## UNIVERSIDAD DE BUENOS AIRES Facultad de Ciencias Exactas y Naturales

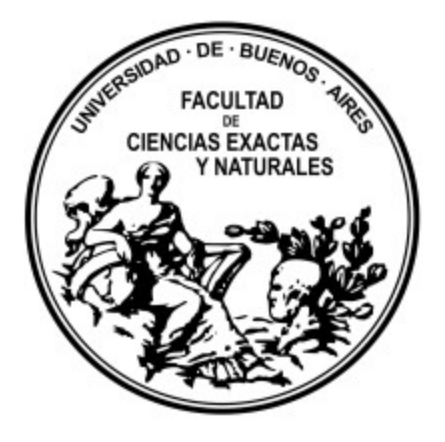

## **Conservación del ciervo de los pantanos (***Blastocerus dichotomus***): un aporte desde la Genética en Sudamérica y en el Delta del Paraná**

**Tesis presentada para optar por el título de Doctora en el área Ciencias Biológicas**

Laura Wolfenson

*Directora de tesis: Dra. Patricia Mirol Codirector: Dr. Javier Pereira Consejero de estudios: Dr. Esteban Hasson Museo Argentino de Ciencias Naturales Junio de 2021*

#### **RESUMEN**

El ciervo de los pantanos (*Blastocerus dichotomus*) es el mayor cérvido autóctono de Sudamérica. Se distribuye desde el centro-oeste y sur de Brasil, Paraguay, este de Bolivia y una pequeña porción del sureste de Perú, hasta el noreste de Argentina, estando extinto en Uruguay. En la Argentina se distribuía históricamente a lo largo de los ríos Paraguay, Paraná, algunos de sus afluentes y el bajo río Uruguay, incluyendo los esteros del Iberá y el delta del río Paraná. Actualmente, a causa de la caza y la modificación de su hábitat, se encuentra restringido a algunas localidades de las provincias de Formosa, Chaco, Corrientes, Entre Ríos, Buenos Aires y Santa Fe. El estudio de la estructura genética de poblaciones naturales presenta una fuerte tradición dentro de la Genética para la Conservación. La diferenciación entre poblaciones se inicia por la restricción al flujo génico: al eliminarse el intercambio de genes, el nivel esperado de divergencia entre poblaciones será proporcional a la cantidad de tiempo que ha pasado desde que compartieron un ancestro común. Es particularmente desafiante la tarea de determinar si una población constituye un linaje evolutivo independiente, especialmente en grupos compuestos por linajes que se han separado recientemente. Esto es importante para determinar si se ha reducido el potencial evolutivo de la especie en esas poblaciones, y determinar el riesgo de extinción local para elaborar pautas de manejo. La Ecología Molecular utiliza los *loci* microsatélites para una amplia gama de estudios que van desde el análisis de baja diferenciación genética entre subpoblaciones hasta la taxonomía. Antiguamente, los microsatélites se desarrollaban mediante bibliotecas genómicas de *E. coli*; desde hace una década y de forma creciente, mediante secuenciación genómica por NGS (*Next Generation Sequencing*). Las plataformas de secuenciación de NGS son de muy alto rendimiento, lo que ha agilizado enormemente el diseño de microsatélites. Hasta hace poco tiempo, independientemente del método de diseño, sólo una pequeña parte de los *loci* hallados podía caracterizarse. *Amplicon Sequencing* permite el análisis simultáneo de un número significativamente mayor que lo que normalmente puede permitirse un proyecto de investigación que prueba y optimiza los marcadores por PCR. La Filogeografía surgió en respuesta a la búsqueda de un marco espacial y temporal en el cual dilucidar la historia evolutiva de las especies. Su objetivo principal es el estudio de los principios y procesos que gobiernan la distribución geográfica de los linajes, especialmente intraespecíficos. En el presente trabajo de tesis se diseñaron 18 marcadores microsatélites y 6 mitocondriales, y se estudió genéticamente a *B. dichotomus* con el objetivo de aportar información útil para la conservación de la especie en Sudamérica, en particular la población más austral y más amenazada, la del Delta del Paraná, utilizando muestras no invasivas colectadas en el campo. Los resultados muestran la existencia de estructura genética en Argentina que separa las poblaciones Esteros del Iberá, Formosa y Delta del Paraná. Esta última está compuesta por 3 núcleos poblacionales que conforman una metapoblación. Además, a nivel de Sudamérica se observa un patrón de expansión reciente desde Brasil con una concordancia geográfica total de los haplotipos. La población del Delta habría permanecido aislada de las poblaciones del norte durante el último máximo glacial, resultando en un proceso evolutivo diferente que actualmente se refleja en una mayor divergencia con respecto al resto de las poblaciones. Los resultados aquí presentados, especialmente los hallados en la población del Delta del Paraná, podrán ser utilizados para el diseño de estrategias de conservación de la especie de estudio, emblema de los humedales sudamericanos que además se considera "especie paisaje" por su gran porte y capacidad de movimiento.

Palabras clave: *Next Generation Sequencing*, marcadores genéticos, cérvido, metapoblación

#### **ABSTRACT**

The marsh deer (*Blastocerus dichotomus*) is the largest native deer in South America. It is distributed from west-center and south of Brazil, Paraguay, east of Bolivia and a small portion of the southeast of Peru, to northeast Argentina, and is considered extinct in Uruguay. In Argentina it was historically distributed along the Paraguay and Paraná rivers, some of their tributaries and the lower Uruguay river, including the Iberá estuaries and the Paraná River delta. Currently, due to hunting and the modification of its habitat, it is restricted to some localities in the provinces of Formosa, Chaco, Corrientes, Entre Ríos, Buenos Aires and Santa Fe. The study of the genetic structure of natural populations has a strong tradition within Conservation Genetics. Differentiation between populations begins with restriction to gene flow: when gene exchange is interrupted, the expected level of divergence between populations will be proportional to the amount of time that has passed since they shared a common ancestor. The task of determining whether a population constitutes an independent evolutionary lineage, which has achieved an irreversible evolutionary separation from another population, is particularly challenging, especially in groups composed of lineages that have diverged recently. It is important to analyze if the evolutionary potential of the species has been reduced in these populations, and to determine the risk of local extinction in order to develop management guidelines. Molecular Ecology uses microsatellite *loci* for a wide range of studies from analysis of low genetic differentiation between subpopulations to taxonomy. In the past, microsatellites were developed using *E. coli* genomic libraries; during the last decade is has been increasingly achieved by genomic sequencing by NGS (Next Generation Sequencing). NGS sequencing platforms are very high throughput tools, which have greatly streamlined microsatellite design. Until recently, regardless of the design method, only a small part of the found *loci* could be characterized. Amplicon Sequencing enables the simultaneous analysis of a significantly greater amount of markers than a research project can normally afford when testing and optimizing markers by PCR. Phylogeography arose in response to the search for a spatial and temporal framework in which to elucidate the evolutionary history of species. Its main objective is the study of the principles and processes that govern the geographic distribution of lineages, especially intraspecific ones. In this thesis, 18 microsatellite markers and 6 mitochondrial markers were designed, and *B. dichotomus* was genetically studied with the aim of providing useful information for the conservation of the species in South America, in particular the southernmost and most threatened population, the one from the Paraná Delta, using non-invasive samples collected in the field. The results show a genetic structure in Argentina between Esteros del Iberá, Formosa and Delta del Paraná. The latter is composed of 3 population nuclei that constitute a metapopulation. In addition, at the South American level, a recent expansion pattern is observed in Brazil with a total geographic concordance of the haplotypes. The population of the Paraná Delta seems to have been isolated from the northern ones during the Last Glacial Maximum, based on its greater genetic divergence from the rest of the populations. The results presented here, especially those found for the population of the Paraná Delta, may be used to design conservation strategies for the study species, an emblem of South American wetlands that is also considered a "landscape species" due to its large size and ability to move.

Key words: Next Generation Sequencing, genetic markers, cervid, metapopulation

#### **AGRADECIMIENTOS**

Se cierran estos más de 6 años de doctorado y de dificultades superadas gracias al aporte y acompañamiento de muchísima gente. Gracias:

A mis directores, la Dra. Patricia Mirol y el Dr. Javier Pereira, por guiarme y acompañarme en este camino sinuoso en el que se convirtió mi tesis. Estos años aprendí a ser más paciente y adaptarme a las dificultades gracias a que acompañaron mis decisiones e inquietudes, lo que me hizo crecer como persona y también mejorar mi proyecto. A Patricia por darme la posibilidad de integrarme a la familia GECoBi y formarme durante más de 10 años. A Javier por confiarme la enorme tarea de resolver una pregunta planteada hace 20 años.

A mis compañeres del GECoBi: Alber, Jime, Dani P., Juan, Darío, Dani F., Mechi, Vani, Jesi, Viri, Tato, Fer, Romi, Viole, Eve y Juli por tantos momentos compartidos y la enorme ayuda, cada une desde su lugar, durante todo este tiempo. Por hacer que las jornadas de trabajo fueran muy divertidas. Y no puedo dejar de decirlo, gracias por tantas tortas y chocolates.

A toda la gente fundamental que me acompañó al campo y me ayudó a conseguir tantas muestras: Vani, Emi, Romi, Omar, Mica, Pía, Mechi, Thais, Juan, Darío, David, Viole, Eve, Nati, Javi, Diego, Bernardo y Fabián.

A Nora, Víctor y Esteban, mi familia, por el apoyo incondicional y la contención que han facilitado siempre mi tránsito por esta larga carrera científica. A mi mamá Nora también por el apoyo financiero en muchas ocasiones durante mi doctorado, para viajes y reactivos de laboratorio. Este trabajo nunca hubiera sido posible sin esa ayuda.

A mis amigues de ahora y siempre, ustedes saben quiénes son. Por el infinito apoyo en esta larga instancia. Sobre todo a les que padecieron una tesis y/o una carrera científica, espero haberles ofrecido el mismo consuelo que recibí.

Al Dr. Antonio Solé por darme la oportunidad de hacer una parte de mi trabajo en su laboratorio y por la enorme ayuda en el análisis de datos, el ensamble de mitocondrias, el uso de programas y el entendimiento de las técnicas de NGS, campo en el cual espero seguir perfeccionándome. Por hacer un aporte tan significativo a mi proyecto. Y también por las meriendas de açaí.

Al Dr. Frederico Henning por aportar el trabajo técnico y el conocimiento teórico que fueron fundamentales en el desarrollo de mis marcadores. Por la paciencia en conversaciones con un ida y vuelta en idiomas diferentes.

A todo el grupo del LBDM de la Universidad Federal de Rio de Janeiro por hacerme sentir en casa.

Al Dr. Daniel Ruzzante por presentarme a la beca de estadía en Halifax y darme la oportunidad de llevar a cabo la última parte de mi proyecto en su laboratorio. También por apoyarme en repetir la secuenciación tantas veces aunque pareciera un poco demencial. Por recibirme tan cálidamente y estar tan atento a mi proyecto y mi estadía incluso aunque estuviera pasando por momentos personales difíciles.

A Gregory McCracken por todo el aporte técnico en el desarrollo de las bibliotecas de amplicones y las tardes divertidas en el laboratorio.

A todo el Ruzzante Lab de la Universidad de Dalhousie por integrarme como una más del equipo y sacarme a pasear por Halifax.

Al Dr. José Mauricio Barbanti Duarte, director del Centro de Investigación y Conservación de Cérvidos, por las muestras de tejido aportadas a esta tesis y por recibirme en su instituto.

A les productores forestales quienes abrieron sus tranqueras ofreciendo hospitalidad y disponibilidad completa para trabajar en sus propiedades.

A toda la comunidad de ReGeneC, en especial a les profesores y estudiantes con les que tuve la suerte de compartir esos 15 días y la oportunidad de discutir y mejorar mi proyecto.

A Graciela Chiappini por la paciencia, la buena onda y por salvarme tantas veces con papeles y trámites.

A la Sociedad Argentina para el Estudio de los Mamíferos, por el financiamiento para el trabajo de campo.

A National Geographic por el subsidio otorgado para el trabajo de campo.

A la Fundación Ambiente y Recursos Naturales, por el financiamiento para parte de mi estadía en Brasil y reactivos de laboratorio.

A la Red Latinoamericana de Ciencias Biológicas por el apoyo financiero para mi estadía en Brasil.

A CONICET por la beca doctoral.

Al Gobierno de Canadá por la beca del programa Emerging Leaders in America para mi estadía en Halifax

A Prefectura Naval Argentina por prestarnos sus instalaciones durante varias campañas.

A todes les que sostienen y defienden la universidad pública y la ciencia argentina.

*A mi mamá, quien me enseñó a querer a los animales*

## ÍNDICE

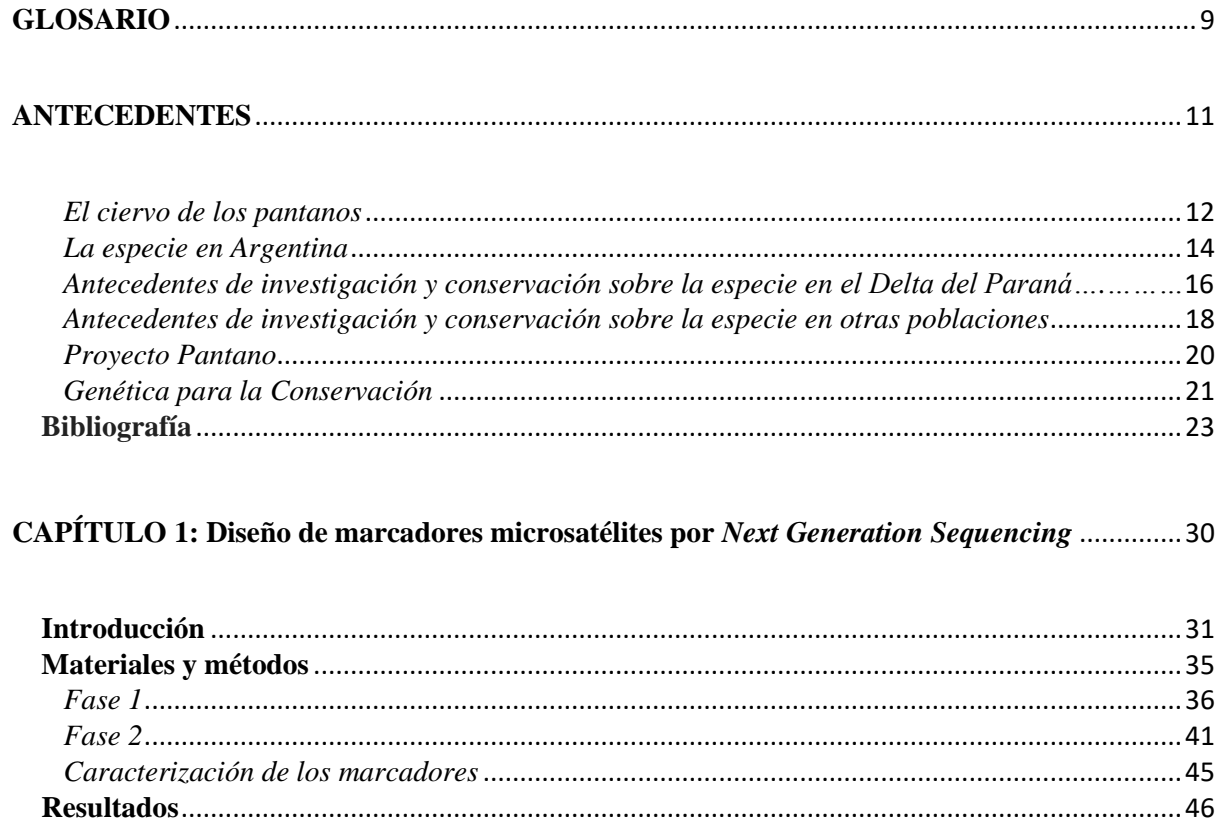

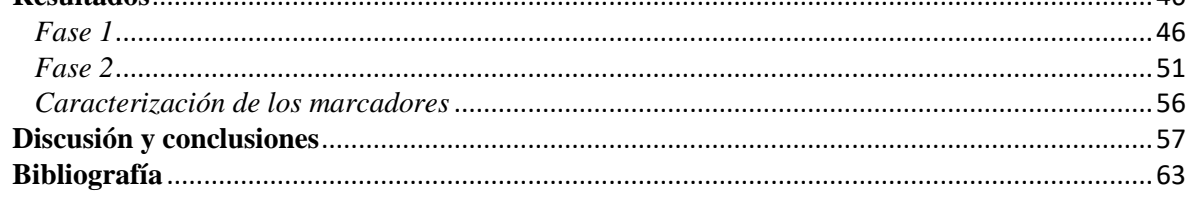

## 

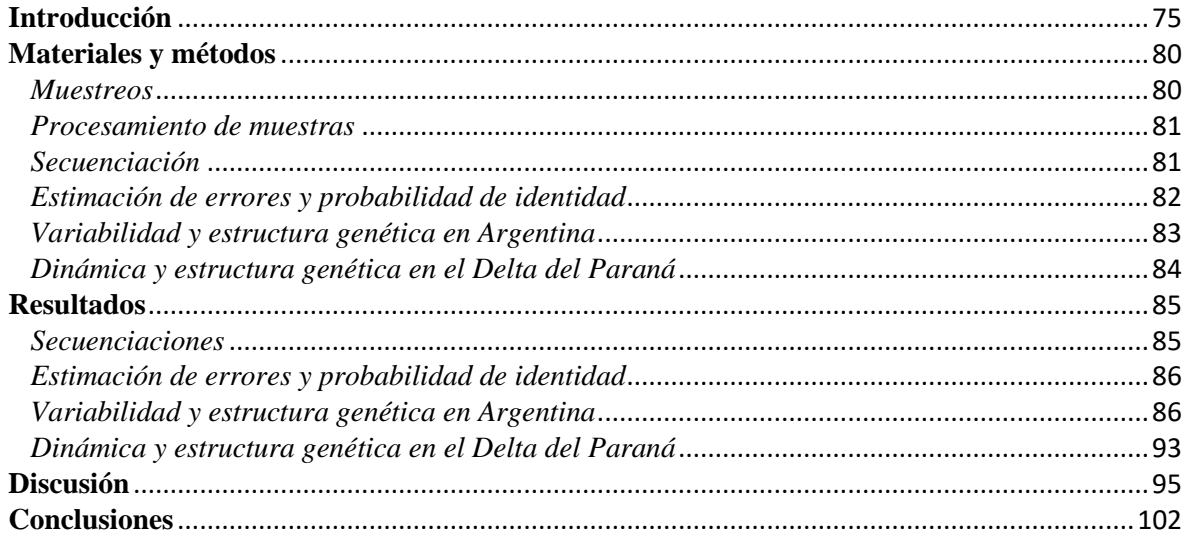

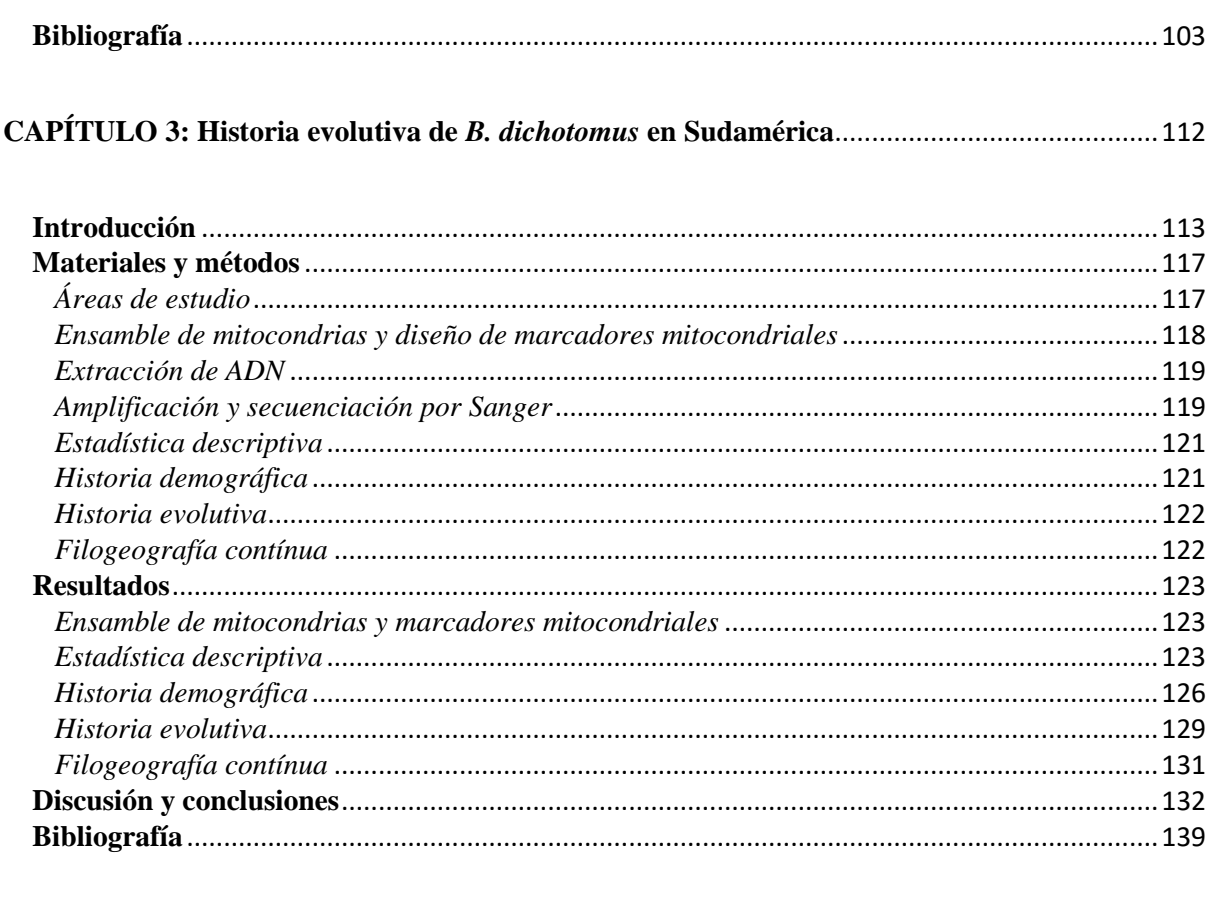

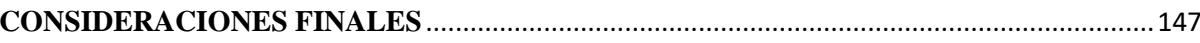

#### **GLOSARIO**

-Alelos falsos: artefactos ocurridos durante la amplificación de un microsatélite en los que la señal muestra un alelo que no es verdadero.

*-Allelic dropout*: error de genotipado que ocurre cuando uno de los alelos en un heterocigota es excluído azarosamente al tomar alícuotas de templado para la reacción de PCR. Este error es más común en muestras de baja cantidad y calidad de ADN.

-Alelos nulos: error ocurrido por la imposibilidad de amplificar un alelo que tiene mutaciones en las regiones flanqueantes. Como consecuencia, algunos individuos parecerán homocigotas, cuando no lo son.

*-Contig*: secuencia consenso de ADN formada por dos o más segmentos que fueron secuenciados y superpuestos.

-Indel: abreviación de "inserción o deleción" que se aplica a la diferencia observada entre dos o más secuencias en las que no se puede aseverar cuál de esas dos mutaciones ha ocurrido.

*-Large allele dropout*: error de genotipado que ocurre cuando un individuo heterocigota presenta un alelo considerablemente mayor a otro y se produce una amplificación preferencial del alelo más corto.

-MIDs: abreviación para "*Molecular Identifiers*". Son secuencias cortas de 6-8 pares de bases que se adicionan por PCR a los extremos de los fragmentos a secuenciar. Los fragmentos pertenecientes a cada individuo recibirán la combinación única de un "índice 1" en un extremo y un "índice 2" en el otro extremo. De esta manera, todos los individuos de un proyecto pueden mezclarse en la misma placa de secuenciación.

*-Read*: secuencias cortas producidas a partir de la secuenciación de un fragmento de ADN que tiene adaptadores ligados en sus extremos.

-Tartamudeo: patrón observado en la señal de un microsatélite, que se forma por la presencia de fragmentos amplificados de manera incompleta, y por lo tanto más cortos que el fragmento del alelo buscado.

-2x250 *paired ends*: se refiere al procedimiento que realiza un secuenciador *Illumina*, en el que los fragmentos de ADN son secuenciados por ambos extremos en *reads* de 250 pares de bases. Esta información es retenida y luego el fragmento puede reconstruirse. Existen diferentes secuenciadores que tienen la capacidad de generar *reads* de diferentes tamaños. Por ejemplo, 2x150 *paired ends*.

## **ANTECEDENTES**

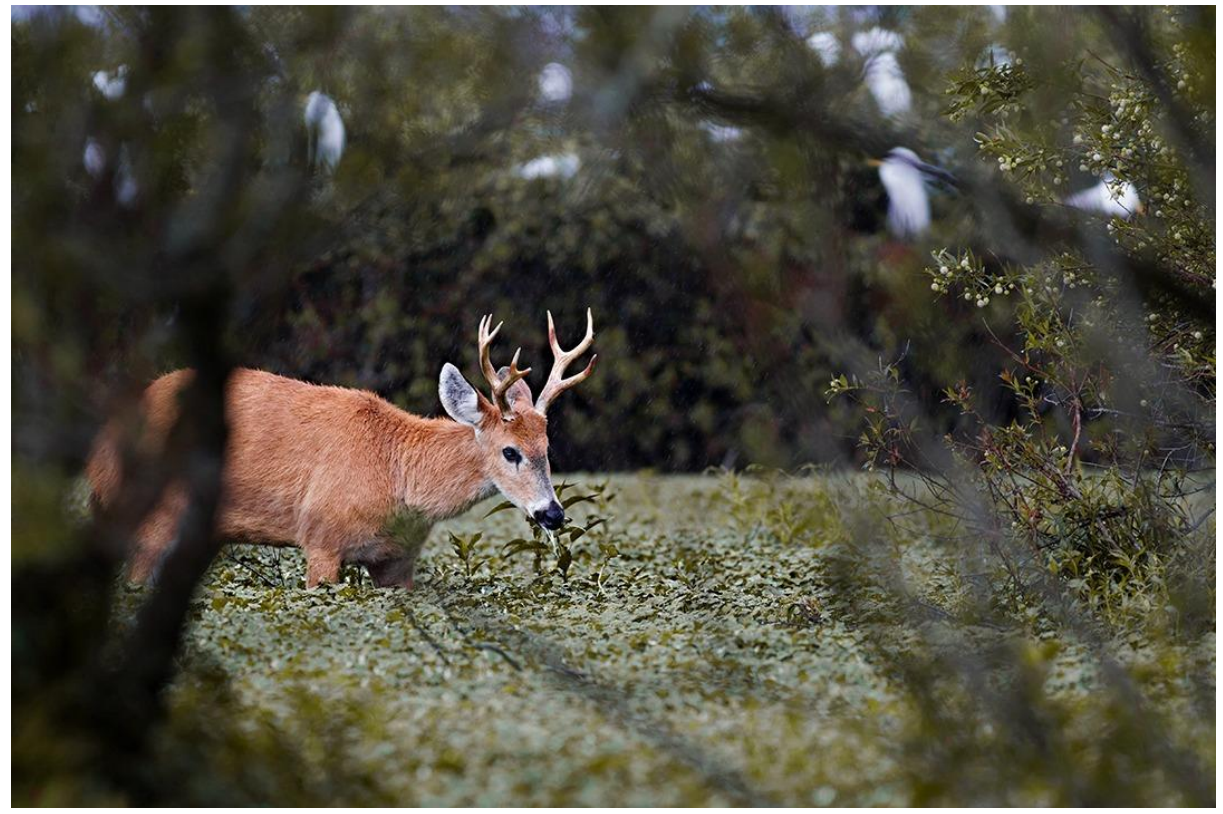

Foto: Cristian Durante

#### *El ciervo de los pantanos*

El ciervo de los pantanos (*Blastocerus dichotomus*, Illiger, 1815) es el único representante de su género y se distribuye en Sudamérica, donde existen otros cuatro géneros de cérvidos: *Ozotocerus, Hippocamelus, Pudu y Mazama*. *B. dichotomus* es la especie sudamericana de mayor tamaño (Cabrera y Yepes, 1940), contando con una altura de aproximadamente 120 cm, una longitud de hasta 170 cm, y un peso en adultos de hasta 150 kg (Pinder y Grosse, 1991). Este ciervo se distingue de los otros ciervos sudamericanos especialmente por sus orejas grandes y conspicuas, sus largas patas adaptadas a ambientes pantanosos y, en los machos adultos, una robusta cornamenta con ramificación dicotómica (Hofman *et al*. 1976), (Figura 1).

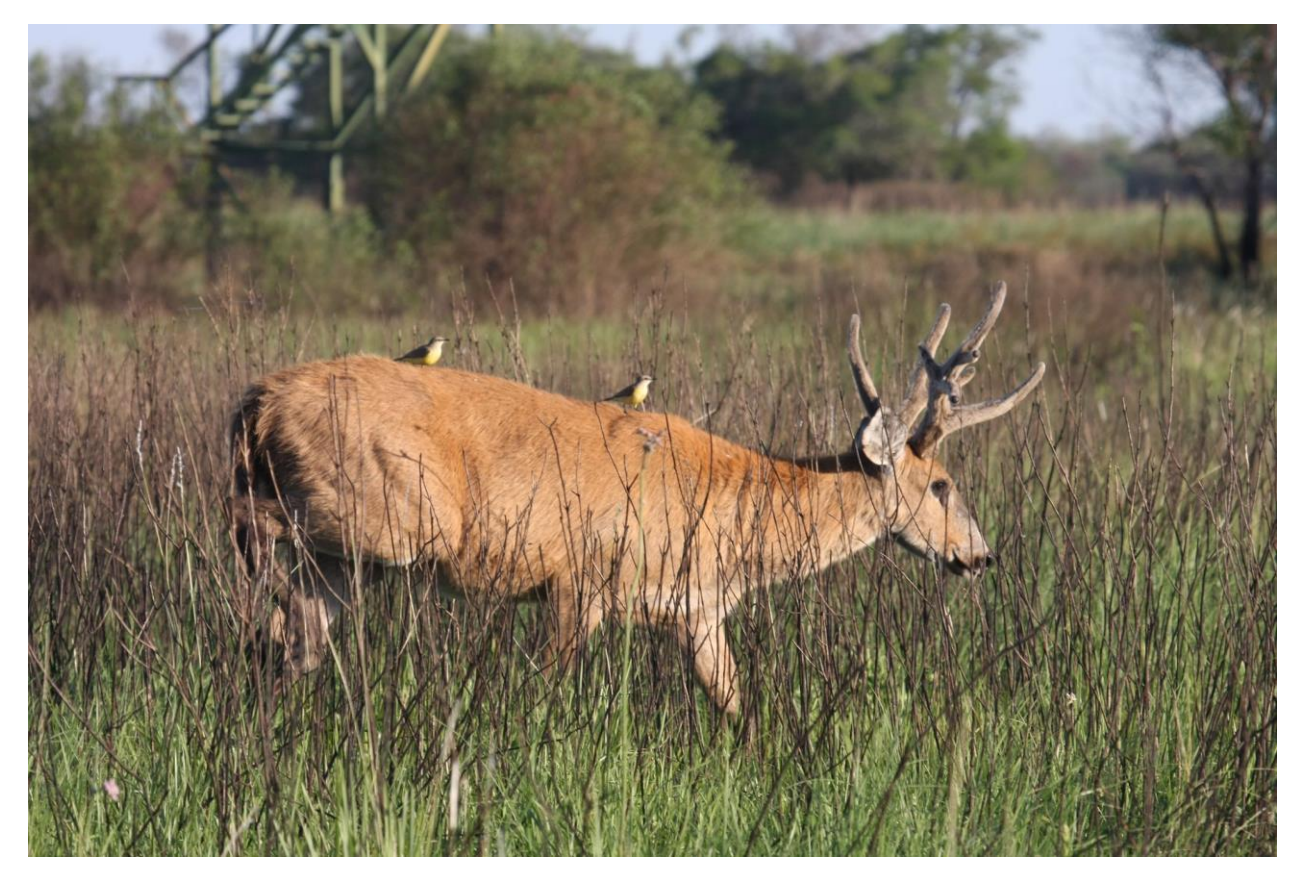

**Figura 1. Ejemplar macho de** *Blastocerus dichotomus* **de Reserva el Bagual, Formosa. Foto: María de las Mercedes Guerisoli.**

Típicamente, el ciervo de los pantanos habita zonas pantanosas tropicales y subtropicales como las planicies aluviales con pulsos de inundaciones, pajonales inundables, lagunas bien vegetadas y

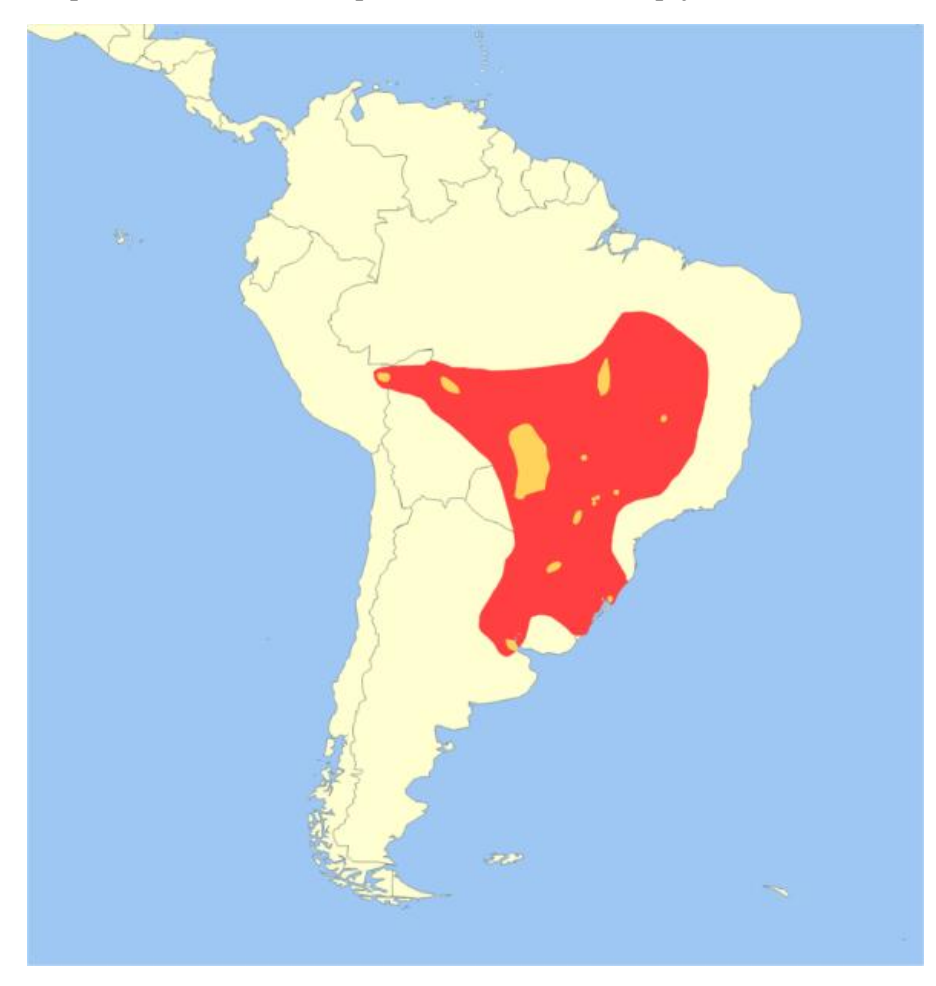

esteros con embalsados (Piovezan *et al*., 2010). Su distribución original abarcaba un área continua entre el sur de la selva amazónica y parte del sudeste brasileño, oeste y extremo norte de Uruguay, nordeste de Argentina, centro y este de Paraguay, norte y este de Bolivia y una pequeña parte del sur de Perú (Figura 2).

Hoy en día su distribución se limita a algunas poblaciones ubicadas en la cuenca del Amazonas en el sudeste de Perú y nordeste de Bolivia, en

**Figura 2. Distribución histórica (en rojo) y actual (en amarillo) de** *B. dichotomus* **en Sudamérica. Fuente: Duarte** *et al***., 2016.** 

el nordeste y sudeste de Brasil, en la zona del Pantanal que pertenece a Brasil, Paraguay y Bolivia y en la cuenca alta y Delta del Río Paraná en Argentina (Piovezan *et al*., 2010; Parera, 2002; D'Alessio *et al*. 2001; Chebez, 1994). Se lo considera extinto en Uruguay (Parera, 2002; Chebez, 1994) (Figura 2).

Condicionados por los niveles variables de agua de estos ecosistemas, se desplazan estacionalmente. Además, son excelentes nadadores, lo que les permite cruzar ríos anchos y caudalosos, como el Paraná Guazú o el Paraná de las Palmas en el Delta del Paraná. Se alimentan principalmente de la vegetación acuática de estos ambientes que habitan, como pueden ser las Cyperaceas. Son muy hábiles para pasar desapercibidos al permanecer inmóviles recostados entre los pajonales.

Si bien escasean los estudios comportamentales, es bien sabido que es un animal solitario que ocasionalmente puede observarse en dúos macho-hembra, macho-macho o hembra-cría (Chebez *et al*., 2005; Beccaceci, 1994; Tomas, 1986; Schaller y Vasconcelos, 1978; Nogueira Neto, 1973; Cabrera y Yepes, 1940; Miller, 1930) (Figura 3).

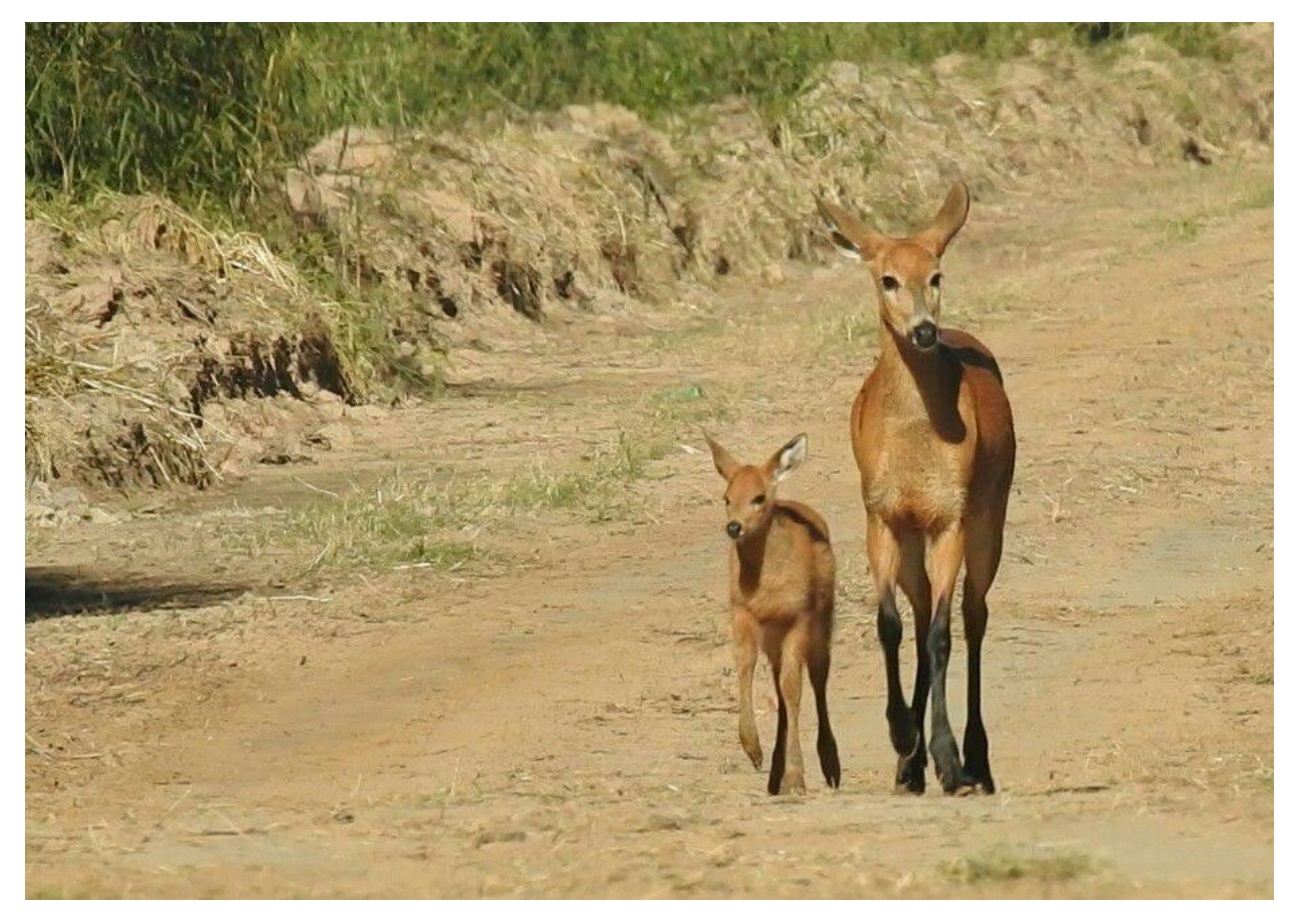

**Figura 3. Una hembra junto a su cría recorre un predio forestal en el Delta del Paraná. Foto: Diego Varela** 

#### *La especie en Argentina*

En la Argentina, *B. dichotomus* se distribuía a lo largo de los ríos Paraguay, Paraná, algunos de sus afluentes y el bajo río Uruguay, incluyendo los esteros del Iberá y el delta del río Paraná. Actualmente, a causa de la caza y la modificación de su hábitat, se encuentra restringido a algunas localidades de las provincias de Formosa, Chaco, Corrientes, Entre Ríos, Buenos Aires y Santa Fe, siendo las poblaciones de los Esteros del Iberá (Corrientes), este de Formosa y Delta del Paraná (Buenos Aires y Entre Ríos) las más importantes del país (De Angelo *et al*., 2011; Lartigau *et al*., 2009; Varela, 2003; D'Alessio *et al*., 2001) (Figura 4).

Algunas de las poblaciones actuales de la especie se encuentran total o parcialmente dentro de

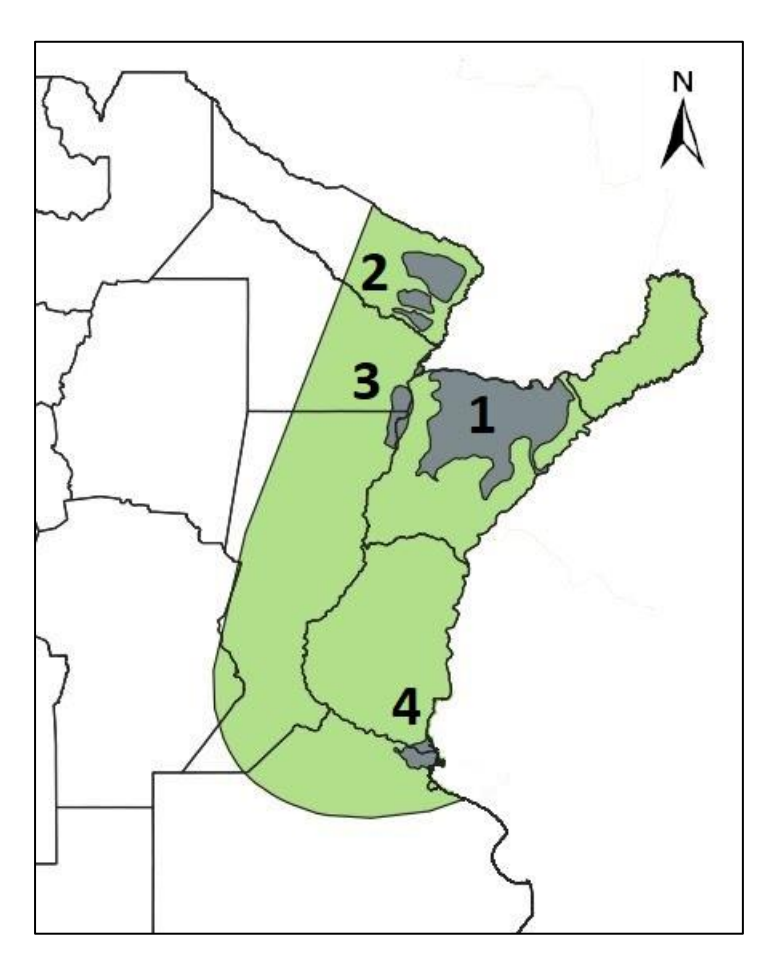

**Figura 4. Distribución histórica aproximada (verde) y actual (gris) de** *B. dichotomus* **en Argentina: 1) Esteros del Iberá y áreas aledañas, 2) Formosa, 3) Paraná Medio (Santa Fe-Chaco-Corrientes), 4) Delta del Paraná. Imagen elaborada en base a D'Alessio** *et al***., 2018.**

áreas protegidas. En Corrientes, el ciervo de los pantanos se encuentra en el Parque Nacional Iberá y Parque Nacional Mburucuyá, dependientes de la Administración de Parques Nacionales (APN, MAyDS). En Buenos Aires, dentro de la Reserva de Biosfera de San Fernando, dependiente del Municipio de San Fernando y en el Parque Nacional Ciervo de los Pantanos (APN). En Formosa se encuentra en la Reserva Privada El Bagual. En Chaco y Santa Fe se lo puede encontrar en dos sitios RAMSAR: Humedales de Chaco, dependiente de la Provincia de Chaco, y en Santa Fe en el Sitio Ramsar Jaaukanigas, dependiente de la provincia de Santa Fe. La Red de sitios RAMSAR está formada por aquellos humedales considerados de importancia internacional en el marco de la Convención sobre Humedales firmada en el año 1971 en Irán

(https://www.argentina.gob.ar/ambiente/agua/humedales/sitiosramsar). Finalmente, la provincia de Entre Ríos no posee actualmente áreas protegidas con presencia de la especie.

La especie ha sido declarada Monumento Natural en Corrientes (decreto 1555/92), Chaco (decreto 4306/97), Entre Ríos (Resolución 852/15) y Buenos Aires (decreto 12209/98, aún sin reglamentar). La categoría de Monumento Natural confiere a la especie el máximo nivel de protección legal. La especie también está protegida a nivel nacional por la Ley de Protección y Conservación de Fauna Silvestre (Ley. 22.421/81 SAyDS-Decreto reglamentario 666/97 y Resol. 513/97 SAyDS), mediante la cual se prohíbe en todo el territorio nacional su caza, captura y comercialización, así como también la comercialización de sus productos y subproductos, y está declarada como especie en peligro de extinción por la Resolución 1030/04 de la SAyDS. Sin embargo, la aplicación de estas normativas se ve seriamente afectada por la falta de recursos económicos y humanos que se requieren para garantizar su cumplimiento (D'Alessio, 2016).

La Lista Roja de los mamíferos de Argentina, categorizados en el año 2019, posee detalles acerca de las distintas poblaciones, en particular su estado de conservación y las acciones de manejo que se están llevando a cabo en las mismas [\(http://cma.sarem.org.ar/es/especie-nativa/blastocerus](http://cma.sarem.org.ar/es/especie-nativa/blastocerus-dichotomus)[dichotomus\)](http://cma.sarem.org.ar/es/especie-nativa/blastocerus-dichotomus). Entre otras cosas, determina cuáles son las principales amenazas para la especie, siendo las principales la pérdida y fragmentación del hábitat, la caza ilegal y las inundaciones (Pereira *et al.,* 2019).

#### *Antecedentes de investigación y conservación sobre la especie en el Delta del Paraná*

El Ministerio de Ambiente y Desarrollo Sostenible de la Nación está liderando la creación de un Inventario Nacional de Humedales, con el fin de gestionar estos ecosistemas, en el marco de lo establecido por la [Ley General del Ambiente \(25675\)](https://www.argentina.gob.ar/normativa/nacional/ley-25675-79980) y la Convención sobre los Humedales [\(Ley 23919](https://www.argentina.gob.ar/normativa/nacional/ley-23919-319) y [modif.\)](https://www.argentina.gob.ar/normativa/nacional/ley-25335-64959). Nuestro país posee seis grandes regiones de humedales: Cuenca del Plata, Chaco, Pampas, Patagonia, Puna y Zona Costera Patagónica. Dentro de estas regiones, 22 humedales están incluidos como sitios RAMSAR, es decir, de importancia internacional. Uno de ellos es el Delta del Paraná.

Los primeros estudios de *B. dichotomus* en la zona del Delta del Paraná se hicieron en el año 1989, y tuvieron como objetivo la localización de los núcleos poblacionales (Pereira *et al*., 2018). Estos trabajos se realizaron dentro del marco más general de estudio del estado de todas las poblaciones argentinas de ciervo de los pantanos para identificar los problemas de conservación que pudieran estar afectándolas.

En 1995, la Asociación para la Conservación y el Estudio de la Naturaleza (ACEN) crea el Proyecto Ciervo de los Pantanos (PCP). Este proyecto llegó a contar con el apoyo de la Dirección Nacional de Fauna y del Conservation Leadership Programme. PCP estudió la distribución de la especie en el bajo Delta del Paraná, estimó abundancias relativas y determinó las mayores amenazas para la especie en el área (Varela, 2003; D'Alessio *et al*. 2002; Varela *et al*. 1998; D'Alessio *et al*. 1997): la caza furtiva y las inundaciones extraordinarias (Varela, 2003; D´Alessio *et. al*, 2002; Dellafiore y Maceira, 1998). Una descripción más exhaustiva sobre la distribución de la especie en el Delta se realiza en el Capítulo 2 de esta Tesis.

Encuestas realizadas entre 1997 y 1999 por integrantes del PCP revelaron que el 60% de la población isleña no sabía que el ciervo de los pantanos era una especie amenazada de extinción ni tampoco que su caza estaba penada por la ley. La caza de ciervos obedece en la cultura isleña a costumbres profundamente arraigadas a través de las generaciones, siendo el consumo de su carne una motivación menor a la hora de ejercer esta práctica. Sumado a esto, la probabilidad de un ciervo de ser cazado aumenta durante las inundaciones extraordinarias, ya que se refugian de las crecidas en las zonas más altas, lo cual los deja más expuestos ante los cazadores. Durante la gran inundación de 1998, se determinó, también por estas encuestas, que más de 200 ejemplares habían sido cazados en un período de sólo 6 meses. Bajo este escenario, comenzaron varias iniciativas que incluyeron la creación de áreas protegidas (por ejemplo, la Reserva de Biósfera Delta del Paraná MAB-UNESCO, de 900 km<sup>2</sup>) (Pereira *et al*., 2018). Sin embargo, el impacto real de estas medidas sobre la población de ciervos no pudo ser evaluado.

Los humedales son ecosistemas fundamentales para el ser humano, dado que son proveedores de numerosos bienes y servicios ecosistémicos. Sin embargo, uno de los principales problemas que enfrentan los humedales en la actualidad es la continua modificación e intervención antrópica, a veces irreversible, y por ello son considerados los ecosistemas más amenazados del planeta (Blanco y Méndez (eds.) 2010).

Sumado a las amenazas más tradicionales a las que fue sometido el ciervo durante el siglo XX, en las últimas décadas se agregó la expansión de los sistemas masivos de producción por endicamiento (Varela, 2003; D´Alessio *et. al*, 2002; Dellafiore y Maceira, 1998), el ingreso de gran cantidad de cabezas de ganado para el desarrollo de sistemas netamente ganaderos o silvopastoriles (Sica *et al*. 2016), la quema de grandes pajonales y bosques y la presencia del ciervo invasor asiático *Axis axis* (Giraudo *et al*., 2006).

Los endicamientos constituyen una de las formas más extendidas de intervención, y se relacionan con el cambio de actividades económicas de la región. Procuran eliminar las inundaciones periódicas, provenientes mayoritariamente del río Paraná. Del total de la superficie del Delta, los endicamientos debidos a la producción forestal de grandes empresas (ya que en general la producción familiar está asociada a zanjas y canales) crecieron del 2% en 1970 al 7% en el año 2000. La superficie endicada responde en un 70%, aproximadamente, a la actividad forestal de grandes empresas (Kandus y Minotti, 2010). La ganadería es la segunda actividad en cantidad de hectáreas endicadas, mientras que el crecimiento urbano no genera significativamente este tipo de intervención. Los endicamientos modifican los pulsos de agua del régimen hidrológico y modifican drásticamente el funcionamiento del humedal, dado que impide la entrada de agua al interior de las islas, disminuyendo la capacidad de amortiguación de las inundaciones que originalmente tenían los ambientes de pajonal, sino que también afectan a las especies que los habitan (Quintana y Bo 2010).

Desde 2006, el Instituto Nacional de Tecnología Agropecuaria (INTA), en particular la Estación Experimental Agropecuaria Delta del Paraná de ese organismo, está trabajando en el territorio del Delta para la creación de estrategias de manejo sustentable de los humedales y la implementación de actividades productivas compatibles con la conservación de los bienes y servicios de este ecosistema (Fracassi *et al*., 2017). Estas estrategias incluyen la creación de pautas de manejo forestal a nivel predial y de paisaje para la protección del ciervo de los pantanos, entre otras especies amenazadas (Fracassi *et al*., 2017). Los estudios realizados con este objetivo en la zona mencionada muestran que la especie utiliza todo tipo de forestaciones para movilización y forrajeo, pero sólo las forestaciones que mantienen sotobosques densos son utilizadas como refugio y zona de cría por los ciervos (Fracassi y Somma, 2010).

-Población Esteros del Iberá y áreas aledañas. Casi Amenazada (NT).

El Parque Nacional Esteros del Iberá y zonas aledañas albergan la población más grande de ciervos del pantano de la Argentina (Giraudo *et al*, 2006; Parera *et al*. 2004; Soria *et al*., 2003; Beccaceci, 1994). Hace algunas décadas se estimó que la región albergaba entre 1100 (Beccaceci, 1994) y 2800 (Soria *et al*., 2003) ciervos. Luego de establecerse la reserva en 1983 y la primera seccional de guardaparques en Colonia Carlos Pellegrini se incrementaron los avistamientos (D'Alessio, 2016).

En la actualidad, la Fundación Rewilding posee cerca de 135.000 ha destinadas a la conservación de la naturaleza, dentro de la Reserva Provincial de las Lagunas y Esteros del Iberá, que incluye hábitat de muy buena calidad para los ciervos. La vigilancia para evitar la cacería furtiva y las bajas o nulas cargas ganaderas de la zona permiten un incremento en la abundancia en esta zona (D'Alessio, 2016). Entre los años 2006 y 2008 se realizaron censos aéreos a lo largo de la reserva en los que el ciervo de los pantanos fue una de las especies focales, y se estimó que la población llegaría a cerca de 5000 individuos (Di Giacomo, 2009).

El último relevamiento llevado a cabo en la Reserva Iberá determinó unos 6000 individuos (De Angelo *et al*., 2011), con una tendencia al crecimiento comparando con los conteos previos (Di Giacomo, 2009), y los cálculos para la reserva entera (incluyendo áreas no relevadas) estimaron un total de 8000 individuos. También se relevaron áreas adyacentes (PN Mburucuyá, esteros Santa Lucía, Aguapey, Miriñay, Batel y Riachuelo), a partir de lo cual se estimó que habría al menos 10.000 individuos maduros en toda la región (Pereira *et al*., 2019). Las acciones de protección implementadas durante las tres últimas décadas evidentemente han logrado mejorar el estado de conservación de la población.

Sin embargo, el tamaño de la población puede estar fluctuando debido a aumentos transitorios de la mortalidad. En el año 2007 se encontraron varios ciervos muertos en diferentes zonas de la reserva. Orozco *et al.* (2013) concluyeron que se debía a una alta carga de parásitos gastrointestinales, incluyendo el nematode *Haemonchus contortus*, el cual produce grandes pérdidas de sangre por hematofagia y es considerado como un patógeno particularmente severo en ciervos. Esto estaría respondiendo a una regulación en la población por enfermedades, ya que carecen de predadores y la caza está controlada (Orozco *et al*., 2013). Luego, en 2017 se encontraron muertos 400 ciervos con relación a una inundación extraordinaria y condiciones climáticas adversas, menor disponibilidad de alimento y el aumento de la carga de ganado, siendo este el mayor episodio de mortalidad en los últimos 30 años (Argibay *et al*. 2018; Orozco *et al*. 2017). La población de *B. dichotomus* de Corrientes está categorizada como Casi Amenazada (Pereira *et al*., 2019).

Con respecto a las restantes poblaciones, en el año 2007 se realizó una recopilación de información colectada por varios investigadores que permitió conocer la distribución y situación de la especie en el resto del rango en Argentina (Lartigau *et al*., 2009). También fue importante que todos los participantes (PCP, las autoridades de las provincias, organizaciones e investigadores de Chaco, Formosa, Santa Fe y Corrientes) lograron coordinar criterios comunes de registro de datos.

-Población Formosa. En peligro (EN).

La distribución y el estado de la especie en la provincia de Formosa han sido documentados escuetamente (Parera, 2002; D'Alessio *et al*., 2001; Chebez, 1994). Los núcleos actuales están ubicados en la ecorregión del Chaco Húmedo, donde pueden observarse mosaicos ambientales de selvas en galería y bosque chaqueño en matrices de sabanas, pastizales y humedales. Allí se mantiene un equilibrio dinámico de los cursos de agua, caracterizado por pulsos de inundaciones y fuego. Los cursos de agua comienzan en el límite occidental de la ecorregión y finalizan en el río Paraguay, en la ecorregión del Delta e Islas del Río Paraná. Entre estos ríos existen unas amplias extensiones ocupadas por esteros y bañados, que están ocupados por poblaciones importantes de ciervos del pantano. Esta población se encuentra categorizada como En Peligro, ya que se ha estimado una reducción de más del 50% de su tamaño, considerando el pasado cercano (10 años) y proyectado hacia el futuro (15 años). Esta reducción se ha estimado a partir de los criterios de IUCN "extensión de presencia" (área construida a partir de todos los sitios de presencia conocidos) y "área de ocupación" (área contenida dentro de la extensión de presencia donde realmente se encuentra el taxón) como consecuencia de la pérdida de hábitat y la cacería (Pereira *et al*., 2019), la mayoría de los registros se dan en establecimientos privados en los que aún se desarrolla ganadería extensiva, donde probablemente se favorece su presencia debido al control de la caza. El único sitio protegido es la Reserva El Bagual, creada en 1985, ubicada en el núcleo que se encuentra más al sur en Formosa (Figura 4). Allí la especie se ha documentado desde 1989 y se ha registrado un aumento demográfico en esta zona (D'Alessio, 2016).

-Población Humedales del Paraná Medio (Santa Fe-Chaco-Corrientes). En Peligro Crítico (CR).

En Santa Fe, la especie parece haber desaparecido de la mayor parte del valle del Paraná (Pautasso, 2008). La situación actual del ciervo en esa provincia es aún incierta, habiendo sido su último registro una población, posiblemente la última en la provincia, en el sitio Ramsar Jaaukanigás (Eberhardt *et al*. 2009; Giraudo y Arzamendia 2008), ubicado en la planicie de inundación del Río Paraná, Departamento de General Obligado. Se ha sugerido que existen entre 11 y 36 individuos en aproximadamente 100 km<sup>2</sup> de hábitat disponible para la especie, en un área que además recibe mucho turismo y casi no hay controles de caza (Giraudio y Arzamendia, 2008). Esta población se encuentra En Peligro Crítico, con menos de 250 individuos maduros y se estima una reducción de la población por encima del 25% en la próxima generación y una reducción mayor al 80% en las próximas tres generaciones, de mantenerse el estado de amenaza actual (Pereira *et al*., 2019).

Dos núcleos poblacionales fueron detectados en el este chaqueño, ocupando parte de la planicie de inundación del eje fluvial Paraguay – Paraná. La más austral se halla en una zona de comunidades florísticas con sabanas inundables y palmeras, mientras que la otra ocupa bosques ribereños o selvas en galería e islas con montes de quebrachales, alternando con esteros y bañados. La situación de la especie en la provincia de Chaco está precariamente documentada (Giraudo y Arzamendia, 2008). Entre las amenazas que se conocen se encuentra la caza y el avance de la frontera agrícola. Además, no se cuenta con áreas protegidas que funcionen adecuadamente. La población de Santa Fe probablemente no tenga conexión con el núcleo del sur de Chaco

#### *Proyecto Pantano*

En el año 2015 surge "Proyecto Pantano", un esfuerzo integral y multidisciplinario con el objetivo de diagnosticar el estado de conservación la población del Delta del Paraná, e identificar las prácticas en el desarrollo de plantaciones forestales que son más compatibles con la continuidad de la existencia de *B. dichotomus*. Esta iniciativa, integrada por becarios e investigadores de CONICET e INTA, además de otros organismos no gubernamentales y productores forestales, contó inicialmente con un respaldo financiero importante al firmarse un convenio en diciembre de 2014 entre CONICET y la Unidad para el Cambio Rural del entonces Ministerio de Agricultura, Ganadería y Pesca de la Nación, mediante el cual recibió un fondo GEF para implementar su plan de trabajo. Este plan, en el cual se encuentra enmarcado este trabajo de tesis, consta de varias líneas (Pereira *et al*., 2018), las cuales hoy en día llevan diferente grado de avance.

Se ha determinado mediante estudios de Ecología Nutricional que las especies comerciales comprenden una porción menor de la dieta de *B. dichotomus*, lo que es muy útil para trabajar la percepción de los productores sobre los ciervos (Marin *et al*., 2020). Por otra parte, los estudios de distribución realizados en 2015 y 2016 confirmaron el mismo patrón observado en los años '90 en cuanto a la fragmentación de la población en tres núcleos (datos no publicados). La línea de Ecología Espacial puesta en marcha por el proyecto mediante el uso de radiocollares, permitirá estimar las áreas de acción e identificar los patrones de movimiento a escala fina, lo que junto a los análisis genéticos realizados en esta tesis se determinará la mejor estrategia en términos de conectividad entre núcleos e identificación de barreras para la dispersión.

El ciervo de los pantanos viene demostrando una inesperada capacidad para adaptarse a cambios drásticos en el Delta. Sin embargo, el futuro de la especie sigue dependiendo de que logremos integrar el manejo forestal a la estrategia de conservación y de que generemos prácticas de producción compatibles con el mantenimiento de la biodiversidad.

La diversidad genética es una de las tres formas de biodiversidad (McNeely *et al*., 1990) que se han reconocido como objetivos a conservar, junto con los ecosistemas y las especies (Dahl, 2013). La diversidad genética es moldeada por los diferentes procesos evolutivos (selección natural, migración, mutación y deriva génica) y, por lo tanto, los factores genéticos son importantes para la conservación de la diversidad de especies y ecosistemas (Dahl, 2013).

La Genética para la Conservación es un campo interdisciplinario que aplica métodos genéticos a la conservación y restauración de biodiversidad. Incluye conceptos de Ecología y Genética de Poblaciones, y se basa en considerar que la actual variabilidad genética de cualquier población ha sido moldeada por la evolución e influenciada por factores como la historia demográfica o la biología reproductiva de la especie (Frankham, 1995). En poblaciones pequeñas, la diversidad genética se pierde a través de la deriva genética más rápido de lo que es creada por mutaciones, ya que la pérdida de diversidad es inversamente proporcional al tamaño poblacional (Willi *et al*., 2006). A la vez, la deriva genética produce otros efectos como la fijación de alelos deletéreos por azar. A esto se suma la endogamia, que reduce aún más la diversidad genética de la población (reducción de la heterocigosis) (Frankham, 2005). En consecuencia, las poblaciones pequeñas y aisladas se enfrentan a un elevado riesgo de extinción debido a una disminución en la adaptabilidad potencial al ambiente (Frankham, 2005) y disminución del potencial evolutivo de los individuos. (Frankham, 2003).

El flujo génico contrarresta los efectos de la endogamia y la deriva génica homogeneizando las frecuencias alélicas entre las poblaciones (Slatkin, 1985). Cuando una población se fragmenta en subpoblaciones, la migración entre ellas es esencial para mantener la variabilidad genética en contraposición al efecto negativo de haberse creado poblaciones pequeñas (Keller y Waller, 2002). Sin embargo, este flujo génico puede ser limitado por barreras geográficas (Hoeck *et al*., 2010), poca capacidad de dispersión (Louy *et al*., 2007), filopatría de uno de los sexos (Greenwood, 1980), entre otras razones.

El objetivo principal de la Genética para la Conservación es el mantenimiento y la restauración de la variabilidad genética, especialmente de las especies que se encuentran amenazadas de extinción (Frankel *et al*., 1995). El conocimiento de la variabilidad genética y sus niveles jerárquicos es clave para la identificación de unidades de manejo y conservación, así como para la conservación de los procesos evolutivos dentro y entre poblaciones (Moritz, 1994, 1999). Moritz definió los términos de Unidad de Manejo (MU) y Unidad Evolutivamente Significativa (ESU), donde las MU son grupos de individuos o poblaciones que difieren en sus frecuencias alélicas, y ESU son aquellos grupos que muestran monofilia recíproca para haplotipos mitocondriales, y difieren significativamente en las frecuencias alélicas de alelos nucleares (Mortiz, 1994, 1999). La distinción entre ambas categorías es muy importante: conservar la biodiversidad implica conservar aquellos procesos evolutivos de las especies (es decir, conservar ESUs), mientras que procesos que hayan sido consecuencia de la intervención antrópica deberían ser revertidos (MUs).

El análisis de los patrones genéticos y procesos dentro de poblaciones fragmentadas puede identificar poblaciones bajo riesgo de extinción. Para ello se utilizan marcadores altamente polimórficos, mediante los cuales se pueden caracterizar los patrones antes descriptos. La información obtenida con estos marcadores es también útil para entender las características biológicas de especies que son difíciles de estudiar, tales como la dispersión, el sistema de apareamiento y el éxito reproductivo (Ford *et al.,* 2011; Brøseth *et al.,* 2010; Fedy *et al.,* 2008).

Adicionalmente, la identificación de individuos a partir de las muestras de ADN puede utilizarse para estimar el tamaño censal de la población (N<sub>C</sub>) y el tamaño poblacional efectivo (N<sub>E</sub>), mediante el uso de la técnica de "captura-recaptura genética" (Schwarz y Seber, 1999) Este último es, sobre todo en poblaciones amenazadas, mucho más importante que el  $N_c$ , ya que refleja el número de individuos que contribuyen con sus alelos a la siguiente generación. En la mayoría de las poblaciones naturales, N<sub>E</sub> es mucho más pequeño que N<sub>C</sub> (Palstra y Fraser, 2012; Palstra y Ruzzante, 2008). Se ha establecido que es necesario un  $N_E$  de 50 para que una población no se vea severamente afectada por la endogamia, y de 500 para que logre mantener su potencial evolutivo (Soulé *et al*., 1987).

El impresionante desarrollo que han tenido las técnicas de laboratorio ha permitido la extracción de ADN de muestras no invasivas (pelos, plumas, piel, huesos, fecas), las cuales pueden colectarse sin atrapar o ver al animal, lo que permite estudiar especies elusivas sin causarles riesgo de daño o estrés (Swanson *et al*., 2006).

El objetivo de esta Tesis fue analizar la variabilidad y estructura genética de las poblaciones de ciervo de los pantanos en Argentina y la historia evolutiva de la especie en Sudamérica, con una perspectiva de conservación. Para este fin, se desarrollaron marcadores de tipo microsatélites y mitocondriales específicos a través de la construcción de bibliotecas genómicas (Capítulo 1). Para determinar las características genéticas de las poblaciones de Argentina, e inferir su estado de conservación, en particular en el Delta se utilizó el análisis por NGS de los microsatélites utilizando la técnica *"Amplicon Sequencing"* (Capítulo 2). Por último, la historia evolutiva de la especie en el sur de Sudamérica se analizó utilizando los marcadores mitocondriales desarrollados, con énfasis en los procesos filogeográficos espacio-temporales (Capítulo 3).

#### **BIBLIOGRAFÍA**

Beccaceci, M. D. (1994). Parasites of the marsh deer, *Blastocerus dichotomus*, in the wild. *IUCN-SSC Vet Gr Newsl*, *1*, 7-8.

Blanco, D.E. y Méndez, F.M. (eds) (2010). Endicamientos y terraplenes en el Delta del Paraná: Situación, efectos ambientales y marco jurídico. Fundación Humedales / Wetlands International. Buenos Aires, Argentina.

Brøseth, H., Flagstad, Ø., Wärdig, C., Johansson, M., & Ellegren, H. (2010). Large-scale noninvasive genetic monitoring of wolverines using scats reveals density dependent adult survival. *Biological Conservation*, *143*(1), 113-120.

Cabrera, Á., Yepes, J., & Wiedner, C. C. (1940). Mamíferos sudamericanos: (vida, costumbres y descripción). Compañia argentina de editores.

Chebez, J. C., & Bertonatti, C. (1994). Los que se van: especies argentinas en peligro. Editorial Albatros.

Chebez J. C., Pereira, J., Massoia, E., Di Giacomo, A. G., & Heinonen Fortabat, S. (2005). Mamíferos de la Reserva El Bagual. En Historia Natural y paisaje de la Reserva El Bagual, provincia de Formosa, Argentina. Inventario de la fauna de vertebrados y de la flora vascular de un área protegida del chaco Húmedo Temas de Nat. y Cons. 4: 467- 499. Di Giacomo, A. G y S. F. Krapovickas, eds. *AOP*. Buenos Aires.

D'Alessio, S., Gagliardi, F., Lartigau, B., Varela, D., Aprile, G., & Mónaco, C. (1997). Avances del proyecto de conservación de *Blastocerus dichotomus* en la III Sección del delta bonaerense. *Libro de resúmenes de las XII Jornadas Argentinas de Mastozoología.* SAREM*.* Mendoza, 12-14.

D'Alessio, S., Varela, D., Gagliardi, F., Lartigau, B., Aprile, G., Mónaco, C. & Heinonen Fortabat, S. (2001). Ciervo de los Pantanos. En "Los Ciervos Autóctonos de la Argentina y la acción del hombre". Pp: 13-26. Dellafiore y Maceira (Eds.). SDSyPA. Buenos Aires.

D'Alessio, S., Varela, D., Lartigau, B., Gagliardi, F., Aprile, G. & Monaco, C. (2002). Informe técnico. Proyecto Ciervo de los Pantanos. Informe final Primera Etapa. Asociación para la Conservación y el Estudio de la Naturaleza. Buenos Aires.

D'Alessio, S., Lartigau, B., Aprile, G., Herrera, P., Varela, D. & Mónaco, C. (2006). Distribución, abundancia relativa y acciones para la conservación del ciervo de los pantanos en el bajo delta del río Paraná. *Humedales fluviales de América del Sur: hacia un manejo sustentable (J Peteán y J Cappato, comp.).* PROTEGER Ediciones, Santa Fe, 129-153.

D'Alessio, S., Herrera, P., Lartigau, B., & Aprile, G. (2006). Relevamiento inicial de los embalsados del área núcleo de la Reserva de Biosfera Delta del Paraná. ACEN. Informe Técnico. Buenos Aires.

D'Alessio, S. (2006). Evaluación de la presencia de embalsados en las islas del Bajo Delta del Paraná y su importancia para el ciervo de los pantanos (*Blastocerus dichotomus*) en períodos de inundación. Tesis de Licenciatura, Universidad de Buenos Aires.

D'Alessio, S., Aprile, G., Lartigau, B., Herrera, P., Cano, D., Eberhardt, A., ... & Kees, A. (2018). Ciervo de los pantanos *Blastocerus dichotomus* (Illiger, 1815). Manejo de fauna silvestre en la Argentina. Programa de Conservación de Especies Amenazadas. Ministerio de Ambiente y Desarrollo Sustentable y Fundación de Historia Natural Félix de Azara, Buenos Aires, 249-280.

Dellafiore, C. M., & Maceira, N. O. (1998). Problemas de conservación de los ciervos autóctonos de la Argentina. *Mastozoología Neotropical*, *5*(2), 137-145.

Dahl, M. (2013). *Conservation genetics of the cold-water coral Lophelia pertusa (Scleractinia)*. *Thesis. University of Gothenburg.*

Duarte, J. M. B., Varela, D., Piovezan, U., Beccaceci, M. D., & Garcia, J. E. (2019). *Blastocerus dichotomus*. The IUCN Red List of Threatened Species 2016: e. T2828A22160916.

Eberhardt, M. A. T., Antoniazzi, L. R., Lartigau, B. L., Herrera, P., & D'Alessio, S. (2009). Distribución y conservación del Ciervo de los Pantanos (*Blastocerus dichotomus*) en la provincia de Santa Fe, Argentina. Resultados Preliminares.

Fedy, B. C., Martin, K., Ritland, C., & Young, J. (2008). Genetic and ecological data provide incongruent interpretations of population structure and dispersal in naturally subdivided populations of white‐tailed ptarmigan (*Lagopus leucura*). *Molecular Ecology*, *17*(8), 1905-1917.

Ford, M. J., Hanson, M. B., Hempelmann, J. A., Ayres, K. L., Emmons, C. K., Schorr, G. S., ... & Balcomb-Bartok, K. (2011). Inferred paternity and male reproductive success in a killer whale (*Orcinus orca*) population. *Journal of Heredity*, *102*(5), 537-553.

Fracassi, N., & Somma, D. (2010). Participatory action research concerning the landscape use by a native cervid in a wetland of the Plata Basin, Argentina. In *IUFRO Landscape Ecology International Conference, Bragança, Portugal*.

Fracassi, N. G., Pereira, J. A., Mujica, G., Hauri, B., & Quintana, R. D. (2017). Estrategias de conservación de la biodiversidad en paisajes forestales del Bajo Delta del Paraná-uniendo a los actores clave de la región. *Mastozoología neotropical*, *24*(1), 59-68.

Frankel, O. H., Brown, A. H., & Burdon, J. J. (1995). The conservation of plant biodiversity. *Cambridge University Press.*

Frankham, R. (1995). Conservation genetics. *Annual review of genetics*, *29*(1), 305-327.

Frankham, R. (2003). Genetics and conservation biology. *Comptes Rendus Biologies*, *326*, 22-29.

Frankham, R. (2005). Genetics and extinction. *Biological conservation*, *126*(2), 131-140.

Giraudo, A. R., Bortoluzzi, A., & Arzamendia, V. (2006). Fauna de vertebrados tetrápodos de la reserva y Sitio Ramsar Esteros del Iberá: Análisis de su composición y nuevos registros para especies amenazadas. *Natura Neotropicalis*, *37*(1-2), 1-20.

Giraudo, A. R., Arzamendia, V., & Ríos, E. (2008). Registro actual de una especie amenazada *Blastocerus dichotomus* (Illiger, 8 5) en el Sitio Ramsar Jaaukanigás (Santa Fe, Argentina) y análisis de su estado de conservación en el Río Paraná.

Greenwood, P. J. (1980). Mating systems, philopatry and dispersal in birds and mammals. *Animal behaviour*, *28*(4), 1140-1162.

Hoeck, P. E., Bollmer, J. L., Parker, P. G., & Keller, L. F. (2010). Differentiation with drift: a spatiotemporal genetic analysis of Galapagos mockingbird populations (*Mimus spp*.). *Philosophical Transactions of the Royal Society B: Biological Sciences*, *365*(1543), 1127-1138.

Hofman R.K., Ponce del Prado, C.F., & Otte, K.C. (1976): Registrato de dos nuevas especies de mamíferos para el Peru, *Odocoileus dichotomus* (Illiger, 1811) y *Chrysocyon brachyurus* (Illiger, 1811) con notas sobre su habitat. *Rev For del Peru 5*: 61–81.

Kandus, P., & Minotti, P. (2010). Distribución de terraplenes y áreas endicadas en la región del Delta del Paraná. *Endicamientos y terraplenes en el Delta del Paraná: Situación, efectos ambientales y marco*  *jurídico. Fundación para la Conservación y el Uso Sustentable de los Humedales. Buenos Aires, Argentina. Wetlands Internacional*, 15-32.

Keller, L. F., & Waller, D. M. (2002). Inbreeding effects in wild populations. *Trends in ecology & evolution*, *17*(5), 230-241.

Lartigau, B., Herrera, P., D'Alessio, S., Antoniazzi, L., Ball, H., Cano, D., Cardozo, H., Cowper Coles, P., Di Giacomo, A, Figuerero, C., Meyer, N., Parera, A., & Ramirez, G. (2009). Distribution and conservation status of marsh deer (*Blastocerus dichotomus*) on poor known wetlands of Paraguay-Parana River basin, Argentina. Society for Cons

Louy, D., Habel, J. C., Schmitt, T., Assmann, T., Meyer, M., & Müller, P. (2007). Strongly diverging population genetic patterns of three skipper species: the role of habitat fragmentation and dispersal ability. *Conservation Genetics*, *8*(3), 671-681.

Marin, V. C., Fernández, V. A., Dacar, M. A., Gutiérrez, D. G., Fergnani, D., & Pereira, J. A. (2020). Diet of the marsh deer in the Paraná River Delta, Argentina—a vulnerable species in an intensive forestry landscape. *European Journal of Wildlife Research*, *66*(1), 1-9.

McNeely, J.A., Miller, K.R., Reid, W.V., Mittermeier, R.A., Werner, T.B. (1990). Conserving the world's biological diversity. IUCN, World Resources Institute, Conservation International, WWF-US and the World Bank, Washington DC

Miller, F. W. (1930). Notes on some mammals of southern Matto Grosso, Brazil. *Journal of Mammalogy*, *11*(1), 10-22.

Moritz, C. (1994). Defining 'evolutionarily significant units' for conservation. *Trends in ecology & evolution*, *9*(10), 373-375.

Moritz, C. (1999). Conservation units and translocations: strategies for conserving evolutionary processes. *Hereditas*, *130*(3), 217-228.

Nogueira-Neto, P. (1973). A criação de animais indígenas vertebrados: peixes, anfbios, répteis, aves, maníferos. Tecnapis.

Orozco, M. M., Marull, C., Jiménez, I., & Gürtler, R. E. (2013). Winter mortality of marsh deer (*Blastocerus dichotomus*) in wetlands of northeastern Argentina. *Mastozoología Neotropical*, *20*(1), 163-170.

Orozco, M., Argibay, H., Rodríguez, P., & Rodríguez Planes, L. (2017). El evento de inundación extraordinaria en Corrientes, Argentina durante 2017: impacto en las poblaciones de ciervo de los pantanos (*Blastocerus dichotomus*). *XXX Jornadas Argentinas de Mastozoología, Bahía Blanca, Argentina*.

Palstra, F. P., & Ruzzante, D. E. (2008). Genetic estimates of contemporary effective population size: what can they tell us about the importance of genetic stochasticity for wild population persistence?. *Molecular ecology*, *17*(15), 3428-3447.

Palstra, F. P., & Fraser, D. J. (2012). Effective/census population size ratio estimation: a compendium and appraisal. *Ecology and evolution*, *2*(9), 2357-2365.

Parera, A., Waller, T., Giraudo, A., Aprile, G., Bortoluzzi, A., Uhart, M., ... & Méndez, M. (2004). Fauna del Iberá. Composición, estado de conservación y propuestas de manejo. Proyecto GEF/PNUD ARG 02-G35" Manejo y Conservación de la Biodiversidad en los Humedales de los Esteros del Iberá.

Parera, A. (2002). *Los mamíferos de la Argentina: Y la región austral de Sudamerica*. El Ateneo.

Pautasso, A. A., Fandiño, B., & Raimondi, V. B. (2008). *Mamíferos de la provincia de Santa Fe, Argentina*. Ediciones Biologica.

Pereira, J. A., Fergnani, D., Fernández, V., Fracassi, N. G., González, V., Lartigau, B., ... & Atlántico, B. (2018). Introducing the" Pantano Project" to conserve the southernmost population of the marsh deer. *Deer Specialist Group News Nº30, DSG/UICN*

Pereira, J. A., Varela, D., Aprile, G., Cirignoli, S., Orozco, M. M., Lartigau, B., De Angelo, C., Giraudo, A. R. (2019). *Blastocerus dichotomus*. En: SAyDS–SAREM (eds.) Categorización 2019 de los mamíferos de Argentina según su riesgo de extinción. Lista Roja de los mamíferos de Argentina. Versión digital: *[http://cma.sarem.org.ar](http://cma.sarem.org.ar/)*.

Pinder, L., & Grosse, A. P. (1991). *Blastocerus dichotomus*. *Mammalian species*, (380), 1-4.

Piovezan, U. B. I. R. A. T. A. N., Tiepolo, L. M., Tomas, W. M., Duarte, J. B., Varela, D., & Marinho-Filho, J. S. (2010). Marsh deer *Blastocerus dichotomus* (Illiger, 1815). *Neotropical Cervidology: biology and medicine of Latin American deer. Jaboticabal,* FUNEP/IUCN, 66-76.

Schaller, G. B., & Vasconcelos, J. M. C. (1978). A marsh deer census in Brazil. *Oryx*, *14*(4), 345-351.

Schwarz C.J. & Seber G.A.F. (1999). Estimating animal abundance: review III. Statistical Science 14:427–456.

Sica, Y. V., Quintana, R. D., Radeloff, V. C., & Gavier-Pizarro, G. I. (2016). Wetland loss due to land use change in the Lower Paraná River Delta, Argentina. *Science of the Total Environment*, *568*, 967- 978.

Slatkin, M. (1985). Rare alleles as indicators of gene flow. *Evolution*, *39*(1), 53-65.

Soria, A., Heinonen, S., & Fabri, S. (2003). Estimación poblacional del ciervo de los pantanos en los Esteros del Ibera, Corrientes, Argentina. *Fauna del Iberá. Corrientes, Argentina: EUDENE*, 349-358.

Soulé, M. E. (Ed.). (1987). *Viable populations for conservation*. Cambridge university press.

Swanson, B. J., Kelly, B. P., Maddox, C. K., & Moran, J. R. (2006). Shed skin as a source of DNA for genotyping seals. *Molecular Ecology Notes*, *6*(4), 1006-1009.

Tomas, W. M. (1986). Observações preliminares sobre a biologia do cervo-do-pantanal, *Blastocerus dichotomus* (Illiger, 1811) (Mammalia, Cervidae) no Pantanal de Poconé, MT. *Monografia, Universidade Federal de Mato Grosso, Instituto de Biociências, Cuiabá, MT, 55p*.

Varela, D., F. Gagliardi, B. Lartigau y S. D'Alessio, 1998. Relevamiento de ciervo de los pantanos (*Blastocerus dichotomus*) en campos privados del delta del Paraná, Provincia de Buenos Aires. Libro de resúmenes de las XIII Jornadas Argentinas de Mastozoología. SAREM. Pto. Iguazú, Misiones, 11- 13 Noviembre.

Varela, D. (2003). Distribución, abundancia y conservación del ciervo de los pantanos (*Blastocerus dichotomus*) en el bajo delta del Río Paraná, provincia de Buenos Aires, Argentina. Tesis de Licenciatura, Universidad de Buenos Aires.

Willi, Y., Van Buskirk, J., & Hoffmann, A. A. (2006). Limits to the adaptive potential of small populations. *Annu. Rev. Ecol. Evol. Syst.*, *37*, 433-458.

# **CAPÍTULO 1:**

# **Diseño de marcadores microsatélites por**  *Next Generation Sequencing*

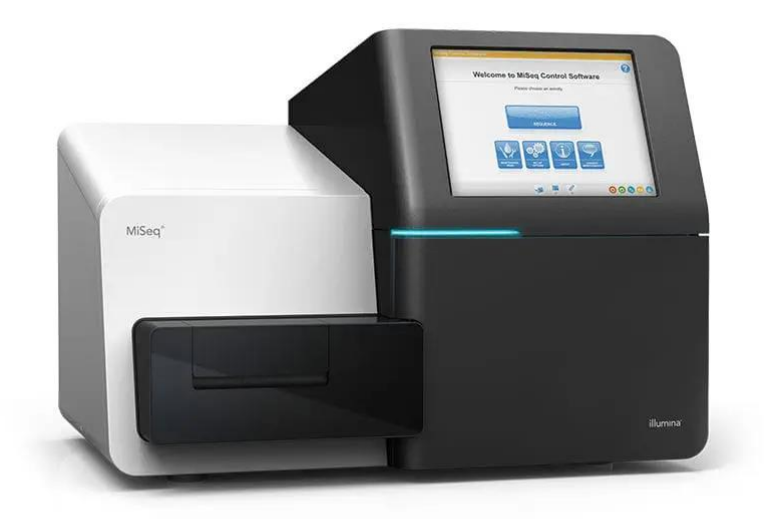

#### **INTRODUCCIÓN**

La Ecología Molecular ha utilizado los *loci* microsatélites, desde que fueron descubiertos en los años '70, para una amplia gama de estudios que van desde el análisis de bajos niveles de diferenciación genética entre subpoblaciones hasta taxonomía (Morin *et al*., 2012). También se han utilizado para análisis de parámetros demográficos como el tamaño efectivo poblacional, la detección de migración, parentescos y la inferencia de cuellos de botella recientes (Morin *et al*., 2012). Hace poco más de una década, esta disciplina empezó a incorporar el uso de SNPs (*Single Nucleotide Polymorphisms*) a los estudios de variabilidad genética, siendo que presentaban una serie de ventajas frente a los microsatélites, como requerir menos trabajo previo de laboratorio para su desarrollo y optimización (Weinman *et al*., 2015), tener menores tasas de error de genotipado (Jones *et al*., 2010) y poder combinar fácilmente diferentes sets de datos sin necesidad de calibración (Morin *et al*., 2012). También se argumentó como ventaja adicional que las secuencias blanco de los SNPs eran apreciablemente más cortas (50-70pb) que en los microsatélites (100-300pb), haciendo que proyectos que usan ADN degradado fueran mucho más fáciles de realizar. Además, son los marcadores polimórficos más abundantes de los genomas (Morin *et al*., 2004) y sus patrones de evolución están bien descriptos por modelos estadísticos simples (Helyar *et al*., 2011). Desde entonces, numerosos trabajos han demostrado el similar o incluso mayor poder de resolución que tiene un determinado set de SNPs frente a un determinado set de microsatélites para los análisis de variabilidad genética de diversas especies (Giangregorio *et al*., 2018; Weinman *et al*., 2015; Sellars *et al*., 2014; DeFaveri *et al*., 2013; Trong *et al*., 2013; Morin *et al*., 2012; Hauser *et al*., 2011; Glover *et al*., 2010; Tokarska *et al*., 2009; Coates *et al*., 2009; Smith and Seeb, 2008).

A pesar de todas estas ventajas de los SNPs, los microsatélites se han seguido empleando en trabajos de análisis poblacionales, probablemente debido a que son marcadores relativamente fáciles de transferir a otras especies (Dawson *et al*., 2013). Además, las plataformas usualmente utilizadas para genotipar SNPs requieren equipos especializados muy costosos (Andrews *et al*., 2018). Por otra parte, al ser bialélicos, son peores predictores de la variabilidad genética a nivel genómico que los microsatélites, que son multialélicos (Smitz *et al.*, 2016; Ljungqvist *et al*., 2010). Estudios previos demostraron que la cantidad de SNPs que se necesitan para inferencias de estructura poblacional que tengan un poder estadísticamente equivalente al de un microsatélite es entre cuatro y doce veces mayor (Liu *et al*., 2005). Por ejemplo, para especies con alta capacidad de dispersión se necesita un mínimo de 80 SNPs para detectar un nivel bajo de diferenciación (Smitz *et al*., 2016; Morin *et al*., 2009c; Ryman *et al*., 2006). Sumado a esto, los SNPs tienen un mayor riesgo de resultar monomórficos al ser transferidos a poblaciones diferentes de las que fueron diseñados, debido a que su tasa de mutación suele ser menor (Giangregorio *et al*., 2018).

Los microsatélites son *loci* ampliamente distribuidos en los genomas de los eucariotas y han sido aplicados como marcadores sin mayores dificultades en muchas especies (por ejemplo, MéndezRodríguez *et al*., 2018; Qu *et al*., 2016; Costa *et al*., 2015; Crowhurst *et al*., 2013; Shi *et al*., 2013; Popa *et al.*, 2011; Gagliardi *et al.*, 2011; Kothera *et al*., 2009; Sun *et al*., 2009; Nicot *et al*., 2008; Blair *et al.*, 2007; Griffith *et al*., 2007; Ruiz García *et al*., 2006; Spinsanti *et al*., 2006; Pérez *et al*., 2006; Calcagnotto *et al*., 2005; Steinfartz *et al*., 2004; Caparroz *et al*., 2003). Pero en muchas otras no ha sido fácil o aún no ha sido posible el desarrollo de marcadores microsatélites que funcionen exitosamente. (Bailie *et al*., 2010). Por ejemplo, el diseño de marcadores microsatélites ha fallado en camarones (Weetman *et al*., 2007), langostinos (Brooker *et al*., 2000), gastrópodos (McInerney *et al*., 2010) e insectos (Anderson *et al*., 2007; Van't Hof *et al*., 2007; Meglécz *et al*., 2004). En este último grupo se ha reportado la presencia de secuencias muy parecidas entre regiones flanqueantes de *loci* microsatélites diferentes dentro de la misma especie (Meglécz *et al*., 2007; Van't Hof *et al*., 2007), por lo cual es imposible diseñar cebadores específicos para cada *locus*. Esta situación podría explicarse por eventos de duplicación de regiones que contienen microsatélites, inserciones en regiones minisatélites, eventos de recombinación y/o asociaciones de microsatélites a elementos móviles (Meglécz *et al*., 2007; Van't Hof *et al*., 2007). Este último evento fue reportado en plantas (Rabello *et al*., 2005; Temnykh *et al*., 2001; Ramsay *et al*., 1999) y en vertebrados (Nadir *et al*., 1996; Arcot *et al*., 1995; Alexander *et al*., 1995).

Antiguamente, los microsatélites se desarrollaban mediante bibliotecas genómicas de plásmidos clonados en *E. coli* con previo enriquecimiento de los fragmentos de interés (por hibridación selectiva o sondas biotinizadas). Desde hace una década y de forma creciente, el desarrollo mediante secuenciación genómica o transcriptómica por NGS (*Next Generation Sequencing*) ha sido más común, tendencia que se aceleró a partir del año 2015 (Vieira *et al*., 2016), debido a su alto rendimiento y agilización del trabajo de laboratorio (Bailie *et al*., 2010). Existen numerosos trabajos que han utilizado esta tecnología (por ejemplo, Aguillon *et al*., 2020; Latorre-Cardenas *et al*., 2020; Dietrich *et al*., 2019; Medolago *et al*., 2018; Wang *et al*., 2017; Adamson *et al*., 2016; Eo *et al*., 2016; Cleary *et al*., 2016; Papetti *et al*., 2016; Ritchie *et al*., 2016; Wei *et al*., 2015; Trapnell *et al*., 2015; Rodrigues *et al*., 2015; Li *et al*., 2015; Barthelmess *et al*., 2013). Estos avances en las metodologías de diseño proporcionan una mejor alternativa que podría evitar muchos de los problemas característicos detallados en el párrafo anterior (Bailie *et al*., 2010). Mientras que con el abordaje de clonado en *E. coli* era posible el barrido de apenas algunas decenas de colonias con sondas específicas, el abordaje NGS permite analizar miles de *loci* de microsatélites en apenas un día, eligiéndolos bajo condiciones de selección mucho más exigentes, como lo es un software que busca *loci* con parámetros configurados por el usuario. Además, y probablemente más relevante, la obtención de datos también permite la comparación de forma cruzada de diferentes secuencias, por ejemplo, de las regiones flanqueantes de microsatélites, para evaluar su singularidad (Bailie *et al*., 2010).

Esta posibilidad de comparar datos de forma cruzada ya ha dado resultados interesantes. Se ha observado, al comparar *reads* obtenidos por secuenciación Illumina en 32 especies diferentes, que las 11 clases representadas en el estudio diferían en la cantidad de "*Loci* Potencialmente Amplificables" (PALs), entendidos como aquellos *loci* que tienen secuencias flanqueantes con características que permiten diseñar *primers* a ambos lados del microsatélite blanco (Lance *et al*., 2013). A su vez, cada clase difirió en el porcentaje de *premium* PALs (pPALs) (Lance *et al*., 2013) (Figura 1), que son aquellos *loci* para los cuales ambos *primers* del par diseñado se encuentran una sola vez entre los millones de *reads* obtenidos. Es decir, se espera que cada uno de esos pares de *primers* no amplifique a múltiples *loci*, sino sólo al que se desea. Los mamíferos son la clase con mayor porcentaje de pPALs, lo cual hace relativamente fácil y exitoso el diseño de marcadores.

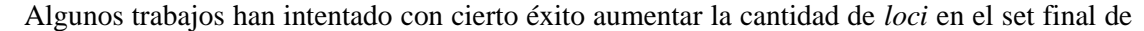

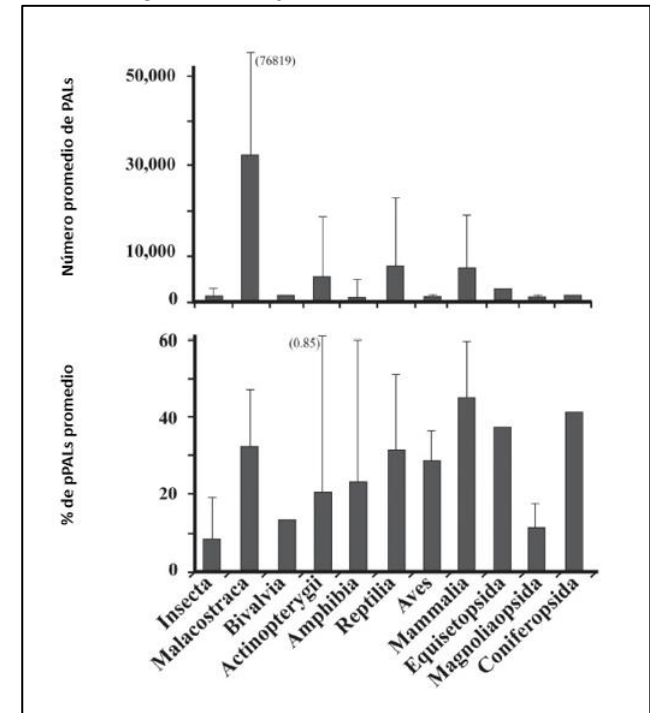

**Figura 1. a) Número promedio de** *Loci* **Potencialmente Amplificables en las 11 clases analizadas. b) Porcentaje promedio de** *premium* **PALs en cada clase. Imagen tomada y modificada de Lance** *et al***., 2013.**

marcadores a utilizar, haciendo otro tipo de análisis *in silico* (por ejemplo, controlando por la calidad de los *reads* o descartando *loci* repetidos en el genoma) (Martin *et al*., 2019; Combe *et al*., 2018), lo que estaría asegurando un mejor éxito de amplificación con marcadores elegidos más estrictamente, pero esto no necesariamente implica un aumento significativo de marcadores útiles, ya que no se incluye un análisis de esos *loci* para verificar que sean polimórficos. El próximo desafío será, entonces, lograr obtener una cantidad de microsatélites polimórficos suficiente como para tener una buena resolución en especies con variabilidad genética muy baja. Se ha propuesto que podrían utilizarse dos individuos genéticamente contrastantes para la búsqueda

de microsatélites, aumentando la posibilidad de estar muestreando alelos diferentes que luego pueden compararse haciendo alineamientos de las secuencias obtenidas, y por lo tanto evitar el testeo de *primers* que no sirvan (Vieira *et al*., 2016). En particular, en mamíferos resultaría sumamente útil contar con un método para encontrar marcadores polimórficos, aprovechando que en este grupo el contenido genómico de microsatélites está entre los más altos de los vertebrados (Adams *et al*., 2016). Además, como ya se mencionó, los mamíferos tienen una alta proporción de pPALs (Lance *et al*., 2013).

Más recientemente, las tecnologías de NGS también han avanzado hacia técnicas de genotipado. La técnica *Amplicon Sequencing* se basa en utilizar productos de PCR para realizar una secuenciación masiva. Esto difiere en muchas maneras de la secuenciación tradicional de *Sanger*. Para que los amplicones puedan ser secuenciados en una plataforma NGS, se les debe agregar unos oligonucleótidos doble cadena llamados "adaptadores de secuenciación" a ambos extremos, de forma de crear bibliotecas de amplicones (Andrews *et al*., 2018). Adicionalmente, los productos de PCR de cada individuo deben llevar un índice único de identificación (MID) para que los amplicones de múltiples individuos puedan secuenciarse simultáneamente, lo que reduce sustancialmente el costo de la secuenciación (Andrews *et al*., 2018). La aplicación de esta técnica en microsatélites ha sido probada para algunas especies de vida silvestre y se ha encontrado que tiene muchas ventajas con respecto a la manera tradicional de análisis del largo del fragmento, como una mayor precisión, eficiencia y consistencia en el genotipado (De Barba *et al*. 2017; Zhan *et al*. 2017; Darby *et al*. 2016; Suez *et al*. 2016; Vartia *et al*. 2016).

Más específicamente, estas ventajas significan una identificación no ambigua de alelos, más información en relación a la variación de las secuencias (indetectable en el análisis tradicional del largo de fragmentos), y compatibilidad de los genotipos analizados entre plataformas y laboratorios diferentes debido a que se trabaja directamente con la secuencia (Andrews *et al*., 2018). Al momento, un solo trabajo ha utilizado NGS para amplicones de microsatélites en muestras no invasivas y ha reportado mejoras significativas en el éxito de genotipado y tasas de error en pelos y fecas de osos (De Barba *et al*., 2017).

Hasta hace poco tiempo, independientemente del método de diseño, sólo una pequeña parte de los *loci* hallados en la biblioteca podía caracterizarse (es decir, ser descriptos en cuanto a motivo, número de repeticiones, tamaño, etc.) (Vieira *et al*., 2016). Sumado a esto, siempre existe la posibilidad de que los *loci* sean monomórficos o inconsistentes (Vieira *et al*., 2016), por lo que el número de *loci* seleccionados para evaluar puede reducirse aún más. La aplicación de las técnicas de NGS al diseño y al genotipado de microsatélites podría saldar algunas de las desventajas mencionadas al compararlos con los SNPs. *Amplicon Sequencing* permite el análisis simultáneo de un número significativamente mayor que lo que normalmente puede permitirse un proyecto de investigación al probar y optimizar los marcadores por PCR, debido al tiempo, esfuerzo y costo que insume. Pueden probarse varias decenas o incluso más de un centenar de *loci* a la vez. Incluso pueden utilizarse secuencias blanco mucho más cortas (desde 40/50pb) que el mínimo requerido anteriormente para observarse en una electroforesis y en un cromatograma.

En el caso de los SNPs, la técnica de NGS más utilizada para el genotipado es RADseq (*Restriction site-associated DNA*), que consiste en secuenciar regiones adyacentes a cortes de enzimas de restricción que ocurren tanto en regiones codificantes como no codificantes del genoma (Andrews *et al*., 2018). Los protocolos de RADseq ligan adaptadores con MIDs únicos para cada individuo en una etapa temprana, lo cual ahorra mucho tiempo y costo de preparado de las bibliotecas al poder hacerse un pool con todos los individuos (Andrews *et al*., 2018). Pero esta técnica probablemente no pueda ser utilizada en muestras de baja calidad, como las muestras no invasivas, ya que la digestión del ADN degradado puede resultar en fragmentos demasiado pequeños como para generar suficiente información (Andrews *et al*., 2018). Podría usarse en este caso otra técnica de capturas con sondas específicas. Sin embargo, el costo de estas sondas es sumamente alto.

En muchas especies de vertebrados, el decrecimiento poblacional rápido que vienen sufriendo comenzó en el siglo XIX, cuando comenzó un acelerado crecimiento en el uso de la tierra, y hoy en día el tamaño poblacional de especies amenazadas de vertebrados es en promedio un 5% del tamaño ancestral (Li *et al*., 2015). La consecuencia lógica de la reducción en la distribución de una especie es el decrecimiento de su variabilidad genética, como se ha visto al comparar el promedio de número de alelos por *locus* microsatélites de especies amenazadas con especies no amenazadas de vertebrados (Willoughby *et al*., 2015). En este contexto, al trabajar con vertebrados amenazados que han pasado por severos cuellos de botella, surge la necesidad de contar con enfoques genéticos de alta resolución que puedan usarse para diferenciar a los individuos, incluidos los parientes cercanos, con alta confianza (Sacks *et al*., 2016). Un ensayo eficiente requiere múltiples marcadores que sean tanto polimórficos como amplificables (Sacks *et al*., 2016). Por todo lo dicho anteriormente, los microsatélites parecerían estar volviendo a cobrar cierta importancia en los estudios de Ecología Molecular. Seguirán siendo una buena alternativa para especies elusivas y amenazadas, de las que sólo pueden obtenerse muestras no invasivas para los análisis demográficos.

El objetivo de este capítulo es desarrollar un grupo de marcadores microsatélites específicos para *Blastocerus dichotomus*. Tomando en cuenta lo discutido hasta aquí, para alcanzar este objetivo se siguieron estas pautas: (1) diseño por NGS para agilizar el armado de la genoteca, (2) realización de un análisis *in silico* (modelización de los marcadores) para aumentar el número de marcadores polimórficos candidatos, (3) caracterización del set de microsatélites candidatos por la técnica *Amplicon Sequencing*, de manera de poder probar una mayor cantidad de marcadores.

#### **MATERIALES Y MÉTODOS**

El procedimiento consistió en dos etapas diferentes, Fase 1 y Fase 2. Durante la Fase 1, llevada a cabo en el Laboratorio de Biodiversidad Molecular de la Universidad Federal de Rio de Janeiro, se realizó la secuenciación parcial de dos genomas de ciervo de los pantanos a partir de muestras de sangre de dos individuos. Uno de esos individuos pertenece a la población del Delta del Paraná, mientras que el otro pertenece a una población brasileña, la de Porto Primavera (Figura 2), que se extinguió luego de la construcción de una represa hidroeléctrica en el Rio Paraná entre los estados de São Paulo y Mato Grosso do Sul. El objetivo de utilizar individuos de poblaciones muy distantes entre sí fue facilitar la detección de marcadores polimórficos por comparación de los *loci* coincidentes. La Fase 2, llevada a cabo en el Laboratorio de Herramientas Moleculares del Museo Argentino de Ciencias Naturales y en el departamento de Biología de la Universidad de Dalhousie (Halifax, Canadá), consistió en poner a

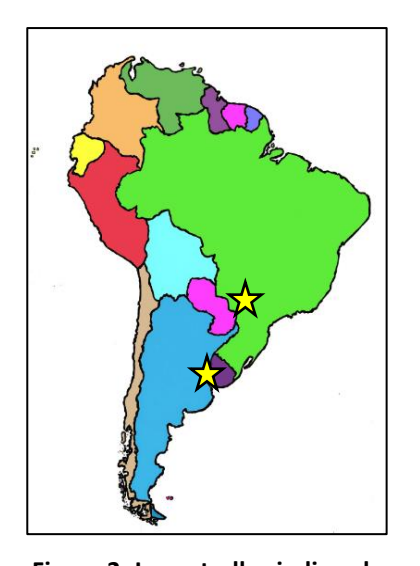

**Figura 2. Las estrellas indican las poblaciones de las que fueron extraídas las dos muestras utilizadas en la Fase 1. Al sur: Delta del Paraná; al norte: Porto Primavera.**

prueba los marcadores seleccionados en la Fase 1 mediante una segunda secuenciación de amplicones de muestras poblacionales.

#### *Fase 1*

El ADN genómico de las muestras de sangre se extrajo con un kit de la marca comercial Zymo Research (*Quick DNA Microprep kit*). La sonicación del ADN se realizó con Covaris M220 Focused-Ultrasonicato durante 120 segundos. Para armar las bibliotecas genómicas se utilizó el kit *Illumina TruSeq* siguiendo su protocolo (armado de bibliotecas y preparación previa a la secuenciación). Dicho protocolo puede resumirse de la siguiente manera. El ADN fragmentado con extremos sobresalientes se dejó incubando con una solución reparadora (Figura 3a). Luego se añadió un nucleótido A en los extremos romos 3' (Figura 3b) para evitar que se adhieran entre sí en el siguiente paso de la ligación de adaptadores de

secuenciación: un nucleótido T en el extremo 3' de los adaptadores funciona entonces como un extremo sobresaliente complementario (Figura 3c). Dos tipos diferentes de adaptadores se unen a cada extremo del fragmento, lo que después permite que los mismos puedan funcionar correctamente en la placa de secuenciación. Luego se realizó un enriquecimiento de fragmentos por PCR amplificando selectivamente aquellos que se hayan ligado a ambos adaptadores (Figura 3c). Como resultado, cada fragmento tiene dos colas de unión a la placa de secuenciación, dos índices que combinados de manera única permiten asociar esa secuencia a la muestra de la que provienen, y una secuencia de iniciación de la secuenciación (Figura 3d). Cada fragmento es secuenciado en la placa por ambos extremos, llamados respectivamente *read* 1 y *read* 2, por lo que cada genoma tiene su set de *reads* 1 y *reads* 2.

La secuenciación se realizó en un secuenciador Illumina MiSeq 2x250 *paired ends,* utilizando el kit MiSeq Reagent kit v2 e indicaciones de su protocolo. Luego de la secuenciación, el software *Illumina Base Space* realizó el demultiplexado (identificación de las muestras por su combinación de índices, clasificación y eliminación de esas secuencias en la secuencia final) y un filtro de calidad de los *reads*. El 98% de los *reads* resultante, con formato de salida FASTQ, se utilizó para hacer un ensamble de los genomas parciales con el programa ABySS (Simpson *et al*., 2009). La cobertura del genoma, entendida como el porcentaje del genoma que tuvo al menos un nucleótido secuenciado, se estimó con el *Sequencing coverage calculator* de Illumina [\(https://support.illumina.com/downloads/sequencing\\_coverage\\_calculator.html\)](https://support.illumina.com/downloads/sequencing_coverage_calculator.html). La profundidad media, entendida como la cantidad de veces que un nucleótido fue secuenciado en promedio (Sims *et al*., 2014), se calculó como L\*N/G, siendo L el largo de los *reads*, N el número total de *reads* y G el
largo del genoma analizado. Se tomó como referencia un tamaño de genoma de 3.364 Mb (Caparroz *et al*., 2015).

El genoma del Delta se usó como input para la búsqueda de microsatélites con el programa MSATCOMMANDER 1.0.8 versión Mac (Faircloth, 2008). Se buscaron dinucleótidos con mínimo de 7 repeticiones, trinucleótidos con mínimo de 7 repeticiones, y tetranucleótidos con mínimo de 5 repeticiones. Luego de esta búsqueda se realizó el diseño de *primers*, con el mismo programa. Se estableció el tamaño del producto total entre 30-150pb, los oligos tamaño 18-23pb, la temperatura de *melting* 57-62 °C, el contenido de GC 30-70% y se seleccionó la opción *GC clump*, que aumenta la estabilidad de la unión del *primer* al ADN.

El set completo de *primers* fue alineado con ambos genomas con el programa GENEIOUS PRIME 2020 (Kearse *et al*., 2012, utilizando la función "mapear a la referencia", con los *contigs* como referencia. Se plantearon dos situaciones posibles:

- Caso 1: ambos *primers* del par se alinearon con un solo *contig*. Cuando esto sucedió por separado en cada genoma con el mismo par de *primers*, los *contigs* de los genomas fueron alineados para compararlos. Si al compararlos se observaron dos potenciales alelos diferentes, se registró ese *locus* como "marcador basado en dos genomas" (Figura 4). Si las secuencias eran diferentes o se observaba un monomorfismo, el par de *primers* no fue seleccionado.
- Caso 2: dentro de un mismo genoma, un *primer* del par se alineó con un *contig*, mientras que el otro *primer* del par se alineó a otro *contig* diferente. Ambos *contigs* fueron alineados para compararlos. Si al compararlos se observaron dos potenciales alelos diferentes, se registró ese *locus* como "marcador basado en un genoma" (Figura 5). Si las secuencias eran diferentes o se observaba un monomorfismo, el par de *primers* no fue seleccionado.

Situaciones diferentes a estos casos no fueron consideradas: por ejemplo, tres *primers* de tres pares diferentes alineados en un mismo *contig*, o un solo *primer* del par alineado a un *contig* y el otro no alineado a ningún *contig*). La Figura 6 muestra un esquema que resume las reglas de decisión adoptadas. Una vez obtenida la selección de marcadores, las secuencias de estos *loci* se cruzaron con la base de datos de REPEAT MASKER (Chen, 2004). La salida del programa es una anotación detallada de las repeticiones que están presentes en las secuencias ingresadas, así como también de versiones modificadas de las mismas. La constatación de que los *loci* postulados son marcadores de buena calidad (amplificar en un solo *locus*, ser consistentes, etc.) se realizó en la Fase 2.

Para la fase 2 se creó un grupo de 80 marcadores compuesto por: a) un grupo de marcadores polimórficos según lo analizado previamente y b) un grupo elegido al azar dentro de la lista completa de marcadores encontrados por MSATCOMMANDER. Para elegir marcadores al azar, se utilizó la función "random" de Excel sobre la salida de este último. En ambos grupos de marcadores se priorizaron los productos finales de alrededor de 130pb o menores, ya que los *reads* producidos por el secuenciador son de 150pb, y si hubiera alelos que superaran ese tamaño, quedarían excluídos.

Nótese que la lista completa de marcadores encontrados por MSATCOMMANDER incluye a todos los pares de *primers* que no fueron seleccionados en el proceso descripto en la Figura 6 (es decir, todos aquellos de los que no se tiene evidencia de que sean polimórficos) pero también incluye a los marcadores que sí fueron seleccionados como polimórficos, ya que de lo contrario se estaría generando un sesgo dentro de los elegidos al azar

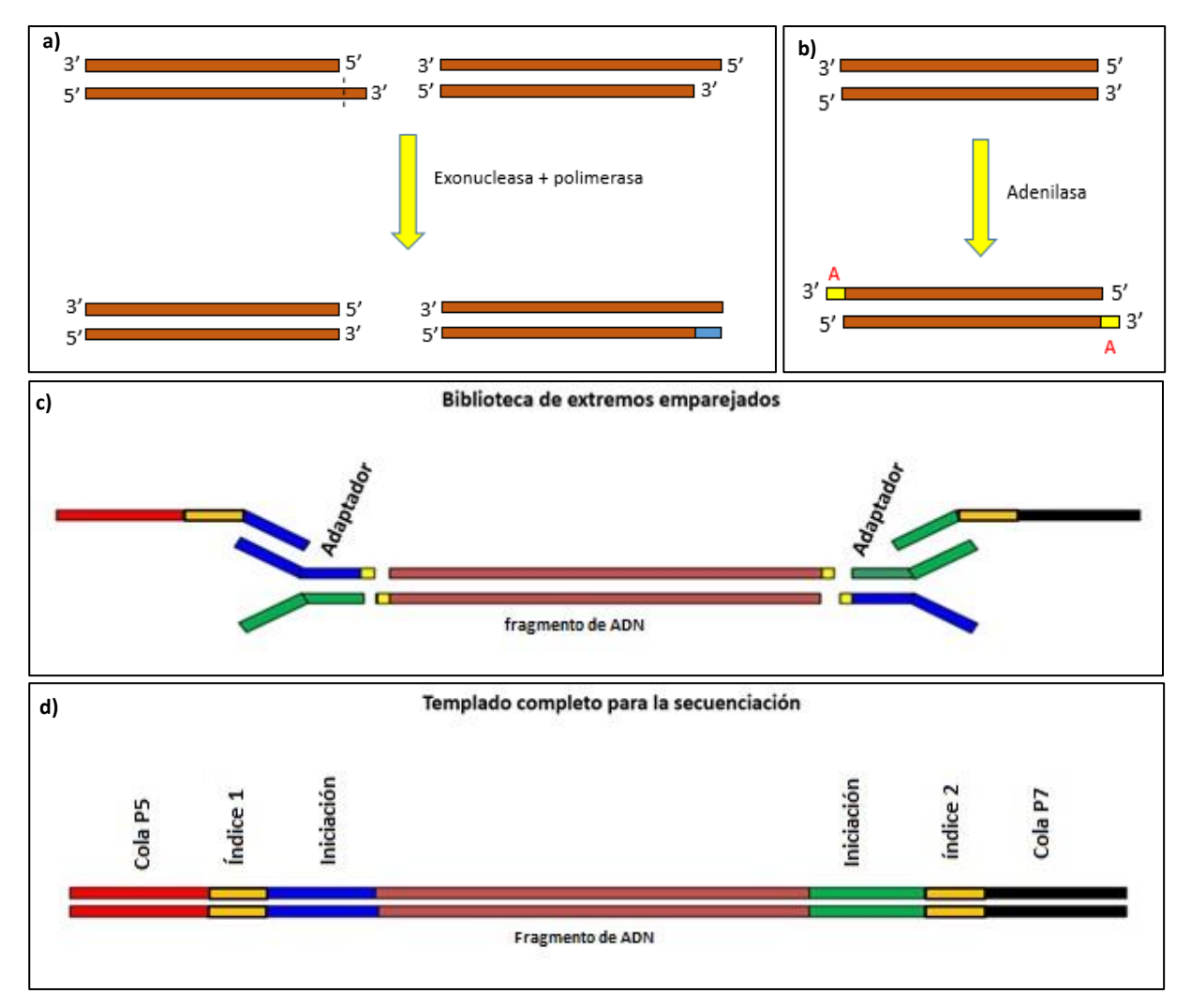

**Figura 3. a) El ADN sonicado con extremos sobresalientes es reparado: la actividad exonucleasa elimina los extremos 3' sobresalientes y la polimerasa rellena los extremos 5'. b) Adición de nucleótido A en el extremo 3' que se complementa con el adaptador que se agrega en el siguiente paso. c) Se ligan los adaptadores mediante la enzima ligasa. Los extremos 3' se unen a un adaptador y los extremos 5' a otro adaptador diferente. Luego una PCR incorpora al fragmento las secuencias necesarias para el proceso de secuenciación. d) El templado terminado contiene las secuencias de reconocimiento de unión a la placa de secuenciación (P5 y P7), los índices 1 y 2, que identifican a cada muestra/individuo, y las secuencias de iniciación de la secuenciación.**

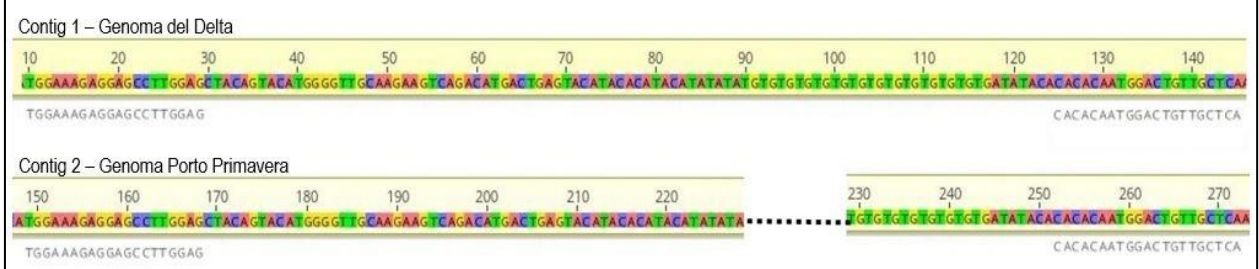

**Figura 4**. **Ejemplo de potencial marcador polimórfico con origen en ambos genomas. Los** *primers* **del par son complementarios del mismo** *contig* **dentro de cada genoma. En algunos casos, como este, al alinear estos dos**  *contigs***, se observa que podrían ser dos alelos del mismo** *locus***.**

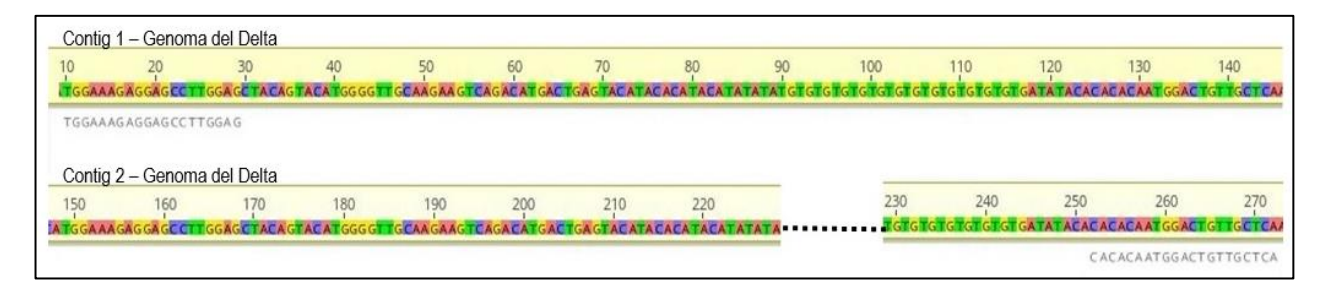

**Figura 5. Ejemplo de potencial marcador polimórfico con origen en un solo genoma. Cada** *primer* **del par es complementario de un** *contig* **diferente. En algunos casos, como este, al alinearlos se observa que podrían ser dos alelos del mismo** *locus***.**

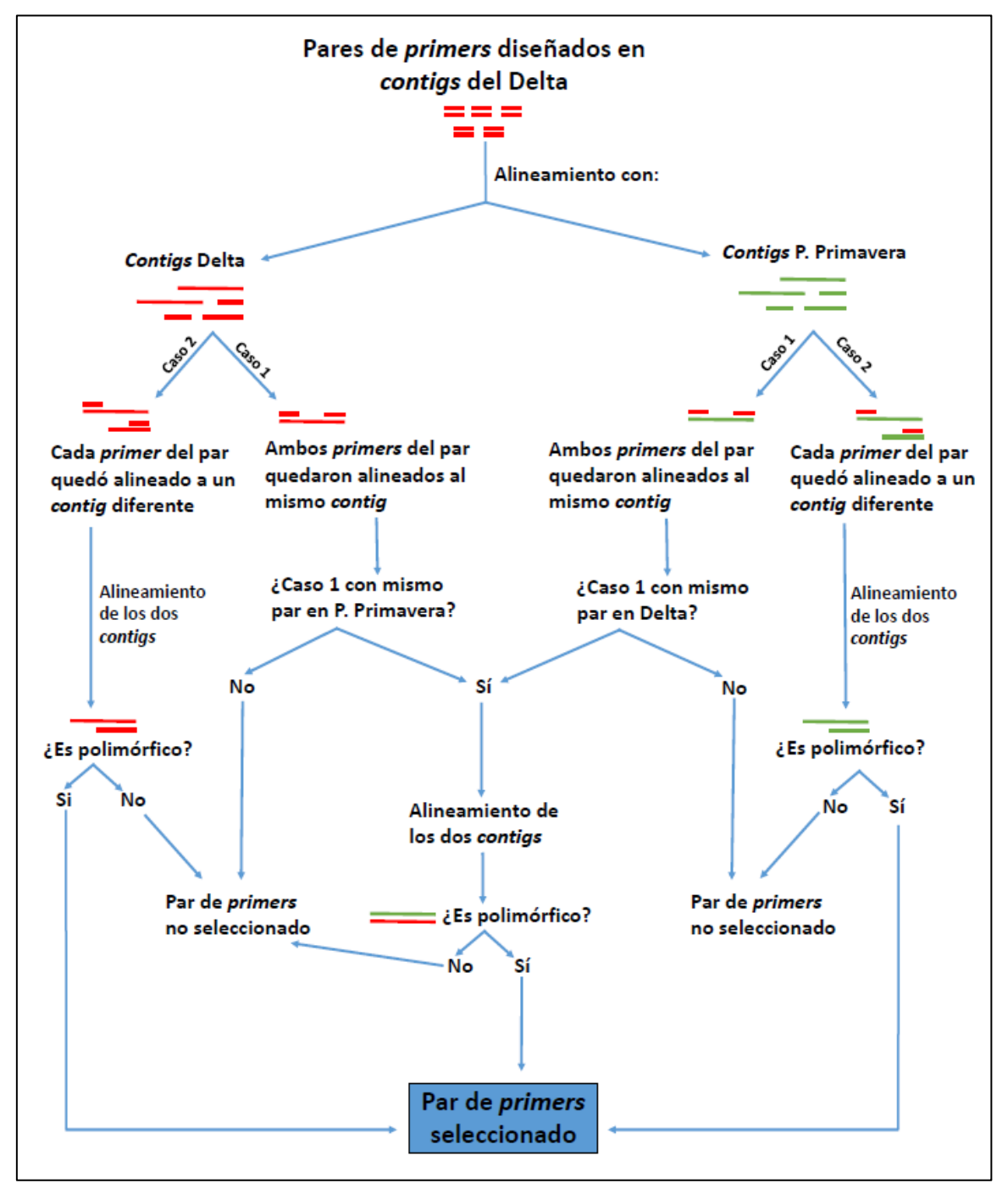

**Figura 6. Procedimiento de búsqueda de potenciales marcadores polimórficos. Los** *primers***fueron diseñados en el genoma del Delta y luego alineados con los** *contigs* **de ambos genomas. La configuración con la que se alinean los** *primers* **de cada par determina los** *contigs* **a comparar. Algunas comparaciones se dan entre** *contigs* **de los dos genomas (Caso 1), mientras que otras comparaciones se dan entre** *contigs* **de uno de los dos genomas (Caso 2).**

### *Fase 2*

Se extrajo ADN de muestras de 333 fecas y 41 tejidos de diferentes localidades. Además, se extrajo ADN de dos individuos de *Axis axis* y de tres individuos de *Mazama gouazoubira*, los cuales también fueron incluidos en la secuenciación. Esto se hizo porque estos dos cérvidos comparten algunas áreas de su distribución con *B. dichotomus*. Si bien las fecas no son exactamente iguales y con práctica se llegó a diferenciarlas, puede haber ocurrido alguna confusión. Como no se contaba con una identificación de especie por medio de ADN mitocondrial de todas las muestras, los genotipos de microsatélites podrían ser útiles revelando alelos completamente diferentes a los de la especie de estudio si se tratara de otro cérvido. Las extracciones se realizaron en el Laboratorio de Herramientas Moleculares del Museo de Ciencias Naturales. El ADN de tejidos se extrajo según el protocolo de Miller *et al*. (1988). El ADN de fecas fue extraído con un protocolo desarrollado por nuestro laboratorio (ver capítulo 2). En la secuenciación se incluyeron ambos tipos de muestras, pero para la prueba de efectividad del diseño de *primers* descripta en este capítulo sólo se usaron los tejidos. En total en esta fase se utilizaron 384 muestras: 374 de *B. dichotomus*, 5 de los otros dos cérvidos y 5 repetidas de *B. dichotomus*.

El número de 80 marcadores utilizados obedece a la cantidad de información que produce el tipo de secuenciador utilizado en esta fase (ver más adelante). Existe una relación entre la cantidad de *reads* que se producen (22 millones) y la cantidad de muestras y marcadores incluidos. Esta relación es: 22 millones de *reads* = N marcadores\*N de muestras\*profundidad. Disponiendo de un total de 384 muestras a utilizar y fijando una profundidad objetivo de un mínimo de 700 (que es la que utilizan en Dalhousie), la cantidad máxima de marcadores que se pueden incluir es 80.

Los 80 pares de *primers* se sintetizaron con el agregado de una cola sobresaliente que funciona como adaptador en los pasos subsiguientes (cola *primer* derecho: GTTCAGACGTGTGCTCTTCCGATCT, cola *primer* izquierdo: CCCTACACGACGCTCTTCCGATCT) (Figura 7a) y fueron divididos en 4 multiplexes de 20 marcadores cada una. Para esta división de los pares de *primers* en multiplexes se analizó la posibilidad de heterodímeros con el programa AutoDimer v1 (Vallone y Butler, 2004). El primer paso de la biblioteca, la amplificación de las multiplexes, se realizó con el kit de reactivos Qiagen Multiplex, escalado a un volumen final de 5µl por reacción: 2,5µl de *master mix*, 0,25µl de la mezcla de *primers*, 1,25µl de agua ultrapura y 1µl de ADN. Luego de esta primera PCR con estos oligos (94°C por 15m, 20 ciclos de 94°C por 30s, 57°C por 180s, 72°C por 60s, y una extensión final a 68°C por 30m), los productos fueron diluidos con 20µl de agua ultrapura para la preparación del siguiente paso (ver Zhan *et al*., 2017, para más detalles). Estos productos diluidos se utilizaron como templado de una segunda PCR que agrega los MIDs, la PCR de indexado (Figura 7b): 95°C por 120s, 20 ciclos a 95°C por 20s, 60°C por 60s, 72°C por 60s, y 72°C de extensión final por 10 minutos. La PCR de indexado se llevó a cabo con volumen final de 5µl por reacción, con las siguientes condiciones: 1,95µl de agua ultrapura, 0,5µl de buffer 10x, 0,5 mM de cada dNTP, 0,5µM de cada oligo indexado, 0,5µl de producto diluido de PCR, y 0,25U de TSG DNA polimerasa (Bio Basic, Markham, ON, Canada). Los productos se mezclaron en iguales proporciones y luego se purificaron usando una relación 1.8:1 de Sera-Mag Speedbeads (GE Healthcare, Little Chalfront, UK) en un sistema de separación magnética. La cuantificación de la biblioteca se realizó con el kit Kapa Library Quantification, para su uso en la plataforma de Illumina, siguiendo su protocolo. La biblioteca se diluyó a 15pM y se secuenció en un secuenciador Illumina MiSeq con 2x150 *paired ends*, utilizando el kit de reactivos MiSeq 150 cycle V3 para doble indexado. Se hizo una revisión de todas las PCRs observando las bandas de algunas muestras por electroforesis en geles de agarosa 2% teñidos con *gel green*.

Luego de la secuenciación, las secuencias indexadas fueron demultiplexadas automáticamente usando el programa *MiSeq Sequence Analysis*. Esto resultó en la creación de un archivo FASTQ para cada individuo que contiene las secuencias de todos los microsatélites. Esta información luego fue el archivo de entrada del programa MEGASAT (Zhan *et al*., 2017), el cual generó los histogramas de tamaños de los alelos para verificación manual de la asignación y consistencia de cada genotipo. Estos gráficos representan el tamaño del alelo con una barra, cuya altura o frecuencia depende de la cantidad de *reads* que están representando a dicho alelo (Figura 8). Se configuró una profundidad mínima de 20

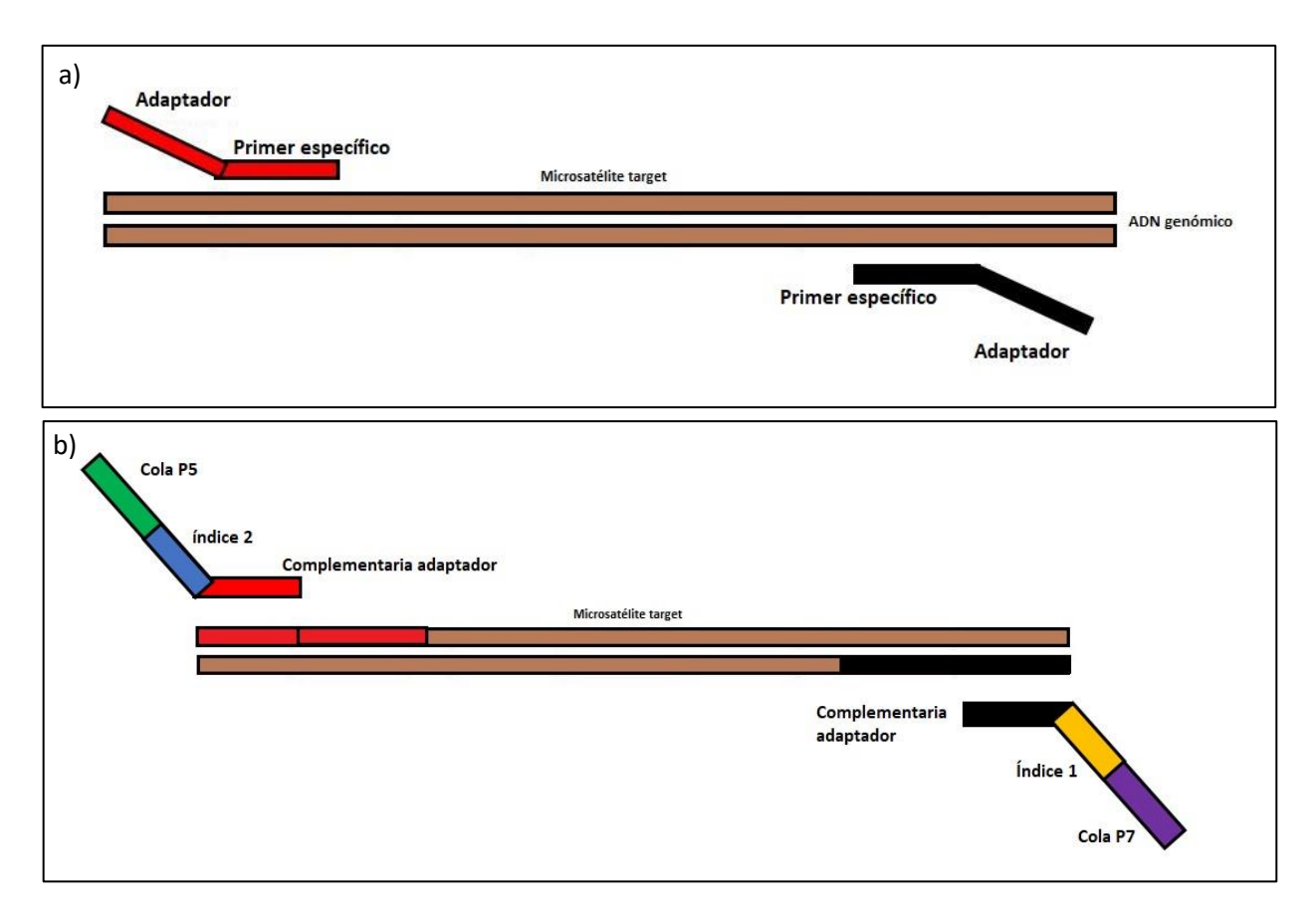

**Figura 7. Proceso de armado de biblioteca genómica de amplicones. a) El primer paso es la generación de los amplicones de interés, en este caso los microsatélites. Los** *primers* **específicos de cada** *locus* **tienen asociada en su extremo 5' una secuencia que funciona como adaptador en el paso siguiente. b) Una segunda PCR incorpora los dos índices de identificación de la muestra y la cola de unión a la placa de secuenciación.**

*reads*. Cuando no se alcanzó este umbral, el programa señaló las barras pintándolas de gris y el genotipo se consideró dato faltante.

Además de analizar los histogramas de alelos de MEGASAT, se analizaron algunos *reads* de cada marcador utilizando "individuos testigo". Esto es, al mirar los histogramas e identificar todos los alelos del marcador, se seleccionaron algunos individuos heterocigotas en los que estuvieran representados la totalidad de los alelos para poder verificar que se trate de verdaderos polimorfismos basados en la cantidad de repeticiones. Podría ocurrir que los gráficos de MEGASAT indiquen que un marcador es polimórfico, cuando en realidad la diferencia de tamaño se debe a indels en las regiones flanqueantes. Otras veces se trata en realidad de un marcador monomórfico con mucho tartamudeo que se confunde con diferentes alelos.

Para esta verificación entonces se realizaron alineamientos de las secuencias de los potenciales alelos utilizando el programa GENEIOUS PRIME 2020. El análisis de los gráficos complementando

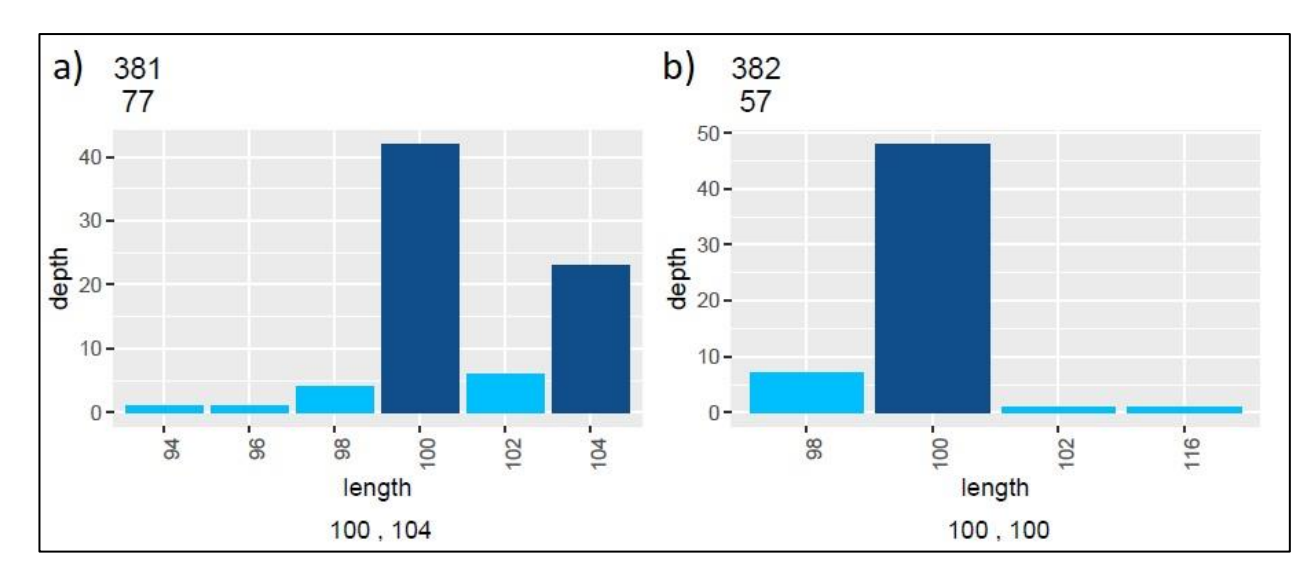

**Figura 8. Histograma generado por MEGASAT. Se muestran las frecuencias de los** *reads* **de los alelos de un microsatélite en dos individuos. Los genotipos se señalan debajo del eje X (length). La profundidad de los alelos se señala en el eje Y (depht). En el margen superior izquierdo, el número de arriba indica el nombre de la muestra, y el número debajo de éste indica la profundidad total (suma de todos los** *reads* **mostrados en el gráfico). a) El individuo 381 es heterocigota con alelos 100 y 104. b) El individuo 382 es homocigota con alelo 100.**

los alineamientos de *reads* permitió la clasificación de los marcadores en "Polimórfico", "Monomórfico" e "Inadecuado". La última categoría incluye tres subcategorías:

-Inconsistente: marcador con mucho *tartamudeo* que imposibilita la identificación precisa de alelos, o bien todos los individuos son heterocigotas con los mismos dos alelos cercanos entre sí (posiblemente marcador monomórfico con *tartamudeo* pronunciado).

-Más de un *locus*: todos los individuos son heterocigotas, cada uno con dos grupos de secuencias flanqueantes que son claramente diferentes.

-Indels en las secuencias flanqueantes: el histograma muestra más de un alelo, pero al inspeccionar las secuencias se ve que la diferencia de tamaño se debe a indels en las secuencias flanqueantes y no a diferencias en el número de repeticiones en tándem.

-Indels en el medio de las repeticiones en tándem.

Se realizaron tablas de contingencia y pruebas de Chi Cuadrado para poner a prueba la homogeneidad de las frecuencias entre marcadores seleccionados y marcadores elegidos al azar en cuanto a su utilidad, considerando cumplir la condición de que no más del 20% de las frecuencias esperadas de la tabla sea menor a 5. Estas pruebas tuvieron como objetivo verificar si el método diseñado para encontrar marcadores polimórficos difiere de buscarlos por azar, y estudiar si algunas de las categorías asignadas a los marcadores presentan un sesgo en alguna de las dos maneras de selección de los marcadores.

La Figura 9 resume todos los pasos hasta aquí explicados.

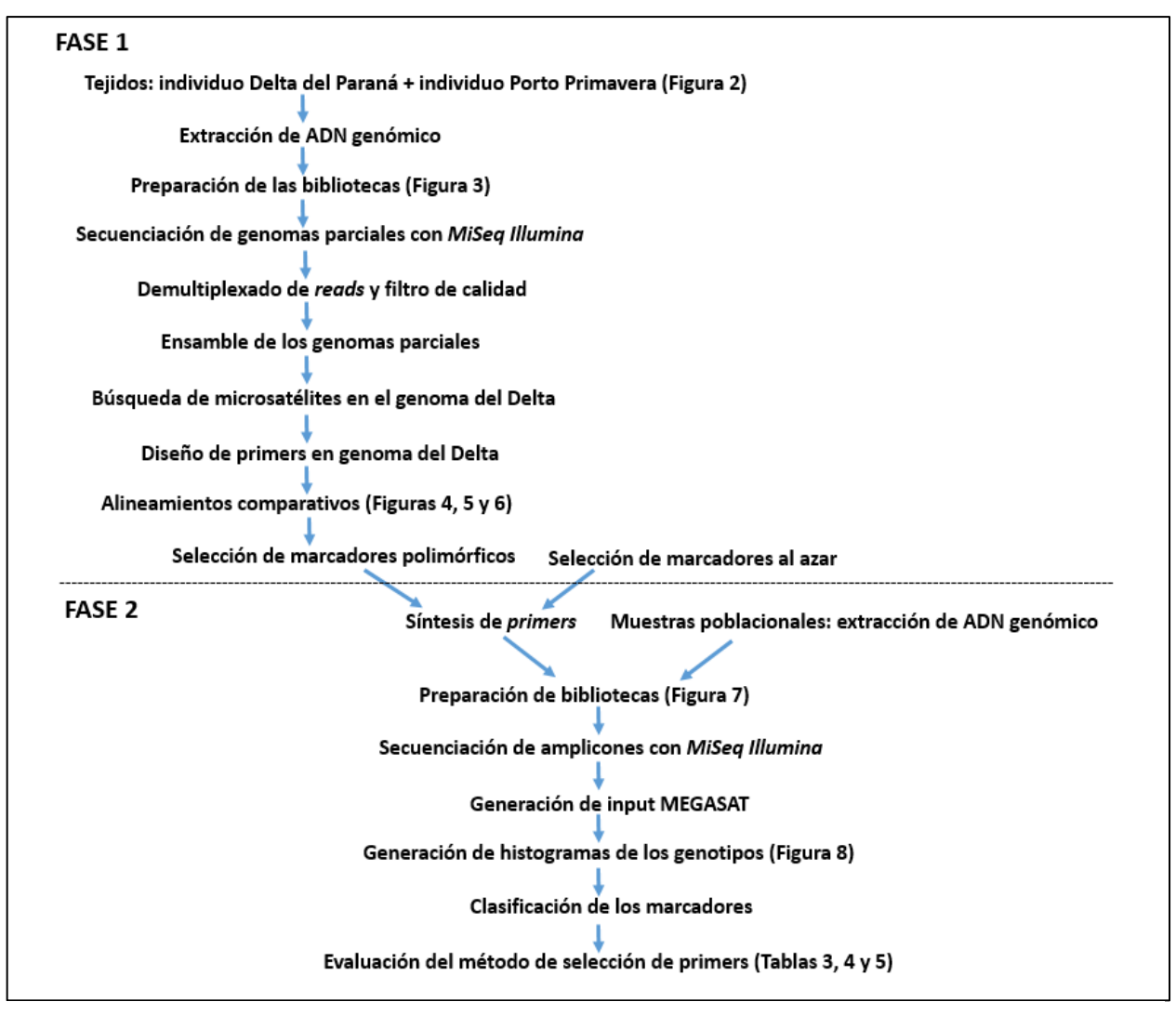

**Figura 9. Resumen esquemático de los pasos seguidos para el desarrollo de marcadores en este trabajo**

### *Caracterización de los marcadores*

Se utlizó Arlequin v3.5 (Excoffier *et al*., 2010) para calcular heterocigosis observada, heterocigosis esperada, el número de alelos y el ajuste al equilibrio de Hardy-Weinberg. Esta descripción se hizo para todos los marcadores polimórficos.

#### **RESULTADOS**

*Fase 1*

La sonicación del ADN dio como resultado fragmentos de tamaño promedio de 950pb. La secuenciación produjo 34.193.314 *reads* (8,5gb), de los cuales 18.225.858 pertenecieron al genoma de Porto Primavera y 15.967.456 al genoma del Delta. La calidad promedio de los *reads* según la posición en los mismos se puede observar en la Figura 10. El *Quality Score* (*Q-score*) es una predicción de la probabilidad de que haya un error en la asignación de cada nucleótido. Un alto valor de esta medida implica una mayor confiabilidad. Por ejemplo, un *Q-score* de Q40 quiere decir que habrá un error de asignación de base cada 10.000 bases. Con un valor de Q30, una base en 1000 se predice que será incorrecta. Como suele suceder, la calidad de la secuenciación disminuye hacia el final del *read* a medida que los reactivos se van consumiendo y/o perdiendo sensibilidad con el tiempo. La cobertura de ambos genomas fue del 8,2%, y la profundidad media fue de 1.35 para Porto Primavera y 1.18 para el Delta.

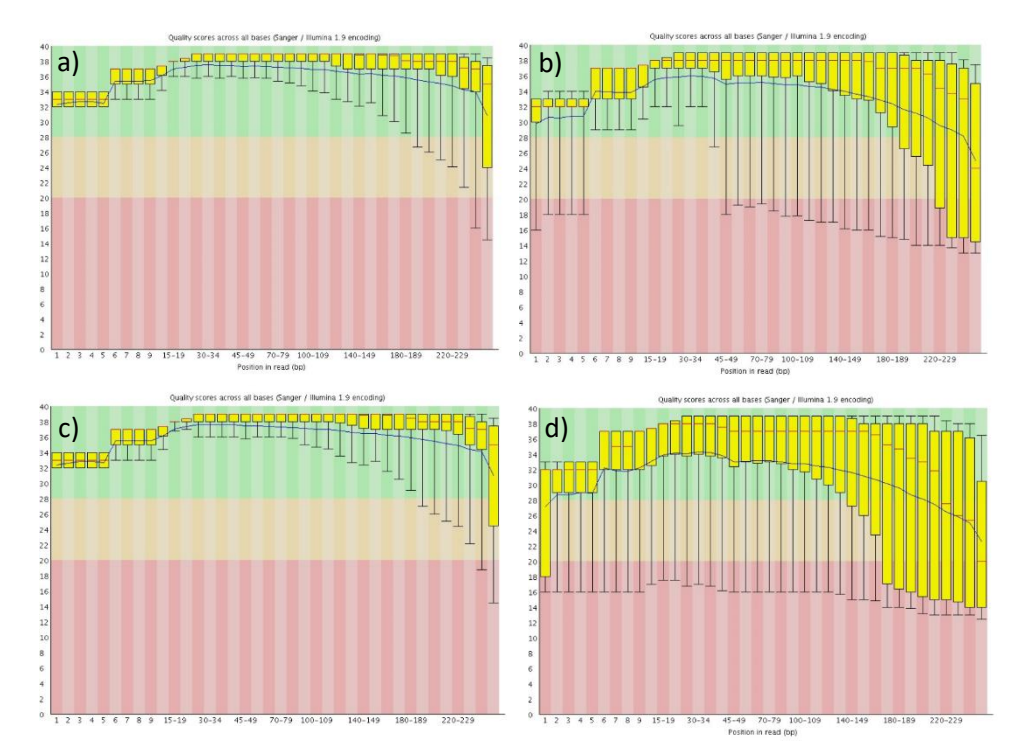

**Figura 10.** *Quality score* **de los** *reads* **para ambos genomas***.* **En el eje X se muestra la posición en el** *read*  **dividida en intervalos. En el eje Y el valor de** *Q-score***. a) Porto Primavera,** *read* **1. b) Porto Primavera,** *read* **2. c) Delta,** *read* **1. D) Delta,** *read* **2.**

El ensamble del genoma del Delta produjo 1.032.298 *contigs*. El tamaño de los mismos varió entre 150pb y 42.014pb. El ensamble del genoma de Porto Primavera produjo 1.650.379 *contigs* y el tamaño de los mismos varió entre 150pb y 40.446pb. La búsqueda realizada con MSATCOMMANDER sobre el genoma del Delta encontró 12.658 microsatélites, a partir de los cuales pudo diseñar 2.487 pares de *primers* con las condiciones establecidas.

El alineamiento de los *primers* sobre el genoma de Porto Primavera produjo 1028 casos en los que los *primers* del par se alinearon cada uno a un *contig* diferente (los denominados "Caso 2" en la sección de Métodos). Los dos *contigs* diferentes correspondientes a cada par se alinearon para compararlos. Se encontraron 8 potenciales marcadores polimórficos. De las 1020 comparaciones descartadas, 1015 mostraron ser secuencias diferentes, y 5 fueron monomórficas.

El alineamiento de los *primers* sobre el genoma del Delta produjo 158 casos en los que los *primers* del par se alinearon cada uno a un *contig* diferente (los denominados "Caso 2" en la sección de Métodos). Los dos *contigs* diferentes correspondientes a cada par se alinearon para compararlos. Se encontraron 13 potenciales marcadores polimórficos. De las 145 comparaciones descartadas, 139 mostraron secuencias diferentes, y 6 fueron monomórficas.

En el genoma de Porto Primavera se encontraron 104 casos en los que ambos *primers* del par se alinearon con el mismo *contig* (los denominados "Caso 1" en la sección de Métodos). En el genoma del Delta se encontraron 925 de estos casos. Al alinear los *contigs* que en ambos genomas se emparejaron con el mismo par de *primers*, se encontraron 17 potenciales polimórficos, de un total de coincidencias entre genomas de 83 pares de *primers.* De las 66 comparaciones descartadas, 64 se debieron a monomorfismos y 2 a secuencias diferentes.

Sumando, el total de marcadores polimórficos encontrados fue 38, de los cuales se seleccionaron 29 para seguir adelante, priorizando aquellos con un tamaño de alrededor de 130pb o menor (5 obtenidos de Porto Primavera, 10 de Delta y 14 de ambos genomas). No se encontraron coincidencias con la base de datos de REPEAT MASKER.

Además de los marcadores seleccionados durante este proceso, se seleccionaron al azar 54 marcadores más. De estos, tres ya estaban dentro de los 38 seleccionados, los cuales, debemos recordar, no fueron removidos de la lista para no generar un sesgo dentro en los elegidos al azar. Por lo tanto, se conservaron y fueron considerados como marcadores seleccionados y al azar a la vez. En total se contó con 80 marcadores (Tabla 1).

**Tabla 1. Pares de** *primers* **utilizados en el trabajo. Los señalados con gris oscuro son los seleccionados (potenciales polimórficos). Los blancos son los tomados al azar. Los grises claros fueron seleccionados y también tomados al azar. Tm = temperatura de** *melting***.**

| <b>Nombr</b><br>e | Primer izquierdo                         | Tm    | $%$ GC | Primer derecho                                          | Tm    | $\%$ GC | <b>Producto</b><br>(pb) |
|-------------------|------------------------------------------|-------|--------|---------------------------------------------------------|-------|---------|-------------------------|
| Bdi1              | TGCACAAAGAGA<br>AGGAAAGGG                | 59,18 | 47,62  | <b>GTGAGGTATTA</b><br><b>GGCTCTGAACC</b>                | 58,70 | 50      | 117                     |
| Bdi2              | <b>CTGAGGCAATCT</b><br>GAGGGAAC          | 58,72 | 55     | <b>CCCTTCTGTGC</b><br><b>CTTTGGTTAG</b>                 | 59,60 | 52,38   | 137                     |
| Bdi3              | <b>ACAGAGAACAGT</b><br>ATGGAGAGTC        | 57,44 | 45,46  | <b>GCTGCTGGGTC</b><br><b>GTATGGTAG</b>                  | 61    | 60      | 83                      |
| Bdi <sub>4</sub>  | <b>TATCCCACCTGC</b><br><b>CTCTCAAC</b>   | 59,57 | 55     | <b>CTGTTTCATAC</b><br>CACTCACCCTG                       | 59,42 | 50      | 101                     |
| Bdi <sub>5</sub>  | <b>GCTCCATCCTTG</b><br><b>CAGTTTCC</b>   | 59,94 | 55     | <b>GCACCACCAA</b><br><b>GACTGATTG</b>                   | 57,26 | 52,63   | 87                      |
| Bdi6              | <b>CTTCTGGCAATG</b><br>CAGGAGAC          | 59,66 | 55     | TGTCAGGCAGC<br><b>ATTCTCTTTC</b>                        | 59,33 | 47,62   | 104                     |
| Bdi7              | <b>GGAAGGAGGCA</b><br><b>GGAGAGC</b>     | 59,85 | 66,67  | <b>CTGCTGGCTGG</b><br><b>ATGTGGG</b>                    | 61,19 | 66,67   | 116                     |
| Bdi8              | AAGAGCCAGCGT<br><b>TACCAAAG</b>          | 59,23 | 50     | <b>TCGAGAGTTCA</b><br><b>GAAGCTAGAT</b><br>G            | 57,87 | 45,46   | 127                     |
| Bdi9              | <b>CCTGGGAAGTAT</b><br><b>CTTTGGTTCC</b> | 59,15 | 50     | <b>AGTGGACAGA</b><br>ATGAGAGGGC                         | 59,86 | 55      | 118                     |
| Bdi10             | <b>TCAGCCCAGGAT</b><br><b>AACACAGG</b>   | 59,86 | 55     | <b>GCACATGAGT</b><br><b>ATCTATGCGCG</b>                 | 60,35 | 52,38   | 79                      |
| Bdi11             | <b>ACCACCTCCTTC</b><br><b>TGTCATGG</b>   | 59,79 | 55     | <b>ACATCTTTGAG</b><br><b>CTGCGGTTC</b>                  | 59,59 | 50      | 127                     |
| Bdi12             | <b>ACACAGAGAAGT</b><br><b>CCAACAAGC</b>  | 59,19 | 47,62  | <b>GGAGATTCCCA</b><br><b>TTTACGGTCC</b>                 | 58,91 | 52,38   | 116                     |
| Bdi13             | <b>TCCACGCTCCAG</b><br><b>AGATTCAG</b>   | 59,94 | 55     | <b>AATCATGAAA</b><br><b>GCACCTTCGC</b>                  | 57,82 | 45      | 116                     |
| Bdi14             | <b>GGATTTCTTCAT</b><br><b>CTTTCCTGGG</b> | 57,50 | 45,46  | <b>GGAAGGGTCT</b><br><b>AGGGAGTCAT</b><br>G             | 59,73 | 57,14   | 94                      |
| Bdi15             | CGCAGTAACAAA<br><b>GACCCAGC</b>          | 60,22 | 55     | <b>CCCAGGAGAA</b><br><b>GATTGTATTTG</b><br>$\mathsf{C}$ | 57,85 | 45,46   | 79                      |
| Bdi16             | GAGACAGGGAA<br><b>GCCTAGTGG</b>          | 59,94 | 60     | <b>AAACTCCACCC</b><br>TTGATTACATG                       | 57,09 | 40,91   | 116                     |
| Bdi17             | <b>GGAGAGCACTTA</b><br>TGATGACTGC        | 59,63 | 50     | <b>CTTCAAGATTG</b><br><b>GGCTAGAACA</b><br>$\mathsf{C}$ | 57,80 | 45,46   | 117                     |
| Bdi18             | <b>TCCAGTGAGTCT</b><br><b>TCCCTGAG</b>   | 58,84 | 55     | <b>GTGACTTAACC</b><br><b>TACACGCAC</b>                  | 57,23 | 50      | 90                      |
| Bdi19             | CAGTTCATGTGG<br><b>GTGTTCGC</b>          | 60,50 | 55     | CAGGAAGGCT<br><b>GCAAGGAAAG</b>                         | 59,87 | 55      | 140                     |
| Bdi20             | <b>GCTGCGCCTTAG</b><br><b>GTTAGAGC</b>   | 61,90 | 60     | TGAGGACAAT<br><b>CTGAGGGAGC</b>                         | 59,57 | 55      | 130                     |
| Bdi21             | TGCCCAGGTAAT<br>CAATAAGCTC               | 58,95 | 45,46  | <b>TTCACTGAGAT</b><br><b>ATGAGCCCTC</b>                 | 57,37 | 47,62   | 101                     |
| Bdi22             | GGCCTGGAGAAT<br><b>ATGGGAGTG</b>         | 60,70 | 57,14  | <b>GATCCATCTCC</b><br><b>ACTGAACAAA</b><br>G            | 57,53 | 45,46   | 130                     |
| Bdi23             | <b>GGACATGACTGA</b><br><b>GCGACTTC</b>   | 59,10 | 55     | <b>GCAGGGCCGTT</b><br><b>AGATATTGG</b>                  | 59,23 | 55      | 62                      |
| Bdi24             | TGAGAGCTACTT<br><b>TGGCCTTTG</b>         | 58,98 | 47,62  | <b>GTTGGACACG</b><br><b>ACTGAGCAAC</b>                  | 60,15 | 55      | 63                      |

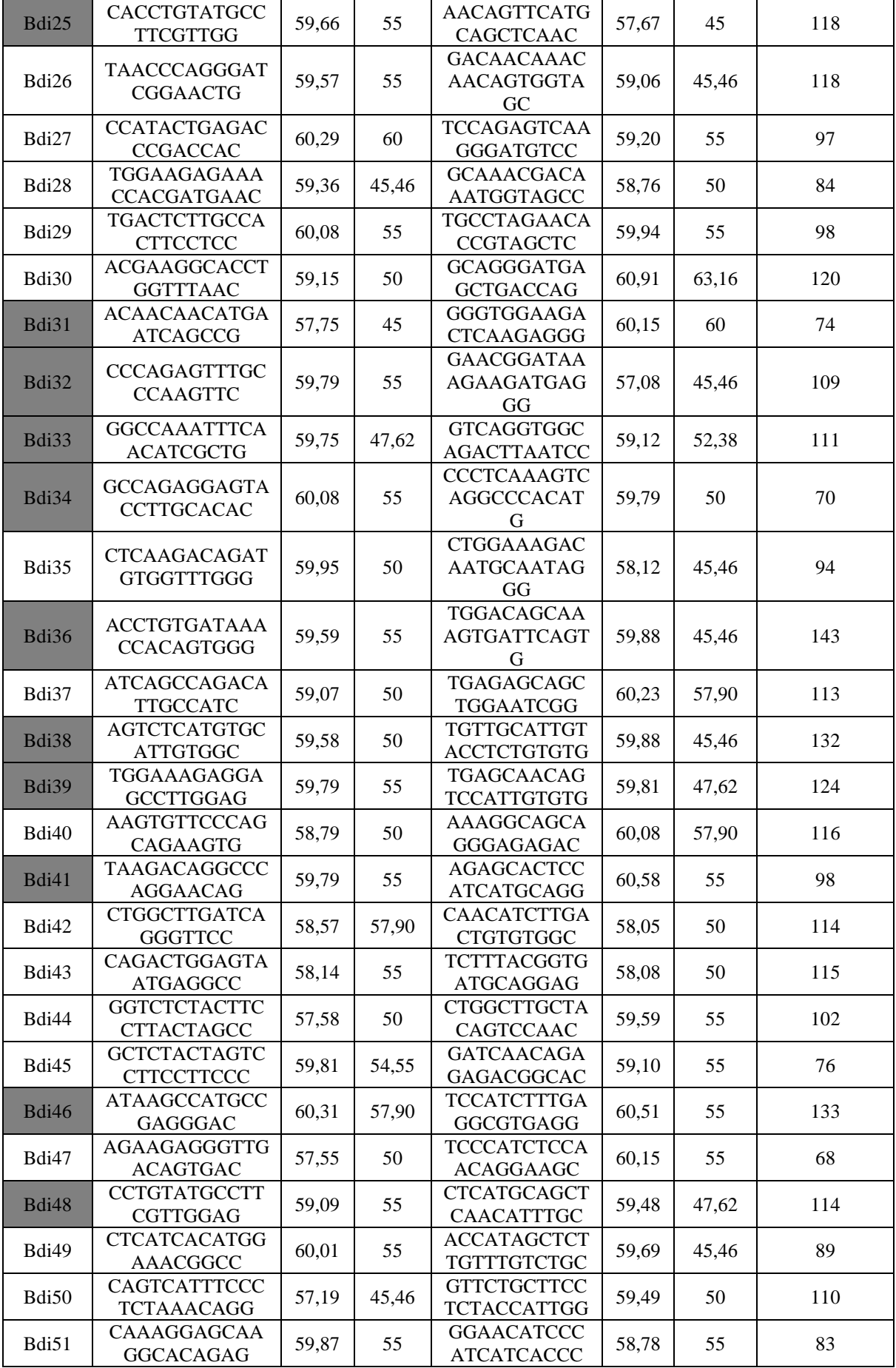

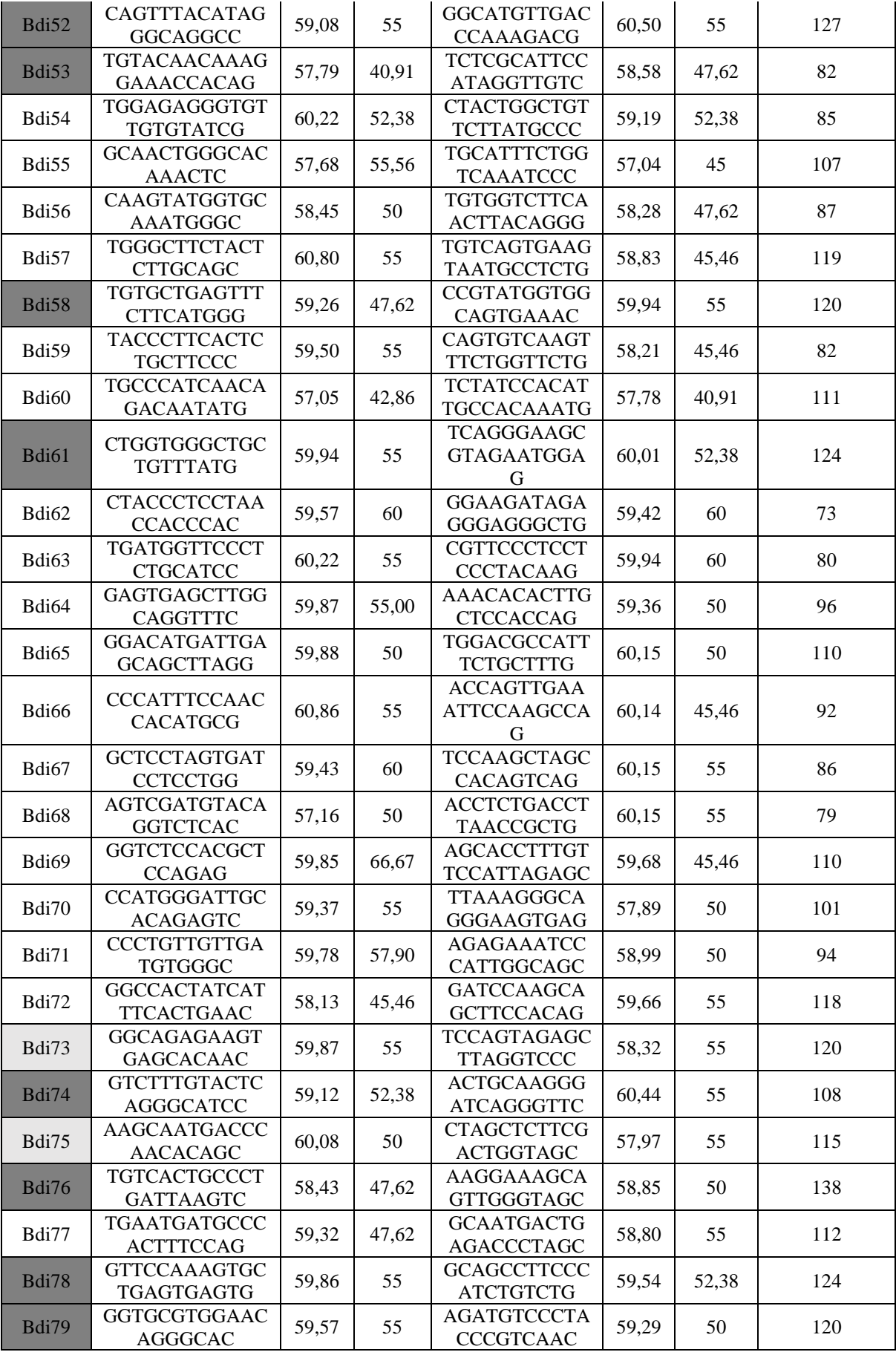

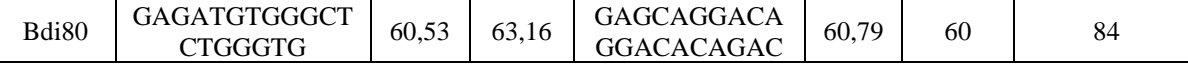

*Fase 2*

De las 384 muestras utilizadas, un total de 308 mostraron resultados en al menos uno de los marcadores (267 fecas y 41 tejidos). Lo obtenido para las fecas no fue suficiente para armar genotipos completos, ya que por tratarse de muestras no invasivas se requieren varias réplicas para armar un genotipo consenso (Taberlet *et al.*, 1996). Por esta razón, para los análisis a nivel poblacional fueron necesarias una segunda y una tercera secuenciación. Las 3 secuenciaciones de las muestras de fecas se analizan en su totalidad en el Capítulo 2.

Se procedió a hacer un análisis de *reads* de los tejidos de esta primera secuenciación, seleccionando algunos "individuos testigo" para cada marcador, como se indicó en la sección de Métodos. Esta inspección de secuencias en complementación con el análisis de histogramas de MEGASAT llevó a la clasificación final de los marcadores (Tabla 2). Si bien esta clasificación se basó, como ya se explicó, sólo en los perfiles genéticos de los tejidos incluidos en la primera secuenciación, 4 marcadores originalmente clasificados como polimórficos debieron ser reclasificados luego de procesar los datos de la segunda y la tercera secuenciación, ya que no mostraron un patrón coherente (ver Capítulo 2, sección de Resultados).

**Tabla 2. Clasificación de todos los marcadores utilizados. Los señalados con gris oscuro son los seleccionados (polimórficos** *a priori***), los blancos son los tomados al azar, los grises claro fueron seleccionados y también tomados al azar.**

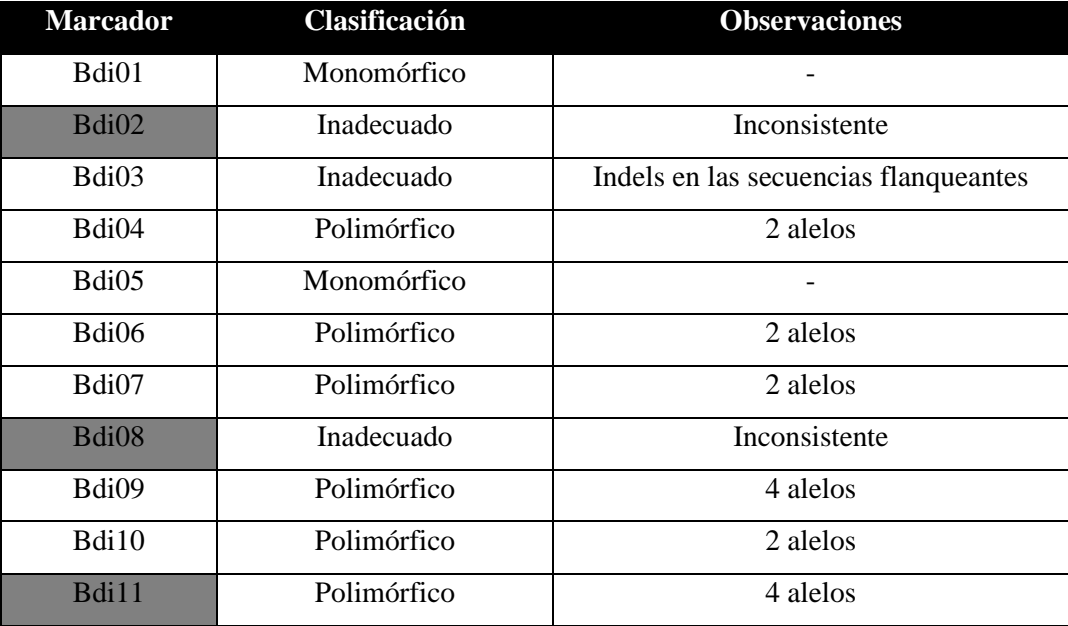

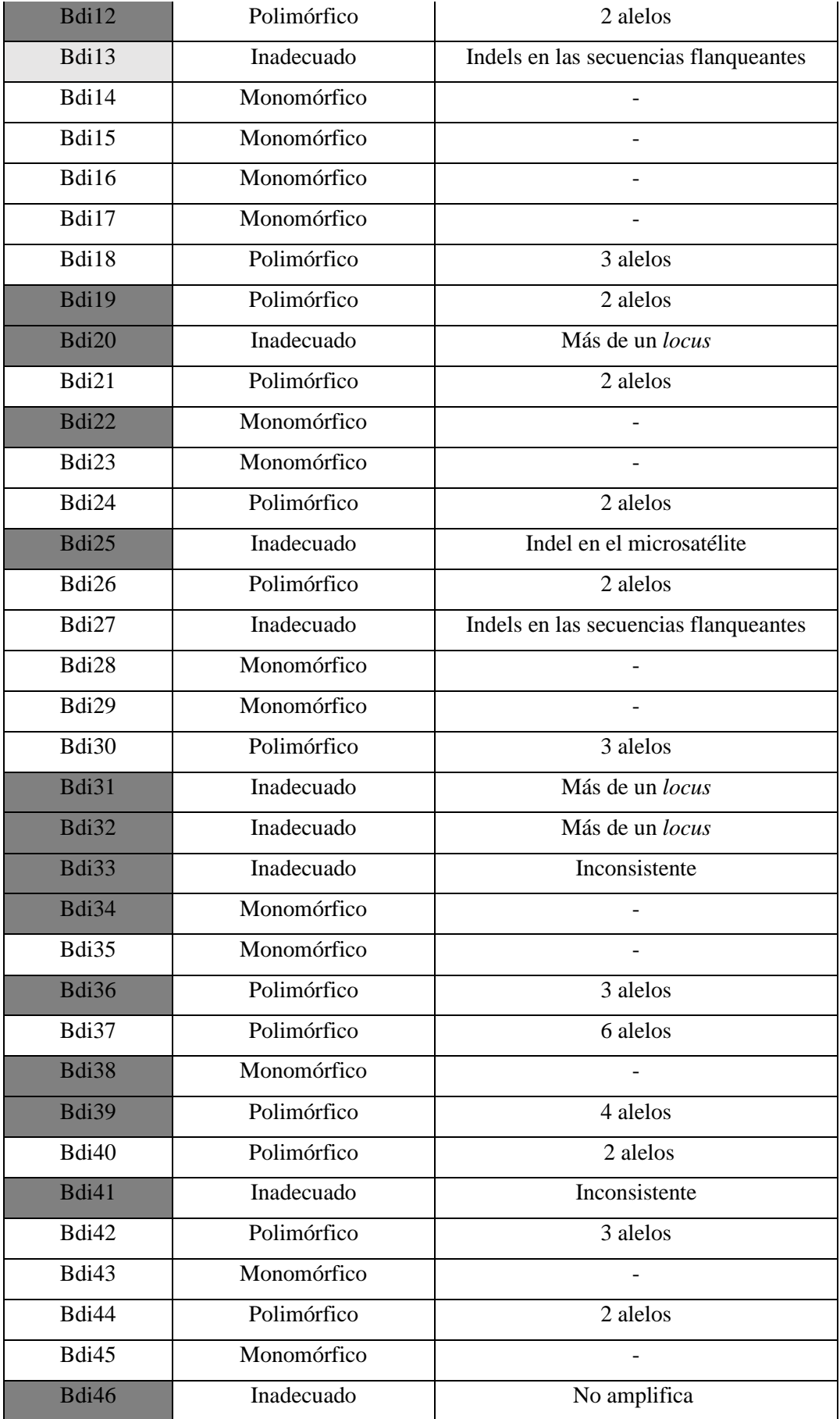

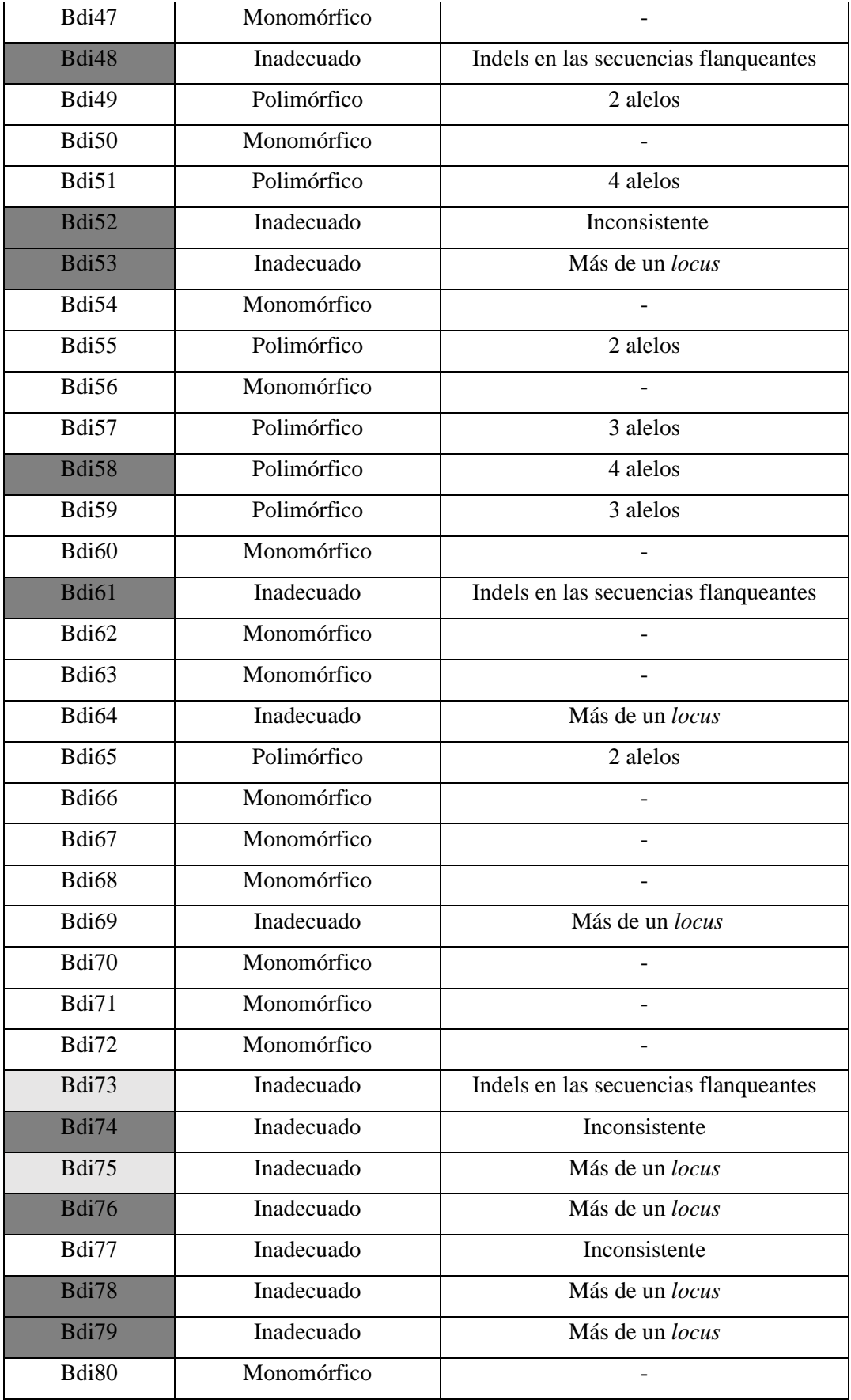

La prueba de homogeneidad de los marcadores seleccionados comparados con los tomados al azar en cuanto a si fueron útiles (polimórficos) o no útiles (monomórficos o inadecuados) no mostró diferencias significativas (Tabla 3). Se realizó otra prueba de homogeneidad, pero desglosando la categoría en polimórficos, monomórficos e inadecuados. Esta prueba resultó significativa (Tabla 4), indicando un sesgo de los marcadores seleccionados hacia "inadecuados", mientras que en los elegidos al azar hay un sesgo hacia "monomórficos". Las comparaciones dentro de los marcadores seleccionados, entre las clases de "inadecuados" ("inconsistente", "más de un *locus*" e "indels") y entre marcadores provenientes de un genoma y de dos genomas, no pudieron realizarse porque se violaba el supuesto de que no más del 20% de las frecuencias esperadas sea menor a 5. Las características de cada uno de los marcadores seleccionados de todas maneras se muestran en una nueva tabla con el fin de facilitar un análisis descriptivo (Tabla 5).

**Tabla 3. Tabla de contingencia para la prueba de homogeneidad entre los marcadores seleccionados y tomados al azar, para la variable "utilidad". Entre paréntesis los valores esperados, G.d.l = 1; χ² = 2,33; VC = 3,84; p>0,05.**

|                | Ufil      | No útil    | <b>Totales</b> |
|----------------|-----------|------------|----------------|
| Seleccionados  | 6(9,08)   | 23 (19,91) | 29             |
| Azar           | 20(16,91) | 34 (37,08) | 54             |
| <b>Totales</b> | 26        | 57         | 83             |

**Tabla 4. Tabla de contingencia para la prueba de homogeneidad entre los marcadores seleccionados y tomados al azar, para las categorías empleadas en su clasificación. Entre paréntesis los valores esperados,**  G.d.l= 2;  $\chi^2$  = 25,72; VC = 5,99; p<0,05.

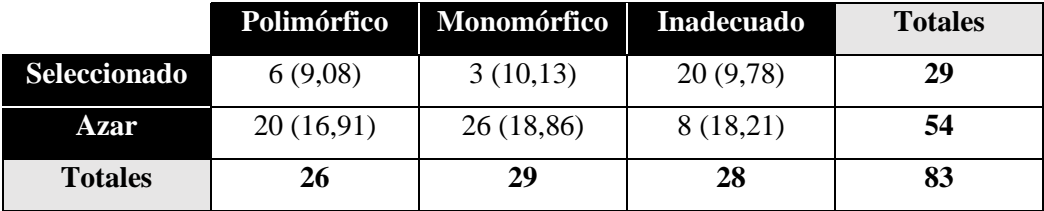

**Tabla 5. Origen de los marcadores según cómo fueron diseñados y clasificación según su utilidad luego de observar los datos de secuenciación.**

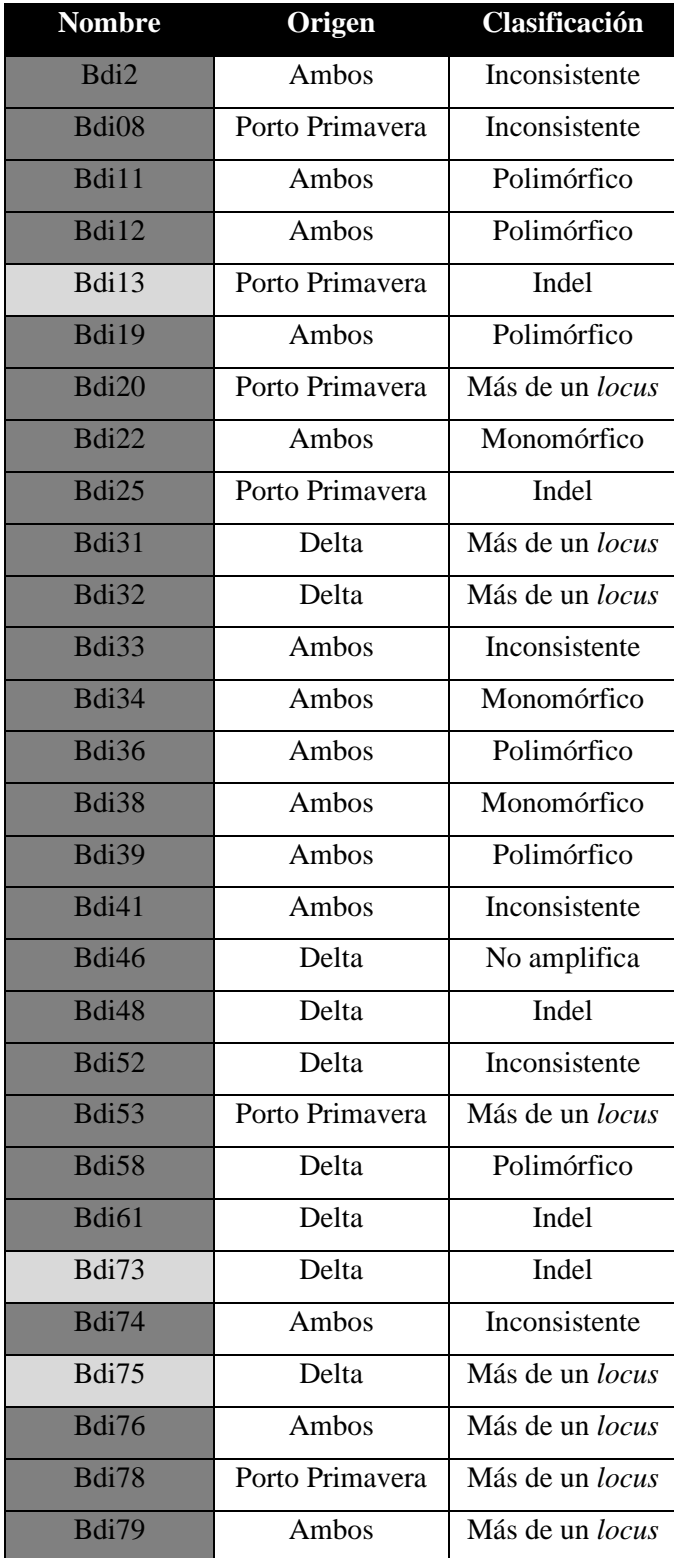

El total de marcadores polimórficos fue de 26. Se trabajó con 26 muestras que tenían un máximo de 16% de datos faltantes para hacer la estadística de caracterización, en el caso de *B. dichotomus*. También se analizaron las 5 muestras de los otros cérvidos y se encontró que varios marcadores amplificaron exitosamente (Tabla 6). El marcador Bdi7 sólo se pudo genotipar en 5 muestras, por lo que no se incluyó en la estadística.

**Tabla 6. Caracterización de los marcadores polimórficos de** *B. dichotomus***. NA: número de alelos del** *locus***. Ho: Heterocigosis observada. HE: Heterocigosis esperada. P-valor H-W: significancia del ajuste a las proporciones de Hardy-Weinberg de cada** *locus***.**

| Locus | $N_A$          | Rango de<br>tamaño (pb) | $\mathbf{H}_{\mathrm{o}}$ | $H_E$ | <b>P-valor</b><br>$H-W$ | Amplificación cruzada ( $N_A$ , rango de tamaño)  |
|-------|----------------|-------------------------|---------------------------|-------|-------------------------|---------------------------------------------------|
| Bdi4  | $\overline{2}$ | 93-101                  | 0,13                      | 0,18  | 0,24                    | A, axis (1, 89); M, gouazoubira (2, 93-101)       |
| Bdi6  | $\overline{2}$ | 104-112                 | 0,13                      | 0,18  | 0,24                    | M, gouazoubira (3, 100-108)                       |
| Bdi7  | $\overline{2}$ | 98-100                  |                           |       |                         |                                                   |
| Bdi9  | $\overline{2}$ | 112-132                 | 0,15                      | 0,27  | 0,03                    | M, gouazoubira (2, 140-148)                       |
| Bdi10 | $\overline{2}$ | 79-81                   | 0,26                      | 0,28  | 0,55                    |                                                   |
| Bdi11 | $\overline{2}$ | 127-131                 | 0,24                      | 0,29  | 0,25                    | A, axis (1, 133)                                  |
| Bdi12 | $\overline{2}$ | 114-116                 | 0,27                      | 0,45  | 0,04                    | A, axis (1, 117); M, gouazoubira (1, 114)         |
| Bdi18 | $\mathfrak{2}$ | 90-92                   | 0,11                      | 0,22  | 0,03                    | A, axis (2, 112-120); M, gouazoubira (2, 92-102)  |
| Bdi19 | 3              | 140-144                 | 0,32                      | 0,51  | 0,16                    |                                                   |
| Bdi21 | 3              | 101-107                 | 0,40                      | 0,49  | 0,45                    | A, axis (1, 86); M, gouazoubira (6, 103-121)      |
| Bdi24 | 5              | 63-35                   | 0,62                      | 0,48  | 0,13                    | $M$ , gouazoubira $(2, 59-61)$                    |
| Bdi26 | $\overline{2}$ | 118-120                 | 0,33                      | 0,36  | 0,63                    | M, gouazoubira(4, 114-122)                        |
| Bdi30 | 3              | 120-124                 | 0,27                      | 0,48  | 0,01                    | A, axis (2, 126-128); M, gouazoubira (3, 116-144) |
| Bdi36 | $\overline{4}$ | 117-119                 | 0,52                      | 0,50  | 1,00                    |                                                   |
| Bdi37 | 3              | 109-119                 | 0,73                      | 0,76  | 0,05                    | A, axis (3, 111-123); M, gouazoubira (5, 111-129) |
| Bdi39 | $\mathbf{2}$   | 124-138                 | 0,67                      | 0,66  | 1,00                    | A, axis (1, 130); M, gouazoubira (3, 122-128)     |
| Bdi40 | $\overline{2}$ | 112-116                 | 0,35                      | 0,51  | 0,21                    | A, axis (1, 98); M, gouazoubira (3, 86-116)       |
| Bdi42 | $\overline{4}$ | 114-118                 | 0,66                      | 0,56  | 0,02                    | M, gouazoubira (4, 112-118)                       |
| Bdi44 | $\overline{2}$ | 102-116                 | 0,17                      | 0,16  | 1,00                    | $M$ , gouazoubira $(1, 102)$                      |
| Bdi49 | $\overline{4}$ | 87-91                   | 0,34                      | 0,51  | 0,09                    | A, axis (1, 77); M, gouazoubira (3, 83-117)       |
| Bdi51 | 3              | 83-91                   | 0,47                      | 0,51  | 0,79                    | A, axis (1, 75); M, gouazoubira (4, 81-95)        |
| Bdi55 | $\overline{2}$ | 105-107                 | 0,31                      | 0,27  | 1,00                    | A, axis (1, 123); M, gouazoubira (1, 107)         |
| Bdi57 | $\mathfrak{2}$ | 113-119                 | 0,04                      | 0,11  | 0,06                    | M, gouazoubira (3, 116-125)                       |
| Bdi58 | $\overline{4}$ | 96-120                  | 0,83                      | 0,54  | 0,02                    | M, gouazoubira (3, 132-144)                       |
| Bdi59 | $\overline{2}$ | 80-94                   | 0,40                      | 0,54  | 0,07                    | M, gouazoubira (4, 76-98)                         |
| Bdi65 | $\overline{4}$ | 108-110                 | 0,21                      | 0,29  | 0,16                    | A, axis (1, 108); M, gouazoubira (1, 108)         |

# **DISCUSIÓN Y CONCLUSIONES**

Los microsatélites han sido siempre marcadores muy útiles en Genética de Poblaciones por ser codominantes y además altamente variables, con una amplia gama de utilidades. Hasta hace no mucho tiempo, existía la dificultad de no contar con datos de genomas en especies no modelo para poder diseñar marcadores, por lo que para encontrar dichos marcadores se preparaban bibliotecas genómicas de clones en *Escherichia coli*, en un procedimiento largo y laborioso. Un pequeño resumen de este proceso es útil para poner en contexto la metodología desarrollada en este capítulo. Los pasos para la preparación de una biblioteca genómica (Millán Márquez, 2010) son los siguientes:

1-Corte del ADN en fragmentos de aproximadamente 500 pares de bases con enzimas de restricción o por sonicación

2- Ligación de adaptadores.

3- Amplificación de aquellos fragmentos correctamente ligados.

4- Selección de secuencias con repeticiones en tándem usando sondas biotinizadas

5- Añadido de partículas magnéticas con afinidad por la biotina

6- Adherencia de las partículas magnéticas más las secuencias marcadas con biotina a las paredes del tubo bajo un campo magnético

7- Lavados y centrifugaciones para eliminar todo aquello que no se encontrara adherido a las paredes.

8- Separación de las partículas magnéticas de los fragmentos de ADN y precipitación de los mismos.

9- Nueva ronda de amplificaciones para aumentar la concentración de los fragmentos seleccionados.

10- Inserción de los fragmentos en un plásmido bacteriano resistente a la ampicilina

11- Transformación con dicho plásmido de bacterias no resistentes a la ampicilina

12- Cultivo de colonias

13- Selección de colonias transformadas, o sea, resistentes a la ampicilina

14- Extracción de los plásmidos de dichas colonias

15- Secuenciación de los plásmidos.

Como puede observarse, este protocolo es mucho más extenso y menos preciso que el utilizado en este capítulo (ver Materiales y Métodos). Al hacerse por NGS, la búsqueda de repeticiones en tándem ya no es un procedimiento de laboratorio con sondas de hibridación, sino que se realiza *in silico* con un software en el que se pueden determinar las condiciones de búsqueda.

Desde hace algo más de una década se han empezado a desarrollar avances en tecnologías NGS que han logrado superar la dificultad de tener una gran cantidad de datos iniciales a partir de los cuales diseñar *primers* para un gran número de marcadores, de modo de garantizar una buena resolución en los análisis de variabilidad y estructura genética, sobre todo en especies con poca variabilidad genética. Los métodos NGS para el desarrollo de marcadores han ido reemplazando la utilización de bibliotecas clonadas en *E. coli* (Castoe *et al*. 2010), no sólo por producir muchos más datos con menos esfuerzo y mayor precisión, sino que también los resultados se alcanzan por el mismo costo de secuenciar unos pocos cientos de clones de biblioteca de *E. coli* (Arthofer *et al*., 2011).

En nuestro país, si bien numerosos grupos de investigación trabajan con NGS, no utilizan métodos de genómica para diseñar y analizar marcadores del tipo microsatélites. Pero en esta tesis hay razones importantes para utilizar estos marcadores. En primer lugar, se quiere analizar la variabilidad y estructura genética de un mamífero amenazado de extinción, el ciervo de los pantanos. Esta especie ha sufrido procesos de pérdida de hábitat y fragmentación que resultaron en una disminución muy importante de su distribución, así como de su tamaño poblacional. Algunas de las poblaciones remanentes posteriormente crecieron de forma significativa. Estos procesos demográficos hacen presuponer una baja variabilidad genética. Y, tal como se expuso en la Introducción, los microsatélites, al ser multialélicos, son más efectivos que otro tipo de marcadores de uso más extendido en la actualidad, como los SNPs. Por otra parte, al tratarse de una especie en riesgo, la mayoría de las muestras son no invasivas, lo que implica que el ADN que puede ser extraído de ellas tendrá baja calidad y estará en baja cantidad. Esto hace que otro tipo de marcadores utilizados con técnicas de diseño NGS, como RADseq o captura con sondas específicas, tampoco resulten eficaces, ya sea porque los fragmentos de ADN provenientes de muestras no invasivas son muy pequeños o bien por el costo asociado a la técnica. Por estas razones es que el objetivo general de este capítulo es desarrollar un grupo de marcadores microsatélites específicos para *Blastocerus dichotomus*. Este objetivo se llevó a cabo a través de las siguientes actividades:

(1) Diseño de *primers* por NGS para agilizar el armado de la genoteca, técnica que ya está prácticamente instalada como método usual en otros países, pero no en Argentina.

(2) Realización de un análisis *in silico* (modelización de los marcadores) como propuesta para aumentar el número de marcadores útiles.

(3) caracterización del set de microsatélites candidatos por la técnica NGS *Amplicon Sequencing*, como forma de lograr el análisis de un número elevado de marcadores en un número elevado de muestras.

(1) Arthofer *et al*. (2011) hicieron una revisión de la literatura sobre diseño de microsatélites para comparar los resultados obtenidos a partir de una biblioteca de *E. coli* con los obtenidos por NGS. En la comparación incluyeron por un lado todos los trabajos de diseño de marcadores microsatelites publicados durante el año 2008 en *Molecular Ecology Resources,* ya que 2008 fue el último año en el que no se utilizaron técnicas NGS para el diseño de *primers*. En total fueron 238 trabajos. Para estudiar el abordaje con NGS se tomaron 22 trabajos, publicados en el año 2011, en los cuales se diseñaban marcadores y se los caracterizaba luego por el procedimiento tradicional de PCR y electroforesis capilar de *Sanger*. Como resultado se encontró que, mientras que en los trabajos con bibliotecas de *E.coli* el número de secuencias analizadas (clones) en búsqueda de repeticiones en tándem estaba por debajo de 1000 en la mayoría de las publicaciones, los abordajes con NGS producían decenas de miles de secuencias (*reads*), conteniendo miles de microsatélites. Más concretamente, en promedio, 196,3 secuencias por estudio fueron analizadas en las bibliotecas de clones, contra 167.747 en abordajes con NGS. En este último caso, 2,4% de los *reads* encontrados tuvieron microsatélites, mientras que con la librería de clones se encontraron en el 50,7% de las secuencias. La gran diferencia entre ambos porcentajes se atribuye a que el método convencional incluye un paso de enriquecimiento de secuencias repetitivas que no suele hacerse en el método con NGS. De todas formas, esto resulta en miles de *loci* candidatos en el caso de NGS (2,4% de 167.747) contra decenas en el caso del método convencional (50,7% de 196,3). De estos *loci* hallados fueron seleccionados para verificar polimorfismo y ser puestos a punto por PCR, el 85% (de decenas) en las bibliotecas de *E. coli* contra el 1,3% (de miles) en el caso de NGS. En definitiva, el resultado final es similar. Esto es así debido a las limitaciones de esfuerzo, tiempo y dinero que tienen los proyectos de investigación. En ambos abordajes, alrededor del 60% de todos los pares de *primers* probados fueron descartados por amplificación insuficiente o por ser monomórficos.

Por lo tanto, las conclusiones que pueden sacarse al comparar ambos métodos de diseño son:

a- Debido a la mayor producción de datos, NGS tiene la capacidad de producir los mismos resultados que las bibliotecas de *E. coli* con un menor esfuerzo (y costo) en el trabajo de laboratorio. Por ejemplo, no requiere un paso de enriquecimiento de secuencias en tándem de la biblioteca y la búsqueda de *loci* puede hacerse en sólo un día.

b- El mayor rigor con el que se seleccionan los *loci* en las técnicas de diseño con NGS (*software* que busca secuencias en tándem versus sondas biotinizadas) no parece incrementar la eficiencia en la producción de marcadores útiles (mismo porcentaje de *loci* descartados). Es necesario sumar algún otro tipo de análisis.

c- Si bien existen ventajas al diseñar marcadores por NGS, el procedimiento de prueba y puesta a punto de los mismos por PCR sigue constituyendo un cuello de botella que limita la cantidad de pares de *primers* a probar.

(2) Este punto es especialmente importante: por tratarse de una especie amenazada de la que se reportaron reducciones drásticas de los tamaños poblacionales y rápidos crecimientos posteriores (probablemente resultando en una baja variabilidad genética), se intentó incrementar la relación marcadores útiles/no útiles para asegurar una buena resolución en los análisis genéticos. Sin embargo, los resultados muestran que el procedimiento aplicado no fue exitoso. La selección para enriquecer con polimórficos al grupo de marcadores candidatos no mostró resultados significativamente distintos a aquellos obtenidos al trabajar directamente con marcadores seleccionados al azar.

Al analizar en detalle cómo está compuesto el grupo de marcadores seleccionados, se observa que la mayoría de los que no son útiles pertenecen a la categoría "inadecuados" (inconsistentes, más de un *locus* o con indels), mientras que en el grupo de los elegidos al azar la mayoría de los que no son útiles son monomórficos. Esta diferencia entre marcadores seleccionados y marcadores tomados al azar, está indicando que el proceso de selección tuvo cierto impacto, y efectivamente sirvió para descartar marcadores monomórficos (que son la mayoría de los que no son útiles cuando los marcadores se toman al azar). Es decir, efectivamente se seleccionaron marcadores con diferentes variantes (aunque no necesariamente alelos). Por lo tanto, puede constituir un primer paso para mejorar la eficiencia del trabajo previo a la utilización de los microsatélites. Es necesario continuar la puesta a punto del método para elaborar criterios que afinen la selección, detectando tempranamente microsatélites con tartamudeo, *primers* que amplifiquen más de un *locus* o presencia de indels. Las siguientes observaciones podrían contribuir a afinar los criterios de búsqueda.

Debido a que las comparaciones dentro de las clases de "inadecuados" (indels, más de un *locus* o inconsistentes) y la comparación del uso de un genoma versus dos genomas no pudieron realizarse porque no se cumple el supuesto de no más del 20% de frecuencias esperadas menores a 5, a continuación se hará un análisis descriptivo.

Dentro de los seleccionados-inadecuados, hay cuatro marcadores en los que se encontraron indels en las secuencias flanqueantes, y uno en el que hay un indel dentro de la secuencia del microsatélite (Bdi13, Bdi25, Bdi48, Bdi61, Bdi73). Estos cinco marcadores fueron seleccionados a partir de sólo uno de los dos genomas disponibles (3 del Delta y 2 de Porto Primavera). Por lo tanto, es posible postular que, en algunos de estos casos, de haberse hecho la comparación con el genoma de la otra población, se hubiera detectado este problema.

Los seleccionados-inadecuados que amplifican más de un *locus* fueron 8. Si bien se procesaron los datos con el programa REPEAT MASKER, estas secuencias no fueron identificadas. Posiblemente se deba a que las bases de datos de especies no modelo, como son los cérvidos, no estén lo suficientemente completas.

Con respecto a los marcadores que resultaron inconsistentes, este problema seguramente sea consecuencia de características particulares de algunos microsatélites, que debido a su secuencia producen el efecto de tartamudeo, o bien no tienen un alineamiento lo suficientemente efectivo con el templado (a pesar de las condiciones estrictas con las que fueron diseñados los *primers*), lo que no le permitan amplificar correctamente el *locus* blanco. Este tipo de problema es muy difícil de predecir y por lo tanto quizás no valga la pena invertir esfuerzo en tratar de controlarlo.

Por lo tanto, en lo que respecta a eliminar o al menos reducir la selección de marcadores "inadecuados", una alternativa sería analizar sólo aquellos marcadores encontrados en la comparación entre dos genomas (de dos poblaciones distantes y que se supone diferentes genéticamente). Esto aumentaría la probabilidad de eliminar los *loci* con indels. Aunque sin duda, para poder obtener un número de marcadores que justifique este laborioso análisis de datos, la mejor alternativa sería incrementar la cobertura de los genomas, por lo menos a un 20% o 30%. Con esto, además, quizás también podría saldarse el problema de las secuencias multilocus no detectadas en bases de datos, ya que con una cobertura más amplia de los dos genomas se consigue una cobertura general más amplia por la suma de ambos, y esto podría ayudar a encontrar *loci* repetidos.

Otra cosa a tener en cuenta es que en este trabajo se hizo la búsqueda de microsatélites sobre *contigs* en lugar de *reads*, pensando en reducir la información a analizar. Sin embargo, esto puede haber tenido consecuencias, dado que el ensamble de genomas siempre es problemático, en especial en este caso en el que la cobertura fue tan baja. Al existir secuencias repetitivas en los genomas, nunca se puede tener la certeza de que los ensambles realizados son fidedignos, y de esta manera el diseño de *primers*  podría estar haciéndose sobre *contigs* que no representan la verdadera secuencia del genoma.

(3) En cuanto a la caracterización de los microsatélites con la técnica de *Amplicon Sequencing*, el número de marcadores clasificados como útiles constituyen un 32,5% de los *loci* testeados (26 polimórficos de 80 puestos a prueba). Este valor es similar al encontrado en la revisión de Arthofer *et al*. (2011), donde los *primers* diseñados por NGS luego eran caracterizados de forma tradicional con PCR y secuenciación Sanger. Sin embargo, en el caso de esta tesis, al analizar los marcadores con A*mplicon Sequencing*, el número de marcadores finalmente incluidos en los análisis es mayor al que se observa en los trabajos con la caracterización tradicional (ver, por ejemplo, Aguillon *et al*., 2020; Latorre-Cardenas *et al*., 2019; Méndez-Rodríguez *et al*., 2017; Gutiérrez *et al*., 2017; Cleary *et al*., 2016; Eo *et al*., 2016; Barthelmess *et al*., 2013; Crowhust *et al*., 2012).

Son poco comunes los trabajos en los que se obtienen números similares o mayores de marcadores, comparados con este trabajo (por ejemplo, Lee *et al*., 2017; Hung *et al*., 2016; Arcangeli *et al*., 2012). En una revisión de las publicaciones en mamíferos, no se han encontrado trabajos que desarrollen y además pongan a prueba marcadores microsatélites por NGS. Así que, basándonos en la idea lógica de que probar un mayor número de *loci* producirá un mayor número de *loci* útiles, y en la evidencia aportada por este trabajo, podemos sugerir que utilizar *Amplicon Sequencing* a tales fines incrementa notoriamente la efectividad de los resultados de búsqueda de marcadores.

Por otra parte, una característica importante de esta técnica es que se obtienen las secuencias de los marcadores, mientras que con las técnicas tradicionales sólo se obtiene información sobre su tamaño. Un marcador verdaderamente polimórfico es aquel que posee alelos diferenciados en el número de repeticiones. Al tener las secuencias, la certeza sobre el polimorfismo es absoluta, lo cual no es el caso con el genotipado tradicional, en el que una diferencia de tamaño puede deberse, por ejemplo, a la existencia de indels en las secuencias flanquentes o entre las repeticiones en tándem. En un análisis convencional por *Sanger* se confundirían estos casos con alelos diferentes. Esto es una ventaja muy significativa de *Amplicon Sequencing*, ya que tiene consecuencias directas en la interpretación de los resultados.

En resumen, el análisis *in silico* realizado, basado en seleccionar a través de algoritmos aquellos marcadores con mayor probabilidad de ser polimórficos, no produjo resultados diferentes a los obtenidos seleccionando los marcadores al azar. Sin embargo, constituye una base sobre la que seguir trabajando en el futuro, ya que permitió identificar factores que permitirán mejorar la selección para polimorfismo, tales como incrementar la cobertura de los genomas y seleccionar los marcadores a partir de comparaciones entre genomas obtenidos de individuos de poblaciones diferenciadas. Diseñar un método de enriquecimiento de marcadores polimórficos es útil para optimizar la relación entre número de muestras y número de marcadores, optimizando el costo financiero y el esfuerzo de laboratorio.

Los resultados expuestos en este capítulo apoyan la idea de que los microsatélites no deben ser descartados como herramienta útil en Ecología Molecular, sobre todo en especies no modelo de las que no se tiene el genoma completamente secuenciado como para obtener una cantidad suficiente de SNPs, y especialmente porque al trabajar con ADN degradado no es recomendable aplicar la técnica RADseq para el armado de la biblioteca.

Un trabajo reciente de Eriksson *et al*., (2020) optimizó el protocolo de *Amplicon Sequencing* para el trabajo con muestras no invasivas. Si bien este trabajo es sumamente valioso desde el punto de vista metodológico, ya que el protocolo optimizado y aplicado a heces y pelos de coyote (*Canis latrans*) resultó en más de un 90% de éxito en las muestras genotipadas, los autores utilizan SNPs argumentando que son más útiles que los microsatélites. Esta elección la basan en un mayor éxito de amplificación y una menor tasa de error de los SNPs frente a los microsatélites. El número de SNPs que utilizan es 26, pero los mismos autores explicitan que para analizar parentesco, estructura genética y filogeografía (todos objetivos muy comunes en Ecología Molecular), se necesitarían muchos más marcadores.

Por lo tanto, a pesar del éxito de este protocolo con muestras no invasivas, su utilidad para resolver cuestiones comunes y a la vez fundamentales en la Ecología Molecular y la Genética para la Conservación es reducida. El problema de utilizar SNPs con *Amplicon Sequencing* es que en algunas especies y para muchos análisis, será necesaria una cantidad de *loci* del orden de cientos o miles, y manipular este número de marcadores requiere aumentar la cantidad de marcadores en cada multiplex y a su vez la cantidad de multiplexes (en placas de 384 pocillos). Además de que el trabajo de laboratorio sería sumamente costoso en términos de tiempo y dinero, el efecto de interacción de muchos marcadores dentro de un mismo multiplex probablemente disminuiría la tasa de éxito de genotipado.

En conclusión, se diseñó por NGS un set de microsatélites específicos para el ciervo de los pantanos, se probó un método de enriquecimiento de marcadores polimórficos que no resultó efectivo pero que expuso criterios a tener en cuenta para mejorarlo, y por último se obtuvo un número de marcadores por encima de la media de los que se utilizan para este tipo de trabajos con especies no modelo y muestras no invasivas. Este número de marcadores resultó suficiente para estudiar la variabilidad y estructura genética de la especie, tema que será desarrollado en el próximo capítulo.

# **BIBLIOGRAFÍA**

Adamson, E, A., Saha, A., Maddock, S. T., Nussbaum, R. A., Gower, D. J., & Streicher, J. W. (2016). Microsatellite discovery in an insular amphibian (*Grandisonia alternans*) with comments on crossspecies utility and the accuracy of *locus* identification from unassembled Illumina data, *Conservation Genetics Resources*, *8*(4), 541-551.

Aguillon, S., Din Dipita, A., Lecompte, E., Missoup, A. D., Tindo, M., & Gaubert, P. (2020). Development and characterization of 20 polymorphic microsatellite markers for the white-bellied pangolin *Phataginus tricuspis* (Mammalia, Pholidota), *Molecular Biology Reports*, 1-7.

Alexander, L. J., Rohrer, G. A., Stone, R. T., & Beattie, C. W. (1995). Porcine SINE-associated microsatellite markers: evidence for new artiodactyl SINEs, *Mammalian Genome*, *6*(7), 464-468.

Anderson, S. J., Gould, P., & Freeland, J. R. (2007). Repetitive flanking sequences (ReFS): novel molecular markers from microsatellite families, *Molecular Ecology Notes*, *7*(3), 374-376.

Andrews, K. R., De Barba, M., Russello, M. A., & Waits, L. P. (2018). Advances in using non-invasive, archival, and environmental samples for population genomic studies.

Arcangeli, J., Cervantes, F. A., Lance, S. L., Salazar, M. I., & Ortega, J. (2013). Twenty-four microsatellite markers for the gray mouse opossum (*Tlacuatzin canescens*): development from illumina paired-end sequences. *Conservation Genetics Resources*, *5*(2), 367-370.

Arcot, S. S., Wang, Z., Weber, J. L., Deininger, P. L., & Batzer, M. A. (1995). Alu repeats: a source for the genesis of primate microsatellites, *Genomics*, *29*(1), 136-144.

Arthofer, W., Steiner, F. M., & Schlick-Steiner, B. C. (2011). Rapid and cost-effective screening of newly identified microsatellite *loci* by high-resolution melting analysis. *Molecular genetics and genomics*, *286*(3), 225-235.

Bailie, D. A., Fletcher, H., & Prodöhl, P. A. (2010). High incidence of cryptic repeated elements in microsatellite flanking regions of galatheid genomes and its practical implications for molecular marker development, *Journal of Crustacean Biology*, *30*(4), 664-672.

Barthelmess, E. L., Love, C. N., Jones, K. L., & Lance, S. L. (2013). Development of polymorphic microsatellite markers for the North American porcupine, *Erethizon dorsatum*, using paired-end Illumina sequencing, *Conservation Genetics Resources*, *5*(4), 925-927.

Blair, M. W., Diaz, J, M., Hidalgo, R., Diaz, L. M., & Duque, M. C. (2007). Microsatellite characterization of Andean races of common bean (*Phaseolus vulgaris L.*), *Theoretical and Applied Genetics*, *116*(1), 29-43.

Brooker, A. L., Benzie, J. A. H., Blair, D., & Versini, J. J. (2000). Population structure of the giant tiger prawn *Penaeus monodon* in Australian waters, determined using microsatellite markers, *Marine Biology*, *136*(1), 149-157.

Calcagnotto, D., Russello, M., & DeSalle, R, (2001). Isolation and characterization of microsatellite *loci* in *Piaractus mesopotamicus* and their applicability in other Serrasalminae fish, *Molecular Ecology Notes*, *1*(4), 245-247.

Caparroz, R., Miyaki, C. Y., & Baker, A. J. (2003). Characterization of microsatellite *loci* in the Blue‐ and‐gold Macaw, *Ara ararauna* (Psittaciformes: Aves), *Molecular Ecology Notes*, *3*(3), 441-443.

Caparroz, R., Mantellatto, A., Bertioli, D. J., Figueiredo, M. G., & Duarte, J. M. B. (2015). Characterization of the complete mitochondrial genome and a set of polymorphic microsatellite markers through next-generation sequencing for the brown brocket deer *Mazama gouazoubira*, *Genetics and molecular biology*, *38*(3), 338-345.

Castoe, T. A., Poole, A. W., Gu, W., Jason de Koning, A. P., Daza, J. M., Smith, E. N., & Pollock, D. D. (2010). Rapid identification of thousands of copperhead snake (*Agkistrodon contortrix*) microsatellite *loci* from modest amounts of 454 shotgun genome sequence. *Molecular ecology resources*, *10*(2), 341-347.

Chen, N. (2004). Using Repeat Masker to identify repetitive elements in genomic sequences. *Current protocols in bioinformatics*, *5*(1), 4-10.

Cleary, K. A., Waits, L. P., & Hohenlohe, P. A. (2016). Development and characterization of fourteen novel microsatellite markers for the chestnut short-tailed fruit bat (*Carollia castanea*), and crossamplification to related species, *PeerJ*, *4*, e2465.

Coates, B. S., Sumerford, D. V., Miller, N. J., Kim, K. S., Sappington, T. W., Siegfried, B. D., & Lewis, L. C. (2009). Comparative performance of single nucleotide polymorphism and microsatellite markers for population genetic analysis, *Journal of Heredity*, *100*(5), 556-564.

Combe, F. J., Taylor-Cox, E., Fox, G., Sandri, T., Davis, N., Jones, M. J., … & Harris, W. E. (2018). Rapid isolation and characterization of microsatellites in the critically endangered Mountain Bongo (*Tragelaphus eurycerus isaaci*), *Journal of genetics*, *97*(2), 549-553.

Costa, M. C., Del Rio Glaucia, C., Lisle, G. H., Glenn, T. C., Ujwal, B., Silveira, L. F., … & Francisco, M. R. (2015). Novel and cross-amplified microsatellite *loci* for the critically endangered São Paulo marsh antwren *Formicivora paludicola* (Aves: Thamnophilidae), *Conservation Genetics Resources*, *7*(1), 129-131.

Crowhurst, R. S., Mullins, T. D., Mutayoba, B. M., & Epps, C. W. (2013). Characterization of eight polymorphic *loci* for Maasai giraffe (*Giraffa camelopardalis tippelskirchi*) using non-invasive genetic samples, *Conservation Genetics Resources*, *5*(1), 85-87.

Csilléry, K., Johnson, T., Beraldi, D., Clutton-Brock, T., Coltman, D., Hansson, B., … & Pemberton, J. M. (2006). Performance of marker-based relatedness estimators in natural populations of outbred vertebrates, *Genetics*, *173*(4), 2091-2101.

Dawson, D. A., Ball, A. D., Spurgin, L. G., Martín-Gálvez, D., Stewart, I. R., Horsburgh, G. J., .. & Ekblom, R. (2013). High-utility conserved avian microsatellite markers enable parentage and population studies across a wide range of species, *BMC Genomics*, *14*(1), 176.

Darby, B. J., Erickson, S. F, Hervey, S.D., Ellis-Felege, S.N. (2016). Digital fragment analysis of short tandem repeats by high-throughput amplicon sequencing, *Ecology and Evolution*, 6, 4502–4512.

De Barba, M., Miquel, C., Lobréaux, S., Quenette, P. Y., Swenson, J. E., & Taberlet, P. (2017). Highthroughput microsatellite genotyping in ecology: Improved accuracy, efficiency, standardization and success with low‐quantity and degraded DNA, *Molecular Ecology Resources*, *17*(3), 492-507.

DeFaveri, J., Viitaniemi, H., Leder, E., & Merilä, J. (2013). Characterizing genic and nongenic molecular markers: comparison of microsatellites and SNPs, *Molecular Ecology Resources*, *13*(3), 377- 392.

Dietrich, M., Le Minter, G., Turpin, M., & Tortosa, P. (2019). Development and characterization of a multiplex panel of microsatellite markers for the Reunion free-tailed bat *Mormopterus francoismoutoui*, *PeerJ*, *7*, e8036.

Faircloth, B. C. (2008). MSATCOMMANDER: Detection of microsatellite repeat arrays and automated, *locus*‐specific *primer* design, *Molecular ecology resources*, *8*(1), 92-94.

Eo, S. H., Ko, B. J., Lee, B. J., Seomun, H., Kim, S., Kim, M, J., … & An, J. (2016). A set of microsatellite markers for population genetics of leopard cat (*Prionailurus bengalensis*) and crossspecies amplification in other felids, *Biochemical Systematics and Ecology*, *66*, 196-200.

Eriksson, C. E., Ruprecht, J., & Levi, T. (2020). More affordable and effective noninvasive SNP genotyping using high-throughput amplicon sequencing. *bioRxiv*, 776492.

Gagliardi, R., Silvia, L., García, C., & Arruga, M. V. (2011). Microsatellite characterization of Cimarron Uruguayo dogs, *Genetics and molecular biology*, *34*(1), 165-168.

Giangregorio, P., Norman, A. J., Davoli, F., & Spong, G. (2018). Testing a new SNP-chip on the Alpine and Apennine brown bear (*Ursus arctos*) populations using non-invasive samples, *Conservation Genetics Resources*, *11*(3), 355-363.

Glover, K. A., Hansen, M. M., Lien, S., Als, T. D., Høyheim, B., & Skaala, Ø, (2010). A comparison of SNP and STR *loci* for delineating population structure and performing individual genetic assignment, *Bmc Genetics*, *11*(1), 1-12.

Griffith, S. C., Dawson, D. A., Jensen, H., Ockendon, N., Greig, C., Neumann, K., & Burke, T. (2007). Fourteen polymorphic microsatellite *loci* characterized in the house sparrow *Passer domesticus* (Passeridae, Aves), *Molecular Ecology Notes*, *7*(2), 333-336.

Gutiérrez, E. G., Canchola, G. H., Paniagua, L. S. L., Méndez, N. M., & Ortega, J. (2017). Isolation and characterization of microsatellite markers for *Sturnira parvidens* and cross-species amplification in Sturnira species. *PeerJ*, *5*, e3367.

Hauser, L., Baird, M., Hilborn, R. A. Y., Seeb, L. W., & Seeb, J. E. (2011). An empirical comparison of SNPs and microsatellites for parentage and kinship assignment in a wild sockeye salmon (*Oncorhynchus nerka*) population, *Molecular ecology resources*, *11*, 150-161.

Helyar, S. J., Hemmer-Hansen, J., Bekkevold, D., Taylor, M. I., Ogden, R., Limborg, M. T., ... & Nielsen, E. E. (2011). Application of SNPs for population genetics of nonmodel organisms: new opportunities and challenges, *Molecular ecology resources*, *11*, 123-136.

Hung, C. M., Yu, A. Y., Lai, Y. T., & Shaner, P. J. L. (2016). Developing informative microsatellite markers for non-model species using reference mapping against a model species' genome. *Scientific reports*, *6*(1), 1-9.

Jones, B., Walsh, D., Werner, L., & Fiumera, A. (2009). Using blocks of linked single nucleotide polymorphisms as highly polymorphic genetic markers for parentage analysis. *Molecular Ecology Resources*, *9*(2), 487-497.

Kearse, M., Moir, R., Wilson, A., Stones-Havas, S., Cheung, M., Sturrock, S., … & Drummond, A. (2012). Geneious Basic: an integrated and extendable desktop software platform for the organization and analysis of sequence data, *Bioinformatics*, *28*(12), 1647-1649.

Kothera, L., Zimmerman, E. M., Richards, C. M., & Savage, H. M. (2009). Microsatellite characterization of subspecies and their hybrids in *Culex pipiens* complex (Diptera: Culicidae) mosquitoes along a north-south transect in the central United States, *Journal of medical entomology*, *46*(2), 236-248.

Lance, S. L., Love, C. N., Nunziata, S. O., O'Bryhim, J. R., Scott, D. E., Flynn, R. W., & Jones, K. L. (2013). 32 species validation of a new Illumina paired-end approach for the development of microsatellites, *PloS one*, *8*(11), e81853.

Latorre-Cardenas, M. C., Gutiérrez-Rodríguez, C., & Lance, S. L. (2020). Isolation and characterization of 13 microsatellite *loci* for the Neotropical otter, *Lontra longicaudis*, by next generation sequencing, *Molecular Biology Reports*, *47*(1), 731-736.

Lee, M. Y., Moon, H. C., Jeon, H. S., Song, E. G., Woo, D., Park, H., ... & An, J. (2017). Characterization of 33 microsatellite markers and development of multiplex PCR for yellow-throated marten (*Martes flavigula*). *Genetics and Molecular Research*, *17*(1).

Li, N., Wen, G., Yang, W., & Fu, J. (2015). Isolation and characterization of fourteen microsatellite *loci* for Asiatic toad (*Bufo gargarizans*) at high altitude through transcriptome sequencing, *Conservation Genetics Resources*, *7*(2), 407-409.

Liu, N., Chen, L., Wang, S., Oh, C., & Zhao, H. (2005). Comparison of single-nucleotide polymorphisms and microsatellites in inference of population structure, In *Bmc Genetics* (Vol, 6, No, 1, pp, 1-5), BioMed Central.

Ljungqvist, M., Åkesson, M., & Hansson, B. (2010). Do microsatellites reflect genome‐wide genetic diversity in natural populations? A comment on Väli *et al.* (2008). *Molecular Ecology*, *19*(5), 851-855.

Martin, R. M., Meador, H., Bender, L., & Hopper, L. (2019). Isolation and Characterization of 27 Novel Microsatellite *Loci* in Critically Endangered Wyoming Toad, *Journal of Fish and Wildlife Management*, *10*(2), 563-566.

Medolago, C. A., Costa, M. C., Ubaid, F. K., Glenn, T. C., Silveira, L. F., & Francisco, M. R. (2018). Isolation and characterization of microsatellite markers for conservation management of the endangered Great-billed Seed-finch, Sporophila maximiliani (Aves, Passeriformes), and cross-amplification in other congeners. *Molecular biology reports*, *45*(6), 2815-2819.

Millán Márquez, A. M. (2010). Aislamiento de Microsatélites y flujo Genético en *Dosidicus Gigas* (Dorbigny, 1835) entre el Golfo de California y La Costa Occidental de La Península de Baja California, México.

Meglécz, E., Petenian, F., Danchin, E., D'Acier, A. C., Rasplus, J. Y., & Faure, E. (2004). High similarity between flanking regions of different microsatellites detected within each of two species of Lepidoptera: Parnassius apollo and Euphydryas aurinia. *Molecular Ecology*, *13*(6), 1693-1700.

Meglécz, E., Anderson, S. J., Bourguet, D., Butcher, R., Caldas, A., Cassel‐Lundhagen, A., ... & Wilcock, H. R. (2007). Microsatellite flanking region similarities among different loci within insect species. *Insect Molecular Biology*, *16*(2), 175-185.

Méndez-Rodríguez, A., López-Wilchis, R., Díaz, A. S., Juste, J., Del Río-Portilla, M. A., & Guevara-Chumacero, L. M. (2018). Isolation and characterization of microsatellite marker *loci* in the Wagner's mustached bat *Pteronotus psilotis* (Chiroptera: Mormoopidae) and cross-amplification in other related species. *Journal of genetics*, *97*(5), 1179-1183.

Morin, P. A., Luikart, G., & Wayne, R. K. (2004). SNPs in ecology, evolution and conservation. *Trends in ecology & evolution*, *19*(4), 208-216.

Morin, P. A., Martien, K. K., & Taylor, B. L. (2009). Assessing statistical power of SNPs for population structure and conservation studies. *Molecular Ecology Resources*, *9*(1), 66-73.

Morin, P. A., Archer, F. I., Pease, V. L., Hancock-Hanser, B. L., Robertson, K. M., Huebinger, R. M., & Taylor, B. L. (2012). An empirical comparison of SNPs and microsatellites for population structure, assignment, and demographic analyses of bowhead whale populations. Endangered Species Research, 19(2), 1-27.

Nadir, E., Margalit, H., Gallily, T., & Ben-Sasson, S. A. (1996). Microsatellite spreading in the human genome: evolutionary mechanisms and structural implications. *Proceedings of the National Academy of Sciences*, *93*(13), 6470-6475.

Nicot, A., DUBOIS, M. P., Debain, C., David, P., & Jarne, P. (2008). Characterization of 15 microsatellite *loci* in the pulmonate snail *Pseudosuccinea columella* (Mollusca, Gastropoda), *Molecular Ecology Resources*, *8*(6), 1281-1284.

Papetti, C., Harms, L., Jürgens, J., Sandersfeld, T., Koschnick, N., Windisch, H. S., … & Lucassen, M. (2016). Microsatellite markers for the notothenioid fish *Lepidonotothen nudifrons* and two congeneric species, *BMC research notes*, *9*(1), 238.

Pérez, M., Bour, R., Lambourdiere, J., Samadi, S., & Boisellier, M. C. (2006). Isolation and characterization of eight microsatellite *loci* for the study of gene flow between *Testudo marginata* and *Testudo weissingeri* (Testudines: Testudinidae), *Molecular Ecology Notes*, *6*(4), 1096-1098.

Popa, O. P., Popa, L, O., Krapal, A. M., Murariu, D., Iorgu, E. I., & Costache, M. (2011). *Sinanodonta woodiana* (Mollusca: Bivalvia: Unionidae): Isolation and characterization of the first microsatellite markers, *International journal of molecular sciences*, *12*(8), 5255-5260.

Qu, C. M., Liang, X. F., Huang, W., Zhao, C., Cao, L., Yang, M., & Tian, C. X. (2016). Development and characterization of twenty-nine novel polymorphic microsatellite *loci* in the mandarin fish *Siniperca chuatsi*, *Journal of genetics*, *93*(2), 19-23.

Rabello, E., Souza, A. N. D., Saito, D., & Tsai, S. M. (2005). In silico characterization of microsatellites in Eucalyptus spp,: abundance, length variation and transposon associations, *Genetics and Molecular Biology*, *28*(3), 582-588.

Ramsay, L., Macaulay, M., Cardle, L., Morgante, M., Ivanissevich, S. D., Maestri, E., … & Waugh, R. (1999). Intimate association of microsatellite repeats with retrotransposons and other dispersed repetitive elements in barley, *The Plant Journal*, *17*(4), 415-425.

Ritchie, H., Jamieson, A. J., & Piertney, S. B. (2016). Isolation and characterization of microsatellite DNA markers in the deep-sea amphipod *Paralicella tenuipes* by Illumina MiSeq sequencing, *Journal of Heredity*, *107*(4), 367-371.

Rodrigues, M. D. N., Moreira, C. G. Á., Gutierrez, H. J. P., Almeida, D. B., Junoir, D. S., & Moreira, H. L. M. (2015). Development of microsatellite markers for use in breeding catfish, *Rhamdia sp*, *African Journal of Biotechnology*, *14*(5), 400-411.

Ruiz García, M., Payán, E., Murillo, A., & Alvarez, D, (2006). DNA microsatellite characterization of the jaguar (*Panthera onca*) in Colombia, *Genes & Genetic Systems*, *81*(2), 115-127.

Ryman, N., Palm, S., André, C., Carvalho, G, R., Dahlgren, T. G., Jorde, P. E., … & Ruzzante, D. E. (2006). Power for detecting genetic divergence: differences between statistical methods and marker *loci*, *Molecular Ecology*, *15*(8), 2031-2045.

Sacks, B. N., Lounsberry, Z. T., Kalani, T., Meredith, E. P., & Langner, C. (2016). Development and characterization of 15 polymorphic dinucleotide microsatellite markers for tule elk using HiSeq3000, *Journal of Heredity*, *107*(7), 666-669.

Sellars, M. J., Dierens, L., McWilliam, S., Little, B., Murphy, B., Coman, G. J., … & Henshall, J. (2014). Comparison of microsatellite and SNP DNA markers for pedigree assignment in B lack T iger shrimp, P enaeus monodon, *Aquaculture Research*, *45*(3), 417-426.

Simpson, J. T., Wong, K., Jackman, S. D., Schein, J. E., Jones, S. J., & Birol, I. (2009). ABySS: a parallel assembler for short read sequence data, *Genome research*, *19*(6), 1117-1123.

Sims, D., Sudbery, I., Ilott, N. E., Heger, A., & Ponting, C. P. (2014). Sequencing depth and coverage: key considerations in genomic analyses, *Nature Reviews Genetics*, *15*(2), 121-132.

Shi, J. I. A. Q. I. N., Huang, S. H. U. N. M. O. U., Zhan, J. I. E. P. E. N. G., Yu, J. I. N. G. Y. I. N., Wang, X. I. N. F. A., Hua, W. E. I., … & Wang, H. A. N. Z. H. O. N. G. (2014). Genome-wide microsatellite characterization and marker development in the sequenced Brassica crop species, *DNA research*, *21*(1), 53-68.

Smith, C. T., & Seeb, L. W. (2008). Number of alleles as a predictor of the relative assignment accuracy of short tandem repeat (STR) and single-nucleotide-polymorphism (SNP) baselines for chum salmon, *Transactions of the American Fisheries Society*, *137*(3), 751-762.

Smitz, N., Van Hooft, P., Heller, R., Cornélis, D., Chardonnet, P., Kraus, R., … & Michaux, J. (2016). Genome-wide single nucleotide polymorphism (SNP) identification and characterization in a nonmodel organism, the African buffalo (*Syncerus caffer*), using next generation sequencing, *Mammalian Biology*, *81*(6), 595-603.

Spinsanti, G., Nardi, F., & Frati, F. (2006). Isolation of novel microsatellite *loci* in *Orchesella villosa* (Arthropoda, Collembola), *Pedobiologia*, *50*(2), 105-109.

Steinfartz, S., Kuesters, D., & Tautz, D. (2004). Isolation and characterization of polymorphic tetranucleotide microsatellite *loci* in the Fire salamander *Salamandra salamandra* (Amphibia: Caudata), *Molecular Ecology Notes*, *4*(4), 626-628.

Suez, M., Behdenna, A., Brouillet, S., Graca, P., Higuet, D., & Achaz, G. (2016). MicNeSs: genotyping microsatellite *loci* from a collection of (NGS) *reads*, *Molecular Ecology Resources*, *16*(2), 524-533.

Sun, Y., Sun, H., Qian, G., Zhao, Y., Zhao, Q., & Liu, N. (2009). Isolation and characterization of microsatellite *loci* in the freshwater crab *Sinopotamon yangtsekiense* and cross-species amplification in related taxa (Decapoda: Brachyura), *Journal of Crustacean Biology*, *29*(3), 413-418.

Taberlet, P., Griffin, S., Goossens, B., Questiau, S., Manceau, V., Escaravage, N., … & Bouvet, J. (1996). Reliable genotyping of samples with very low DNA quantities using PCR, *Nucleic acids research*, *24*(16), 3189-3194.

Temnykh, S., DeClerck, G., Lukashova, A., Lipovich, L., Cartinhour, S., & McCouch, S. (2001). Computational and experimental analysis of microsatellites in rice (*Oryza sativa L*): frequency, length variation, transposon associations, and genetic marker potential, *Genome research*, *11*(8), 1441-1452.

Tokarska, M., Marshall, T., Kowalczyk, R., Wójcik, J, M., Pertoldi, C., Kristensen, T, N., … & Bendixen, C. (2009). Effectiveness of microsatellite and SNP markers for parentage and identity analysis in species with low genetic diversity: the case of European bison, *Heredity*, *103*(4), 326-332.

Trapnell, D. W., Beasley, R. R., Lance, S. L., Field, A. R., & Jones, K. L. (2015). Characterization of microsatellite *loci* for an Australian epiphytic orchid, *Dendrobium calamiforme*, using Illumina sequencing, *Applications in plant sciences*, *3*(6), 1500016.

Trọng, T, Q., van Bers, N., Crooijmans, R., Dibbits, B., & Komen, H. (2013). A comparison of microsatellites and SNPs in parental assignment in the GIFT strain of Nile tilapia (*Oreochromis niloticus*): The power of exclusion, *Aquaculture*, *388*, 14-23.

Vallone, P, M., & Butler, J. M, (2004). AutoDimer: a screening tool for primer-dimer and hairpin structures, *Biotechniques*, *37*(2), 226-231.

Van Oosterhout, C., Hutchinson, W. F., Wills, D. P., & Shipley, P. (2004). MICRO‐CHECKER: software for identifying and correcting genotyping errors in microsatellite data, *Molecular Ecology Notes*, *4*(3), 535-538.

Van't Hof, A. E., Brakefield, P. M., Saccheri, I. J., & Zwaan, B. J. (2007). Evolutionary dynamics of multilocus microsatellite arrangements in the genome of the butterfly *Bicyclus anynana*, with implications for other Lepidoptera, *Heredity*, *98*(5), 320-328.

Vartia, S., Villanueva-Cañas, J. L., Finarelli, J., Farrell, E. D., Collins, P. C., Hughes, G. M., … & FitzGerald, R. D. (2016). A novel method of microsatellite genotyping-by-sequencing using individual combinatorial barcoding, *Royal Society Open Science*, *3*(1), 150565.

Vieira, M. L, C., Santini, L., Diniz, A. L., & Munhoz, C. D. F. (2016). Microsatellite markers: what they mean and why they are so useful, *Genetics and molecular biology*, *39*(3), 312-328.

Wang, B., Xie, X., Liu, S., Wang, X., Pang, H., & Liu, Y. (2017). Development and characterization of novel microsatellite markers for the Common Pheasant (*Phasianus colchicus*) using RAD-seq, *Avian Research*, *8*(1), 4.

Weetman, D., Ruggiero, A., Mariani, S., Shaw, P. W., Lawler, A. R., & Hauser, L. (2007). Hierarchical population genetic structure in the commercially exploited shrimp *Crangon crangon* identified by AFLP analysis, *Marine Biology*, *151*(2), 565-575.

Wei, L., Shao, W. W., Zhou, H. B., Ping, J., Li, L. M., & Zhang, Y. P. (2015). Rapid microsatellite development in *Gekko japonicus* using sequenced restriction-site associated DNA markers, *Genetics and Molecular Research*, *14*(4), 14119-14122.
Weinman, L. R., Solomon, J. W., & Rubenstein, D. R. (2015). A comparison of single nucleotide polymorphism and microsatellite markers for analysis of parentage and kinship in a cooperatively breeding bird, *Molecular Ecology Resources*, *15*(3), 502-511.

Willoughby, J. R., Sundaram, M., Wijayawardena, B. K., Kimble, S. J., Ji, Y., Fernandez, N. B., ... & DeWoody, J. A. (2015). The reduction of genetic diversity in threatened vertebrates and new recommendations regarding IUCN conservation rankings. *Biological Conservation*, *191*, 495-503.

Zhan, L., Paterson, I. G., Fraser, B, A., Watson, B., Bradbury, I. R., Nadukkalam Ravindran, P., … & Bentzen, P, (2017), MEGASAT: automated inference of microsatellite genotypes from sequence data, *Molecular ecology resources*, *17*(2), 247-256.

# **CAPÍTULO 2:**

# **Diversidad y estructura genética de**  *Blastocerus dichotomus* **en Argentina**

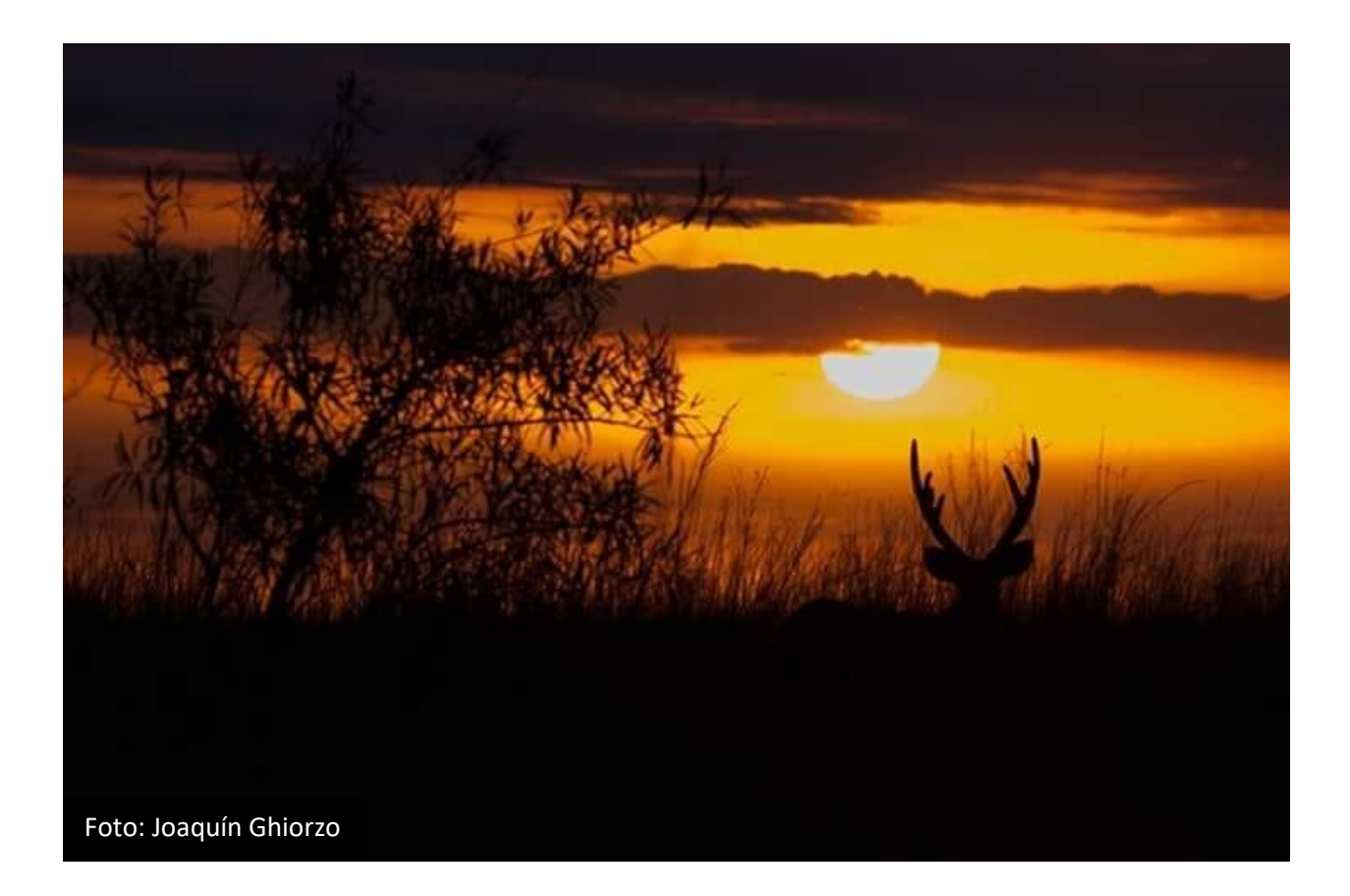

### **INTRODUCCIÓN**

Los humedales están disminuyendo rápidamente a escala mundial, tanto en tamaño como en número y calidad. Como consecuencia, sus servicios ecosistémicos se ven severamente afectados. Se ha estimado que durante el siglo XX se produjo una disminución de entre el 64% y el 71% en la extensión de los humedales, y que esta degradación va en aumento, estimándose que los humedales continentales han disminuido entre un 69% y un 75% y los costeros alrededor del 62% (Davidson *et al*., 2014). Esto a su vez ha producido una disminución de la biodiversidad de estos ambientes, que se ve afectada por amenazas como degradación de su hábitat útil, contaminación, regulación y extracción de los cursos de agua, sobreexplotación de la pesca e introducción de especies exóticas, a lo que se le están empezando a sumar los efectos del cambio climático (Strayer y Dudgeon, 2010).

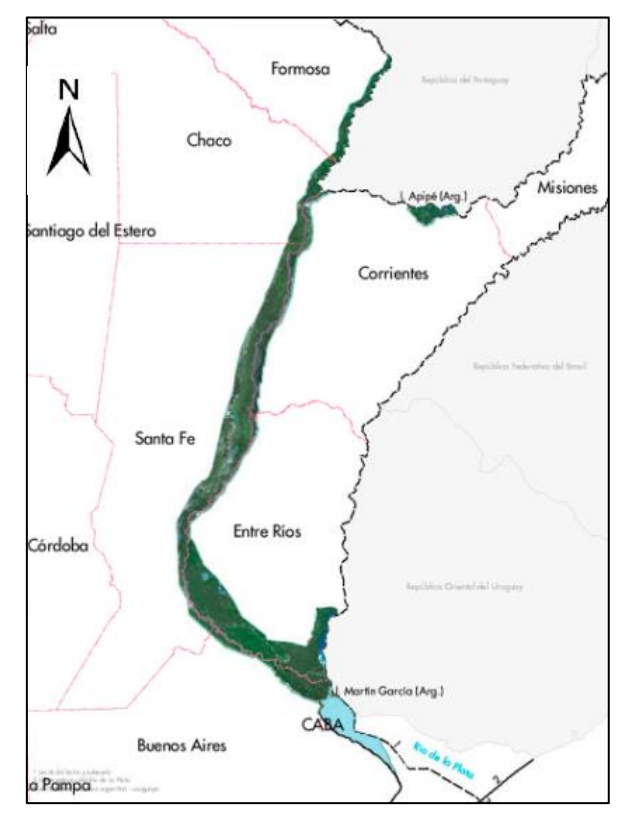

**Figura 1. Las zonas coloreadas de verde muestran la superficie de la Ecorregión del Delta e Islas del Río Paraná.**

La Ecorregión Delta e Islas del Río Paraná (Figura 1) está constituida por un conjunto de humedales que ocupa un área de 4.825.000 ha. en la llanura Chaco-Pampeana (Bo, 2006), incluyendo el corredor fluvial y planicie de inundación del Bajo Río Paraguay (donde desemboca en el Río Paraná), los tramos inferior y medio del Río Paraná, y el cauce del Río de la Plata (Burkart *et al*., 1999) y conteniendo sectores tanto insulares como continentales (Bo, 2006). Los ríos Paraná y Paraguay tienen una importancia como corredores biológicos, a través de los cuales se produce la migración de flora y fauna entre zonas tropicales y templadas (Kandus y Malvárez, 2002; Quintana *et al*., 2002; Johnson *et al*., 1999; Redford y da Fonseca, 1986). Además de esta importancia como corredores, los bosques en galería de los ríos grandes han servido históricamente como refugios biológicos durante

períodos más secos (Aguiar *et al*., 2007; Ranzi, 2000). La importancia de estos ambientes riparios se ha vuelto muy evidente desde la expansión de las fronteras de la agricultura y la ganadería, lo que transformó drásticamente su vegetación, convertida en angostos mosaicos confinados a la orilla del río, rodeados de una matriz de pastura y plantaciones, que en muchos casos constituyen los únicos hábitats disponibles para algunas especies (Aguiar *et al*., 2007).

Ya se ha descrito en la sección de Antecedentes de esta tesis cómo se ha reducido la distribución de *B. dichotomus* con respecto a su distribución original. Se ha sugerido que, aunque actualmente la fragmentación es tal que impide la migración de ciervos entre poblaciones ubicadas en los márgenes del Paraná, hasta hace aproximadamente 300 años no habría habido barreras físicas para el movimiento entre las poblaciones que se reconocen hoy en día (Márquez *et al*., 2006): Delta del Paraná, Esteros del Iberá, Formosa, y Paraná Medio (Ver Antecedentes).

La población de ciervos del bajo delta del Paraná constituye el límite austral de distribución de la especie y es singular por varios motivos. Por un lado, el hábitat típico de este cérvido lo constituyen pajonales inundables, lagunas abundantemente vegetadas y esteros con embalsados, que son islas flotantes de vegetación y materia orgánica (Piovezan *et al*., 2010). Sin embargo, en el delta su presencia está fuertemente ligada a paisajes bajo producción forestal con salicáceas (*Salix spp*), siendo, de todas las poblaciones existentes en la actualidad, la que probablemente ha logrado adaptarse y sobrevivir mejor al cambio drástico en la fisonomía de su hábitat.

Por otro lado, las poblaciones periféricas revisten un interés particular, ya que tienden a ser más sensibles a las influencias antrópicas que las poblaciones centrales al estar más expuestas al aislamiento y a una mayor estocasticidad ambiental y demográfica (Chang *et al*., 2005). Típicamente, su distribución suele ser fragmentada (Vucetich y Waite, 2003), por lo que se espera que tanto las tasas de flujo génico como su tamaño poblacional efectivo sean menores que aquellas en las poblaciones centrales de la distribución (Lesica y Allendorf, 1995). En muchos casos, estas poblaciones poseen adaptaciones locales únicas (García-Ramos y Kirkpatrick, 1997).

Por lo tanto, las poblaciones que ocupan los extremos del rango de distribución de especies amenazadas demandan especialmente planes de conservación, los que a su vez requieren un entendimiento claro de la estructura genética (Frankham *et al*., 2002). En particular para los ciervos del bajo delta del Paraná, que como se ha mencionado anteriormente, parecen haberse adaptado a los cambios en su hábitat, es importante determinar si dichos cambios han afectado su variabilidad y estructura genética.

La presencia de este mamífero carismático a escasos 40 kilómetros de la Ciudad de Buenos Aires sugiere que su utilización como herramienta de conservación puede ser fundamental, tanto en el proceso de concientización de productores, isleños o habitantes de las grandes urbes, como en estrategias tendientes a conservar el patrimonio natural y cultural de delta. Por ejemplo, ha sido utilizado como "especie bandera" y "especie paraguas" durante el proceso de creación y consolidación de la Reserva de Biósfera Delta del Paraná, que actualmente protege relictos del paisaje original del delta y a otras innumerables especies de la flora y fauna nativa. Asimismo, por su gran porte y capacidad de movimiento constituye una "especie paisaje" (Sanderson *et al*., 2002), con las consiguientes implicaciones para la planificación de uso del suelo. También funciona como un excelente indicador de calidad ambiental, ya que su presencia informa sobre la existencia de atributos naturales y actividades humanas compatibles con la preservación del entorno natural.

En el marco del Proyecto Ciervo de los Pantanos ("PCP") mencionado en la sección de Antecedentes de esta tesis, se realizaron relevamientos de distribución y abundancia relativa de la especie en todo el bajo Delta (Varela, 2003; D'Alessio *et al*., 2006). Estos relevamientos, realizados entre 1999 y 2004, permitieron determinar por primera vez la distribución y el estado de conservación de esta población de ciervo de los pantanos. De ellos se desprende la existencia de tres núcleos poblacionales (Figura 2). Uno de estos núcleos, denominado "Frente de Avance" (FA, Figura 2), se encuentra en la III Sección de Islas del delta bonaerense (Partido de San Fernando), entre los ríos Paraná Guazú y Barca Grande y a lo largo de una franja de costa variable de unos tres a cinco kilómetros de ancho, lindante al Río de la Plata. En esta área se destaca la presencia de pajonales flotantes o embalsados, y todavía se encuentran algunos relictos de "monte blanco", es decir, selva en galería de gran diversidad específica y estructural (Burkart, 1957), ya que es la zona menos impactada por actividades humanas (Varela, 2003). Hay una baja alteración de los ambientes naturales en el interior de las islas, y plantaciones forestales de pequeños productores, con una distancia significativamente grande a los centros urbanos, encontrándose dentro de la Reserva de Biósfera Delta del Paraná.

Un segundo núcleo se identificó en la IV Sección de Islas (partidos de Campana y San Fernando), en un área conocida como "Núcleo Forestal" (NF, Figura 2), que abarca grandes establecimientos productivos (>2000 ha.), como "El Oasis" (Arauco Argentina SA) y "Las Carabelas" (Papel Prensa SA). Este núcleo concentra la mayor cantidad de plantaciones de álamo y sauce del bajo delta, representando un 60% de la producción argentina de Salicáceas (Fracassi *et al*., 2014). Algunos productores están diversificando su producción incorporando ganado en sistemas silvopastoriles. Dentro de los predios se toman medidas para evitar la caza furtiva. A diferencia de lo que ocurre con el núcleo anterior, aquí los ciervos utilizan escasamente los hábitats de pajonales y ceibales de la zona, debido probablemente al mal estado de conservación de los mismos y a la elevada exposición que sufren en estos sitios frente a la caza ilegal y a los incendios. Las macrófitas nativas siguen siendo comunes de observar en los cursos de agua, pero plantas exóticas sin uso comercial también están ampliamente distribuidas por toda esta área (Marin *et al*., 2020). En la región se observa una baja presencia humana, pero con numerosos y activos endicamientos y canales, construidos para aumentar el área apta para la forestación, que los ciervos utilizan para protegerse de las crecidas de los ríos.

Finalmente, un tercer núcleo fue identificado en el delta entrerriano (ER, Figura 2), sobre una franja de islas próximas al río Uruguay, entre los ríos Gutiérrez y Paraná Guazú (D'Alessio *et al*., 2006). El estado de conservación de este último núcleo fue descripto como "extremadamente vulnerable", en gran parte debido a su aislamiento, marginalidad y fuerte presión de caza (Javier Pereira, comunicación personal). El PCP estimaba para 2004 que, de no implementarse con urgencia medidas de protección en dicha zona, dicho núcleo podría desaparecer en poco tiempo.

La Provincia de Buenos Aires otorgó al ciervo de los pantanos el máximo nivel de protección legal ("Monumento Natural"), pero la aplicación de esta normativa resulta limitada y condicionada por la insuficiente disponibilidad de recursos humanos y económicos destinados a acciones de control y fiscalización (D´Alessio *et al*., 2018).

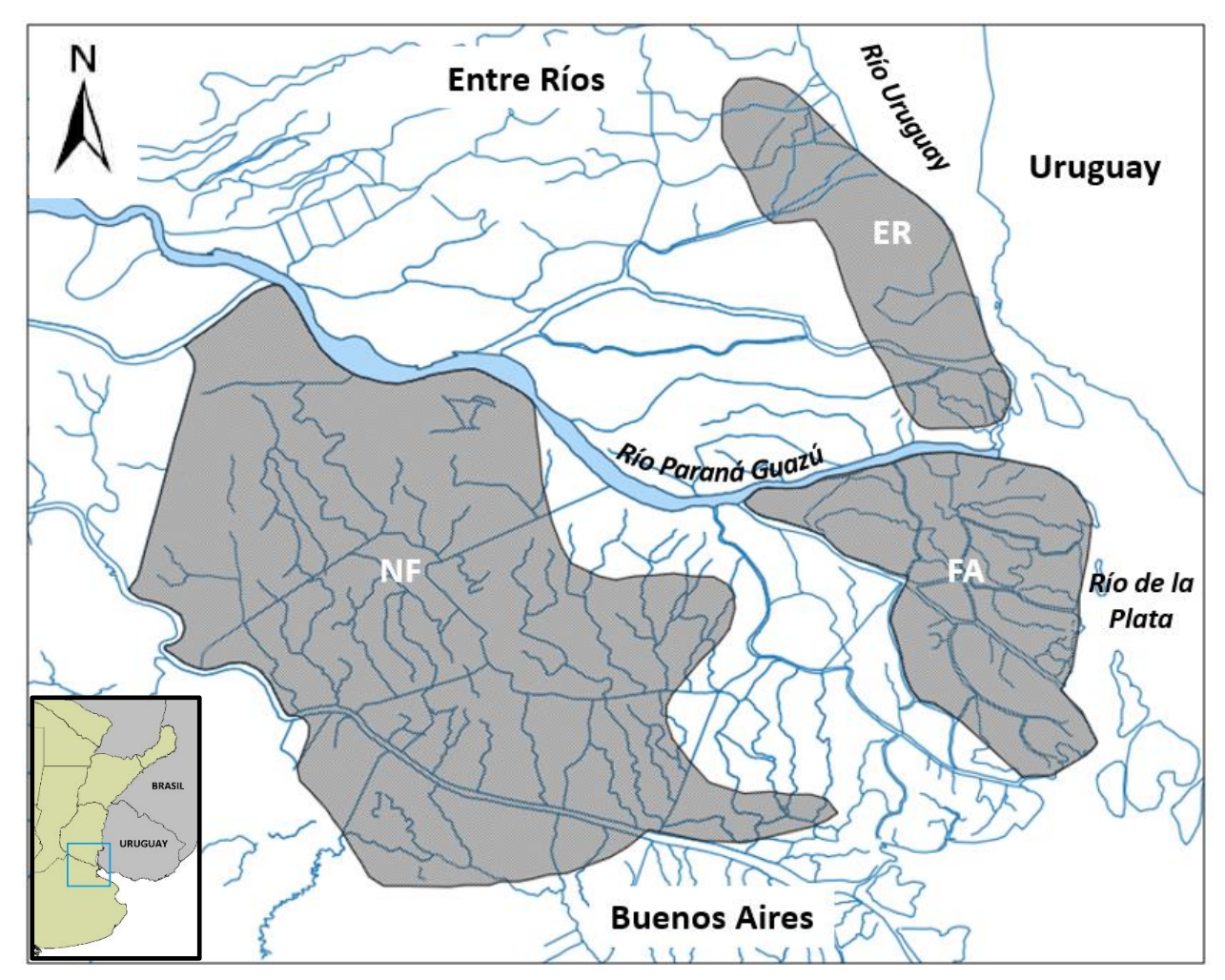

**Figura 2. Distribución de** *B. dichotomus* **en el Delta del Río Paraná. NF=Núcleo Forestal. FA=Frente de Avance. ER=Entre Ríos. Esta imagen fue elaborada en base al mapa de distribución publicado en D'Alessio**  *et al***., 2018.**

No ha habido una estimación rigurosa de la densidad de ciervos en esta región. Un análisis basado en encuestas durante la década de los '90 (Lartigau *et al*., 2012) sugirió un tamaño poblacional de 500 individuos para todo el delta, y por lo tanto una densidad de aproximadamente  $0.53$  ind/km<sup>2</sup>. En las últimas dos décadas se ha observado una tendencia al crecimiento demográfico (Varela *et al.* 2018). Sin embargo, las amenazas como la caza furtiva, la depredación por perros y la intensa modificación del hábitat siguen representando una fuerte presión para la población (Pereira *et al.,* 2018). Además, el impacto más grande sobre la dinámica de la población tiene que ver con los períodos de inundaciones extraordinarias, de frecuencia creciente debido el cambio climático. Todo este conjunto de presiones generan una alta mortalidad (Orozco *et al*., 2017a; Varela *et al*., 2017; Argibay *et al*., 2018; Pereira *et al*., 2018).

Según la última categorización de los mamíferos realizada por la Sociedad Argentina para el estudio de los Mamíferos (SAREM), la población de ciervos del delta está considerada "En Peligro"

(Pereira *et al.*, 2019), dado que la extensión de ocupación se estima en menos de 2.700 km<sup>2</sup>, presenta menos de 5 localidades (sensu UICN) y puede sufrir fluctuaciones demográficas extremas debido a los efectos directos e indirectos de las inundaciones extraordinarias (criterios B1ac).

Dada la categorización de esta población como "En Peligro", y la descripción realizada de su subdivisión en tres núcleos, es imprescindible un estudio genético que permita mejorar el diagnóstico realizado hasta el momento. La posibilidad de que se haya perdido la conectividad entre los tres núcleos poblacionales, con los consecuentes problemas que enfrentan las poblaciones pequeñas (como ser endogamia, estocasticidad demográfica o alta susceptibilidad a catástrofes de escala local), debe ser evaluada, y los resultados de esta evaluación incluidos en eventuales pautas de manejo de la especie o del hábitat. Desde el punto de vista genético, falta información científica básica que permita diagnosticar mejor la situación de la especie y priorizar las medidas de acción necesarias para garantizar su conservación. Esta información podría complementarse a los estudios de los efectos de la modificación del paisaje sobre la condición nutricional de la especie y la distribución y abundancia de los núcleos poblacionales para elaborar pautas de manejo. Pero además, existe consenso respecto de que cualquier estrategia dirigida a proteger al ciervo en el delta debe incluir necesariamente su interacción con la actividad forestal, ya que muchos de los ciervos que aún sobreviven en la región se encuentran en establecimientos forestales de sauce y álamo. Por lo tanto, un plan de manejo debe incluir la generación de prácticas de producción compatibles con el mantenimiento de la especie, ya sea a nivel de paisaje, de predio o de rodal.

Este capítulo tiene como objetivo analizar las consecuencias de la reducción y fragmentación del rango de distribución de *B. dichotomus* en Argentina sobre su variabilidad y estructura genéticas, con particular énfasis en la población más austral, el Delta del Paraná, para contribuir al planteo de pautas de manejo en el área.

Las hipótesis de trabajo son:

**Hipótesis 1**: Los bosques en galería de los ríos de la Ecorregión del Delta e Islas del Río Paraná, han actuado en la historia reciente del ciervo de los pantanos como refugios y corredores de dispersión.

Predicción 1: Las poblaciones del Delta del Paraná, de los Esteros del Iberá y de El Bagual, aunque aisladas geográficamente, mostrarán evidencia genética de conectividad histórica reciente.

**Hipótesis 2**: Los fragmentos de hábitat ocupados por el ciervo de los pantanos en el Delta del Paraná se comportan como una metapoblación.

Predicción 1: Cada uno de los tres núcleos poblacionales se comportará como una población local, conectada a las otras dos por dispersión.

**Hipótesis 3**: A raíz de las presiones antrópicas que enfrenta el ciervo en el Delta del Paraná, los parámetros demográficos de la especie en esta zona han alcanzado niveles críticos que indican riesgo de extinción local.

Predicción 1: Cada núcleo poblacional presentará un coeficiente de endogamia significativo.

Predicción 2: El tamaño poblacional efectivo en el Delta del Paraná estará por debajo del nivel establecido para mantener su potencial evolutivo.

# **MATERIALES Y MÉTODOS**

#### *Muestreos*

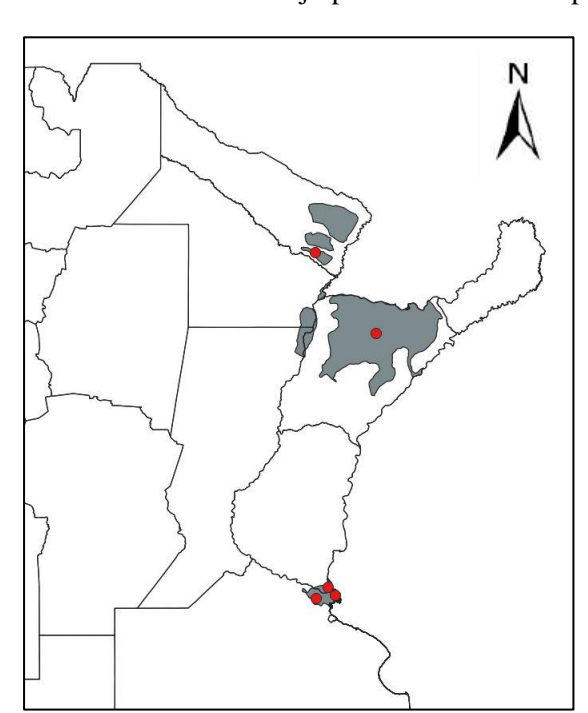

Si bien este trabajo poblacional se basó principalmente en el uso de muestras no invasivas, se

**Figura 3. Áreas de muestreo. Los puntos rojos muestran las localidades en donde se tomaron las muestras. De norte a sur: El Bagual, Esteros del Iberá y Río del Paraná en sus 3 núcleos.**

recibieron muestras de sangre u otros tejidos de ciervos muertos hallados en el campo por veterinarios o pobladores locales, decomisados de eventos de caza furtiva, capturas para estudios con radio collares de Proyecto Pantano y rescates de ciervos heridos por el Comité Científico-Técnico Ciervo de los Pantanos. Se colectaron muestras de fecas en cinco localidades diferentes: Reserva El Bagual (Formosa) en 2019, Esteros del Iberá (Corrientes) en 2019 y Delta del Río Paraná en sus tres núcleos (Buenos Aires y Entre Ríos) entre 2015 y 2017 (Figura 3). Los recorridos se hicieron en camioneta, en barco o en kayak, según fuera necesario. La metodología de muestreo consistió en detenerse en lugares en los que potencialmente podían observarse ciervos (ej: un gran pajonal inundable), si lo permitían las condiciones de anegamiento del terreno. Luego de elegir un punto

específico de muestreo durante el recorrido, se hizo un rastrillaje a pie durante 15 minutos en busca de fecas o de algún rastro del animal (plantas comidas, huellas, sendas, dormideros con pelo). De no hallarse fecas, pero sí algún rastro, se continuó la búsqueda por 10 minutos más. Cuando no se halló ningún rastro, se abandonó el sitio y se buscó otro punto de muestreo. Cuando se encontraron fecas, se marcó un punto en el GPS y se conservó la muestra en alcohol 96%, y al finalizar la campaña, además se conservaron todos los tubos de colecta a -4 °C. Cuando se encontraron bosteos a menos de 20 metros entre sí, sólo se colectó uno de ellos para evitar el riesgo de estar muestreando dos veces el mismo individuo. Estas campañas de muestreo fueron siempre integradas por un mínimo de cuatro personas.

#### *Procesamiento de muestras*

Esta parte del trabajo se realizó en el Laboratorio de Herramientas Moleculares del Museo Argentino de Ciencias Naturales Bernardino Rivadavia. El ADN de los tejidos fue extraído mediante el protocolo de precipitación con sales (*salting out*) descripto por Miller *et al*. (1988). Para las muestras de fecas se realizó una doble digestión y luego una purificación con pastillas *Inhibitex* (Qiagen), según se indica en Costa *et al*. (2017), y posteriormente se siguió la extracción utilizando el kit *Quick-*DNA Fecal (Zymo Research), siguiendo su protocolo. El ADN fue eluído en un volumen de 50 µl.

Se extrajo ADN de 374 muestras en total (Tabla 1).

**Tabla 1. Cantidades y tipos de muestras de cada una de las localidades muestreadas a partir de las cuales se extrajo ADN.**

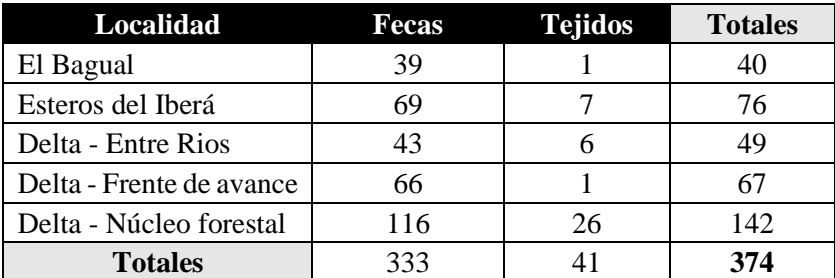

## *Secuenciación*

El procedimiento se realizó en el Departamento de Biología Marina de la Universidad de Dalhousie en Halifax, Canadá. Dado que al momento de inicio del trabajo de laboratorio de este capítulo sólo existía un estudio en el que se genotipan muestras no invasivas con A*mplicon Sequencing* (de Barba *et al*., 2017), se utilizó el protocolo ya puesto a punto en Dalhousie, que usualmente es empleado en tejidos de peces (por ejemplo, Ruzzante *et al*., 2020), para facilitar la dinámica de trabajo. Para la obtención de los perfiles genéticos de las muestras se debieron realizar tres secuenciaciones, de las cuales se combinaron los resultados. A su vez, el genotipo consenso de los individuos se obtuvo realizando entre tres y siete réplicas en el caso de las fecas, aplicando estrictamente el protocolo de tubos múltiples (Taberlet *et al.* 1996) para el genotipado de muestras no invasivas.

El protocolo estándar para el armado de las bibliotecas de amplicones fue descripto en el Capítulo 1. Luego en las sucesivas secuenciaciones se incorporaron algunas modificaciones para intentar mejorar los resultados.

-Primera secuenciación: se utilizaron 384 muestras en total. Esto es, todas las muestras indicadas en la Tabla 1, más 5 muestras de otros dos cérvidos, como ya se explicó en el Capítulo 1, más 5 muestras de *B. dichotomus* repetidas, para completar los 384 lugares de la placa de PCR y los 80 marcadores descriptos en el Capítulo 1, en 4 multiplexes de 20 microsatélites cada uno. Esta etapa sirvió para probar las muestras de fecas y testear polimorfismo en los marcadores. La profundidad fue de 700.

-Segunda secuenciación: se conservaron 192 muestras seleccionadas según lo observado en los datos de la primera secuenciación (ver resultados). Cada muestra se hizo por triplicado (192\*3=576). Se utilizaron diluciones de 1:50 después de analizar diluciones seriadas en geles de agarosa 2%. Además, se agregaron ciclos de PCR al primer programa del procedimiento según fueran necesarios (generación de amplicones). Se reevaluaron los marcadores seleccionados en la etapa anterior al observar los resultados (según performance y coherencia de alelos). La cantidad de muestras incluidas, así como la cantidad de réplicas, a incluir en esta secuenciación se determinaron apuntando a aumentar la profundidad por encima de 1000.

-Tercera secuenciación: se utilizó el mismo set de muestras que en la secuenciación anterior, se agregaron ciclos de PCR según fuera necesario y al analizar los datos se reevaluaron los marcadores utilizados.

Sumando los datos de las 3 secuenciaciones, se obtuvo la planilla de datos final con los perfiles genéticos consenso para los análisis poblacionales. Los genotipos de los marcadores que no obtuvieron un consenso fueron dejados como dato faltante en esas muestras. Se excluyeron las muestras con más de 50% de datos faltantes en el perfil genético total.

#### *Estimación de errores y probabilidad de identidad*

Para evaluar las tasas de *allelic dropout* y falsos alelos y para identificar genotipos repetidos se utilizó el programa GIMLET v1.3 (Valière, 2002). Para la tasa de alelos nulos, de *large allele dropout*  y tartamudeo se utilizó el MICROCHECKER v2.2 (Van Oosterhout *et al*., 2004). Para la curva de probabilidad de identidad acumulada se utilizó el programa GENALEX v6.51b2 (Peakall *et al*., 2006). Se calculó la probabilidad de identidad teórica (P(ID), Paetkau *et al*., 1995) y la probabilidad de identidad entre hermanos (P<sub>(D)sib</sub>, Evett y Weir, 1998; Waits *et al.*, 2001). Estas métricas permiten estimar la probabilidad de que dos individuos de la población presenten por azar el mismo genotipo *multilocus* para el grupo de microsatélites analizado, lo que generaría un error al asumir que varias muestras con el mismo genotipo *multilocus* pertenecen al mismo individuo cuando en realidad provienen de individuos diferentes. La probabilidad de error real se encuentra entre la P<sub>(ID)sib</sub> y la P<sub>(ID)</sub>, siendo la P<sub>(ID)sib</sub> mayor que la real debido a que se calcula en base a hermanos (los cuales tienen mayor probabilidad de presentar el mismo genotipo *multilocus*). Siguiendo un enfoque conservador, se consideró a la P(ID)sib como representativa de la probabilidad de error real y se evaluó si la misma alcanzó un valor menor a 0,01 (umbral propuesto por Waits *et al.,* 2001).

#### *Variabilidad y estructura genética en Argentina*

Se utilizó el programa STRUCTURE (Pritchard *et al*., 2010) para estudiar la estructura genética. Se realizaron 10 corridas para cada k entre 1 y 7, con un *burn in* de 1x10<sup>6</sup> iteraciones y 4 x 10<sup>6</sup> cadenas de Markov adicionales utilizando como *prior* la localidad de origen de la muestra. Esta misma estructura de corrida se realizó una vez más, sin *priors*. Se evaluó la estacionalidad de la cadena observando los cambios finales en la probabilidad posterior y observando las fluctuaciones de dicha probabilidad en el gráfico proporcionado por el programa. La selección del número de agrupamientos genéticos (k) óptimo se realizó con el programa online STRUCTURE SELECTOR (Li *et al*., 2018), que calcula los estimadores MedMeaK, MaxMeaK, MedMedK y MaxMedK. Estos estimadores funcionan mejor que el tradicional ΔK (Evanno *et al.*, 2005) en el caso de muestreos desiguales entre localidades (Puechmaille, 2016). Finalmente se utilizó el programa en línea CLUMPAK (Kopelman *et al*., 2015) para el gráfico consenso de barras del valor Q de pertenencia de los individuos a los grupos genéticos.

Se utilizó ARLEQUIN v3.5 (Excoffier *et al*., 2010) para evaluar el ajuste de los microsatélites a las proporciones de Hardy-Weinberg, AMOVA,  $F_{IS}$ , diversidad alélica, comparaciones de  $F_{ST}$  de a pares y desequilibrio de ligamiento entre marcadores de a pares. Para los últimos dos casos se utilizó la corrección de Bonferroni para α=0,05. Se calculó el número de alelos por *locus* y la riqueza alélica rarefaccionada con el programa HP RARE v1.1 (Kalinowsi *et al*., 2005).

Se realizó un análisis de agrupamientos con el Análisis Discriminante de Componentes Principales (DAPC) del paquete de R ADEGENET v2.0 (Jombart, 2008). Este análisis usa combinaciones lineales de alelos para maximizar las diferencias entre poblaciones, haciendo una representación gráfica de los grupos formados. Se conservaron 60 componentes para el entrenamiento inicial, un k=4 (menor Criterio de Información Bayesiano (BIC)) y luego para el análisis de grupos se guardaron los primeros 25 PCs y los primeros 2 autovalores. Se evaluó la eficacia de clasificación con respecto al entrenamiento inicial con la herramienta proporcionada por el programa. La utilidad de este procedimiento radica en la obtención de un sistema discriminante que permita clasificar individuos de origen desconocido.

Se calculó el tamaño poblacional efectivo ( $N_E$ ) con el programa LDNe (Waples y Do, 2008), para aquellas localidades con un N mayor a 50 (Waples, 2006) y que pudieran considerarse cerradas (Palstra y Ruzzante, 2008). El programa utiliza el método de estimación basado en el desequilibrio gamético (Hill, 1981), es decir, la asociación no azarosa de alelos en cada *locus*. En poblaciones estables con panmixia, sin selección, migración ni mutación, este desequilibrio debería ser igual a cero. Sin embargo, en poblaciones finitas siempre hay desviaciones, aunque sea mínimas, de las probabilidades esperadas (Waples, 2006). La ventaja de utilizar este método es que sólo requiere un muestreo de la población, a diferencia del método temporal, que requiere al menos dos muestreos separados en el tiempo (Waples, 2006). Se configuró el programa en "apareamiento al azar" y los umbrales mínima frecuencia de alelos en 0,05.

#### *Dinámica y estructura genética en el Delta del Paraná*

Se hicieron análisis específicos para las hipótesis planteadas en relación a los núcleos poblacionales del Delta del Paraná. Con el programa ALLELES IN SPACE v1.0 (Miller, 2005) se hizo un análisis de interpolación espacial para evaluar la posible presencia de barreras al flujo génico, utilizando las opciones "distancias genéticas crudas" y "red de conexión de a pares", con una grilla de x=200 e y=100. En una interpolación espacial se calculan valores desconocidos de una variable espacial a partir de otros valores conocidos de la misma variable. En este caso, la variable conocida es la distancia genética entre pares de individuos. Como resultado se crea un mapa con la superficie estadística de todos los valores estimados, en donde pueden observarse zonas de alta y de baja variabilidad genética. Para visualizar y editar el mapa se utilizó DIVA GIS v7.5 (Hijmans *et al*., 2005).

Se realizó un análisis Espacial de Componentes Principales (sPCA) con el paquete de R ADEGENET v2.0. Este análisis utiliza la función de autocorrelación espacial "I de Moran", y la variable utilizada son las frecuencias alélicas (x), con las que se evalúa la estructura genética en el espacio: el I de Moran será altamente positivo cuando los valores de x observados entre individuos vecinos tiendan a ser similares (autocorrelación espacial positiva, o bien "estructura global"), mientras que será fuertemente negativo cuando los valores de x entre vecinos sean diferentes (autocorrelación espacial negativa, o bien "estructura local"). Para ello, se utilizó la red de conexión "distancia por vecindarios" con un rango de 0 a 8 km, teniendo en cuenta la distancia que puede recorrer un ciervo dentro de su área de acción (Javier Pereira, comunicación personal). Se evaluó la presencia de estructura global y local con un test de Monte Carlo (función "randtest") utilizando 1000 permutaciones (Montano y Jombart, 2017). Se conservaron los dos primeros componentes principales espaciales (sPC) para los gráficos representativos de la estructura hallada.

Se utilizó el "Paradigma Ecológico" como marco teórico (Waples y Gaggiotti, 2006): en la distribución de la especie, las unidades se definen previamente como "un grupo de individuos que viven en un mismo parche de hábitat y por lo tanto interaccionan entre sí" (Hanski y Gilpin, 1996), y las mismas se consideran demográficamente independientes cuando la tasa de migración (m) entre ellas, medida como la fracción de un núcleo que viene de otro núcleo, asume valores menores a 0,1 (Hastings, 1993). Se siguieron estas indicaciones recomendadas por Waples y Gaggiotti para cuando el estudio se enfoca en las consecuencias de la fragmentación local. De acuerdo a este enfoque, se utilizó el programa BAYESASS, que calcula este tipo de tasa de migración entre pares de unidades previamente definidas. Se utilizaron 5x10<sup>6</sup> iteraciones con 1 x10<sup>6</sup> para el *burn in* e intervalos de *thinning* de 1000, y se ajustaron los parámetros de mezcla de las tasas de migración (m=0,36), de las frecuencias alélicas (a=0,35) y coeficiente de endogamia (f=0,4). Se chequeó la convergencia con el programa TRACER v1.7 (Rambaut *et al*., 2018).

#### **RESULTADOS**

#### *Secuenciaciones*

Con los datos de la primera secuenciación, 30 *loci* fueron clasificados como polimórficos. El resto fueron monomórficos o inconsistentes y por lo tanto fueron descartados. Las muestras de fecas fueron ordenadas de acuerdo al porcentaje de datos faltantes teniendo en cuenta los 30 marcadores relevantes, y aquellas con un 70% o más de datos faltantes fueron descartadas, dejando un total de 192 muestras para la siguiente secuenciación. Con respecto a los tejidos, sólo aquellas muestras con menos de 20% de datos faltantes (26 del total de 41) fueron conservadas como resultados finales.

Para la segunda secuenciación, se armaron dos multiplexes de 15 marcadores. La secuenciación tuvo una profundidad de 1200. Entre las 576 (192\*3) fecas utilizadas, sólo un 25% llegó a sumar (incluyendo los datos de la secuenciación anterior) las 3 réplicas estrictamente necesarias para el genotipo consenso. El 75% restante, o bien no tuvo 3 réplicas, o las tuvo pero no fueron suficientes como para armar un genotipo consenso, y fue necesaria una tercera secuenciación. Se decidió excluir de esta tercera secuenciación a 5 *loci* polimórficos porque tuvieron un muy bajo éxito de amplificación, de manera de capitalizar mejor el espacio en la placa para los marcadores más exitosos.

La tercera secuenciación tuvo una profundidad de 1500 (el aumento con respecto a la secuenciación anterior tiene que ver con los cinco *loci* descartados), y fue realizada con el mismo set de muestras que la segunda secuenciación y 25 marcadores polimórficos divididos en 5 multiplexes. Tres marcadores polimórficos con menos del 70% de eficiencia sumando las 3 secuenciaciones, fueron descartados, y también otros 4 que finalmente no mostraron consistencia a lo largo de las secuenciaciones.

Recapitulando, la primera secuenciación mostró un total de 30 marcadores polimórficos, de los cuales 4 debieron ser reclasificados luego de la tercera secuenciación. Entonces, se obtuvo un total definitivo de 26 marcadores polimórficos (descriptos en el capítulo 1), de los cuales 18 fueron utilizados para los análisis poblacionales (Tabla 2), ya que los 8 restantes no fueron lo suficientemente eficientes. Se conservaron sólo las muestras de fecas que tuvieron al menos un 50% de datos completos luego de armar el perfil genético consenso. El total, sumando los tejidos, fue de 119 muestras efectivas.

#### *Estimación de errores y probabilidad de identidad*

La presencia de alelos nulos no pudo ser descartada en el caso de Bdi30, Bdi51, Bdi57, Bdi59 y Bdi65. La tasa de *allele dropout* varió entre 0,01 y 0,014, y la tasa de alelos falsos entre 0,01 y 0,20 entre réplicas, lo que señala la importancia de hacer estas repeticiones cuando se trabaja con muestras no invasivas. La tasa promedio de positividad de las PCRs fue del 62%. La probabilidad de identidad acumulada máxima, ordenando a los marcadores desde más hacia menos informativo, fue de 6,71 \*e<sup>-08</sup> en el caso de la P<sub>(ID)</sub> y 3,68<sup>\*</sup>e<sup>-04</sup> en el caso de P<sub>(ID)sibs</sub>, siendo apropiado asumir que la probabilidad de identidad real no excede el umbral de 0,01 propuesto por Waits *et al*. (2001) (Tabla 2).

#### *Variabilidad y estructura genética en Argentina*

Considerando el conjunto de las localidades muestreadas, 6 marcadores mostraron desviaciones significativas del equilibrio de Hardy-Weinberg (Tabla 2). Cinco de ellos corresponden a los que presentan evidencias de alelos nulos. El sexto es Bdi04. Sin embargo, todos los marcadores, incluidos estos seis, mostraron evidencias de ajustarse a las proporciones de Hardy-Weinberg al considerarse las 5 localidades por separado, de manera que todos ellos pueden considerarse en equilibrio.

No se encontró evidencias de desequilibrio de ligamiento en ninguna de las comparaciones de a pares entre marcadores (153 comparaciones, todos los valores de p fueron mayores a  $\alpha_{\text{Bonferroni}} =$ 0,0003). Seis individuos aparecieron remuestreados en la misma localidad, por lo que se incluyó en el análisis sólo uno de los genotipos de cada uno de ellos. Hubo dos muestras del Núcleo Forestal que mostraron, para dos marcadores, alelos que estaban en el rango de *Axis axis*, por lo que fueron descartadas.

Finalmente, el número total de muestras utilizadas en este trabajo fue 111 (Tabla 3). Este set de datos estuvo completo en un 86,54% (13.46% de datos faltantes), y estuvo compuesto por 29 individuos del Núcleo Forestal (NF), 11 de Entre Ríos (ER), 24 del Frente de Avance (FA), 11 de El Bagual (EB) y 36 de Esteros del Iberá (EI). El número medio de alelos por *locus* fue de 2,38. FA fue la localidad con mayor riqueza alélica, mientras que EB fue la localidad con mayor diversidad alélica y FA y EB las localidades con mayor heterocigosis esperada. Todas las localidades muestreadas, incluyendo cada uno de los núcleos del Delta, presentaron alelos privados. El mayor número de alelos privados se encontró en EI (Tabla 3).

**Tabla 2. Estadísticas para cada** *locus***. An: Número neto de alelos. Ho: Heterocigosis observada. HE: Heterocigosis esperada. p(H-W): valor de p para el test de equilibrio de Hardy-Weinberg (valores significativos señalados con \*). AD: Tasa de** *allelic dropout* **promedio entre réplicas. FA: Tasa de alelos falsos promedio entre réplicas. %PCR+: Tasa promedio de positividad de las PCRs entre réplicas. P(ID):**  Probabilidad de identidad teórica. P**(ID)SIB**: Probabilidad de identidad entre hermanos.

| Locus    | $\mathbf n$ | $\mathbf A$              | $H_0$ | $H_E$ | $p(H-W)$     | AD   | FA   | $%$ PCR+ | $P_{(ID)}$   | $\mathbf{P}_{(\mathbf{ID})\mathbf{SIB}}$ |
|----------|-------------|--------------------------|-------|-------|--------------|------|------|----------|--------------|------------------------------------------|
| Bdi4     | 106         | $\overline{4}$           | 0,18  | 0,2   | $0,01*$      | 0,05 | 0,06 | 0,69     | $6,7e^{-01}$ | $8,2e^{-01}$                             |
| Bdi6     | 99          | $\overline{2}$           | 0,08  | 0,1   | 0,21         | 0,03 | 0,01 | 0,65     | $8,1e^{-01}$ | $9,0e^{-01}$                             |
| Bdi10    | 96          | $\overline{2}$           | 0,23  | 0,25  | 0,41         | 0,07 | 0,07 | 0,68     | $6,0e^{-01}$ | $7,8e^{-01}$                             |
| Bdi12    | 91          | $\overline{2}$           | 0,37  | 0,46  | 0,1          | 0,1  | 0,09 | 0,54     | $4,0e^{-01}$ | $6,2e^{-01}$                             |
| Bdi21    | 101         | $\sqrt{2}$               | 0,41  | 0,48  | 0,15         | 0,03 | 0,18 | 0,62     | $3,9e^{-01}$ | $6,1e^{-01}$                             |
| Bdi24    | 107         | $\overline{2}$           | 0,55  | 0,5   | 0,33         | 0,11 | 0,13 | 0,77     | $3,8e^{-01}$ | $6,0e^{-01}$                             |
| Bdi26    | 93          | $\overline{2}$           | 0,37  | 0,41  | 0,31         | 0,01 | 0,09 | 0,56     | $4,3e^{-01}$ | $6,5e^{-01}$                             |
| Bdi30    | 97          | $\overline{4}$           | 0,34  | 0,57  | $0,00*$      | 0,03 | 0,13 | 0,6      | $2,8e^{-01}$ | $5,4e^{-01}$                             |
| Bdi36    | 80          | 3                        | 0,44  | 0,47  | 0,76         | 0,1  | 0,11 | 0,47     | $3,9e^{-01}$ | $6,2e^{-01}$                             |
| Bdi37    | 95          | 6                        | 0,75  | 0,74  | 0,74         | 0,08 | 0,2  | 0,63     | $1,1e^{-01}$ | $4,1e^{-01}$                             |
| Bdi42    | 105         | 3                        | 0,6   | 0,59  | 0,22         | 0,14 | 0,1  | 0,75     | $2,6e^{-01}$ | $5,2e^{-01}$                             |
| Bdi44    | 100         | 3                        | 0,11  | 0,11  | $\mathbf{1}$ | 0,03 | 0,04 | 0,68     | $8,1e^{-01}$ | $9,0e^{-01}$                             |
| Bdi49    | 104         | $\overline{4}$           | 0,45  | 0,5   | 0,42         | 0,1  | 0,1  | 0,67     | $3,5e^{-01}$ | $5,9e^{-01}$                             |
| Bdi51    | 79          | $\overline{\mathcal{A}}$ | 0,44  | 0,59  | $0,01*$      | 0,08 | 0,21 | 0,49     | $2,3e^{-01}$ | $5,2e^{-01}$                             |
| Bdi55    | 95          | $\overline{2}$           | 0,15  | 0,17  | 0,18         | 0,04 | 0,02 | 0,59     | $6,9e^{-01}$ | $8,4e^{-01}$                             |
| Bdi57    | 92          | 3                        | 0,12  | 0,16  | $0,02*$      | 0,03 | 0,04 | 0,6      | $7,0e^{-01}$ | $8,4e^{-01}$                             |
| Bdi59    | 94          | $\tau$                   | 0,44  | 0,64  | $0,00*$      | 0,11 | 0,12 | 0,57     | $1,9e^{-01}$ | $4,8e^{-01}$                             |
| Bdi65    | 95          | 3                        | 0,28  | 0,39  | $0,02*$      | 0,03 | 0,12 | 0,62     | $4,4e^{-01}$ | $6,7e^{-01}$                             |
| Promedio | 96,06       | 3,22                     | 0,35  | 0,41  |              | 0,06 |      | 0,62     | $4,5e^{-01}$ | $6,6e^{-01}$                             |
| D.E.     | 7,74        | 1,44                     | 0,18  | 0,2   |              | 0,04 |      | 0,08     | 0,21         | 0,15                                     |

**Tabla 3. Estadística para cada localidad. N: número de individuos. Ān: Número neto de alelos por** *locus* **promedio. Ar: Riqueza alélica rarefaccionada. Ap: Número de alelos privados. D: Diversidad alélica. Ho: Heterocigosis observada. HE: Heterocigosis esperada.**

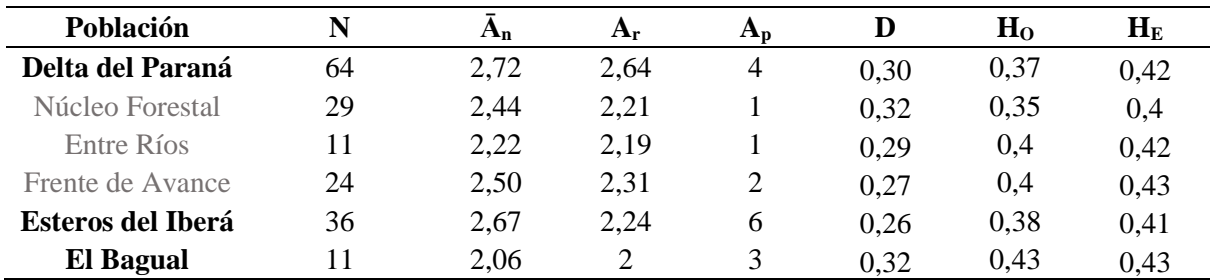

La corrida de STRUCTURE sin la localidad como *prior* detectó un k óptimo de 3: Delta del Paraná (incluyendo sus tres núcleos), EI y EB (Figura 4). Los individuos de EB muestran los valores más altos de pertenencia (Q>0,9 en casi todos los casos), mientras que los individuos de Esteros del Iberá y el Delta muestran ancestrías más mezcladas con todos los grupos genéticos. El 46,87% de los individuos en el caso del Delta del Paraná y el 47,22% en el caso de EI mostraron pertenencias menores a 0,7 al grupo genético al que pertenecen la mayoría de los individuos de su localidad, que en el Delta es el azul y en EI es el naranja (Tabla 4).

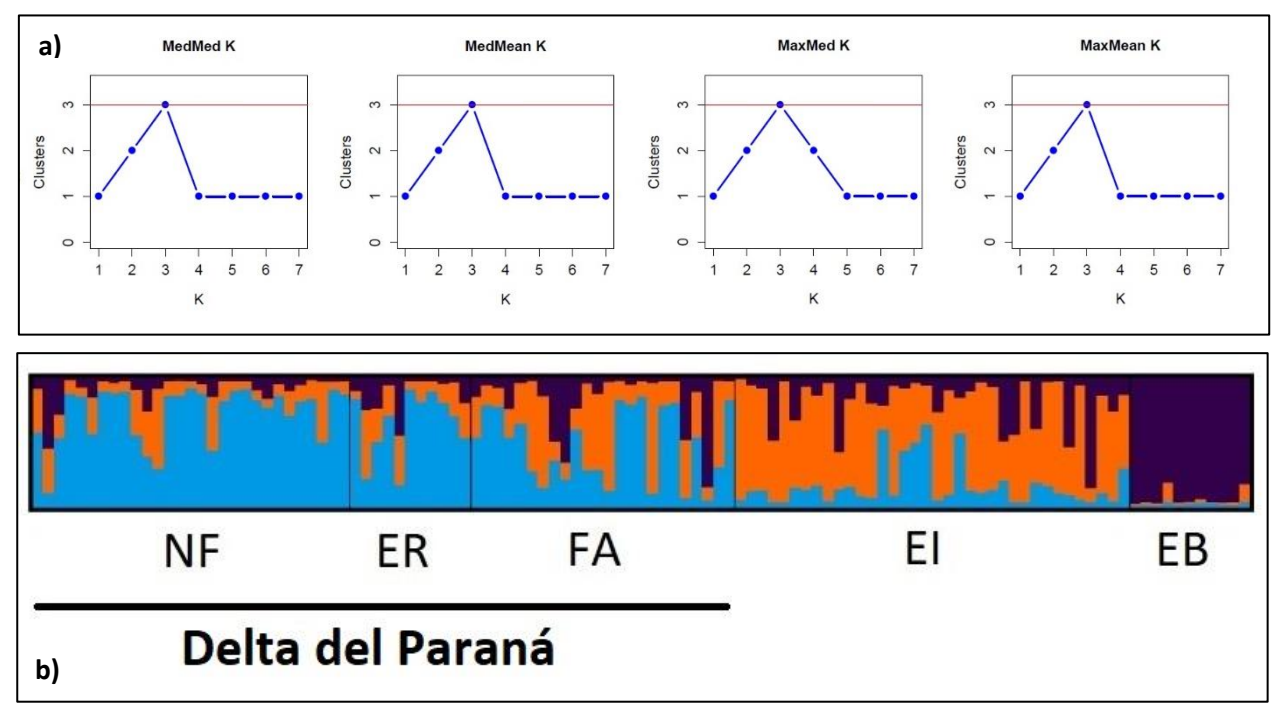

**Figura 4. Resultados del análisis de STRUCTURE incluyendo todos los sitios de muestreo. a) Los 4 estimadores muestran que la estructura primaria es k=3. b) Cada individuo está representado por una barra, y cada color muestra la pertenencia a cada grupo genético (Q). El patrón de mezcla revela flujo reciente entre EI y el Delta del Paraná, y una diferenciación mayor para EB: Qs promedio del grupo azul: DP=0.62, EI=0.18, EB=0.03. Qs promedio del grupo naranja: DP=0.25, EI=0.63, EB=0.04. Qs promedio del grupo negro: DP=0.13, EI=0.19, EB=0.93.**

**Tabla 4. Valores de pertenencia (Q) a los tres grupos genéticos (indicados con los colores que utilizó CLUMPAK) de los individuos con una pertenencia a su localidad de origen menor a 0,7. Los mayores valores de Q se señalan en negrita.** 

|                  | Individuo<br>nro. | Azul   | <b>Naranja</b> | <b>Negro</b> |
|------------------|-------------------|--------|----------------|--------------|
|                  |                   | 0.5799 | 0.3277         | 0.0924       |
| Delta del Paraná |                   | 0.1162 | 0.3357         | 0.5481       |

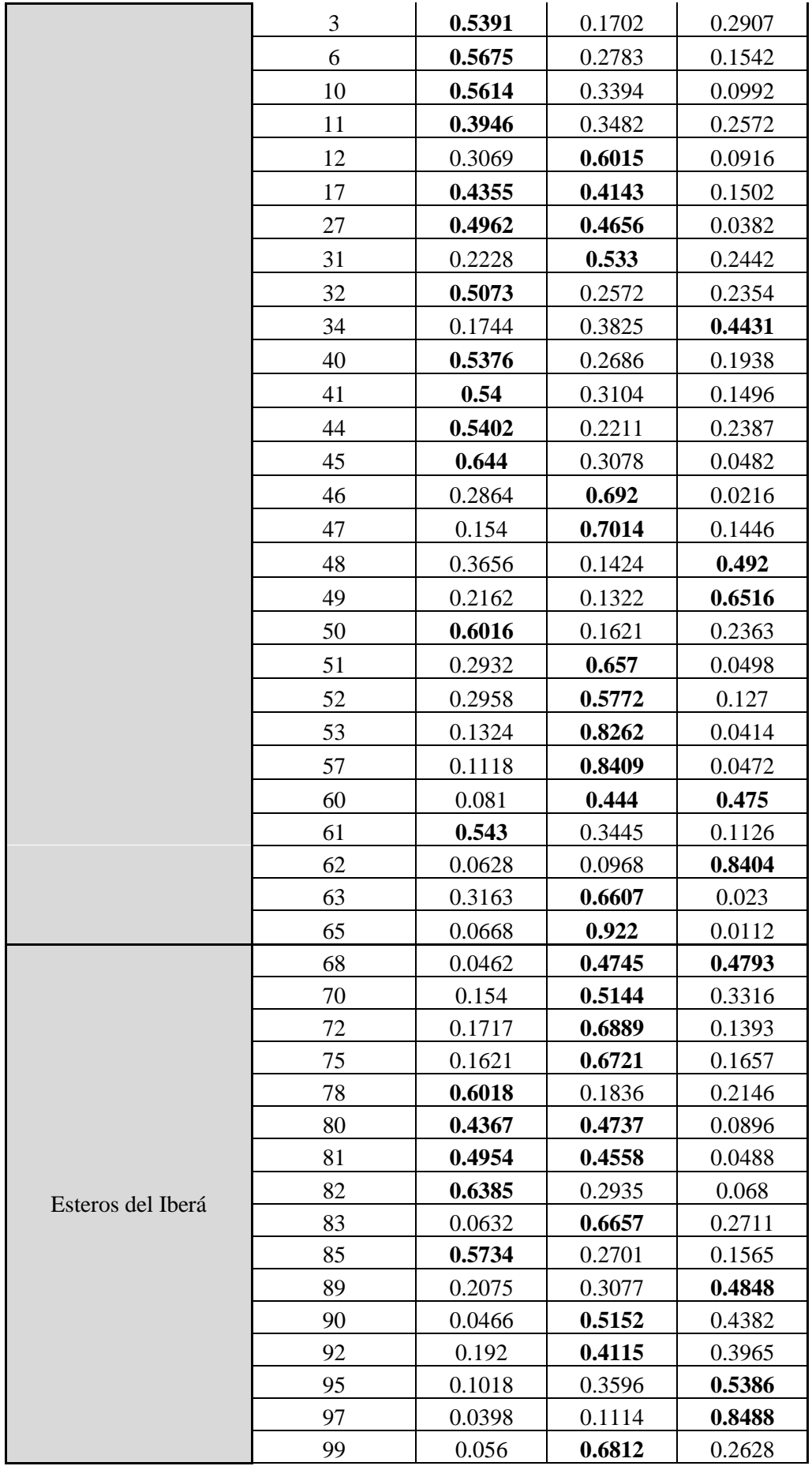

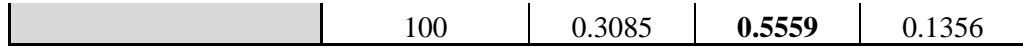

Las corridas independientes para cada población no hallaron ninguna subestructura. Sin embargo, al utilizar la localidad como *prior*, el k óptimo fue 4, separando claramente FA de NF, mientras que los individuos en ER muestran una pertenencia mezclada entre FA y NF (Figura 5). Con respecto a ese núcleo poblacional, 7 de las 10 corridas con k óptimo 4 mostraron un Q medio que relaciona a ER con NF, mientras que en tres corridas ER está más relacionado con FA. Sin embargo, de acuerdo con los estimadores, K=5 también podría ser válido.

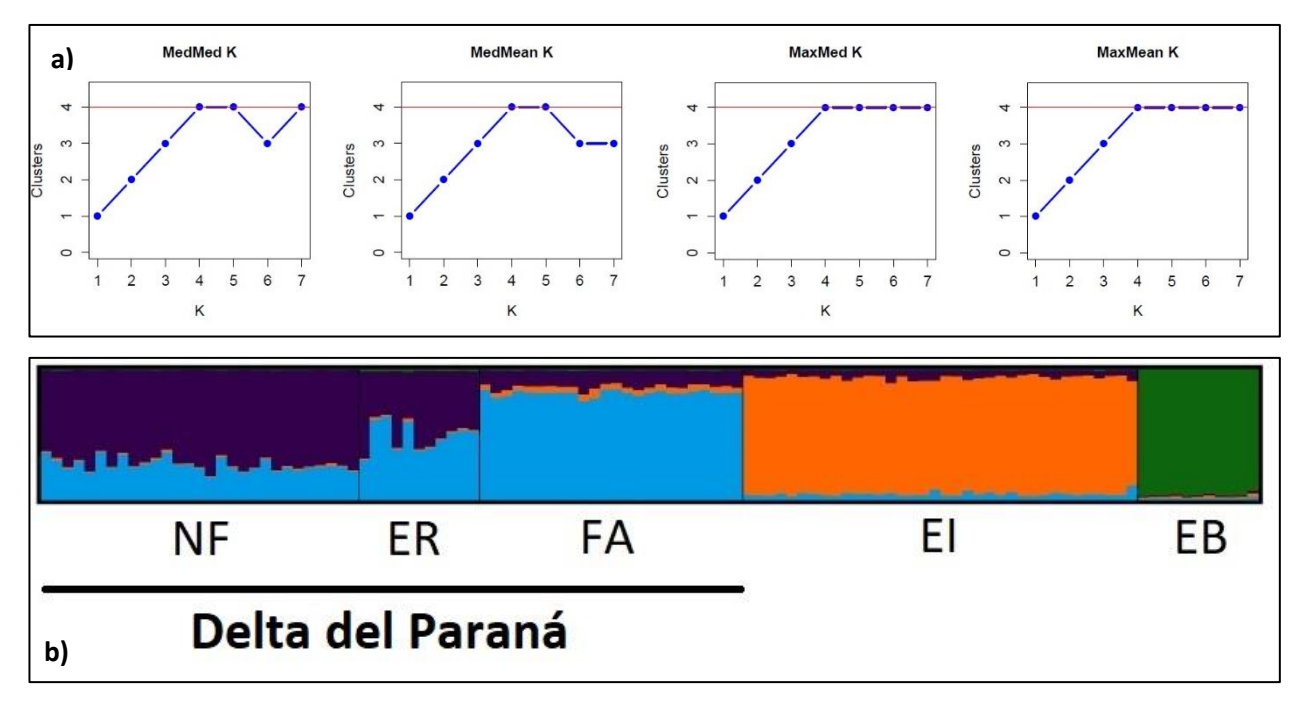

**Figura 5. Resultados del análisis de STRUCTURE usando la localidad de origen como** *prior***. a) Todos los estimadores muestran una estructura secundaria de k=4. b) Cada individuo está representado por una barra, y cada color muestra la pertenencia a cada grupo genético (Q).** 

Considerando cada una de las cinco localidades, ninguna de ellas mostró evidencias de endogamia de acuerdo a los índices  $F_{IS}$  (p(NF)=0.19; p(ER)=0.8; p(FA)=0.99; p(EI)=0.95;  $p(EB)=0.75$ ).

El Análisis Molecular de Varianza entre los cinco sitios de muestreo encontró diferencias significativas entre localidades ( $F_{ST}=0.07$ , p<0.05). Las comparaciones de a pares entre localidades fueron contradictorias, ya que no hubo diferencias significativas entre NF y ER ni entre FA y ER, aunque sí se encontró que FA fue significativamente diferente a NF (Tabla 5). Cuando se consideraron cuatro localidades (agrupando ER con FA o con NF alternativamente), la configuración FA+ER fue la que mejor minimizó la varianza intragrupo y maximizó la varianza entre grupos. (Tabla 6).

**Tabla 5. Cálculo de FST de a pares considerando cinco localidades. Por encima de la diagonal, los valores de FST. Por debajo de la diagonal, los valores de p. Se señalan con un asterisco los valores significativos. Se aplicó la corrección de Bonferroni. αBonferroni=0,005 (diez comparaciones).** 

|           | <b>NF</b> | FA      | ER      | EB      | EI      |
|-----------|-----------|---------|---------|---------|---------|
| NF        |           | $0,03*$ | 0,01    | $0,14*$ | $0.07*$ |
| <b>FA</b> | < 0,005   |         | 0,01    | $0,13*$ | $0,03*$ |
| ER        | 0,20      | 0,11    |         | $0,17*$ | $0,09*$ |
| EB        | < 0,005   | < 0,005 | < 0,005 |         | $0,13*$ |
| EI        | < 0,005   | < 0,005 | < 0,005 | < 0,005 |         |

**Tabla 6. Cálculo de FST de a pares agrupando ER con FA. Por encima de la diagonal, los valores de FST. Por debajo de la diagonal, los valores de p. Se señalan con un asterisco los valores significativos. Se aplicó la corrección de Bonferroni. αBonferroni=0,008 (seis comparaciones).**

|           | NF      | ER-FA   | EI           | EB      |
|-----------|---------|---------|--------------|---------|
| <b>NF</b> | -       | $0.02*$ | $0.07*$      | $0,14*$ |
| ER-FA     | < 0.008 | -       | $0.05*$      | $0,14*$ |
| EI        | < 0.008 | < 0.008 | -            | $0.13*$ |
| EB        | < 0.008 | < 0.008 | $<\!\!0.008$ | -       |

El número de grupos con menor BIC en el análisis DAPC fue 4. La selección de los primeros 25 componentes principales fue eficiente en un 98,5% de las clasificaciones con respecto al entrenamiento inicial, aunque este último no fue eficiente al clasificar las muestras en sus localidades originales (Tabla 7). Sin embargo, se podría tener una perspectiva de cómo estos grupos están compuestos y relacionarlos a resultados de otros análisis, ya que la representación gráfica proporcionada permite hacer interpretaciones sobre la conectividad entre los distintos grupos genéticos (Jombart *et al*., 2010). Los grupos 1 y 3 están compuestos mayormente por individuos de EI y FA, el grupo 2 mayormente por individuos de NF y el grupo 4 prácticamente sólo por individuos de EB. ER no caracteriza ningún grupo en particular, y está mezclado con EI y FA, coincidiendo con los resultados de STRUCTURE (Figura 6).

**Tabla 7. Composición de grupos formados por DAPC. Los grupos están formados por una mezcla de diferentes localidades.** 

| NF           |    | 22 |    |    |
|--------------|----|----|----|----|
| ER           |    |    |    |    |
| <b>FA</b>    |    |    | 12 |    |
| EI           | 11 |    | 23 |    |
| $E$ <b>B</b> |    |    |    | 10 |

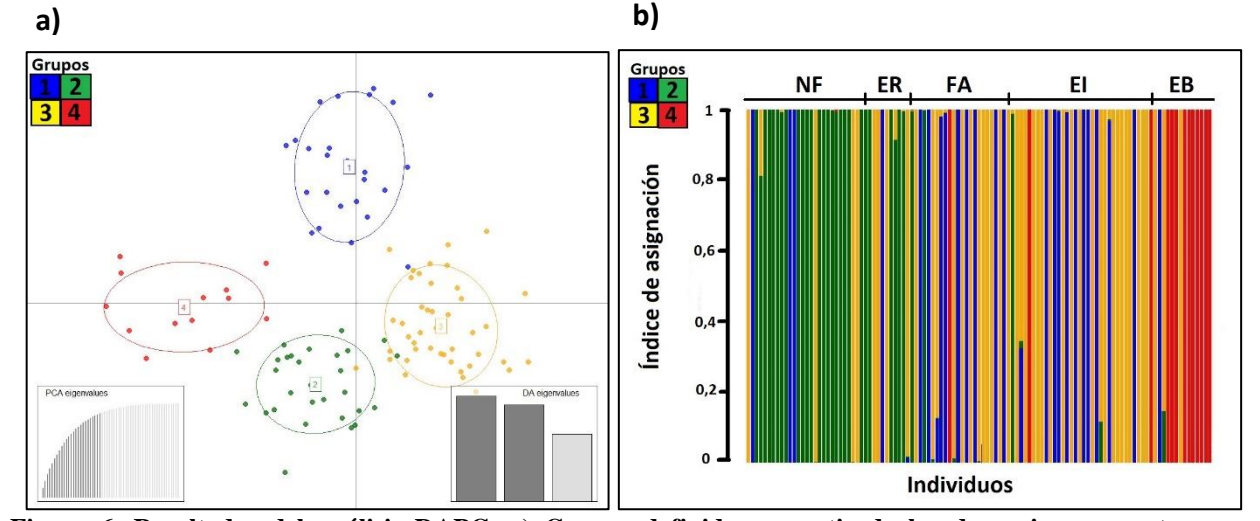

**Figura 6. Resultados del análisis DAPC. a) Grupos definidos a partir de los dos primeros vectores discriminantes (varianza explicada: 9,63% el eje x y 7,6% el eje y). Cada punto representa el genotipo de una muestra asociada al centroide del grupo al que fue asignado de acuerdo con el** *score* **del DAPC. b) Los individuos están representados en barras ordenadas de acuerdo a su localidad original y coloreadas según pertenencia a cada grupo determinado. Algunos individuos muestran un patrón de mezcla, pero fueron asignados a cada grupo con un Q > 0,5.**

#### *Dinámica y estructura genética en el Delta del Paraná*

El análisis de interpolación espacial en la población del Delta resultó en áreas de diferente variación génica (Figura 7). Los individuos de NF aparecen en su mayoría en una zona de baja variabilidad genética indicada por una matriz amarilla. Es decir, la distancia genética entre pares de individuos en esa zona es baja. Los individuos de FA se encuentran en una zona de alta variabilidad genética, indicada por una matriz roja. Es decir, los individuos en esa zona son, relativamente, mucho más diferentes entre sí. Además, esta matriz roja se extiende al área entre FA y NF (donde no hay individuos), indicando una posible barrera al flujo génico. Esta interpretación tiene que ver con una diferencia muy alta en la distancia genética al comparar los individuos de ambos núcleos. Los individuos de ER están en una matriz de color intermedia a las de los otros dos núcleos. Esta matriz naranja muestra, por lo tanto, una distancia genética intermedia entre individuos del núcleo. Además, parecería haber una distancia genética menor con los individuos de FA que con los de NF.

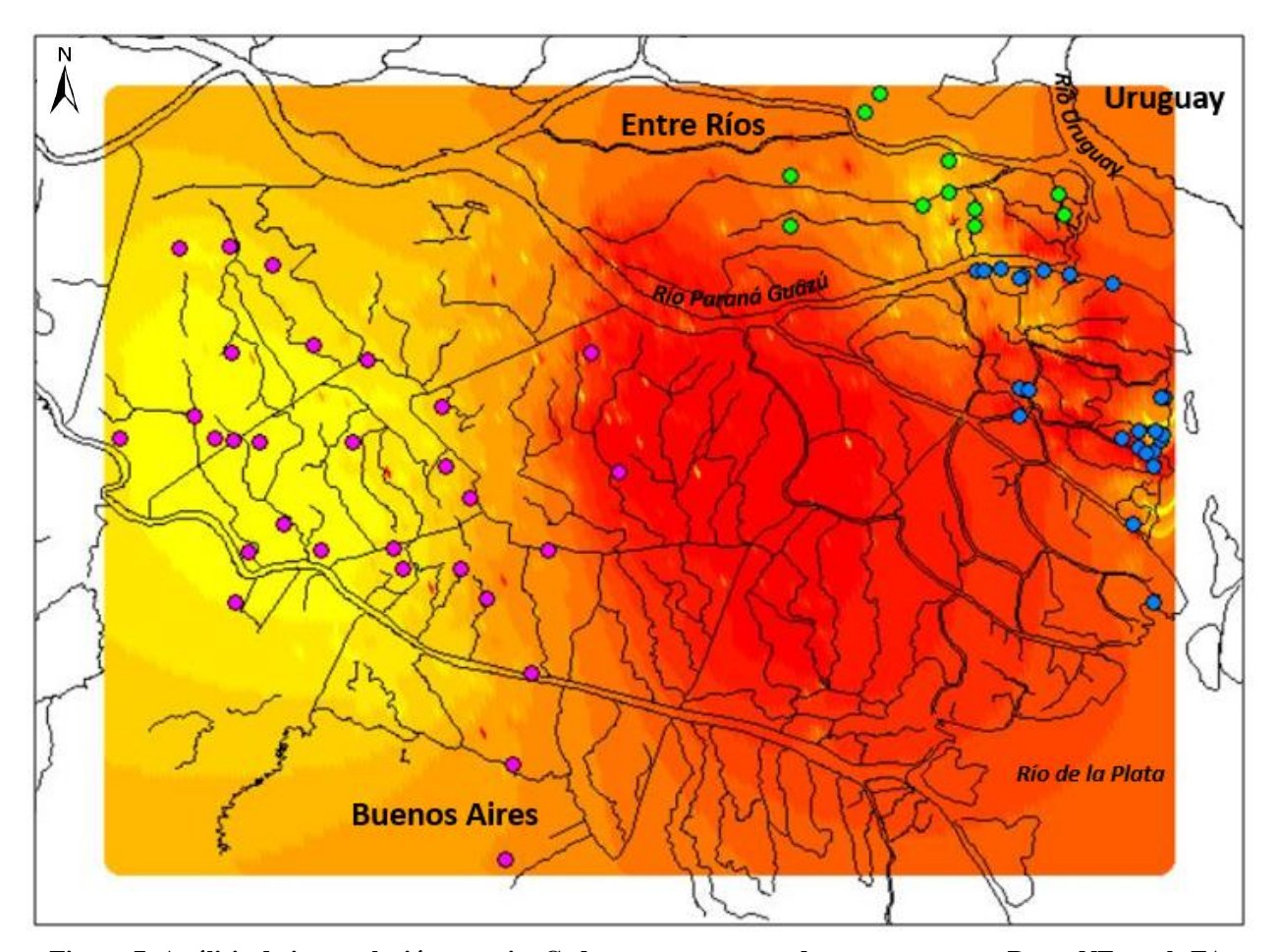

**Figura 7. Análisis de interpolación espacia. Cada punto corresponde a una muestra: Rosa: NF, azul: FA, verde: ER. El color rojo representa las áreas en las que la diferenciación genética entre individuos es alta, mientras que el color amarillo representa las áreas en las que la diferenciación genética entre individuos es baja. La zona roja entre NF y FA podría estar indicando la presencia de una barrera al flujo génico.**

Las tasas de migración ubican a ER como un área de conexión entre NF y FA (Figura 8). La migración directa entre estas dos últimas subpoblaciones es relativamente baja (m<0,1), y por lo tanto pueden considerarse unidades separadas (Hastings, 1993; Wapples y Gaggiotti, 2006). Sorprende el hecho de que la migración entre FA y ER parece ocurrir casi exclusivamente desde la segunda hacia la primera.

El test de Monte Carlo en el análisis sPCA indicó la presencia de estructura global y la ausencia de estructura local ( $R_{obs}=0.35$ , valor de p=0,02;  $R_{obs}=0.34$ , valor de p=0,24). Los primeros dos sPCs se retuvieron para su interpretación (Figura 9). El primer sPC reveló una estructura que separa NF de FA+ER. Un suave gradiente entre las dos áreas sugiere que podría existir un patrón de aislamiento por distancia. El segundo sPC no agregó ninguna información útil y no se muestra.

El cálculo de tamaño poblacional efectivo se realizó para el Delta del Paraná como una única unidad, ya que existe migración entre núcleos, y se encontró un tamaño poblacional efectivo de 44,1±25,8. EB y EI fueron excluidas del análisis por tener menos de 50 muestras.

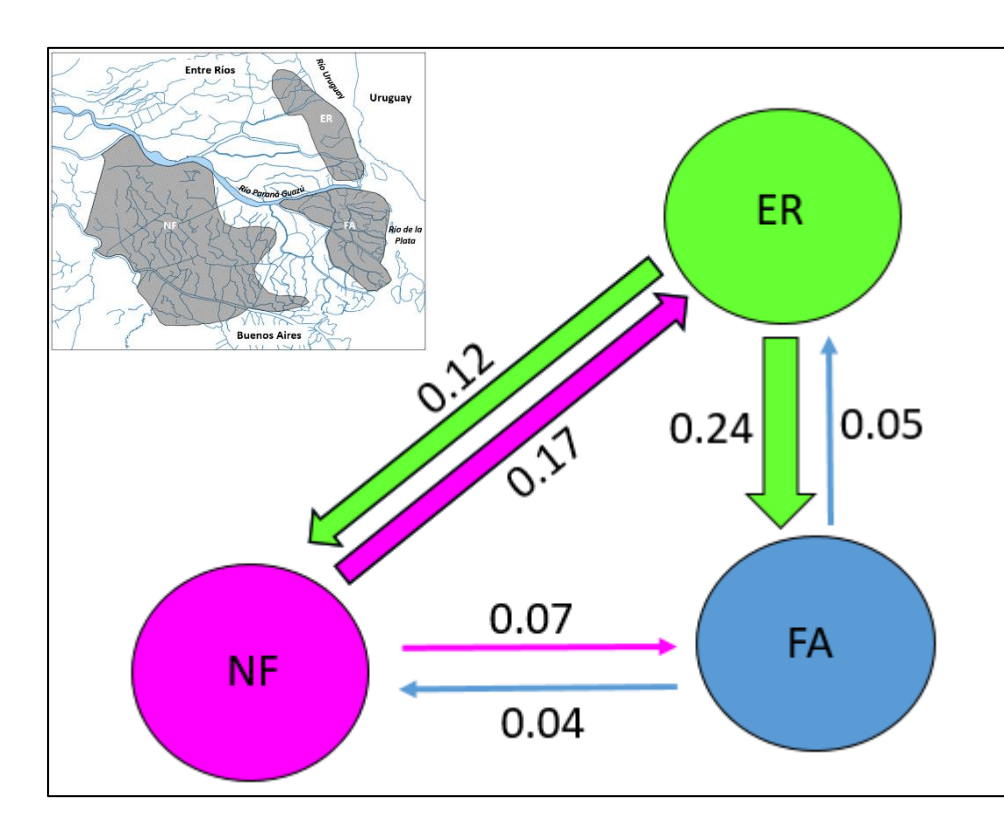

**Figura 8. Esquema que muestra tasas de migración entre subpoblaciones del Delta del Río Paraná. Las tasas se calculan considerando la proporción de individuos en cada subpoblación que migraron desde otra subpoblación. El grosor de las flechas indica mayor o menor magnitud de migración.** 

![](_page_94_Figure_0.jpeg)

**Figura 9. Resultados del análisis sPCA en el Delta del Paraná. La imagen es un gráfico del primer sPC, mostrando un patrón claro de estructura entre los individuos de NF (cuadrados oscuros, a la izquierda) y FA+ER (cuadrados claros, a la derecha). También se observa un gradiente de este a oeste que sugiere un patrón de aislamiento por distancia.**

# **DISCUSIÓN**

Al momento de decidir el protocolo a utilizar en esta tesis para el análisis genético, un solo trabajo había utilizado microsatélites con *Amplicon Sequencing* en muestras no invasivas (de Barba *et al*., 2017). Ese trabajo fue de carácter exploratorio, ya que utilizó unas pocas muestras. Más adelante, Eriksson *et al.* (2020) lograron poner a punto un protocolo de alta eficiencia para el trabajo con muestras no invasivas y esta técnica. La fortaleza del mismo radica en la utilización de dos purificaciones con esferas magnéticas, una después de cada PCR en el procedimiento de la biblioteca, con lo que se alcanza una eficiencia mayor al 90% para muestras no invasivas. Sin embargo, al momento de realizar este trabajo, todavía no se había publicado este procedimiento. Aún teniendo en cuenta ambas publicaciones, el presente trabajo es el primero que ha utilizado la técnica con muestras no invasivas a nivel poblacional, constituyendo un antecedente, con buenos resultados, para futuros estudios en mamíferos sudamericanos amenazados. El conjunto de datos de las tres secuenciaciones, con entre 3 y 7 réplicas positivas por muestra, dio como resultado un perfil genético confiable para 111 individuos de ciervo de los pantanos, con tasas bajas para los errores *allelic dropout* y alelos falsos.

Los índices de variabilidad genética (Tabla 3) fueron bajos y similares entre todas las localidades. Esto se relaciona a una drástica reducción de los tamaños poblaciones y luego un rápido y reciente crecimiento como el que se registró en las tres poblaciones estudiadas (ver Antecedentes).

El análisis de estructura caracterizó con un patrón de mezcla al Delta del Paraná y a los Esteros del Iberá, indicando flujo génico relativamente reciente, es decir, en el orden de cientos de años atrás, entre ambas regiones y reivindicando el valor de los ambientes riparios en los ríos grandes como corredores biológicos. A la vez, EB (El Bagual, Formosa), mostró un patrón mucho más homogéneo entre sus individuos, caracterizados casi prácticamente por un único grupo genético. En las dos primeras poblaciones, el patrón de mezcla contiene a los tres grupos genéticos definidos por STRUCTURE. Todo esto también puede observarse en la composición de grupos del DAPC. En particular, en el Frente de Avance (FA) se encuentra la mayor proporción de individuos con una mezcla similar a la de la mayoría de los individuos de los Esteros del Iberá (EI) (Tabla 4, individuos 41-65). Asumiendo que no existe actualmente migración entre el Delta y el Iberá, este patrón podría sugerir que esa localidad refleja el estado genético más ancestral y menos alterado por la acción antrópica. FA se encuentra dentro de la reserva de Biósfera Delta del Río Paraná, territorio que se ha decidido proteger ya que aún conserva zonas prístinas con vegetación nativa y monte blanco. Es esperable que desde el punto de vista genético también se haya conservado el estado previo al avance de la antropización más fuerte del Delta, que comenzó en el Siglo XIX y se profundizó hace pocas décadas.

El Bagual constituye un grupo genético homogéneo, con la mayoría de sus individuos con alta pertenencia a dicho grupo. La distancia entre esta localidad y los Esteros del Iberá es de aproximadamente 250 km., mientras que esta última se ubica a aproximadamente 700 kms del Delta del Paraná. Es llamativo, entonces, que las poblaciones del Delta y del Iberá, con más del doble de distancia geográfica entre ellas que entre Iberá y Formosa, muestren evidencias de conexión reciente. Una posible interpretación a este resultado podría surgir de asumir que luego de haber quedado aisladas estas poblaciones entre sí, El Bagual haya sido la más diezmada (por caza y degradación ambiental), pasando de esta forma por el cuello de botella más fuerte de las tres poblaciones analizadas.

Dentro del Delta del Paraná se observó una subestructura en la que no queda del todo claro si Entre Ríos debería agruparse con Frente de Avance o con Núcleo Forestal. Pareciera haber un efecto del tipo de estadística empleada, ya que la estadística clásica de los  $F_{ST}$  y sPCA agrupó a ER con FA, mientras que el análisis bayesiano de STRUCTURE sugirió lo contrario. Sin embargo, si bien el índice  $F_{ST}$  se sigue utilizando como un índice de rutina, actualmente ha perdido soporte ya que se ha demostrado su dependencia de la variabilidad intrapoblacional (Meirmans y Hedrick, 2011). Y el sPCA podría estar respondiendo a otro tipo de patrón, como se verá más adelante.

Según los estimadores calculados con STRUCTURE SELECTOR, también existe la posibilidad de que ER no necesariamente tenga que agruparse con una u otra localidad. Parece ser que el límite es muy fino dentro del contexto de esta subestructura, lo que también queda evidenciado al ver el esquema de las tasas de migración de BAYESASS (Figura 8) junto con el mapa del ALLELES IN SPACE (Figura 7): las tasas de migración son relativamente altas entre ER y las otras dos localidades. Con una barrera al flujo génico entre FA y NF, que se observa en el mapa (área roja sin individuos), ER funciona como una zona de conexión para la migración entre ambas localidades. En el mapa, además, la distancia genética entre los individuos de ER y las otras dos localidades (áreas naranjas) es menor comparada con la que se interpone entre NF y FA.

El sPCA mostró un patrón compatible con un agrupamiento de FA y ER. Sin embargo, también puede observarse un gradiente suave de diferenciación en sentido este-oeste, que podría asociarse a un patrón de aislamiento por distancia. Considerando que se está analizando un patrón que está por debajo del nivel de estructura, la diferencia entre ambas situaciones probablemente sea indistinguible. Teniendo en cuenta que la migración efectivamente parece suceder sobre todo en sentido este-oeste, ambos patrones globales tienen sentido.

En particular, la migración de individuos entre ER y FA sucede casi de manera unilateral, desde la primera hacia la segunda, mientras que entre ER y NF el intercambio es bilateral. Según el enfoque ecológico de Waples y Gaggiotti (2006), NF y FA son dos unidades demográficamente independientes, pero se detecta migración entre algunas de las tres unidades poblacionales. Esto nos permite definir al Delta del Paraná como una metapoblación. A la vez, es interesante intentar examinar esta metapoblación dentro de la teoría de fuente-sumidero (Pulliam, 1988). Originalmente planteada a partir de variables demográficas, una "fuente" fue definida como un parche de hábitat en el que la tasa de reproducción de una determinada especie supera la tasa de mortalidad, produciéndose la emigración de individuos hacia otros parches. En contraste, un "sumidero" es un parche en el que la relación de estas variables es inversa. Con el desarrollo del modelado de hábitat se mejoró el entendimiento de los factores que determinan la presencia y ausencia de especies, y los factores humanos que llevan a modificaciones drásticas de los hábitats (Manly *et al*., 1993). A partir de esto, pudo definirse al hábitat como un área con suficientes recursos y condiciones para permitir la ocupación, incluyendo supervivencia y reproducción (siempre correlacionadas positivamente), de una determinada especie (Hall *et al.,* 1997). Es decir, se ligaron explícitamente las variables demográficas a la calidad de hábitat. Esto permitió definir otras categorías: refugio y sumidero atractivo (Naves *et al*., 2003; Delibes *et al*., 2001a).

Si bien en este trabajo no hemos medido tasas de reproducción/mortalidad ni realizado un modelado de hábitat, observando cómo son las migraciones y teniendo conocimiento previo sobre la especie y el Delta, podemos proponer como hipótesis que el Núcleo Forestal está actuando como fuente, con la siguiente evidencia. Al comparar los datos de ocupación y abundancia relativa obtenidos en 2000 con los de 2015-2016, se observa un crecimiento del 114% en términos de abundancia y un incremento mayor al 100% en la ocupación (Varela y Lartigau, datos no publicados). Dado que NF no parece estar recibiendo una migración significativa que lo justifique, este crecimiento tiene más sentido en un contexto de relación positiva entre reproducción y mortalidad. Se han incrementado los avistajes de ciervos en zonas periféricas en las que jamás se habían observado en el pasado reciente, además de observarse un mayor número de crías que nacen por año a finales del invierno y principios de la primavera (Javier Pereira, comunicación personal). Si bien esta área del bajo Delta ha sido enormemente modificada, se ha visto que muchas de las especies nativas de la dieta de los ciervos no han desaparecido y siguen constituyendo un 60% de su dieta, y algunas de las especies exóticas que consumen son nutricionalmente similares a algunas de las nativas (Marin *et al*., 2020), lo que describe a *B. dichotomus* como una especie ecológicamente plástica y el aspecto nutricional no parece estar limitando la reproducción.

Desde el punto de vista genético de las metapoblaciones con dinámicas fuente-sumidero, Gaggiotti (1996) planteó posibles modelos en los que una fuente envía migrantes a diferentes sumideros, y realizó simulaciones. En el modelo determinístico, todos los sumideros reciben un número fijo de migrantes por generación. A grandes rasgos, aunque también hay que tener en cuenta otros factores como el nivel de declive local en cada subpoblación, este modelo es el que mejor mantiene la variabilidad genética. Situaciones diferentes a esta, en las que varían tanto el tiempo de las migraciones desde la fuente como el tamaño del propágulo hacia los diferentes sumideros, irían en detrimento del mantenimiento de la variabilidad genética y a favor de la extinción local, siendo el peor de estos casos aquel en el que hay generaciones en las que alguno o todos los sumideros no reciben ningún migrante. Debido a su alta tasa de mortalidad, los sumideros son extremadamente dependientes de la fuente tanto para evitar el efecto de la deriva génica y la diferenciación entre los diferentes sumideros, como para favorecer el aumento de la variabilidad genética por el ingreso de nuevos alelos. La conexión entre sumideros tiene un efecto menos importante en el aumento de la variabilidad genética dentro de cada uno de ellos, al menos que el aporte desde la fuente no sea tan regular.

En el caso de la población de ciervos del Delta, desde NF, que suponemos actúa como fuente, están migrando individuos solamente a ER. No se cuenta con suficiente información como para poder plantear una hipótesis asociada a la relación entre reproducción y mortalidad en ER y FA, como se hizo con NF. Sin embargo, desde el punto de vista genético, los resultados obtenidos señalan que generar una conexión de NF con FA sería una acción necesaria y urgente. De esta forma, ambas subpoblaciones estarían recibiendo migrantes desde NF, aumentando la variabilidad genética dentro de cada núcleo y, por lo tanto, de la población total. Resulta de suma importancia aumentar los esfuerzos en proteger a la población de ER ya que está actuando como la única conexión entre FA y NF. Por otra parte, si el declive local en ER aumenta (por alguna presión como la caza), la población podría llegar a perder su dinámica propia y estar compuesta meramente por migrantes recientes de NF, lo que disminuiría la variabilidad genética de la metapoblación.

Detectar la ausencia de conectividad entre subpoblaciones de forma temprana es muy importante ya que, cuando persiste la fragmentación, el potencial reparador del flujo génico puede reducirse debido a la divergencia entre subpoblaciones como consecuencia de diferentes presiones de selección sobre genes cuantitativos (Hendry 2004, Nosil *et al*., 2005). Las subpoblaciones del Delta FA y NF, separadas por una barrera que parece ser casi total, están posiblemente sometidas a presiones diferentes. Por lo tanto, la comunicación entre ambos núcleos resulta imperante.

Las rutas migratorias que utilizan los animales silvestres son generalmente lo primero que se pierde como consecuencia de las actividades humanas (Bolger *et al*., 2008). En el Delta, la barrera al flujo génico descripta parece estar asociada a un canal artificial que pasa por el medio de ambos núcleos, creado hace aproximadamente cien años, y a partir del cual la zona ha ido adquiriendo un mayor grado de antropización (Javier Pereira, comunicación personal). Un estudio de genética del paisaje complementaría la información encontrada por este capítulo, aportando mayor claridad sobre los elementos específicos que están actuando como barrera al flujo génico. Además, identificar y comprender cómo son las rutas de migración (itinerario, distancia recorrida, tiempo en realizar el recorrido) es fundamental para fortalecer las rutas existentes entre NF y ER, priorizando su conservación (Sawyer *et al.,* 2013; Bolger *et al*., 2008). Este tipo de estudios se ha realizado anteriormente en otros ciervos mediante el uso de collares con GPS (por ejemplo, Lindberg, 2013; Long *et al*., 2010). La importancia de esto desde el punto de vista genético es que no sólo es necesario el restablecimiento del flujo génico entre áreas previamente conectadas, sino también fortalecer y proteger las rutas ya existentes, considerando que el aumento del tamaño censal de los sumideros también favorece la migración entre ellos (Gaggiotti, 1996). Varios estudios muestran que, dentro de los ungulados, muchas especies utilizan diferentes rutas dependiendo de la estación del año, por lo que el desafío de conservarlos puede resultar particularmente complejo porque significa realizar un manejo sobre grandes áreas (Lindberg, 2013). Actualmente está en marcha un estudio de Proyecto Pantano con radiocollares, que complementará los resultados de esta tesis para la elaboración de las estrategias de conservación más apropiadas.

El tamaño poblacional efectivo generalmente provee una buena estimación de la tasa de pérdida de diversidad genética en poblaciones cerradas. Esto es particularmente cierto para poblaciones pequeñas que sufren considerables fluctuaciones en la variabilidad genética (Palstra y Ruzzante, 2008). El tamaño efectivo calculado en este trabajo resultó ser bastante bajo ( $N<sub>E</sub>=44$ ). Sin embargo, la estimación aquí realizada debe analizarse con cuidado, ya que el  $N<sub>E</sub>$  se ve influenciado por muchísimos factores que pueden producir sesgos (Palstra y Ruzzante, 2008; Waples, 2006). Algunos de estos factores son muy comunes y casi inevitables al trabajar con poblaciones silvestres de mamíferos. Por ejemplo, para la estimación del tamaño efectivo es necesario asumir generaciones discretas. Sin embargo, esto no se cumple en muchas especies, como en este caso, en el que las generaciones son superpuestas. Bajo este escenario, lo que se está en realidad estimando es el  $N_B$  (tamaño efectivo de reproductores en esa cohorte en particular), en vez de  $N_E$  (tamaño efectivo por generación de la población). La relación entre N<sub>B</sub> y N<sub>E</sub> es bastante compleja (Waples, 2006). Otro problema que suele existir es la diferencia en el éxito reproductivo de los individuos (Palstra y Ruzzante, 2008).

Por otra parte, es sabido que en poblaciones estructuradas se ve disminuida la heterocigosis (efecto Wahlund), lo que produce un auemento de la señal de desequilibrio de ligamiento, sesgando por defecto al tamaño efectivo. Bajo escenarios realísticos, el N<sub>E</sub>-metapoblacional estimado se espera que sea sustancialmente menor al real (Palstra y Ruzzante 2008; Whitlock 2004). Además, cuando una población ha sufrido un crecimiento reciente, como el que se mencionó más arriba, el NE también puede ser subestimado durante algunas generaciones, con una duración y magnitud de sesgo proporcionales a la severidad del cuello de botella por el que han pasado, debido a que la señal de desequilibrio pasada es más fuerte que la actual (Waples, 2006). Por último, al utilizar el método de estimación aquí empleado, hay que tener en cuenta que cuando el tamaño muestral es menor que  $2N<sub>E</sub>$ , hay un sesgo por defecto de la estimación (Waples, 2006).

Todo esto implica que la estimación será mucho mejor cuando el investigador tenga a la vez conocimiento sobre la biología de la especie (sistema de apareamiento, relación machos/hembras, etc) y cierta idea previa del tamaño censal, que permita hacer suposiciones informadas sobre la probable relación  $N_F/N$ . En el caso de este trabajo, al momento de realizar los muestreos no se contaba con la información suficiente como para hacer estas aproximaciones.

Recientemente se ha recabado información sobre la abundancia de ciervos en el Delta. Un estudio realizado con drones en un establecimiento forestal de 113 km<sup>2</sup> del Núcleo Forestal, reveló la presencia de entre 559 y 908 individuos de la especie (Pereira *et al*., en prensa). Palstra y Ruzzante hicieron un promedio de la relación  $N_{E}/N$  de especies amenazadas, y obtuvieron un valor de 0,36. Teniendo esto en cuenta, el  $N_E$  aquí obtenido seguramente esté bastante subestimado, ya que la relación NE/N, considerando solamente los individuos hallados en dicho predio (que representa sólo el 4,2% del área de extensión de presencia de la especie en todo el bajo delta), es un orden de magnitud menor a ese promedio.

Se ha establecido que es necesario un  $N<sub>E</sub>$  de 50 para que una población no se vea severamente afectada por la endogamia y de 500 para que logre mantener su potencial evolutivo (Soulé *et al*., 1987). El N<sup>E</sup> aquí obtenido está por debajo de 50. Sin embargo, no se encontraron evidencias de endogamia en la población. Esto también hace suponer que el valor obtenido está subestimado, y en realidad debe estar por encima de 50. Como se mencionaba antes, la estructuración poblacional produce un sesgo por defecto, que será mayor cuanto mayor sea la diferenciación entre subpoblaciones, y en este caso los  $F<sub>ST</sub>$ obtenidos fueron significativos. Sin embargo, a juzgar por la baja variabilidad genética observada en los índices correspondientes y como veremos a continuación, es bastante improbable que el Ne esté cerca de 500.

La estimación del tamaño efectivo está fuertemente correlacionada con la diversidad genética medida como heterocigosis (Palstra y Ruzzante, 2008). Un trabajo realizado por Willoughby *et al*. (2015) estudió si existe una asociación entre los criterios establecidos para clasificar a las especies de vertebrados y las medidas más básicas de diversidad utilizadas en Genética para la Conservación, la heterocigosis y la riqueza alélica. Estas últimas fueron puestas a prueba como variables respuesta a los criterios que utiliza la IUCN. Los resultados muestran que las especies con declive poblacional sólo predijeron la diversidad genética en mamíferos y anfibios, mientras que el tamaño del rango de distribución de la especie y el número de individuos maduros no predijeron la diversidad genética en ninguna de las clases analizadas. Estos resultados en conjunto sugieren que las especies con baja diversidad genética están siendo pasadas por alto con la metodología actual de la IUCN, excepto en casos en los que la población ha sufrido una drástica reducción en el tamaño poblacional. Como señalan los autores, la IUCN identifica especies con tamaños demográficos pequeños, lo que es importante para resaltar su necesidad de conservación. Sin embargo, la diversidad genética también es necesaria para asegurar la supervivencia de la especie a largo plazo (Frankham, 1996) y por eso se sugiere incorporar un nuevo criterio con capacidad de identificar especies en riesgo por baja variabilidad genética, utilizando el tamaño efectivo y la heterocigosis.

Para desarrollar este criterio, se propone utilizar la ecuación de Crow y Kimura (1970) que predice cómo varía la heterocigosis en función del paso de las generaciones:

$$
H_t = H_0 \left(1 - \frac{1}{2Ne}\right)^t
$$

Donde  $H_0$  es la heterocigosis medida y  $H_t$  la heterocigosis en la generación t. Si se conoce N<sub>E</sub>, se puede predecir cómo será la heterocigosis en un determinado tiempo. Se utiliza como punto de corte el valor de heterocigosis que determina el primer cuartil de heterocigosis de todos los vertebrados de la base de datos (cuartil 25% H=0,54). La cantidad de generaciones que se tarde en caer por debajo de ese valor, determinará la categoría de riesgo:

- $t \leq 10$ : En peligro crítico
- $t \leq 50$ : En peligro
- $\bullet$  t < 100: Amenazada

En el caso del delta, con una heterocigosis de 0,37, no hace falta despejar la ecuación. La población estaría en la categoría de menos de diez generaciones, es decir, "En Peligro Crítico". Esto difiere de la categorización de esta población realizada por la Sociedad Argentina para el Estudio de Mamíferos (2019), que la ubicó en la categoría "En Peligro". Si bien este criterio genético propuesto debería ser testeado con una gran variedad de especies antes de ser adoptado por la IUCN, el mismo tiene una justificación teórica fuerte que respalda su incorporación (Willoughby *et al*., 2015). El caso de *B. dichotomus* en el Delta del Paraná, entonces, sería un ejemplo de discrepancias entre lo que se observa a nivel genético y a nivel ecológico que señala la necesidad de prestar atención a ambos campos a la hora de tomar decisiones.

Debe tenerse en cuenta que este trabajo se hizo con un solo muestreo, es decir, un punto en el tiempo. El análisis de la genética poblacional del Delta será mucho más completo si en algunos años se vuelven a hacer estas mediciones. En escenarios ecológicos reales, la variabilidad en el proceso de migración puede ser grande, lo que, como hemos visto, disminuye la cantidad de variabilidad genética mantenida por una metapoblación y fomenta la diferenciación entre subpoblaciones. Si las mismas no están en equilibrio, y la variabilidad en las migraciones es alta, los resultados obtenidos no serán precisos. Un nuevo muestreo también ayudaría a una mejor estimación del NE, ya que, en vez de considerarse los individuos maduros de una sola cohorte, se podría abarcar otra generación y utilizar el Método Temporal (Waples, 1989), para el cual se recomienda esperar 4 generaciones entre un muestreo y otro (Palstra y Ruzzante, 2008).

## **CONCLUSIONES**

- 1) La utilización de las técnicas de *Next Generation Sequencing* en estudios de Genética para la Conservación con muestras no invasivas no sólo es posible, sino que facilita mucho el trabajo, además de hacerlo más rápido, algo no menor teniendo en cuenta que las muestras de ADN de baja calidad y cantidad siempre requieren más tiempo y esfuerzo.
- 2) La hipótesis 1 se corrobora parcialmente. Los bosques riparios han servido como refugio y corredor en la conexión entre el Delta del Paraná y Esteros del Iberá. Sin embargo, la población de El Bagual quedó aislada de este sistema.
- 3) La hipótesis 2 se corrobora. Se observó un cierto nivel de diferenciación entre los tres núcleos poblacionales, con una dinámica de migración que los conecta.
- 4) La hipótesis 3 se corrobora parcialmente. La predicción 1 no se cumplió, ya que no se observaron coeficientes de endogamia significativos. Para la predicción 2 debió realizarse un cálculo adicional porque la estimación del tamaño efectivo fue poco confiable. Aun así, con el resultado obtenido por este otro método, es esperable que el  $N_E$  esté por debajo de 500 y que, por lo tanto, la población no esté en condiciones de mantener su potencial evolutivo, lo que conlleva a un riesgo de extinción local. Estos resultados preliminares, que deben ser confirmados con muestreos temporales, indicarían que la metapoblación del ciervo de los pantanos en el Delta está en Peligro Crítico de Extinción.

# **BIBLIOGRAFÍA**

Aguiar, L. M., Ludwig, G., Svoboda, W. K., Hilst, C. L., Navarro, I. T., & Passos, F. C. (2007). Occurrence, local extinction and conservation of Primates in the corridor of the Upper Paraná River, with notes on other mammals. *Revista Brasileira de Zoologia*, *24*(4), 898-906.

Argibay, H., Rodríguez Planes, L., Rodríguez, P. & Orozco, M.M. (2018). Inundaciones como factor determinante en eventos de mortalidad de *Blastocerus dichotomus* en dos poblaciones de Argentina. XIII Congreso Internacional de Manejo de Fauna Silvestre en la Amazonía y Latinoamérica, Libro de Resúmenes.

Bo, R. (2006). Ecorregión Delta e Islas del Paraná. En: Situación Ambiental Argentina. *Fundación Vida Silvestre. Argentina*. ISBN 978-950-9427-131-143.

Bolger, D. T., Newmark, W. D., Morrison, T. A., & Doak, D. F. (2008). The need for integrative approaches to understand and conserve migratory ungulates. *Ecology letters*, *11*(1), 63-77.

Burkart, A. (1957). Ojeada sinóptica sobre: La vegetación del Delta del Río Paraná. *Darwiniana*, *11*(3), 457-561.

Burkart, R., N. Bárbaro, R. O. Sánchez y D. A. Gómez. (1999). *Ecorregiones de la Argentina*, Buenos Aires, APN, PRODIA.

Chang, C. S., Choi, D. Y., Kim, H., Park, T. Y., & Kim, Y. S. (2005). Patterns of allozyme variation in relation to population size of the threatened plant *Megaleranthis saniculifolia* (Ranunculaceae) in Korea. *Journal of Plant Biology*, *48*(4), 339-350.

Costa, V., Rosenbom, S., Monteiro, R., O'Rourke, S. M., & Beja-Pereira, A. (2017). Improving DNA quality extracted from fecal samples—a method to improve DNA yield. *European journal of wildlife research*, *63*(1), 1-7.

Crow, J. F., & Kimura, M. (1970). An introduction to population genetics theory. *An introduction to population genetics theory.*

D'Alessio, S., Lartigau, B., Aprile, G., Herrera, P., Varela, D., & Mónaco, C. (2006). Distribución, abundancia relativa y acciones para la conservación del ciervo de los pantanos en el bajo delta del río Paraná. *Humedales fluviales de América del Sur: hacia un manejo sustentable (J Peteán y J Cappato, comp.). PROTEGER Ediciones, Santa Fe*, 129-153.

D'Alessio, S., Aprile, G., Lartigau, B., Herrera, P., Cano, D., Eberhardt, A., ... & Kees, A. (2018). Ciervo de los pantanos *Blastocerus dichotomus* (Illiger, 1815). *Manejo de fauna silvestre en la Argentina. Programa de Conservación de Especies Amenazadas. Ministerio de Ambiente y Desarrollo Sustentable y Fundación de Historia Natural Félix de Azara, Buenos Aires*, 249-280.

Davidson, N. C. (2014). How much wetland has the world lost? Long-term and recent trends in global wetland area. *Marine and Freshwater Research, 65*(10), 934–941[. http://dx.doi.](http://dx.doi/) org/10.1071/MF14173

De Angelo, C., Di Giácomo, A., & Jiménez Pérez, I. (2011). Situación poblacional del ciervo de los pantanos *Blastocerus dichotomus* en los Esteros del Iberá. *Revista del Museo de La Plata, Zoología*, *18*, 37.

De Barba, M., Miquel, C., Lobréaux, S., Quenette, P. Y., Swenson, J. E., & Taberlet, P. (2017). Highthroughput microsatellite genotyping in ecology: Improved accuracy, efficiency, standardization and success with low‐quantity and degraded DNA. *Molecular Ecology Resources*, *17*(3), 492-507.

Delibes, M., Gaona, P., & Ferreras, P. (2001). Effects of an attractive sink leading into maladaptive habitat selection. *The American Naturalist*, *158*(3), 277-285.

Eriksson, C. E., Ruprecht, J., & Levi, T. (2020). More affordable and effective noninvasive single nucleotide polymorphism genotyping using high‐throughput amplicon sequencing. *Molecular Ecology Resources*, *20*(6), 1505-1516.

Evanno, G., Regnaut, S., & Goudet, J. (2005). Detecting the number of clusters of individuals using the software STRUCTURE: a simulation study. *Molecular ecology*, *14*(8), 2611-2620.

Evett, I.W. & Weir, B.S. (1998). Interpreting DNA evidence: statistical genetics for forensic scientists. Sinauer, Sunderland.

Excoffier, L., & Lischer, H. E. (2010). Arlequin suite ver 3.5: a new series of programs to perform population genetics analyses under Linux and Windows. *Molecular ecology resources*, *10*(3), 564-567. Fracassi, N. G., González, A., & Mujica, G. (2015). Conservación de la biodiversidad en plantaciones forestales de salicáceas del Bajo Delta. Desafíos y Estrategias de Gestión. *Delta del Paraná, Buenos Aires: Ediciones INTA*.

Frankham, R. (1996). Relationship of genetic variation to population size in wildlife. *Conservation biology*, *10*(6), 1500-1508.

Frankham, R., Ballou, S. E. J. D., Briscoe, D. A., & Ballou, J. D. (2002). *Introduction to conservation genetics*. Cambridge university press.

Gaggiotti, O. E. (1996). Population genetic models of source–sink metapopulations. *Theoretical population biology*, *50*(2), 178-208.

García-Ramos, G., & Kirkpatrick, M. (1997). Genetic models of adaptation and gene flow in peripheral populations. *Evolution*, *51*(1), 21-28.

Hanski I, Gilpin M, eds. (1996) *Metapopulation Dynamics, Ecology, Genetics, and Evolution*. Academic Press, New York.

Hall, L. S., Krausman, P. R., & Morrison, M. L. (1997). The habitat concept and a plea for standard terminology. *Wildlife society bulletin*, 173-182.

Hijmans, R., Cruz, M., Rojas, E., & Guarino, L. (2001). DIVA-GIS version 1.4: A geographic information system for the analysis of biodiversity data, manual.

Hill, W. G. (1981). Estimation of effective population size from data on linkage disequilibrium1. *Genetics Research*, *38*(3), 209-216.

Jombart, T. (2008). adegenet: a R package for the multivariate analysis of genetic markers. *Bioinformatics*, *24*(11), 1403-1405.

Jombart, T., Devillard, S., & Balloux, F. (2010). Discriminant analysis of principal components: a new method for the analysis of genetically structured populations. *BMC genetics*, *11*(1), 1-15.

Kandus, P., & Malvarez, A. I. (2002). Las islas del bajo delta del Paraná. *El río de la Plata como territorio, Buenos Aires, Ediciones FADU, FURBAN e Infinito*.

Knight, R. R., Blanchard, B. M., & Eberhardt, L. L. (1988). Mortality patterns and population sinks for Yellowstone grizzly bears, 1973-1985. *Wildlife Society Bulletin (1973-2006)*, *16*(2), 121-125.

Long, E. S., Diefenbach, D. R., Wallingford, B. D., & Rosenberry, C. S. (2010). Influence of roads, rivers, and mountains on natal dispersal of white‐tailed deer. *The Journal of Wildlife Management*, *74*(6), 1242-1249.

Neiff, J. J., & Malvárez, A. I. (2004). Grandes humedales fluviales. *Documentos del Curso Taller Bases Ecológicas para la clasificación e inventario de humedales en Argentina (AI Malvárez y RF Bó, comp.). Buenos Aires*, 77-85.

Piovezan, U. B. I. R. A. T. A. N., Tiepolo, L. M., Tomas, W. M., Duarte, J. B., Varela, D., & Marinho-Filho, J. S. (2010). Marsh deer *Blastocerus dichotomus* (Illiger, 1815). *Neotropical Cervidology: biology and medicine of Latin American deer. Jaboticabal, FUNEP/IUCN*, 66-76.

Jombart, T. (2008). adegenet: a R package for the multivariate analysis of genetic markers. *Bioinformatics*, *24*(11), 1403-1405.

Johnson, M. A., Saraiva, P. M., & Coelho, D. (1999). The role of gallery forests in the distribution of Cerrado mammals. *Revista Brasileira de Biologia*, *59*(3), 421-427.

Kalinowski, S. T. (2005). hp-rare 1.0: a computer program for performing rarefaction on measures of allelic richness. *Molecular ecology notes*, *5*(1), 187-189.

Kopelman, N. M., Mayzel, J., Jakobsson, M., Rosenberg, N. A., & Mayrose, I. (2015). Clumpak: a program for identifying clustering modes and packaging population structure inferences across K. *Molecular ecology resources*, *15*(5), 1179-1191.

Lartigau, B., Herrera, P., D'Alessio, S., Antoniazzi, L., Ball, H., Cano, D., Cardozo, H., Di Giacomo, P., Parera, A. (2009). Distribution and conservation status of marsh deer (*Blastocerus dichotomus*) on poor known wetlands of Paraguay-Parana River basin, Argentina. Society for Conservation Biology Annual Meeting. Beijing, China.

Lartigau, B., De Angelo, C., D'Alessio, S., Jiménez Pérez, I., Aprile, G., Aued, M.B., Fracassi, N., & Varela, D. (2012). *Blastocerus dichotomus*. En: Libro Rojo de Mamíferos Amenazados de la Argentina. Ojeda, Chillo y Diaz Isenrath (Eds.). SAREM, Buenos Aires.

Lindberg, J. (2013). Selection of habitat and resources during migration by a large mammal-A case study of moose in northern Sweden. *Master degree thesis in biology at the department of Wildlife, Fish and Environmental Studies*.

Lesica, P., & Allendorf, F. W. (1995). When are peripheral populations valuable for conservation?. *Conservation biology*, *9*(4), 753-760.

Li, Y. L., & Liu, J. X. (2018). StructureSelector: A web-based software to select and visualize the optimal number of clusters using multiple methods. *Molecular ecology resources*, *18*(1), 176-177.

Long, E. S., Diefenbach, D. R., Wallingford, B. D., & Rosenberry, C. S. (2010). Influence of roads, rivers, and mountains on natal dispersal of white‐tailed deer. *The Journal of Wildlife Management*, *74*(6), 1242-1249.

Naves, J., Wiegand, T., Revilla, E., & Delibes, M. (2003). Endangered species constrained by natural and human factors: the case of brown bears in northern Spain. *Conservation biology*, *17*(5), 1276-1289.

Manly, B., McDonald, L., & Thomas, D. (1993). Resource selection by animals–Chapman & Hall. *London, UK*.

Marin, V. C., Fernández, V. A., Dacar, M. A., Gutiérrez, D. G., Fergnani, D., & Pereira, J. A. (2020). Diet of the marsh deer in the Paraná River Delta, Argentina—a vulnerable species in an intensive forestry landscape. *European Journal of Wildlife Research*, *66*(1), 1-9.

Márquez, A., Maldonado, J. E., González, S., Beccaceci, M. D., Garcia, J. E., & Duarte, J. M. B. (2006). Phylogeography and Pleistocene demographic history of the endangered marsh deer (*Blastocerus dichotomus*) from the Río de la Plata Basin. *Conservation Genetics*, *7*(4), 563-575.

Meirmans, P. G., & Hedrick, P. W. (2011). Assessing population structure: FST and related measures. *Molecular ecology resources*, *11*(1), 5-18.

Miller, S., Dykes, D., & Polesky, H. (1988). A simple salting out procedure for extracting DNA from human nucleated cells. *Nucleic acids research*, *16*(3).

Miller, M. P. (2005). Alleles In Space (AIS): computer software for the joint analysis of interindividual spatial and genetic information. *Journal of Heredity*, *96*(6), 722-724.

Montano, V., & Jombart, T. (2017). An Eigenvalue test for spatial principal component analysis. *BMC Bioinformatics*, *18*(1), 1-7.

Orozco, M., Berra, Y., Argibay, H., Guillemi, E., & Farber, M. (2017a). El Proceso de inundación de la Cuenca del Rio Paraná: Implicancias en la salud de las poblaciones de ciervo de los pantanos. 10° Jornadas Internacionales de Veterinaria Práctica, Libro de Resúmenes.

Palstra, F. P., & Ruzzante, D. E. (2008). Genetic estimates of contemporary effective population size: what can they tell us about the importance of genetic stochasticity for wild population persistence? *Molecular Ecology*, *17*(15), 3428-3447.

Paetkau, D., Calvert, W., Stirling, I. y Strobeck, C. (1995). Microsatellite analysis of population structure in Canadian polar bears. *Molecular Ecology* 4, 347–354

Peakall, R. O. D., & Smouse, P. E. (2006). GENALEX 6: genetic analysis in Excel. Population genetic software for teaching and research. *Molecular ecology notes*, *6*(1), 288-295.

Pereira, J.A., Varela, D.M., Lartigau, B., & Fracassi, N. (2018a). "Puntos calientes" de mortalidad del ciervo de los pantanos *Blastocerus dichotomus* durante la inundación extraordinaria de 2016 en el Delta del Paraná. XXXI Jornadas Argentinas de Mastozoología, Libro de Resúmenes.

Pereira, J. A., Varela, D., Aprile, G., Cirignoli, S., Orozco, M. M., Lartigau, B., De Angelo, C., Giraudo, A. R. (2019). *Blastocerus dichotomus*. En: SAyDS–SAREM (eds.) Categorización 2019 de los mamíferos de Argentina según su riesgo de extinción. Lista Roja de los mamíferos de Argentina. Versión digital: [http://cma.sarem.org.ar.](http://cma.sarem.org.ar/)

Pritchard, J. K., Wen, W., & Falush, D. (2010). Documentation for STRUCTURE software: Version 2. *University of Chicago, Chicago, IL*.

Puechmaille, S. J. (2016). The program structure does not reliably recover the correct population structure when sampling is uneven: subsampling and new estimators alleviate the problem. *Molecular ecology resources*, *16*(3), 608-627.

Pulliam, H. R. (1988). Sources, sinks, and population regulation. *The American Naturalist*, *132*(5), 652- 661.
Quintana, R. D., Bo, R., & Kalesnik, F. (2002). La vegetación y la fauna silvestre de la porción terminal de la cuenca del Plata. Consideraciones biogeográficas y ecológicas: 99-124. *El Río de la Plata como territorio. Universidad de Buenos Aires y Ediciones Infinito*.

Rambaut, A., Drummond, A. J., Xie, D., Baele, G., & Suchard, M. A. (2018). Posterior summarization in Bayesian phylogenetics using Tracer 1.7. *Systematic biology*, *67*(5), 901.

Ranzi, A. (2000). *Paleoecologia da Amazônia: megafauna do Pleistoceno*. Editora da UFSC.

Redford, K. H., & da Fonseca, G. A. (1986). The role of gallery forests in th zoogeography of the cerrado's non-volant mammalian fauna. *Biotropica*, 126-135.

Ruzzante, D. E., Simons, A. P., McCracken, G. R., Habit, E., & Walde, S. J. (2020). Multiple drainage reversal episodes and glacial refugia in a Patagonian fish revealed by sequenced microsatellites. *Proceedings of the Royal Society B*, *287*(1928), 20200468.

Sanderson, E. W., Redford, K. H., Vedder, A., Coppolillo, P. B., & Ward, S. E. (2002). A conceptual model for conservation planning based on landscape species requirements. *Landscape and urban planning*, *58*(1), 41-56.

Sawyer, H., Kauffman, M. J., Middleton, A. D., Morrison, T. A., Nielson, R. M., & Wyckoff, T. B. (2013). A framework for understanding semi‐permeable barrier effects on migratory ungulates. *Journal of Applied Ecology*, *50*(1), 68-78.

Soulé, M. E. (Ed.). (1987). *Viable populations for conservation*. Cambridge university press.

Strayer, D. L., & Dudgeon, D. (2010). Freshwater biodiversity conservation: recent progress and future challenges. *Journal of the North American Benthological Society*, *29*(1), 344-358.

Taberlet, P., Griffin, S., Goossens, B., Questiau, S., Manceau, V., Escaravage, N., ... & Bouvet, J. (1996). Reliable genotyping of samples with very low DNA quantities using PCR. *Nucleic acids research*, *24*(16), 3189-3194.

Varela, D., Lartigau, B., & Pereira, J.A. (2017). Efectos de las inundaciones extraordinarias (Diciembre 2015 – Agosto 2016) sobre la población de Ciervo de los Pantanos del Bajo Delta del Río Paraná. Informe técnico. Ministerio de Ambiente y Desarrollo Sustentable de la Nación (Programa Extinción Cero). Proyecto Pantano/Centro de Investigaciones del Bosque Atlántico (CeIBA).

Valière, N. (2002). GIMLET: a computer program for analysing genetic individual identification data. *Molecular Ecology Notes*, *2*(3), 377-379.

Van Oosterhout, C., Hutchinson, W, F., Wills, D. P. & Shipley, P. (2004), MICRO‐CHECKER: software for identifying and correcting genotyping errors in microsatellite data, *Molecular Ecology Notes*, *4*(3), 535-538.

Varela, D. (2003). Distribución, abundancia y conservación del ciervo de los pantanos (*Blastocerus dichotomus*) en el bajo delta del Río Paraná, provincia de Buenos Aires, Argentina. Tesis de Licenciatura, Universidad de Buenos Aires

Varela, D., Lartigau, B., & Pereira, J.A. (2018). Monitoreando cambios en la conservación del ciervo de los pantanos, Delta del Paraná, Argentina. XIII Congreso Internacional de Manejo de Fauna Silvestre de Amazonia y Latinoamérica, Libro de Resúmenes.

Vucetich, J. A., & Waite, T. A. (2003). Spatial patterns of demography and genetic processes across the species' range: null hypotheses for landscape conservation genetics. *Conservation genetics*, *4*(5), 639- 645.

Waits, L.P., Luikart, G., y Taberlet, P. (2001). Estimating the probability of identity among genotypes in natural populations: cautions and guidelines. *Molecular Ecology* 10, 249–256.

Waples, R. S. (1989). A generalized approach for estimating effective population size from temporal changes in allele frequency. *Genetics*, *121*(2), 379-391.

Waples, R. S. (2006). A bias correction for estimates of effective population size based on linkage disequilibrium at unlinked gene *loci*. *Conservation Genetics*, *7*(2), 167.

Waples, R. S., & Gaggiotti, O. (2006). INVITED REVIEW: What is a population? An empirical evaluation of some genetic methods for identifying the number of gene pools and their degree of connectivity. *Molecular ecology*, *15*(6), 1419-1439.

Waples, R. S., & Do, C. H. I. (2008). LDNE: a program for estimating effective population size from data on linkage disequilibrium. *Molecular ecology resources*, *8*(4), 753-756.

Whitlock, M. C. (2004). Selection and drift in metapopulations. *Ecology, genetics and evolution of metapopulations*, 153-173.

Willoughby, J. R., Sundaram, M., Wijayawardena, B. K., Kimble, S. J., Ji, Y., Fernandez, N. B., ... & DeWoody, J. A. (2015). The reduction of genetic diversity in threatened vertebrates and new recommendations regarding IUCN conservation rankings. *Biological Conservation*, *191*, 495-503.

Wilson, G. A., & Rannala, B. (2003). Bayesian inference of recent migration rates using multilocus genotypes. *Genetics*, *163*(3), 1177-1191.

# **CAPÍTULO 3:**

## **Historia evolutiva de** *Blastocerus dichotomus* **en Sudamérica**

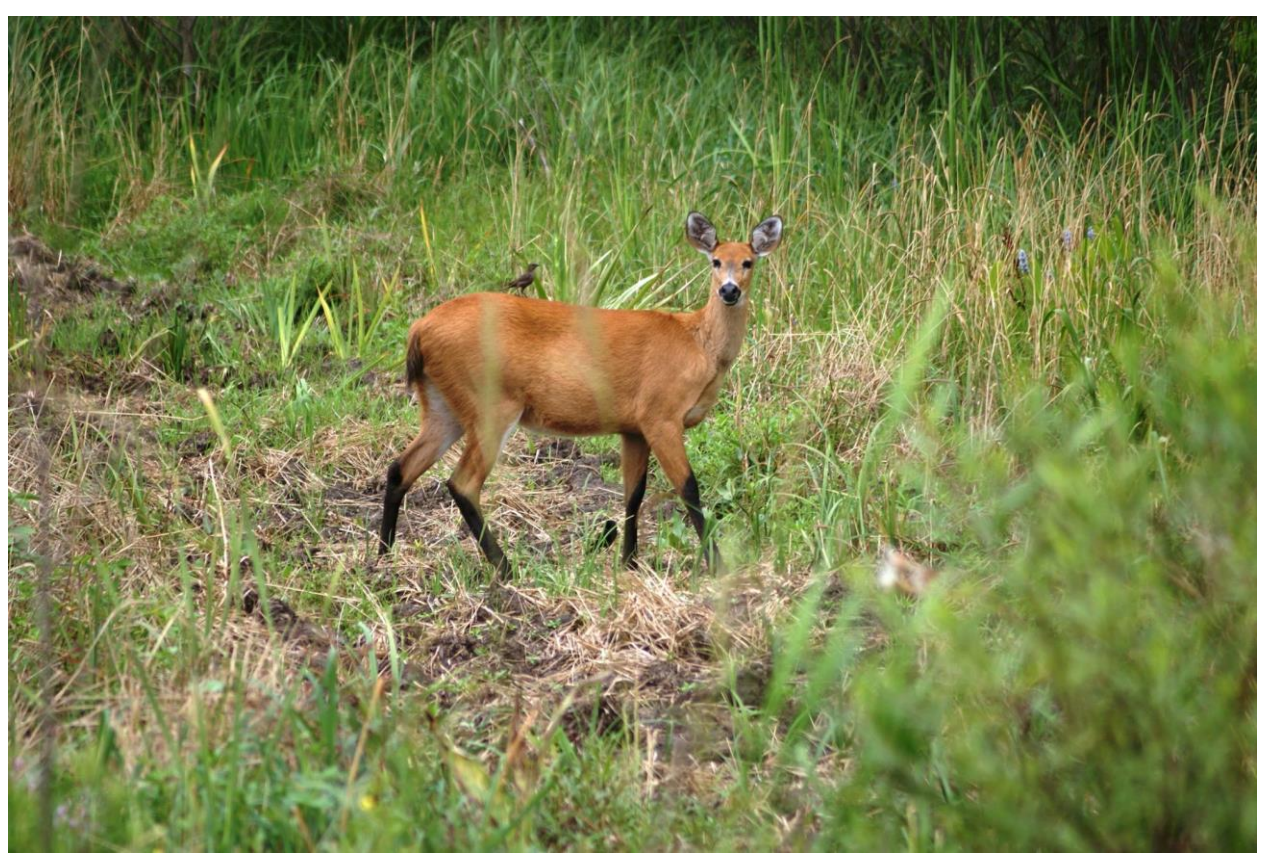

Foto: Natalia Fracassi

## **INTRODUCCIÓN**

La Filogeografía surgió en respuesta a la búsqueda de un marco espacial y temporal en el cual dilucidar la historia evolutiva de las especies. Su utilidad y desarrollo fueron inicialmente planteados por Avise (1987), siendo el objetivo principal el estudio de los principios y procesos que gobiernan la distribución geográfica de los linajes, especialmente intraespecíficos (Avise, 1998). Presenta un enfoque eficaz para abordar diversos aspectos que se relacionan con la historia evolutiva y demográfica de poblaciones y especies. Sus inferencias por lo general proceden del análisis de árboles de genes (genealogías de genes individuales), que sumadas a un muestreo apropiado, permiten poner a prueba hipótesis biogeográficas, describir el desarrollo del aislamiento entre poblaciones o proponer hipótesis sobre los procesos subyacentes al origen, disposición y mantenimiento de la biodiversidad. La incorporación de esta perspectiva histórica y geográfica en el estudio de la distribución de la variación génica actual de las poblaciones incrementa significativamente la comprensión de la biología, ecología y evolución de los organismos. Al mismo tiempo provee herramientas que eventualmente pueden utilizarse para discernir procesos de especiación, y en particular, para el desarrollo de estrategias de conservación que apunten a la protección de la biodiversidad (Beheregaray, 2008; Arbogast *et al*., 2001; Moritz y Faith, 1998).

Diversos procesos en la historia demográfica de las poblaciones, como expansiones y contracciones, dejan marcas reconocibles como patrones de la diversidad genética (Schneider y Excoffier, 1999). Eventos históricos que causen decrecimientos poblacionales pueden resultar en niveles bajos de variación en la población actual. Incluso aunque esa población no muestre números censales bajos, su tamaño efectivo pudo haber sido muy afectado. Asimismo, un origen común y múltiples expansiones de poblaciones pequeñas podrían enmascarar los efectos de esas fragmentaciones recientes en los patrones de variabilidad genética de la especie (Aris-Brosou y Excoffier, 1996). Por otra parte, cambios climáticos como las glaciaciones alternadas durante el Pleistoceno son responsables de los patrones de diversidad genética de muchas especies (Lessa *et al*., 2003). Si una especie está íntimamente relacionada con determinadas condiciones ambientales, será extremadamente dependiente de los cambios que ocurran en dichas condiciones. También, la identificación de los procesos históricos del ambiente y su impacto en la demografía y genética de la especie en estudio podrían ayudar a explicar los patrones de diversidad genética de especies con requerimientos similares (Márquez *et al*., 2006).

La capacidad para obtener y hacer uso de secuencias de ADN ha mejorado enormemente durante las últimas tres o cuatro décadas. El ADN mitocondrial (ADNmt) en particular es especialmente útil en proyectos relacionados con filogenias de niveles taxonómicos de altas jerarquías y también en el campo de la diferenciación intraespecífica. Su utilidad se basa en que su herencia es principalmente uniparental (materna), su tasa de evolución en general es más rápida que la nuclear, con diferentes tasas de mutación dependiendo del *locus*, y no realiza recombinación. Esto hace posible asumir que la variabilidad génica del ADNmt que se observa en las poblaciones sea aportada únicamente por las mutaciones, lo que facilita mucho el estudio de linajes en el tiempo. Por otra parte, diferentes regiones del ADNmt, al poseer diferentes tasas de mutación, permiten que esta molécula sea utilizada para analizar diferentes jerarquías taxonómicas, desde análisis intraespecíficos hasta análisis usando genes codificantes a mayores niveles taxonómicos.

Hasta hace una década, sólo regiones relativamente cortas se utilizaban como marcadores, pero con el avance de la tecnología, la secuenciación del genoma completo de la mitocondria se hizo más común, incluso pudiéndose utilizar ADN de baja calidad, como el que se obtiene a partir de muestras no invasivas (Hahn *et al*., 2013). El cambio de paradigma se dio con el desarrollo de las técnicas de *Next Generation Sequencing,* que sumado al avance en el área de la programación permiten de manera fácil y rápida secuenciar y ensamblar el genoma mitocondrial (Hahn *et al.,* 2013).

En cuanto al análisis filogeográfico, en las últimas dos décadas se ha desarrollado el análisis de redes (Bandelt *et al.* 1995, Templeton *et al.* 1992) como una forma de superar los problemas que presentan los métodos tradicionales dicotómicos (parsimonia, máxima probabilidad) al analizar las relaciones reticuladas que se generan dentro de las poblaciones como consecuencia de la acción de procesos evolutivos a nivel poblacional, tales como la hibridación entre linajes (Emerson *et al.* 2001, Posada y Crandall 2001). Estos análisis están diseñados para distinguir los procesos históricos que pueden haber influenciado la distribución geográfica de la variabilidad genética, de la variación génica actual y los probables linajes ancestrales que les dieron origen. Las redes de secuencias incluyen a todos los individuos que forman parte del estudio, aun aquellos con el mismo haplotipo, lo cual diferencia este tipo de análisis de los árboles filogenéticos. Así, en los gráficos de redes, el o los haplotipos más frecuentes representan el estado ancestral. Por otra parte, el patrón de la red permite realizar inferencias, en cierta manera semejantes a las distribuciones de diferencias pareadas, acerca de diversificaciones recientes ("patrón en estrella", donde sólo uno o dos pasos mutacionales separan al haplotipo más frecuente de varios derivados), o diversificaciones más antiguas (patrones donde grupos de haplotipos están separados entre sí por un número más significativo de pasos mutacionales).

Hoy en día, el uso de abordajes de estadística Bayesiana para el análisis de marcadores moleculares permite realizar reconstrucciones filogeográficas espacio-temporales. Los modelos de difusión en el espacio y el tiempo (Drummond *et al*., 2012) pueden estimar el origen ancestral del grupo que se está analizando, así como describir sus patrones de dispersión. Además, ya que el proceso de difusión está acoplado a la filogenia, es posible estimar y comparar modelos de expansión geográfica y demográfica (Lemey *et al*., 2010). Este último punto es sumamente importante, ya que anteriormente se obtenían resultados que indicaban, por ejemplo, aumento en el número de individuos, pero de tal forma que era imposible determinar si los mismos se correspondían con aumentos demográficos (crecimiento en el número de individuos dentro de una población) o expansiones de rango geográfico.

Márquez y colaboradores (2006) realizaron un estudio en las poblaciones del ciervo de los pantanos de la cuenca hidrográfica del Río de la Plata de *B. dichotomus*: Porto Primavera (Brasil), Pantanal de Bolivia, Esteros del Iberá y Delta del Paraná (Argentina). Su objetivo fue analizar el efecto de la fragmentación del hábitat sobre el flujo génico y la diversidad genética, y así poder definir prioridades en el manejo de la especie. Evaluaron los patrones filogeográficos de diferenciación utilizando un fragmento de 601 pb de la región control mitocondrial. Sus resultados más relevantes muestran una baja variación genética, similar a la de especies que se considera que experimentaron expansión demográfica rápida y reciente luego de haber sobrevivido en un refugio del Pleistoceno. Se observan evidencias de expansión poblacional en Porto Primavera, y un quiebre filogeográfico entre el Delta del Paraná y el resto de las poblaciones, lo cual convierte a esta población en la más singular genéticamente. El resto de las poblaciones presentan una baja o nula estructura genética. Sin embargo, sólo se usaron 2 muestras en la población del Delta. Un análisis con más muestras, más pares de bases y un abordaje bayesiano, además de un análisis más profundo de la historia climática en el continente, podría reconstruir de manera más completa y detallada la historia evolutiva de *B. dichotomus*.

La familia Cervidae pertenece al suborden Ruminantia y, con 55 especies (Heckeberg *et al*., 2016), es el segundo grupo más diverso de este suborden después de Bovidae (Grubb, 1990). La historia evolutiva de los cérvidos comienza durante el Mioceno (hace aproximadamente 20 millones de años) en Eurasia (Duarte *et al*., 2008; Webb, 2000). Actualmente se distribuyen en América, Europa y Asia, en una amplia variedad de hábitats (Webb, 2000). *Blastocerus dichotomus* se encuentra dentro del linaje Odocoileini, que es el grupo de los ciervos americanos. Hay un amplio consenso en que el ancestro de Odocoileini llegó a América vía el Estrecho de Bering en el Mioceno tardío (hace 5-7 millones de años) (Heckeberg, 2020; Merino *et al*., 2005; Webb, 2000; Gustafson, 1985), durante el intercambio de fauna entre América del Norte y Asia (Ludt *et al*., 2004). Dos fósiles encontrados en Estados Unidos fueron datados como los más antiguos de América, con 5 millones de años, lo que apoya esta hipótesis (Heckeberg *et al*., 2020). Con la formación del istmo de Panamá durante el límite entre el Plioceno y el Pleistoceno (hace 2,5-3 millones de años), los cérvidos comenzaron a migrar hacia Sudamérica (Webb, 2000; Merino *et al*., 2005). El clado actualmente compuesto por cérvidos exclusivamente sudamericanos se llama Blastocerina y su ancestro habría divergido antes de la migración hacia el sur, durante el Plioceno (hace 4,1 millones de años aproximadamente) (Gilbert *et al*., 2006), aunque esto no pudo ser constatado con fósiles (Heckeberg *et al*., 2020). Incluye a los géneros representados en la Figura 1: *Hippocamelus, Mazama, Ozotoceros, Pudu y Blastocerus* (Heckeberg *et al*., 2020; Duarte *et al*., 2008; Gilbert *et al*., 2006), siendo muy discutidas sus relaciones filogenéticas dentro del grupo, aunque no la monofilia del grupo entero (Heckeberg, 2020).

Los cérvidos neotropicales diversificaron luego de la migración hacia Sudamérica, donde ocuparon nichos que en otros continentes eran ocupados por bóvidos, convirtiéndose en el grupo de ungulados más diverso de Sudamérica (Gilbert *et al*., 2006). La baja resolución filogenética entre las

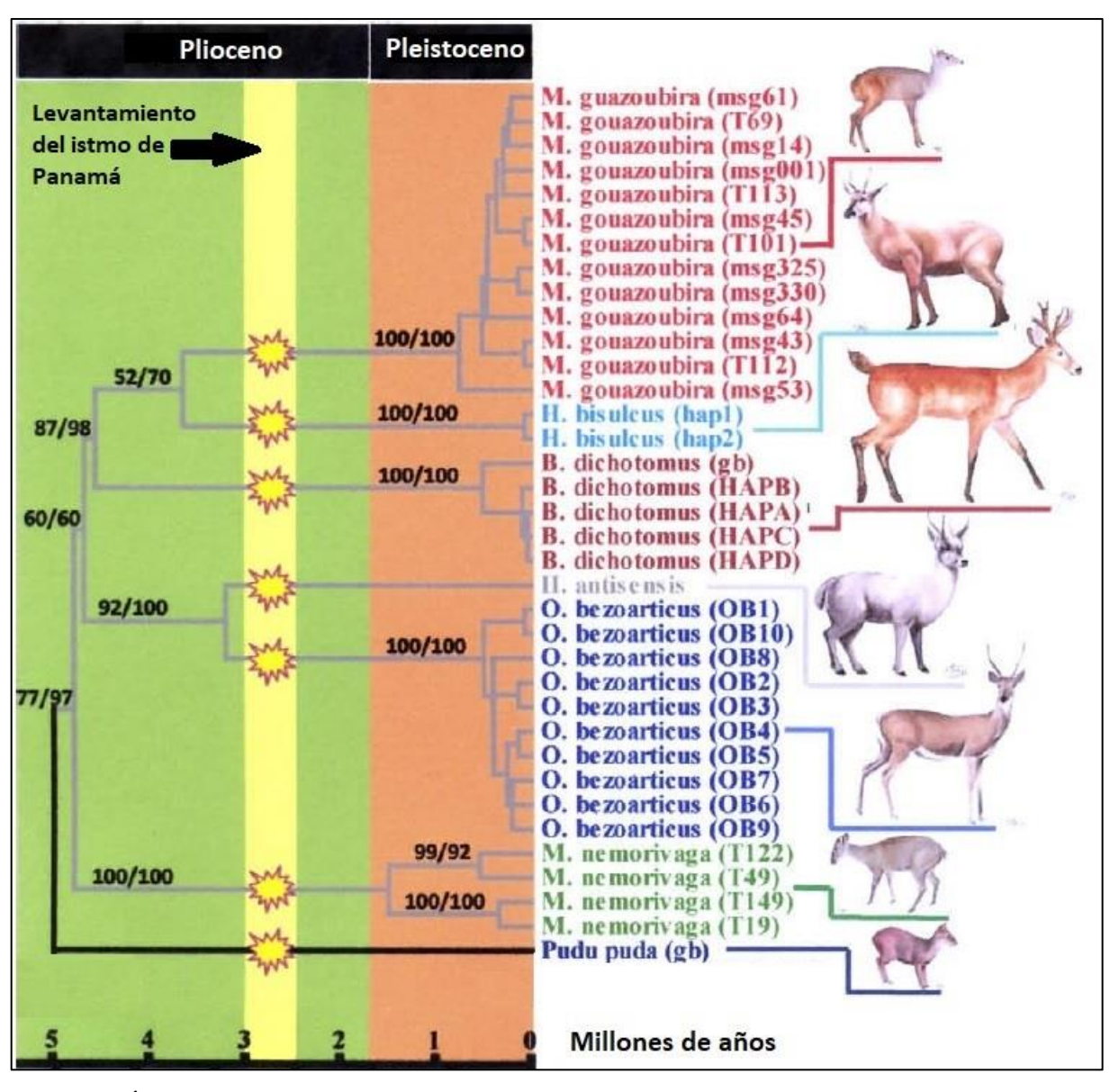

**Figura 1. Árbol de genes (citocromo b) de algunas de las especies de cérvidos sudamericanos. La franja amarilla indica el momento en el tiempo en el que los ancestros de las especies sudamericanas migraron por el istmo de Panamá, y luego una rápida diversificación durante el Pleistoceno. El ancestro común más reciente de todos los cérvidos sudamericanos exisitió en Norteamérica durante el Plioceno temprano. Imagen tomada y editada de Duarte** *et al.* **(2008).**

especies de Odocoileini sugiere un evento de radiación simultánea hace aproximadamente 2,5 millones de años, lo cual coincide con el llamado Gran Intercambio Biótico Americano, es decir, la migración de fauna desde Norteamérica a Sudamérica (Heckeberg, 2020).

Este capítulo se propone diseñar un nuevo grupo de marcadores mitocondriales específicos de *B. dichotomus* con la intención de obtener una mejor resolución de la estructura geográfica ya conocida, y complementar la información existente con un análisis de difusión filogeográfica en el tiempo y el espacio, con los objetivos de explorar:

- a) Los procesos históricos que originaron la estructuración poblacional actual reconstruida a través de los haplotipos mitocondriales.
- b) El área de distribución ancestral de la especie, teniendo en cuenta la evolución climática en Sudamérica y su relación con el registro fósil.
- c) La existencia de cambios demográficos tales como expansiones y contracciones poblacionales.

## **MATERIALES Y MÉTODOS**

## *Áreas de estudio*

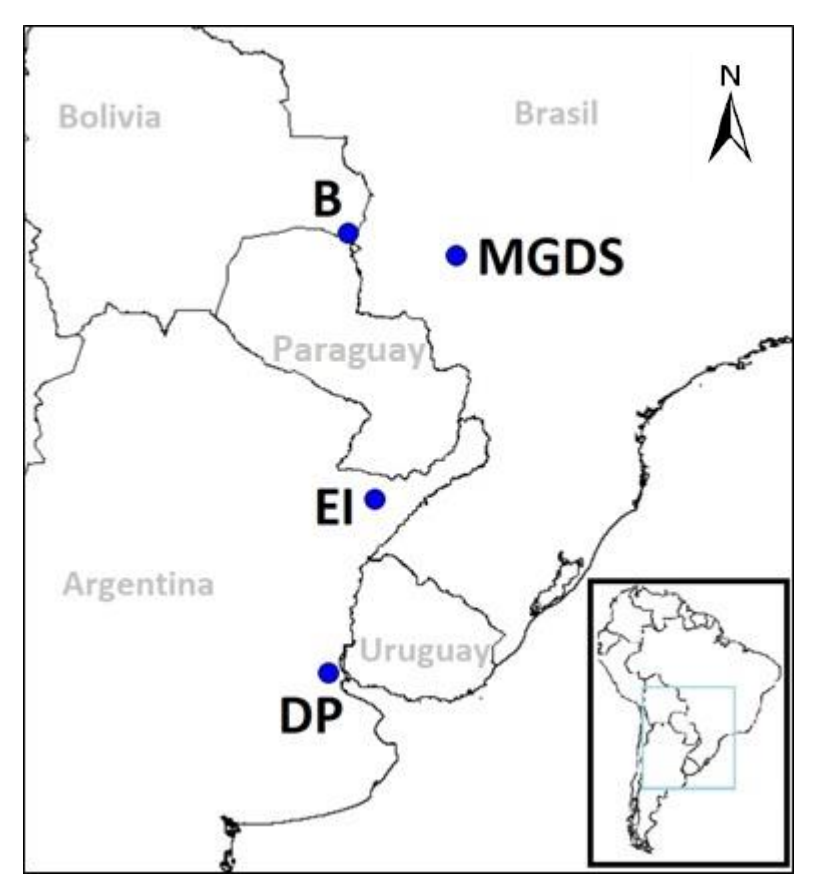

**Figura 2. Los puntos azules muestran el origen de las muestras utilizadas en este trabajo filogeográfico. B = Bolivia, MGDS = Mato Grosso del Sur, EI = Esteros del Iberá, DP = Delta del Paraná.**

Se trabajó en 4 localidades: el Estado de Mato Grosso del Sur (Brasil, Ecorregión del Cerrado), Bolivia (Pantanal), Esteros del Iberá y Delta del Paraná (Argentina, Figura 2). Las muestras del Delta del Paraná y Esteros del Iberá corresponden a tejidos de animales encontrados muertos en el campo o extracciones de sangre durante capturas para otros estudios. Las muestras de sangre de Mato Grosso fueron obtenidas por una colaboración con el Dr. José Mauricio Barbanti Duarte, director del instituto Nucleo de Pesquisa e Conservação de Cervídeos en Jaboticabal, São Paulo, Brasil. Las secuencias de

Bolivia fueron obtenidas a partir de la única secuencia mitocondrial completa de la especie almacenada en el GeneBank (JN632603.1).

#### *Ensamble de mitocondrias y diseño de marcadores mitocondriales*

A partir de los *reads* obtenidos en la secuenciación descripta en el Capítulo 1, se ensamblaron las mitocondrias de ambos genomas con el programa GENEIOUS 2020.0.4 (Kearse *et al*., 2012). En secuenciaciones parciales de genomas nucleares, ya que las mitocondrias son muy abundantes, suelen secuenciarse de manera no intencional, quedando como "*reads* no deseados". Como la longitud de la mitocondria es relativamente pequeña, en muchos casos es posible recuperar la secuencia completa. Para ello, se tomó el total de *reads* y se utilizó la opción "mapear a la referencia", con el genoma mitocondrial descargado de Genebank (Bolivia, JN632603.1) como referencia. Los tres mitogenomas (Bolivia, Delta y Brasil) fueron alineados y se inspeccionó todo el genoma para diseñar *primers* en seis zonas flanqueantes de sitios variables, priorizando los segmentos con mayor concentración de cambios en la secuencia (Tabla 1). Para el diseño manual de *primers* se siguieron estos criterios: un tamaño de 18-24 pb, una G o una C en el extremo 3', temperatura de *melting* de 55-62°C, contenido de GC 40- 60% y baja probabilidad de homodímeros y heterodímeros. Estos criterios fueron evaluados con la herramienta online OLIGO ANALYZER v3.1 (Owczarzy *et al*., 2008) de la compañía *Integrated DNA Technologies*.

| Posición    | <b>Nombre</b>  | Secuencia primer $(5' a 3')$             | Contenido<br>GC(%) | Tm<br>$({}^{\circ}C)$ | Tamaño del<br>fragmento (pb) | Gen         |  |
|-------------|----------------|------------------------------------------|--------------------|-----------------------|------------------------------|-------------|--|
| 16116-16137 | <b>BDRC1F</b>  | <b>GAGCATCCACATAATG</b><br><b>GTAGGC</b> | 50                 | 55,6                  | 381                          | Región      |  |
| 116-136     | <b>BDRC1R</b>  | TGGGATGTGGATACTT<br><b>GCATG</b>         | 47,6               | 55                    |                              | Control     |  |
| 4141-4158   | <b>BDND2F</b>  | <b>TCTCAGGCCAATGAAC</b><br>CG            | 55,6               | 54,9                  | 442                          |             |  |
| 4563-4583   | <b>BDND2R</b>  | GGTGGTGGTAGTTGAG<br><b>TTAGC</b>         | 52,4               | 55,3                  |                              | NADH-2      |  |
| 11799-11818 | <b>BDND5F</b>  | <b>CCCATCATAGCCACAA</b><br><b>GCTC</b>   | 55                 | 55,7                  | 391                          | NADH-5      |  |
| 12170-12190 | <b>BDND5R</b>  | <b>CCTACGCCTTCTCATCC</b><br><b>AATG</b>  | 52,4               | 55,4                  |                              |             |  |
| 15017-15040 | <b>BDCYTBF</b> | GGAGGAGTATTAGCCC<br><b>TAGTCTTG</b>      | 50                 | 55,9                  | 381                          |             |  |
| 15376-15398 | <b>BDCYTBR</b> | GGTGTTGATAGTGGAG<br><b>CTATTGC</b>       | 47,8               | 55,7                  |                              | Citocromo b |  |
| 15381-15399 | <b>BDRC2F</b>  | <b>AGCTCCACTATCAACA</b><br><b>CCC</b>    | 52,6               | 54,2                  | 548                          | Región      |  |
| 15911-15929 | BDRC2R         | TTTAGGTGAGATGGCC<br><b>CTG</b>           | 52,6               | 54,2                  |                              | Control     |  |
| 9504-9525   | BDND34F        | <b>CCTCGCTACTCGTTATT</b><br><b>ATCGC</b> | 50                 | 55,1                  |                              |             |  |
| 9945-9963   | BDND34R        | GGACATAAGGTGGGAT<br>CGG                  | 57,9               | 54,9                  | 459                          | NADH-3      |  |

**Tabla 1. Marcadores mitocondriales diseñados a partir del alineamiento de tres mitocondrias**

#### *Extracción de ADN*

Para este estudio se utilizaron entre 4 y 12 muestras de tejido por población (excepto Bolivia), que incluyeron todos los tejidos disponibles (Tabla 2). El ADN fue extraído por precipitación salina, siguiendo el protocolo de Miller *et al.* (1988).

| <b>Población</b>   | Cantidad de muestras |
|--------------------|----------------------|
| Delta del Paraná   |                      |
| Esteros del Iberá  |                      |
| Mato Grosso        | 12                   |
| Pantanal boliviano |                      |
| <b>TOTAL</b>       | 23                   |

**Tabla 2. Cantidad de muestras utilizadas por localidad**

#### *Amplificación y secuenciación por Sanger*

Las secuencias fueron amplificadas por PCR en volumen final de 10 µl y ajustadas las condiciones y programas del termociclador para cada marcador (Tablas 3a-f). El éxito de amplificación se chequeó en geles de agarosa 1,5% teñidos con bromuro de etidio. Luego se realizó un proceso de purificación con las enzimas Exonucleasa I y FastAP, con 0,5 µl y 1 µl por tubo, respectivamente, e incubación durante media hora a 37℃. Finalmente, 138 amplificados fueron enviados a Macrogen Korea para su secuenciación por el método de Sanger.

|             | Desnaturalización Annealing |     |     | Extensión | Extensión<br>final |
|-------------|-----------------------------|-----|-----|-----------|--------------------|
| Temperatura | 95                          | 95  | 53  | 72        | 72                 |
| Tiempo      | 5'                          | 30" | 15" | 15"       | 2'30''             |
| Duración    | 30 ciclos                   |     |     |           |                    |

**Tabla 3a. Programa de PCR para el marcador BDCYTB**

|             | Desnaturalización Annealing |     |     | Extensión | Extensión<br>final |
|-------------|-----------------------------|-----|-----|-----------|--------------------|
| Temperatura | 95                          | 95  | 53  | 72        | 72                 |
| Tiempo      | 5'                          | 30" | 15" | 15"       | 2'30"              |
| Duración    | 35 ciclos                   |     |     |           |                    |

**Tabla 3b. Programa de PCR para el marcador BDND34**

## **Tabla 3c. Programa de PCR para el marcador BDND2**

|             | Desnaturalización Annealing |     |     | Extensión | Extensión<br>final |
|-------------|-----------------------------|-----|-----|-----------|--------------------|
| Temperatura | 95                          | 95  | 55  | 72        | 72                 |
| Tiempo      | 5'                          | 30" | 15" | 15"       | 2'30"              |
| Duración    | 30 ciclos                   |     |     |           |                    |

**Tabla 3d. Programa de PCR para el marcador BDRC1**

|             | Desnaturalización Annealing |     |     | Extensión | Extensión<br>final |
|-------------|-----------------------------|-----|-----|-----------|--------------------|
| Temperatura | 95                          | 95  | 59  | 72        | 72                 |
| Tiempo      | 5'                          | 30" | 15" | 15"       | 2'30"              |
| Duración    | 30 ciclos                   |     |     |           |                    |

**Tabla 3e. Programa de PCR para el marcador BDRC2**

|             | Desnaturalización Annealing |     |     | Extensión | Extensión<br>final |  |
|-------------|-----------------------------|-----|-----|-----------|--------------------|--|
| Temperatura | 95                          | 95  | 58  | 72        | 72                 |  |
| Tiempo      | 5'                          | 30" | 15" | 15"       | 2'30"              |  |
| Duración    | 30 ciclos                   |     |     |           |                    |  |

**Tabla 3f. Programa de PCR para el marcador BDND5**

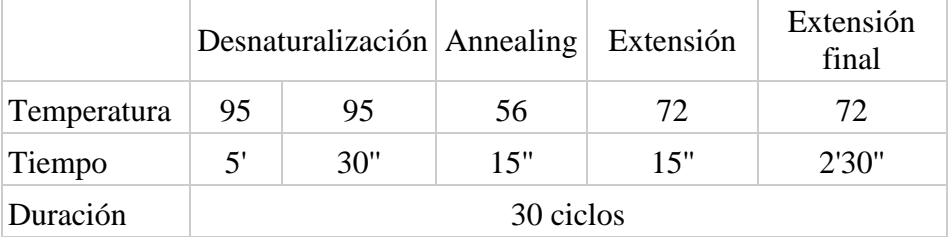

#### *Estadística descriptiva*

Las secuencias de ADN mitocondrial fueron editadas y alineadas con GENEIOUS 2020.0.4 (Kearse *et al*., 2012). Debido a que se obtuvieron 6 fragmentos distintos, la posibilidad de combinarlos en un único análisis fue investigada con el test de homogeneidad de partición (Farris *et al*., 1995) para detectar posibles incongruencias en las tasas mutacionales de cada fragmento, utilizando PAUP (Swofford, 2002). Dado que no se observó incongruencia, los fragmentos pueden ser analizados en conjunto.

La identificación de haplotipos, la determinación del número de sitios polimórficos (S), la diversidad nucleotídica (π) y la diversidad haplotípica (Hd) se calcularon con el programa DNASP v6.10 (Rozas *et al*., 2010). Se utilizó ARLEQUIN v3.5 (Excoffier *et al.* 2010), para los índices de fijación ( $F_{ST}$ ) y el análisis de varianza molecular (AMOVA).

#### *Historia demográfica*

Los análisis demográficos se realizaron para Mato Grosso y Esteros del Iberá, debido a que sólo se obtuvo una muestra de Bolivia, y a que los 6 individuos del Delta presentaron el mismo haplotipo (ver Resultados). Se utilizó ARLEQUIN v3.5 para testear expansión poblacional por medio de las distribuciones de a pares de las frecuencias del número de sitios segregantes (*mismatch distributions*) (Rogers y Harpending, 1992). Los datos fueron graficados en EXCEL Office 2013. Se utilizaron la suma de los cuadrados de las desviaciones (SSD) y el Índice de Raggedness (Rg) definido por Harpending (1994) para evaluar el ajuste de las distribuciones observadas a las esperadas bajo un modelo de expansión repentina. Valores pequeños y significativos de SSD y Rg permiten aceptar la hipótesis nula de que la población atravesó una expansión poblacional (Márquez Herney, 2012). Se utilizó el parámetro Tau (T) para estimar el tiempo de expansión, mediante la relación  $T = 2\mu t$ , donde µ es la tasa de sustitución y t el tiempo transcurrido a estimar.

Adicionalmente, para testear desviaciones de la neutralidad (como ocurre en escenarios de expansión demográfica) se utilizaron los índices Fs de Fu (Fu, 1997) y R2 (Ramos-Onsins y Rozas, 2002). Estos índices fueron estimados con DNASP v6.10 (Rozas *et al*., 2010), empleando simulaciones de coalescencia con 1000 permutaciones.

#### *Historia evolutiva*

Las relaciones entre haplotipos se estudiaron a partir de la construcción de una red con el programa TCS v2.1 (Posada y Crandall, 2001) usando el criterio de conexión de máxima parsimonia de 95%. La red fue luego editada con POPART v1.7 (Leigh *et al*., 2015). Debido a que el número de mutaciones que conectan los haplotipos entre sí fue bajo, las conexiones ambiguas entre haplotipos fueron resueltas teniendo en cuenta no sólo la solución más parsimoniosa sino también la distribución geográfica de los haplotipos.

Para los árboles filogenéticos se armó un archivo de entrada con un representante de cada haplotipo. Además, se descargó de GeneBank la mitocondria completa de otras dos especies de ciervos sudamericanos, *Mazama gouazoubira* (KJ772514.1) y *Ozotoceros bezoarticus* (JN632681.2), para utilizarlos como grupos externos. En primer lugar, con el programa IQTREE web server (Trifinopoulos *et al*., 2016) se buscó el modelo óptimo de sustitución nucleotídica (HKY+F+I). Se realizaron reconstrucciones filogenéticas con los métodos de Maxima Probabilidad (ML) e Inferencia Bayesiana, utilizando los programas IQTREE y BEAST v1.10.4 (Drummond *et al*., 2018), respectivamente. Para el árbol consenso ML se utilizó un *bootstrap* de 1000 iteraciones y se conservaron todas las ramas, aunque tuvieran bajo soporte de nodos (menor al 50%). Para el árbol bayesiano se corrieron 200 millones de iteraciones y los parámetros fueron muestreados cada 1000 iteraciones bajo un modelo de reloj molecular relajado, calibrando con un tiempo de 4,1 millones de años (SD=0,4) para el nodo de divergencia de los cérvidos sudamericanos (Gilbert *et al*., 2006). Como se están incorporando tres especies en el árbol, se seleccionó como *tree prior* el modelo del proceso de Yule (1925). Este modelo de especiación es el más simple, en el que cada linaje se asume que diverge a una tasa fija. Tiene un solo parámetro, la "tasa de nacimiento" de una nueva especie. Se analizó la convergencia con el programa TRACER v1.7.1 (Drummond *et al*., 2018), corroborando que los tamaños muestrales efectivos (EES) de todos los parámetros fueran mayores a 200. Se ejecutaron el TREE ANOTATOR con 20 millones de iteraciones de *burn in* (paquete BEAST) y el FIG TREE v1.4.4 (Rambaut *et al*., 2018) para observar el árbol resultante.

#### *Filogeografía contínua*

El programa BEAST también se implementó para correr un modelo de difusión continua y estimar los patrones de distribución espacio-temporales del grupo (Lemey *et al.*, 2010). En este análisis también se incorporaron los mismos grupos externos. Se utilizó el modelo default "Homogeneous Brownian". El resto de los parámetros del programa fue el mismo que el utilizado para la reconstrucción bayesiana. La tasa de sustitución estimada para la región control de cérvidos neotropicales (2,5x10-2 por sitio por MA) no pudo ser utilizada en la calibración ya que fue publicada sin su desvío estándar (Márquez *et al*., 2006; González *et al*., 1998), parámetro necesario en el programa al incluir una tasa. Sin embargo, este valor se utilizó para comparar el valor estimado por BEAST. Se analizó la convergencia con TRACER y se usó TREE ANOTATOR para obtener el árbol consenso, que fue utilizado como input del programa SPREAD3 (Bielejec *et al*., 2016) para generar la reconstrucción calibrada en el tiempo y observar el proceso de difusión.

#### **RESULTADOS**

#### *Ensamble de mitocondrias y marcadores mitocondriales*

Al ensamblar los *reads*, se obtuvo en ambos casos el mitogenoma completo (Figura 3). El ensamble fue una secuencia de 16,359 pb para el Delta y 16,361 pb para Porto Primavera. La profundidad varió entre 40 y 150. El número total de sitios variables fue de sólo 49.

#### *Estadística descriptiva*

No se descartó la hipótesis de congruencia ( $p=0.89$ ) y las seis secuencias de las 23 muestras fueron concatenadas, obteniéndose una secuencia final de 1897 pb. Se encontró un total de 13 haplotipos, siendo todos los haplotipos exclusivos de cada población (Tabla 4). En total se registraron 29 sitios variables, de los cuales 16 fueron sitios informativos y 13 fueron mutaciones únicas, incluyendo una deleción en Mato Grosso. En el Delta se encontró un solo haplotipo. En Esteros del Iberá el haplotipo más abundante fue el 4 (75%) y en Mato Grosso el haplotipo 5 (25%). El número medio de diferencias pareadas varió entre 0 y 3 (Delta e Iberá, respectivamente). La mayor diversidad haplotípica se encontró en Mato Grosso, mientras que la mayor diversidad nucleotídica se encontró en Esteros del Iberá. La tabla 5 resume toda la estadística descriptiva globalmente y para cada población.

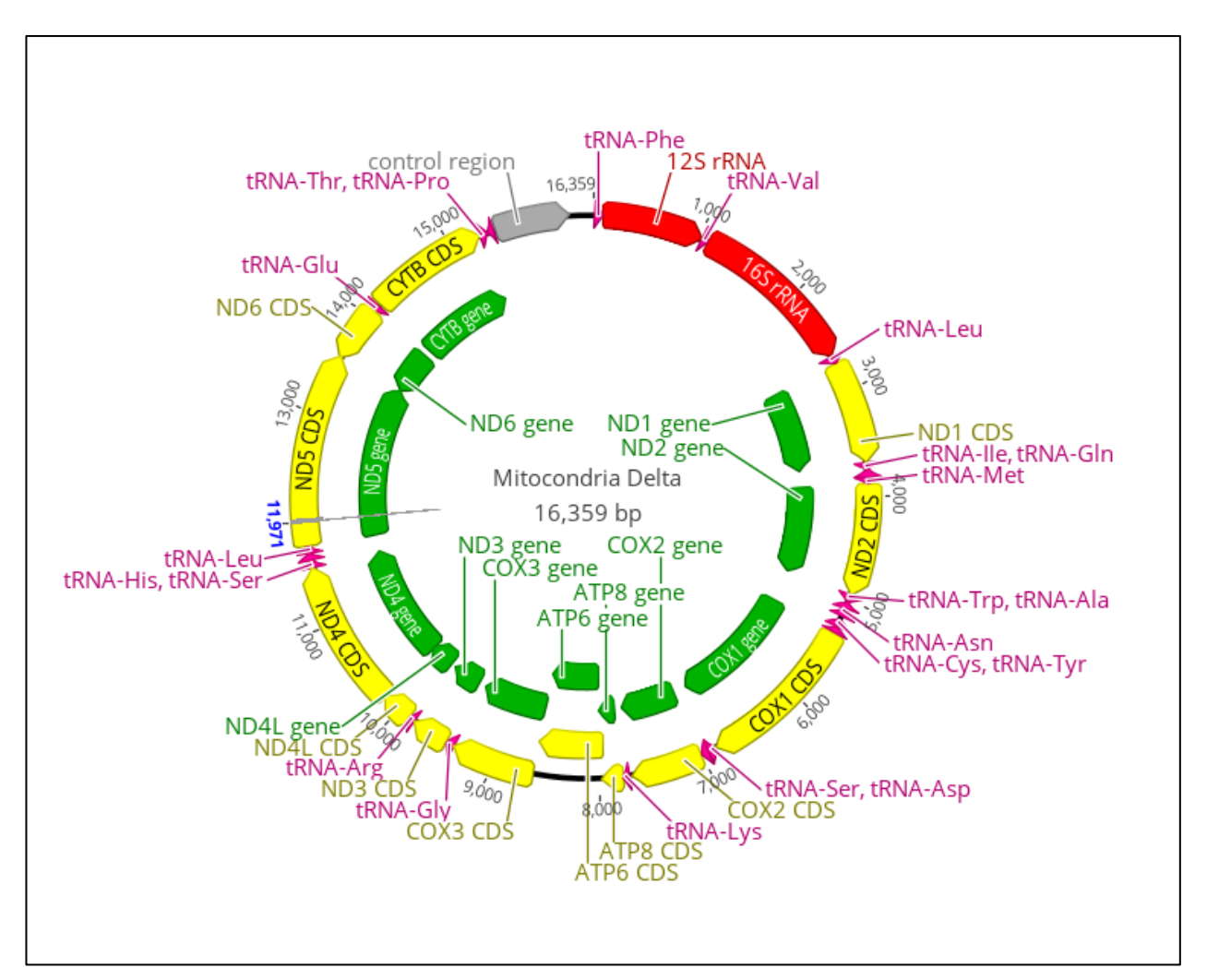

**Figura 3. Una de las mitocondrias completas ensamblada (Delta del Paraná). En amarillo las secuencias codificantes (incluyen, por ejemplo, a los tRNA). En verde, los genes.**

| Población          | Haplotipo | Frecuencia absoluta<br>en la población | Frecuencia relativa en<br>la población |
|--------------------|-----------|----------------------------------------|----------------------------------------|
| <b>Bolivia</b>     | 1         |                                        |                                        |
| Delta del Paraná   | 2         | 6                                      |                                        |
|                    | 3         |                                        | 0,25                                   |
| Esteros del Iberá  | 4         | 3                                      | 0,75                                   |
|                    | 5         | 3                                      | 0,25                                   |
|                    | 6         |                                        | 0,08                                   |
|                    | 7         |                                        | 0,08                                   |
|                    | 8         | $\overline{2}$                         | 0,17                                   |
| <b>Mato Grosso</b> | 9         |                                        | 0,08                                   |
|                    | 10        |                                        | 0,08                                   |
|                    | 11        |                                        | 0,08                                   |
|                    | 12        |                                        | 0,08                                   |
|                    | 13        |                                        | 0,08                                   |

**Tabla 4. Haplotipos de cada población y sus frecuencias**

**Tabla 5. Estadística descriptiva para cada población. En algunos casos, las mutaciones únicas de las poblaciones dejan de ser únicas al considerar la población global. De la misma manera, algunos sitios de Bolivia y Delta resultan variables al considerar todas las secuencias globalmente.** 

|                                 | <b>Bolivia</b> | <b>Delta</b>   | Esteros del Iberá | <b>Mato Grosso</b> | Global |
|---------------------------------|----------------|----------------|-------------------|--------------------|--------|
| $N$ de secuencias $(N)$         |                | 6              |                   | 12                 | 23     |
| $N$ de haplotipos $(H)$         |                | 1              | $\overline{2}$    | 9                  | 13     |
| N sitios polimórficos $(S)$     |                | $\theta$       | 6                 | 12                 | 29     |
| N de mutaciones únicas          |                | $\theta$       | 6                 | 9                  | 13     |
| N medio de $\neq$ pareadas      |                | $\overline{0}$ | 3                 | 1,74               | 6,51   |
| N medio de sustituciones $(n)$  |                | $\theta$       | 3                 | 2,46               | 9,1    |
| Diversidad haplotípica (Hd)     |                | 0              | 0,5               | 0,94               | 0,89   |
| Diversidad nucleotídica $(\pi)$ |                | 0              | 0,0016            | 0,0013             | 0,0048 |

El AMOVA global dio un valor de  $F_{ST}=0.81$  con un p-valor<0.05. Las comparaciones de a pares entre Delta del Paraná, Mato Grosso y Esteros del Iberá dieron valores de F<sub>ST</sub> significativos en todos los casos (Tabla 6).

**Tabla 6. Comparaciones de a pares entre poblaciones muestreadas (se excluye Bolivia). Por debajo de la diagonal: valores de FST. Por encima de la diagonal: p-valores. Se aplicó la corrección de Bonferroni (αBONFERRONI=0,016, tres comparaciones). Se indican con un asterisco los valores de FST significativos.**

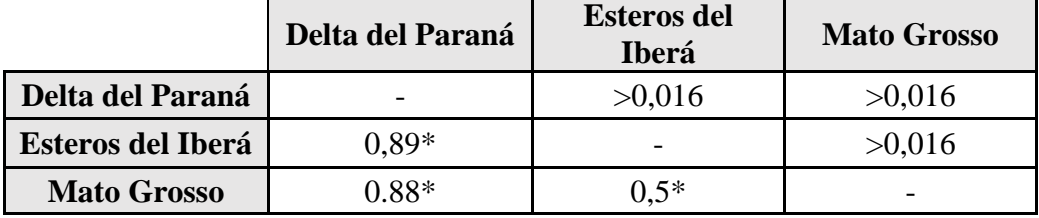

#### *Historia demográfica*

El índice R2 resultó significativo en ambas poblaciones, es decir, detectó expansión demográfica tanto en Mato Grosso como en los Esteros del Iberá (Tabla 7). En cambio, el estadístico Fs de Fu no mostró evidencias de tales expansiones (Tabla 7). R2 está basado en la diferencia entre el número de mutaciones únicas y el número medio de diferencias nucleotídicas. Fs en cambio, se basa en la frecuencia en exceso de las variantes poco frecuentes para definir expansión demográfica. Los dos índices de neutralidad arrojaron resultados contradictorios. Fu (1997) comparó el poder estadístico de ambos tests, y concluyó que R2 es superior cuando el tamaño de la muestra es pequeño, como en nuestro caso. Por lo tanto, parece tener más soporte la expansión demográfica de ambas localidades.

La distribución de *mismatch* en ambos casos resultó unimodal, con moda de dos diferencias entre pares en Mato Grosso (Figura 4) y moda de seis diferencias entre pares en Esteros del Iberá (Figura 5). A pesar de tales diferencias en las modas, la media de diferencias pareadas fue similar en ambas localidades: 3 en Iberá y 2,5 en Mato Grosso. Por lo tanto, este otro análisis indica que ambas poblaciones sufrieron expansiones poblacionales, en concordancia con el índice R2.

En la Figura 5 de distribuciones pareadas, puede verse un resultado particularmente llamativo en el caso de la población de los Esteros del Iberá: la moda observada es de seis sustituciones, mientras que la esperada es de dos. En la curva obtenida puede verse que hay tres comparaciones con ninguna diferencia (corresponden a los tres individuos con el mismo haplotipo), mientras que las otras tres comparaciones se diferencian en seis sustituciones. La explicación más probable frente a estos gráficos reside en que resultan del error de muestreo: sólo se analizaron cuatro individuos. Una alternativa, a contrastar en el futuro con un tamaño de muestra mayor, es que hubieran ocurrido dos ondas de colonización del área, las cuales pueden verse reflejadas en estos resultados, como un mantenimiento de un polimorfismo ancestral. Mediante la estadística SSD e índice Rg, sólo en Mato Grosso se encontraron evidencias claras de expansión demográfica (Tabla 8), aunque en ambos casos hubo evidencias de expansión espacial (Tabla 9).

La población de Esteros del Iberá, como se mencionó en la sección de Antecedentes, se presume que ha sufrido una expansión demográfica muy reciente, lo que los índices utilizados generalmente no detectan (Gómez Fernández *et al*., 2020), y como Tau es proporcional al tiempo que transcurre desde la expansión, en este caso es cero. Por esta razón, sólo en Mato Grosso se utilizó Tau para calcular el tiempo transcurrido desde el comienzo de la expansión (ver más adelante).

**Tabla 7. Índices de neutralidad en Esteros del Iberá y Mato Grosso. Los valores significativos se indican con un asterisco.** 

|                 | Esteros del Iberá          | <b>Mato Grosso</b>         | Global                 |
|-----------------|----------------------------|----------------------------|------------------------|
| R <sub>2</sub>  | $R2 = 0.16$ <sup>*</sup> ; | $R2 = 0.16$ <sup>*</sup> ; | $R2 = 0.13$ ;          |
|                 | $IC_{95}[-0.09; 0.23]$     | $IC_{95}[0,1;0,23]$        | $IC_{95}[-0.07; 0.19]$ |
| $\mathbf{p}$    | < 0.05                     |                            | 0,65                   |
| <b>Fs de Fu</b> | $Fs = 0.45$ ;              | $Fs = 0.34$ ;              | $Fs = 0.21$ ;          |
|                 | $IC_{95}[-3,58; 4,57]$     | $IC_{95}[-3,24; 5]$        | $IC_{95}[-3,67; 4,49]$ |
| p               | 0,3                        |                            | 0,46                   |

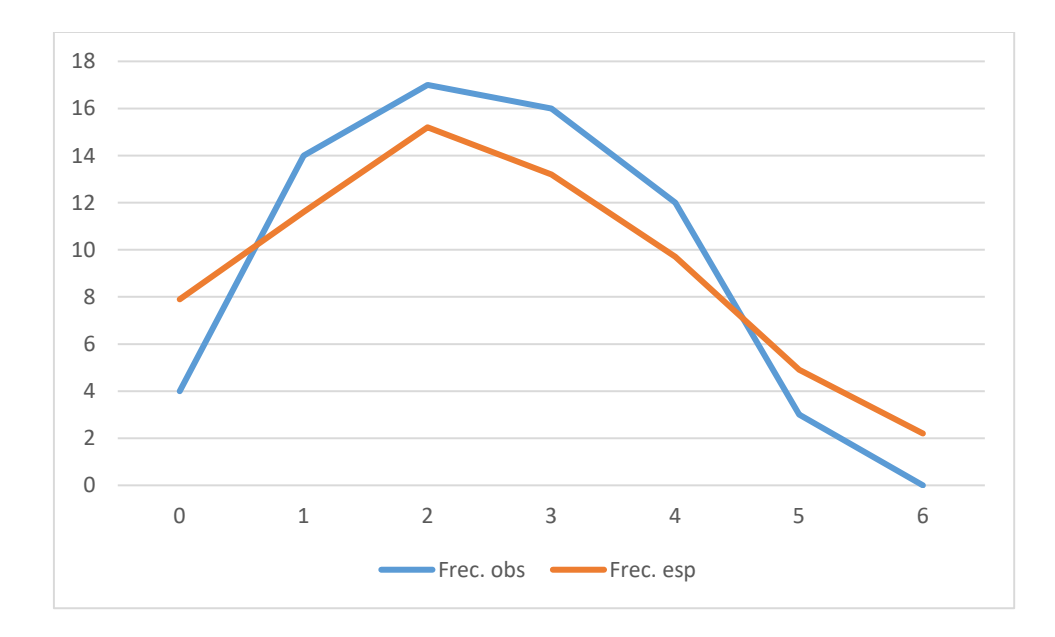

**Figura 4. Distribución** *mismatch* **para la población de Mato Grosso: número de pares de secuencias en función de número de diferencias.** 

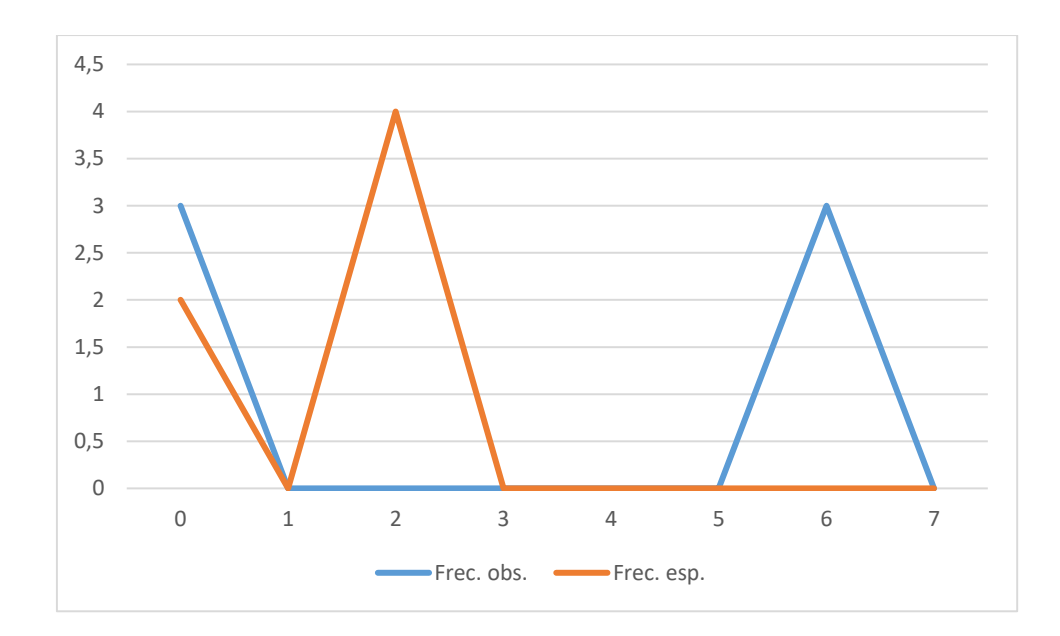

**Figura 5. Distribución** *mismatch* **para la población de Esteros del Iberá: número de pares de secuencias en función de número de diferencias.** 

**Tabla 8. Parámetros estimados bajo el modelo de expansión demográfica. Con asterisco los valores de los índices que evidencian expansión.**

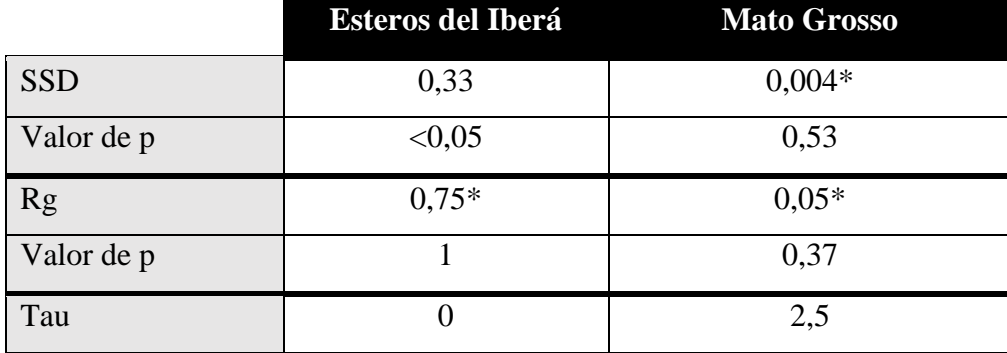

**Tabla 9. Parámetros estimados bajo el modelo de expansión espacial. Con asterisco los valores de los índices que evidencian expansión.**

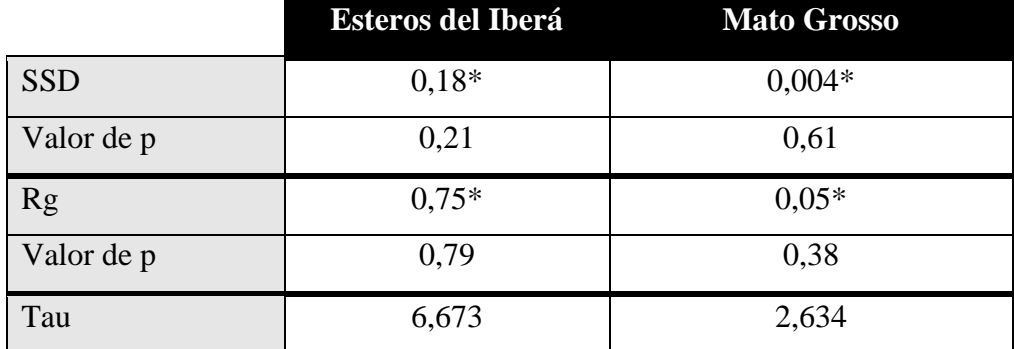

#### *Historia evolutiva*

La red de haplotipos (Figura 6) mostró una estructura geográfica marcada, que indica desconexión entre poblaciones. Si bien la concordancia geográfica es perfecta, los haplotipos son poco divergentes entre sí. El haplotipo ancestral (Haplotipo 5) se encuentra en Mato Grosso, en donde además se observa un patrón de estrella con otros 6 haplotipos de la misma población, compatible con un escenario de expansión reciente. Los dos haplotipos restantes del Pantanal brasileño (8 y 13) se encuentran por fuera del patrón de estrella, aunque separados del Haplotipo 5 por solo 2 y 3 mutaciones respectivamente. Ambos haplotipos se encuentran unidos al haplotipo de Bolivia (1) por un mismo ancestro más reciente. Los dos haplotipos de la población de Ibera (3 y 4) difieren de los de Bolivia y los de Brasil por menos sustituciones que las que los separan del único haplotipo del Delta (2).

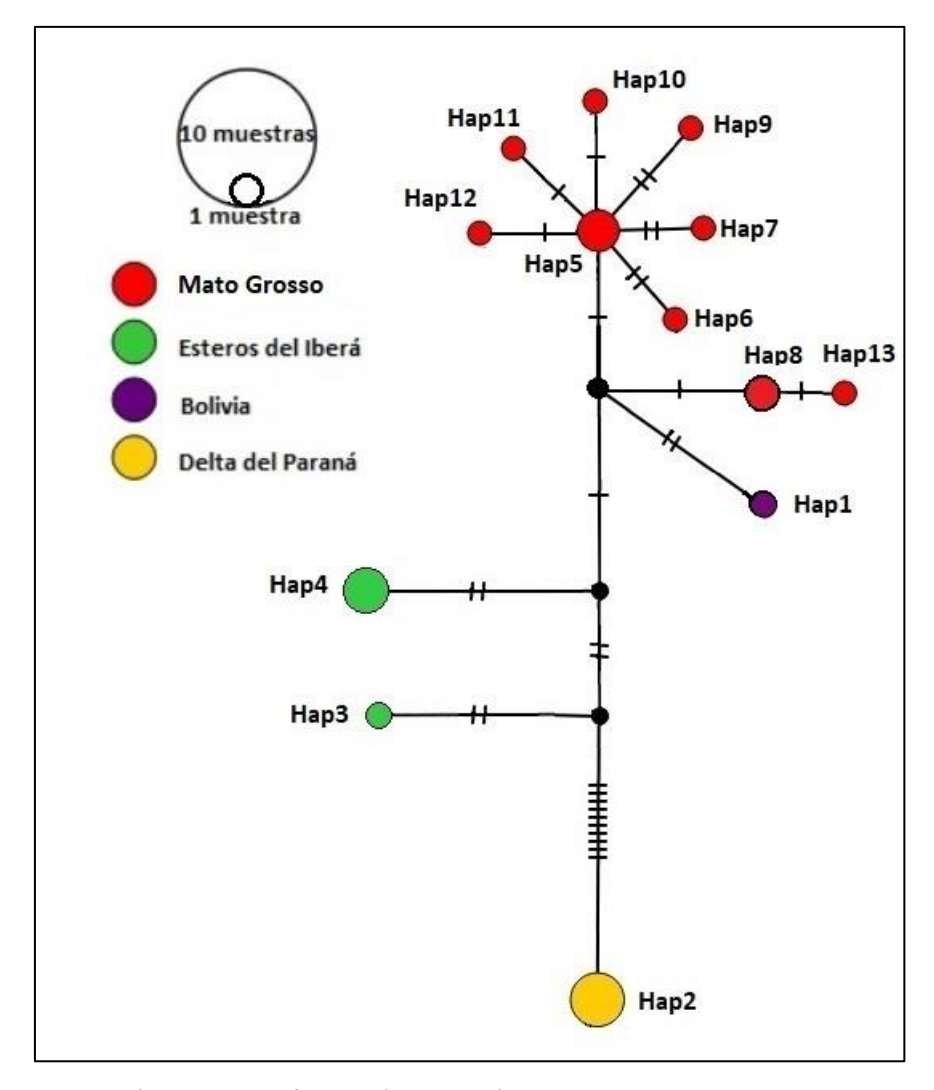

**Figura 6. Red de haplotipos para las 4 poblaciones analizadas. En las ramas conectando haplotipos se indica el número de sustituciones que separa a cada uno de ellos.**

La reconstrucción filogenética realizada con el método ML resultó en un árbol en el cual se observa parafilia entre los haplotipos de Bolivia, Ibera, Delta y los haplotipos 8 y 13 de Mato Grosso. Lo mismo ocurre con Ibera y el Delta. Bolivia aparece asociada al grupo Iberá+Delta (Figura 7). El árbol bayesiano mostró la misma parafilia, pero Bolivia aparece asociada a Mato Grosso, como en la red de haplotipos. (Figura 8). En ambos casos, las topologías presentaron pocos nodos bien soportados.

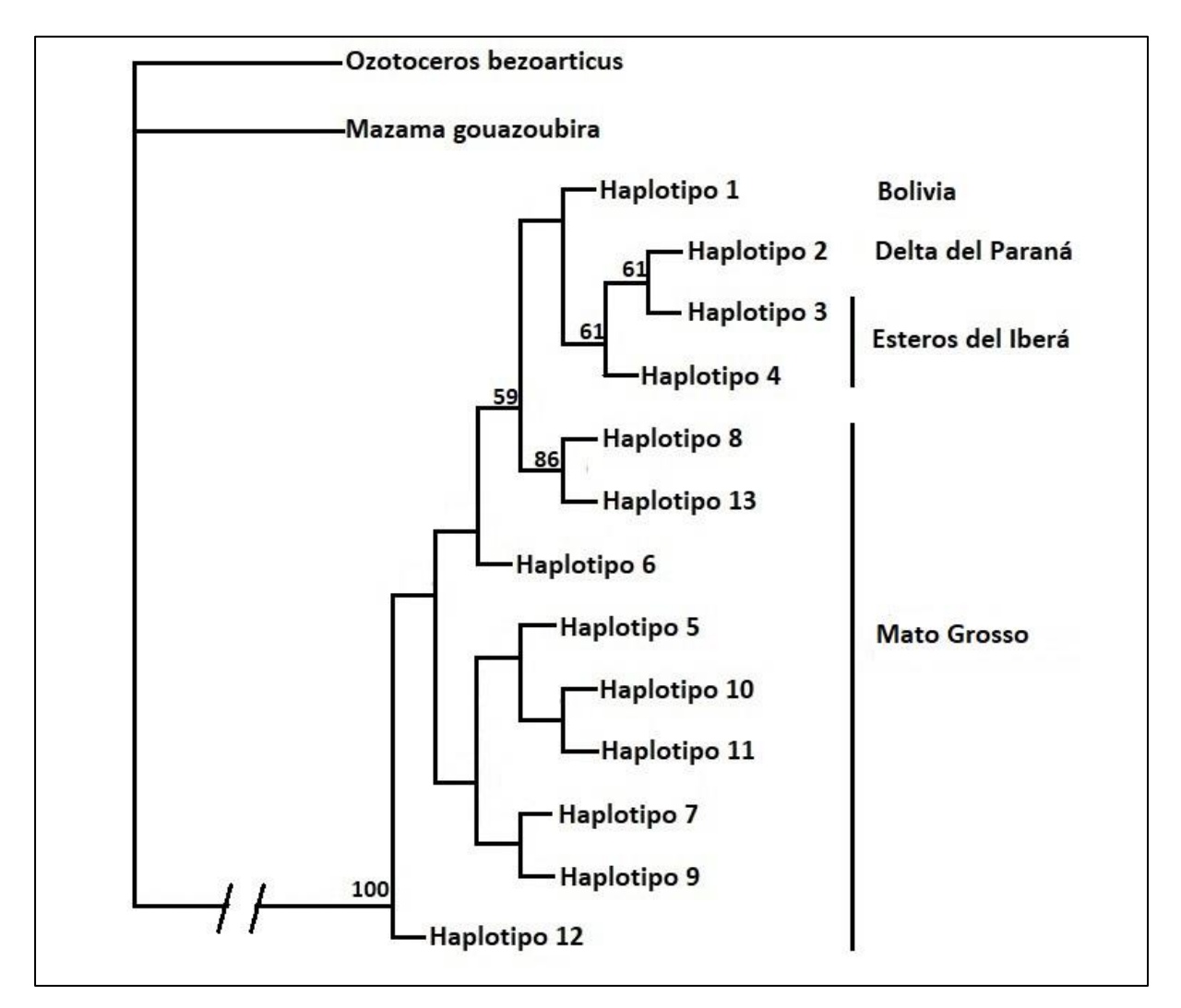

**Figura 7. Reconstrucción filogenética por el método de Máxima Probabilidad. Se indican los nodos con valores de** *bootstrap* **mayores al 50%.**

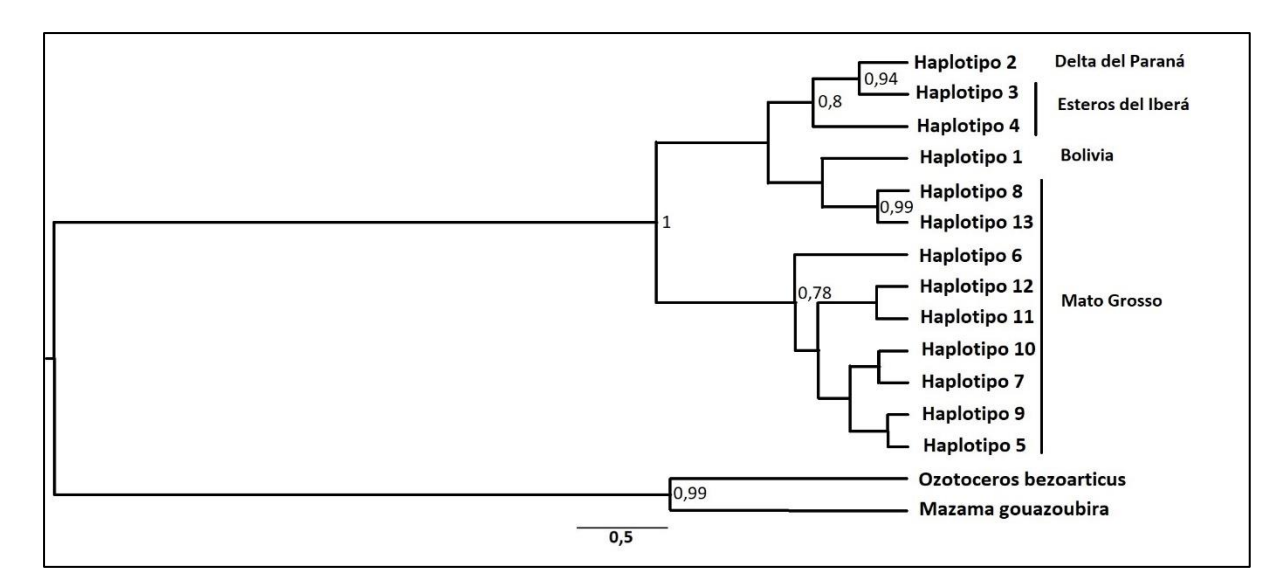

**Figura 8. Reconstrucción filogenética por el método bayesiano. Se indican los nodos con valores de**  *bootstrap* **mayores al 50%.**

#### *Filogeografía contínua*

El modelo de difusión continua (Figura 9) se representa con seis imágenes, que muestran los momentos de la aparición de nuevos nodos en la reconstrucción filogenética. El ancestro común más reciente (MRCA) de todos los haplotipos del árbol (incluidos los grupos externos) aparece en el límite entre Formosa y Paraguay, hace 1,8 MA. Este nodo en realidad estaría representando al estado previo al cruce hacia Sudamérica por el istmo de Panamá, a donde se cree que llegaron ya varios linajes separados, de los que evolucionaría hacia todo el clado Blastocerina. A partir del MRCA de los haplotipos de *B. dichotomus,* en Paraguay hace 1,37 MA, la especie se extiende por el resto de su distribución, siendo el Delta del Paraná la última localidad ocupada, cuyo linaje se separa del de los Esteros del Iberá 309.000 años AP (no se muestra este tiempo en particular en el gráfico). La tasa de difusión espacial para el grupo fue de  $525.9 \pm 3.4 \text{ km}$ /MA. La tasa de sustitución estimada fue de 0,081 ± 0,0012 sustituciones por sitio por MA. La misma está dentro del orden de la tasa estimada por González *et al*. (1998) para la región control de cérvidos neotropicales (0,025 sust/sitio/MA). Se calculó el tiempo desde la expansión demográfica de Mato Grosso, que fue de 8.333,33 años.

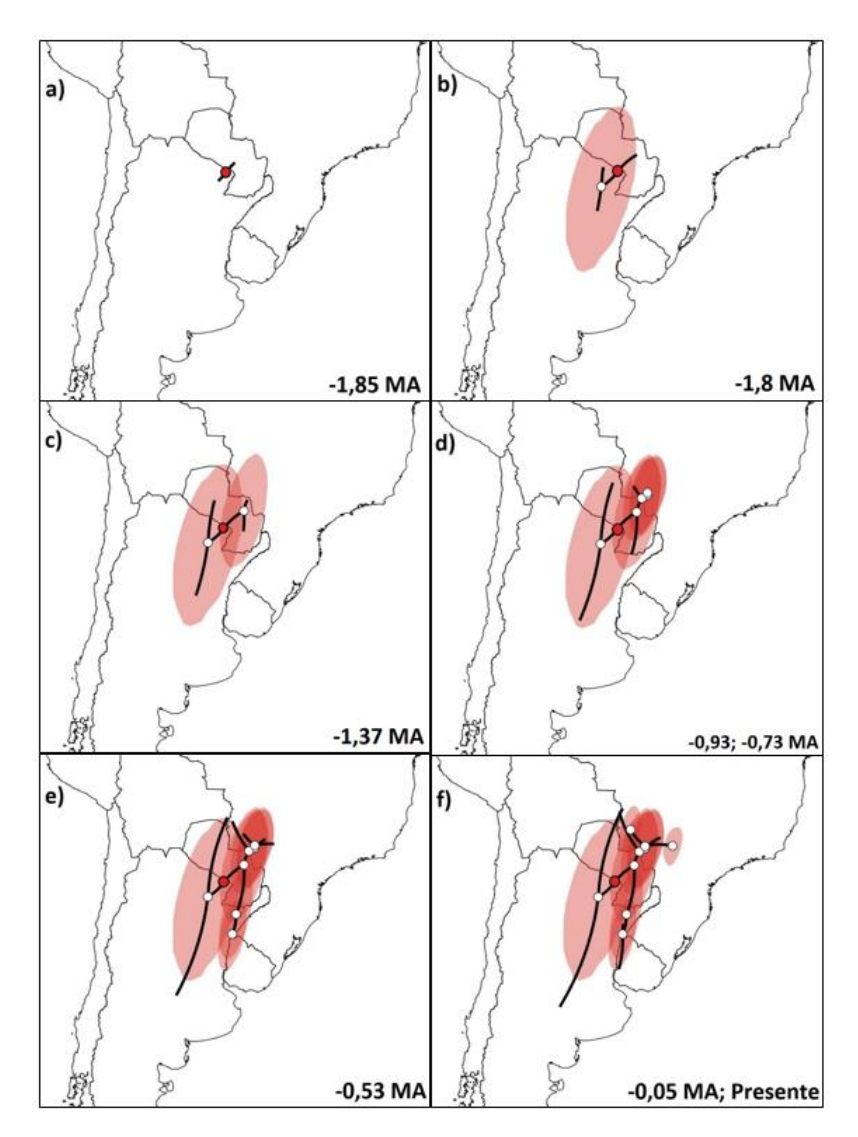

**Figura 9. Modelo de difusión contínua. a) El MRCA de todos los haplotipos del árbol (nodo rojo) diverge hace 1,85 MA. b) Hace 1,8 MA divergen las especies del grupo externo. c) Hace 1,37 MA habría divergido el MRCA de** *B. dichotomus* **en Paraguay, con dos linajes: uno que se dirige a Brasil y otro hacia Esteros del Iberá. d) Entre 0,93 y 0,73 millones de años AP habrían divergido los haplotipos más antiguos de Mato Grosso e) Hace 0,53 MA diverge el linaje de Bolivia y continúa la divergencia de haplotipos en Esteros del Iberá y Mato Grosso. 309 mil años AP diverge el linaje del Delta f) Hace 0,05 MA divergen nuevos haplotipos en Brasil.**

## **DISCUSIÓN Y CONCLUSIONES**

Los mitogenomas secuenciados resultaron una herramienta útil para el diseño de marcadores que permitirán seguir estudiando la historia evolutiva de *B. dichotomus* en toda su distribución. Con el grupo de marcadores presentados en este trabajo, este tópico podrá ser estudiado más en detalle al incorporar muestras de nuevas localidades.

Lo que se observa en la red de haplotipos y los índices de diversidad ya había sido observado por Márquez *et al*. (2006). Las diferentes localidades muestran una perfecta concordancia geográfica, lo que sugiere un cierto tiempo de aislamiento entre ellas. Esteros del Iberá y Delta del Paraná muestran evidencia que sugiere cuellos de botella recientes, evidenciado por las bajas diversidades haplotípicas y nucleotídicas. Mato Grosso parece haber pasado por un cuello de botella más antiguo, seguido de una expansión, debido a su alta diversidad haplotípica y baja diversidad nucleotídica, que puede verse en la Figura 6 como un patrón en estrella. Esto es coincidente con lo encontrado en el estudio de filogeografía contínua (ver más adelante).

La población del Delta presenta un único haplotipo muy distante genéticamente del resto de las localidades de la red, mostrando un proceso evolutivo completamente diferente al del resto, con mucho tiempo de acumulación de mutaciones. Es decir, la población del Delta parece haber subsistido por mucho tiempo luego de su divergencia. Y, además, parece haber tenido un cuello de botella muy reciente, con una disminución notable de la población, manteniéndose un haplotipo único o, por lo menos, muy frecuente. Los haplotipos de Esteros del Iberá, Mato Grosso y el de Bolivia, en cambio, han tenido menos tiempo de divergencia entre sí.

Según los análisis del Capítulo 2, ha existido flujo génico reciente entre el Delta del Paraná y los Esteros del Iberá, revelado en el patrón de mezcla en la estructura genética obtenida con marcadores nucleares neutrales. Esto podría sugerir que las hembras son filopátricas y que la conectividad entre ambas poblaciones se mantuvo a través de la migración de los machos, de forma que las mitocondrias se fueron diferenciando con el tiempo.

Es sabido que los patrones de distribución actual de la flora y fauna sudamericanas están altamente influenciados por los procesos de expansión y contracción a los que fueron sometidos durante los cambios paleo-ecológicos del Cuaternario (Vuilleumier, 1971). Durante este período, una serie de ciclos de alternancia entre sequía y humedad, coincidentes con períodos glaciales e interglaciales respectivamente, alteraron los patrones de vegetación y su fauna asociada (Vuilleumier, 1971). Estos patrones suelen evidenciarse en las redes de haplotipos, y en este caso el patrón de estrella de Mato Grosso es coherente con lo que mostraron la mayoría de los índices de expansión. Ha habido recientemente un incremento demográfico y un crecimiento del rango de la población, que se discute más adelante.

Las glaciaciones del Cuaternario, que han sido ampliamente estudiadas, generaron capas de hielo solamente en la Cordillera de los Andes, con glaciares que en algunos casos llegaron a avanzar más allá de sus límites modernos (Clapperton, 1993). Su crecimiento era muy dependiente de las condiciones de humedad y temperatura, por lo que estudiar el alcance de estas formaciones en distintas zonas y sedimentos de los Andes permite hacer estimaciones sobre diversas variables climáticas en diferentes latitudes (Clapperton, 1993).

En Sudamérica en particular, los paisajes están fuertemente influenciados por densos ríos, los cuales a su vez estuvieron afectados predominantemente por los cambios climáticos globales y variaciones en el nivel del mar, y menos por los movimientos de las placas tectónicas, lo que sí predomina en otras regiones (Clapperton, 1993). Por ejemplo, se ha estudiado la estratigrafía del Río Paraná a la altura de Entre Ríos, que muestra que los cambios en el régimen hidrológico allí ocurridos corresponden a ciclos glaciales-interglaciales (Iriondo, 1980). También se ha descripto que, durante los períodos de aumento de glaciares, en los que los niveles del mar decrecían drásticamente (debido a grandes masas de agua evaporadas y posteriormente congeladas), la zona media del Río Amazonas no estaba cubierta por la densa selva tropical característica actual, sino que estaba colonizada por una vegetación muy baja asociada a climas secos (Tricart, 1985). Con este tipo de cambios, muchas especies quedaban divididas en poblaciones aisladas, que luego volvían a conectarse, a veces sin que haya pasado el tiempo necesario como para generar aislamiento reproductivo (Vuilleumier, 1971).

La historia evolutiva y de dispersión de *B. dichotomus* que se observa en el modelo de difusión continua, junto con el patrón de la red de haplotipos y las evidencias de expansión, pueden interpretarse en el marco de los ciclos ocurridos durante el Cuaternario (Figura 10). Según la bibliografía, el ancestro común de todos los cérvidos sudamericanos habría dado origen a una serie de linajes en el hemisferio norte que luego habrían migrado a través del istmo de Panamá (Merino *et al*., 2005), el cual terminó de quedar conformado hace 3 millones de años, durante el Pleistoceno Medio (Pascual, 1985). El modelo muestra que la especie de estudio habría divergido hace 1,37 millones de años (último período interglaciar del Pleistoceno Inferior) en Paraguay, cerca de donde hoy se encuentra el Pantanal, y luego se habría comenzado a expandir por esa ecorregión hacia el lado brasileño hace 930 mil años. Hace 530 mil años diverge el linaje del sur, del cual a su vez diverge el haplotipo del Delta, 309 mil años AP. Es interesante notar que los períodos de divergencia por migraciones hacia nuevas localidades parecen coincidir aproximadamente con los períodos interglaciales del Pleistoceno Medio.

La última glaciación comenzó hace aproximadamente 100.000 años y terminó hace 12 mil años (Clapperton, 1993). Durante el Máximo Glacial de la última glaciación (LGM, por sus siglas en inglés *Last Glacial Maximum*), que sucedió hace 21.000-18.000 años, Sudamérica experimentó condiciones de aridez extrema y frío. Esto fue representado por varios autores en una serie de mapas. El de la Figura 11 muestra cómo se distribuían los distintos climas y algunos ambientes.

Para cuando comenzó el LGM, ya se había establecido la población del Delta del Paraná, hace 309 mil años. Teniendo en cuenta lo que se observa en el mapa, la población del Delta habría quedado aislada por una zona extremadamente árida en la que se encontraba lo que se llamó "el mar de arena de la Pampa", y se expandía más allá del norte argentino (Iriondo, 1999). La presencia de este desierto se debe a un fenómeno que ocurrió durante las glaciaciones del Pleistoceno Tardío en las que el viento movilizaba y depositaba grandes cantidades de arena, en algunas zonas formando dunas (Khobzi, 1981). Esta arena provenía de las planicies de inundación de los ríos, muy anchas y estacionalmente secas durante los períodos de glaciación (Khobzi, 1981). Este tipo de evidencias indican que el clima sobre grandes áreas de Sudamérica era mucho más seco y ventoso que ahora, con grandes extensiones de paleodunas y suelo erosionado, estimándose un 25% del continente en estas condiciones, a diferencia de un 10% actual (Clapperton, 1993). La población más austral de *B. dichotomus*, entonces, probablemente quedó estrictamente reducida a la zona del Río de la Plata, donde debía persistir un ambiente húmedo con vegetación que podía albergar a los ciervos.

| Período                    | Época                                  |                        | Años A.P.    | <b>Etapa</b> |
|----------------------------|----------------------------------------|------------------------|--------------|--------------|
|                            | Holoceno                               |                        | ±12.000      | Interglaciar |
| $\mathbf C$                |                                        | Superior               | ±100.000     | Glaciar      |
| U<br>$\mathbf{A}$          | ${\bf P}$                              |                        | ±140.000     | Interglaciar |
| T                          | $\bf{l}$                               |                        | ±200.000     | Glaciar      |
| E                          | e                                      | Medio                  | ±390.000     | Interglaciar |
| $\mathbf R$                |                                        | $\mathbf{i}$<br>S<br>t | ±580.000     | Glaciar      |
| N                          |                                        |                        | ±750.000     | Interglaciar |
| $\mathbf{A}$               | $\bf{0}$                               |                        | $\pm 1.1$ MA | Glaciar      |
| $\mathbf R$<br>$\mathbf I$ | $\mathbf c$                            |                        | $\pm 1.4$ MA | Interglaciar |
| $\mathbf{O}$               | $\mathbf e$<br>$\mathbf n$<br>$\bf{0}$ | Inferior               | $\pm 1.8$ MA | Glaciar      |
|                            |                                        |                        | $\pm 2$ MA   | Interglaciar |
|                            |                                        |                        | $\pm 2.5$ MA | Glaciar      |

**Figura 10. Caracterización del cuaternario, que abarca las épocas Pleistoceno y Holoceno, durante las cuales transcurre la historia evolutiva de** *B. dichotomus***.** 

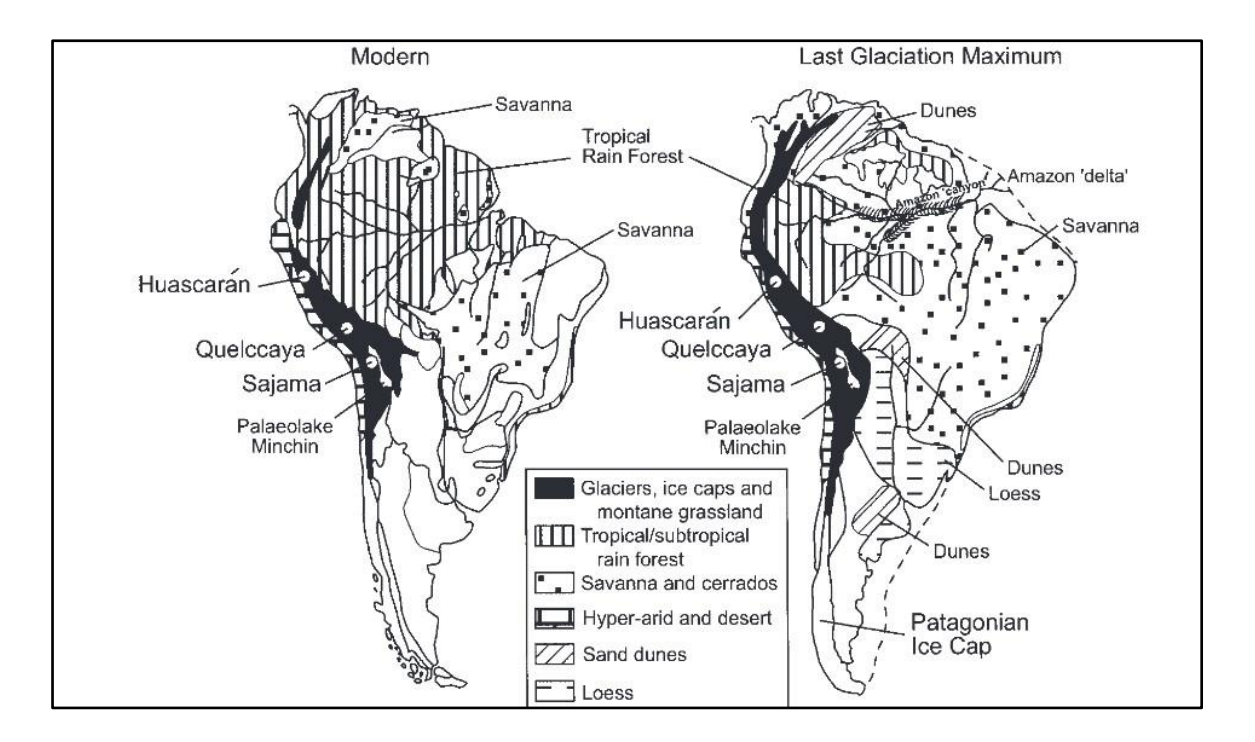

**Figura 11. Ambientes de Sudamérica durante el último máximo glacial (LGM) y en la actualidad. Imagen tomada de Thompson** *et al.,* **2000.**

De todas formas, en los árboles filogenéticos se ve con un buen soporte la asociación del Delta con Esteros del Iberá, es decir, ambas poblaciones siguen asociadas a través de un MRCA, que habría dado origen a los haplotipos del Delta y de los Esteros del Iberá. Podría pensarse que existe un linaje del Río Paraná que persistió de alguna manera a lo largo de los períodos glaciales, y lo que se observa actualmente en Esteros del Iberá es producto de una recolonización de haplotipos que persistieron de ese linaje.

El trabajo de Márquez *et al*. (2006) analizó muestras del Delta, Esteros del Iberá, Bolivia y Porto Primavera. Esta última pertenece a la zona de donde nace el Río Paraná (Ecorregión del Cerrado). Es decir, se utilizaron prácticamente las mismas localidades. Lo que se observa en la red de haplotipos en ese caso es un patrón similar al de este trabajo, con un patrón de estrella en Porto Primavera, y con el Delta y Esteros del Iberá derivando del mismo haplotipo, lo que podría responder a la existencia de ese grupo de recolonizadores mencionado antes (Figura 12).

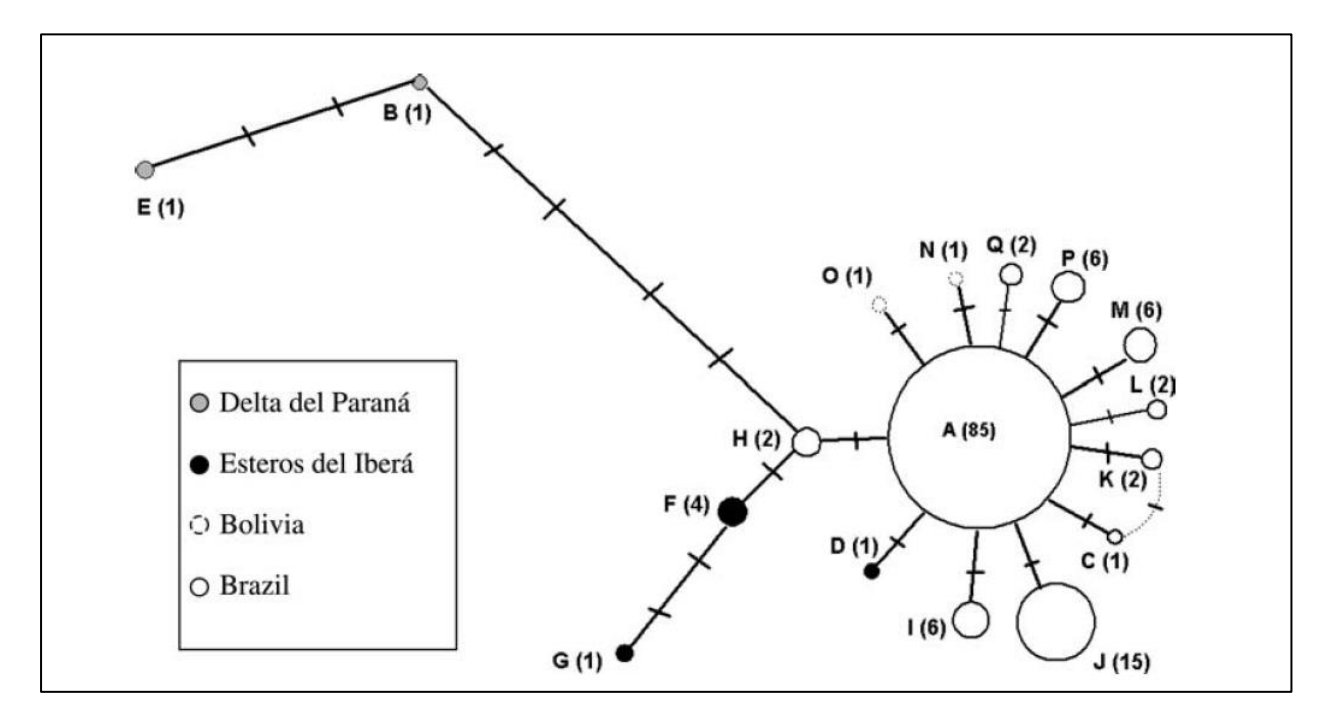

**Figura 12. Red de haplotipos basada en la región control de** *B. dichotomus* **obtenida por Márquez** *et al***., 2006. Los círculos tienen un tamaño proporcional a la frecuencia de haplotipos (indicados con letras) y las frecuencias absolutas indicadas entre paréntesis. Las marcas en las líneas que conectan los haplotipos representan una sustitución.**

Los estudios estratigráficos muestran que hacia finales del Pleistoceno/principios del Holoceno, aproximadamente 15000 años atrás, en el Río Paraná el clima era un poco más húmedo, con algunas lluvias que permitían el avance de la vegetación, aunque escasa, entre las que todavía persistían las dunas de arena (Iriondo, 1999). El mar de arena de la Pampa estaba ocupado por la fauna de megamamíferos del Pleistoceno. Aproximadamente 15000-8500 años AP prevaleció un clima seco en la región pampeana (Iriondo, 1999). A partir de 8500 años AP, el mar de arena de la Pampa se habría retraído hasta la altura del sur de Córdoba y San Luis, y los patrones de reconstrucción del clima muestran que Sudamérica se volvió húmeda y templada (Figura 13) (Iriondo, 2009), lo que coincidió con la extinción masiva de la megafauna en la Pampa, por causas que aún están en discusión (Borrero, 2008). También se detectaron condiciones cálidas y húmedas en los lechos continentales depositados sincrónicamente con una ingresión marina marginal del Holoceno Medio (7000-6000 años AP, Tonni *et al*., 1999). Toda esta transformación en el continente sudamericano, con condiciones evidentemente favorables para *B. dichotomus*, coinciden con la fecha estimada en este trabajo para la expansión demográfica y de rango en Mato Grosso, hace aproximadamente 8300 años.

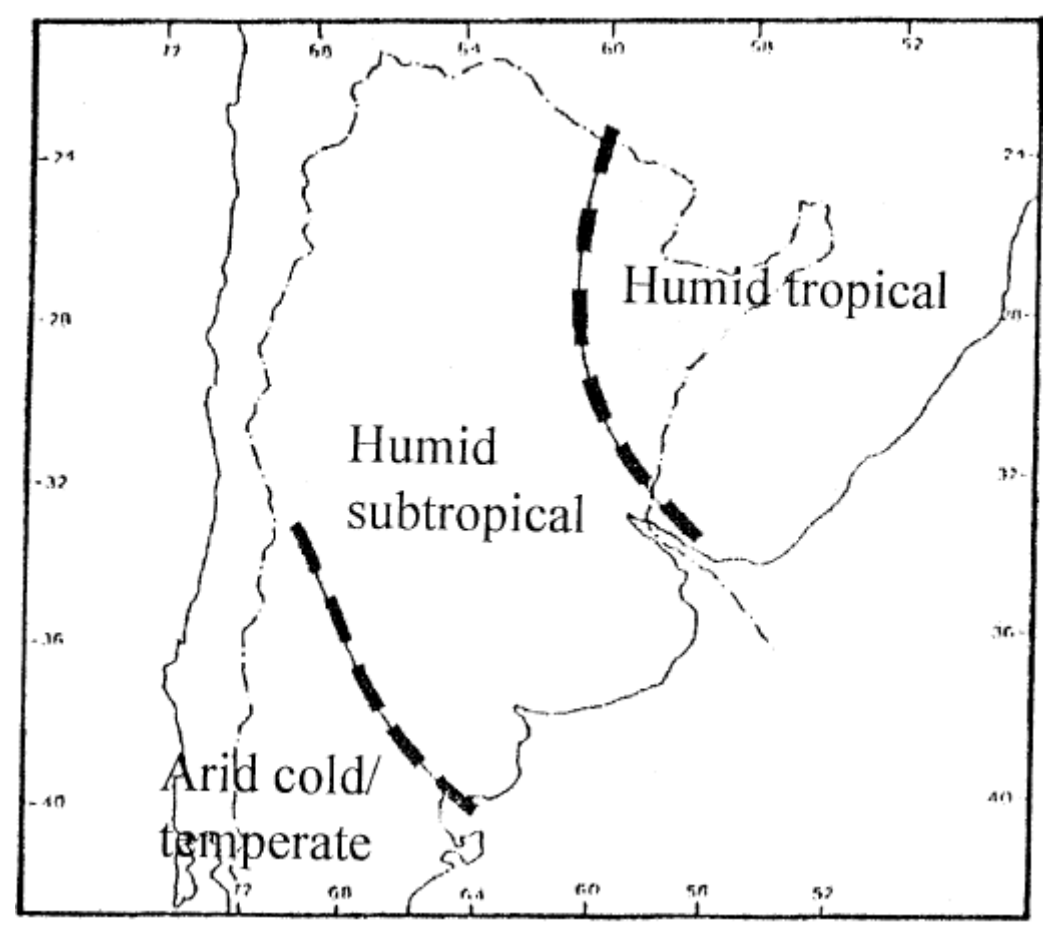

**Figura 13. Condiciones paleoclimáticas entre 8000 y 3500 años AP. Imagen tomada de Iriondo, 1999.**

En coincidencia con lo anterior, 5.000 años AP, el Río Uruguay incrementó considerablemente su caudal, produciendo eventos de inundación y zonas empantanadas en sus márgenes (Iriondo, 1999). Lo que posiblemente haya favorecido la expansión de rango de la especie en el Delta, dejando el confinamiento en el Río de la Plata para expandirse hacia los límites más australes de su distribución histórica: Entre Ríos, y norte de Uruguay. Esto es consistente con el hecho de que no se registra la presencia de *B. dichotomus* en formaciones del Pleistoceno Tardío de la Región Pampeana Alcaraz y Francia, 2013; Menegaz y Ortiz Jaureguizar, 1995), siendo recién del Holoceno los sedimentos más antiguos en los que se encontraron fósiles de la especie (Menegaz y Ortiz Jaureguizar, 1995) en el sur de Sudamérica. Si bien la ausencia de fósiles de la especie no significa que no haya estado presente, varios perfiles bioestratigráficos se han realizado sin ningún hallazgo de *B. dichotomus*, haciendo más fuerte la hipótesis aquí propuesta. Se han encontrado fósiles de 25.000 años de antigüedad, sin embargo, en Brasil y Paraguay (Pleistoceno Tardío) (Merino y Rossi, 2010), donde debieron refugiarse durante las glaciaciones.

En la Formación Sopas (Pleistoceno Tardío) del norte de Uruguay se encontraron mamíferos como *Lundomys molitor, Lontra longicaudis, Hydrochoerus hydrochaeris* y *Tapirus terrestres,* que viven en ambientes fluviales y lacustres con bosques riparios bien desarrollados, pero no se registró la presencia de *B. dichotomus*. Los registros de Formosa indican que la paleofauna de fines del Pleistoceno es más afín a la de la árida región pampeana que a la de la región mesopotámica, donde para entonces había una mezcla de taxones pampeanos con otros brasílicos, indicadores de ambientes cálidos y húmedos (Zurita, 2009). Sin embargo, en la región mesopotámica tampoco se registró a *B. dichotomus* hacia fines del Pleistoceno. Cione y Tonni 1999 hicieron un perfil bioestratigráfico desde Buenos Aires hasta el norte de Argentina, pasando por la Mesopotamia incluida entre el Río Paraná y el Río Uruguay. Abarca desde fines del Plioceno hasta fines del Pleistoceno, sin registros de la especie.

Para resumir, entonces, los resultados de este capítulo sugieren que la historia evolutiva de *B. dichotomus* comenzó hace 1,37 MA en la zona del Pantanal Paraguayo, a partir de donde comenzó a expandirse, primero en Brasil, y luego hacia el sur, siguiendo el curso del Paraná hasta llegar al Delta. La extrema reducción de ambientes húmedos durante las glaciaciones contrajo, en el norte, la distribución de *B. dichotomus* al área de Sabanas, mientras que en el sur se refugiaron en el Delta del Paraná, quedando ambas poblaciones separadas por un desierto de arena. La distribución histórica conocida de la especie, la más reciente y mediante la cual se habrían reconectado las poblaciones del norte y del sur, se estableció probablemente recién a mediados del Holoceno, impulsado por un aumento generalizado de los ambientes húmedos en Sudamérica. La baja diversidad haplotípica de Delta del Paraná y Esteros del Iberá sugiere cuellos de botella actuales por modificación antrópica y pérdida de hábitat, que eliminaron haplotipos menos frecuentes. La población de Mato Grosso, en cambio, muestra un patrón de expansión asociado al crecimiento de mediados del Holoceno, lo que sugiere que Brasil aún conserva la capacidad de sostener poblaciones grandes de la especie a pesar del avance antrópico, ya que no se evidencias cuellos de botella actuales como en el Delta y los Esteros.

Este trabajo presenta resultados que podrán profundizarse incorporando muestras de Uruguay, Formosa, Bolivia y otras localidades de Brasil. Asimismo, la inclusión de muestras de Chaco y Santa Fe podría permitir entender más detalladamente la historia evolutiva de la especie en el Delta del Paraná, aunque en esta zona hace algunas décadas que no se registra un avistaje y no existe la certeza de que esa población siga existiendo.

#### **BIBLIOGRAFíA**

Alcaraz, M. A., & Francia, A. (2013). Diversidad de cervidae (Mammalia, Artiodactyla) en el Pleistoceno de la Provincia de corrientes, Argentina. *Revista brasileira de paleontología*, *16*.

Arbogast, B.S., & Kenagy, G.J. (2001) Comparative phylogeography as an integrative approach in biogeography. *Journal of Biogeography*. 28, 819–825.

Aris-Brosou, S., & Excoffier, L. (1996). The impact of population expansion and mutation rate heterogeneity on DNA sequence polymorphism. *Molecular Biology and Evolution*, *13*(3), 494-504.

Avise, J.C., Arnold J., Ball, R.M., Bermingham, E., Lamb, T., Neigel, J. E., Reeb, C.A., & Saunders, N.C. (1987). Intraspecific phylogeography: the mitochondrial DNA bridge between population genetics and systematics. *Annual Review of Ecology Evolution and Systematics* 18:489-522.

Avise, J.C. (1998). The history and purview of phylogeography: a personal reflection. *Molecular Ecology*, 7, 371 379.

Bandelt, H-J, Forster P., Sykes, B.C., Richards, M.B. (1995). Mitochondrial portraits of human populations using median networks. Genetics, 141, 743–753.

Beheregaray, L.B. (2008). Twenty years of phylogeography: the state of the field and the challenges for the Southern Hemisphere. *Molecular Ecology*, 17, 3754–3774.

Bielejec, F., Baele, G., Vrancken, B., Suchard, M. A., Rambaut, A., & Lemey, P. (2016). SpreaD3: interactive visualization of spatiotemporal history and trait evolutionary processes. *Molecular Biology and Evolution*, *33*(8), 2167-2169.

Borrero, L. A. (2008). Extinction of Pleistocene megamammals in South America: The lost evidence. *Quaternary International*, *185*(1), 69-74.

Clapperton, C. M. (1993). Nature of environmental changes in South America at the Last Glacial Maximum. *Palaeogeography, palaeoclimatology, palaeoecology*, *101*(3-4), 189-208.

Degnan, J.H., Rosenberg, N.A. (2006). Discordance of species trees with their most likely gene trees. *PLoS Genetics*, 2, 762-768.

Drummond, A. J., Suchard, M. A., Xie, D., & Rambaut, A. (2012). Bayesian phylogenetics with BEAUti and the BEAST 1.7. *Molecular biology and evolution*, *29*(8), 1969-1973.

Duarte, J. M. B., González, S., & Maldonado, J. E. (2008). The surprising evolutionary history of South American deer. *Molecular Phylogenetics and Evolution*, *49*(1), 17-22.

Emerson, B. C., Paradis, E. y Thebaud, C. (2001). Revealing the demographic histories of species using DNA sequences. *Trends in Ecology & Evolution Trends in Ecology & Evolution* 16, 700–706.

Excoffier, L., Lischer, H. E. L. (2010). Arlequin suite ver 3.5: A new series of programs to perform population genetics analyses under Linux and Windows. *Molecular Ecology Resources*. 10: 564-567.

Farris, J. S., Källersjö, M., Kluge, A. G., & Bult, C. (1994). Testing significance of incongruence. *Cladistics*, *10*(3), 315-319.

Felsenstein, J. (1991) PHYLIP (phylogeny inference package), version 3.4. Department of Genetics. University of Washington, Seattle.

Fu, Y. X. (1997). Statistical tests of neutrality of mutations against population growth, hitchhiking and background selection. *Genetics*, *147*(2), 915-925.

Gilbert, C., Ropiquet, A., & Hassanin, A. (2006). Mitochondrial and nuclear phylogenies of Cervidae (Mammalia, Ruminantia): systematics, morphology, and biogeography. *Molecular phylogenetics and evolution*, *40*(1), 101-117.

Gómez Fernández, M. J., Fameli, A., Rojo Gómez, J., Pereira, J. A., & Mirol, P. (2020). Phylogeographical spatial diffusion analysis reveals the journey of Geoffroy's cat through the Quaternary glaciations of South America. *Biological Journal of the Linnean Society*, *129*(3), 603-617.

González, S., Maldonado, J. E., Leonard, J. A., Vilà, C., Barbanti Duarte, J. M., Merino, M., ... & Wayne, R. K. (1998). Conservation genetics of the endangered Pampas deer (*Ozotoceros bezoarticus*). *Molecular Ecology*, *7*(1), 47-56.

Grubb, P. (1990). Cervidae of Southeast Asia. In: Bubenik G, Bubenik A, eds. Horns, Pronghorns, and Antlers: evolution, Morphology, Physiology, and Social Significance. Berlin: Springer, 169–179.

Gustafson, E.P. (1985). Antlers of Bretzia and Odocoileus (Mammalia, Cervidae) and the evolution of New World deer. Transactions of the Nebraska Academy of Sciences 13:83–92.

Hahn, C., Bachmann, L., & Chevreux, B. (2013). Reconstructing mitochondrial genomes directly from genomic next-generation sequencing reads—a baiting and iterative mapping approach. *Nucleic acids research*, *41*(13), e129-e129.

Hall, T.A. (1999) BIOEDIT: A user-friendly biological sequence alignment editor and analysis program for Windows 95/98/NT. *Nucleic Acids Symposium Series*, 41, 95-98.

Harpending, H. C. (1994). Signature of ancient population growth in a low-resolution mitochondrial DNA mismatch distribution. *Human biology*, 591-600.

Hassanin, A., Delsuc, F., Ropiquet, A., Hammer, C., Van Vuuren, B. J., Matthee, C., ... & Couloux, A. (2012). Pattern and timing of diversification of Cetartiodactyla (Mammalia, Laurasiatheria), as revealed by a comprehensive analysis of mitochondrial genomes. *Comptes rendus biologies*, *335*(1), 32-50.

Heckeberg, N. S., Erpenbeck, D., Wörheide, G., & Rössner, G. E. (2016). Systematic relationships of five newly sequenced cervid species. *PeerJ*, *4*, e2307.

Heckeberg, N. S. (2020). The systematics of the Cervidae: a total evidence approach. *PeerJ*, *8*, e8114.

Heled, J., Drummond, A.J. (2010) Bayesian inference of species trees from multilocus data. *Molecular Biology and Evolution*. 27:570–580.

Hey, J., Machado, C. A., (2003). The study of structured populations—new hope for a difficult and divided science. *Nature Reviews Genetics*. 4: 535–543.

Huelsenbeck, J.P., Ronquist, F. (2001). MRBAYES: Bayesian inference of phylogenetic trees. Bioinformatics 17(8): 754–755.

Igea, J., Juste, J., & Castresana, J. (2010). Novel intron markers to study the phylogeny of closely related mammalian species. *BMC Evolutionary Biology*, *10*(1), 369.

Iriondo, M. (1980). El cuaternario de Entre ríos. *Revista de la Asociación de Ciencias Naturales del Litoral*, *11*(1), 125-144.

Iriondo, M. (1999). Climatic changes in the South American plains: records of a continent-scale oscillation. *Quaternary International*, *57*, 93-112.

Kearse, M., Moir, R., Wilson, A., Stones-Havas, S., Cheung, M., Sturrock, S., ... & Thierer, T. (2012). Geneious Basic: an integrated and extendable desktop software platform for the organization and analysis of sequence data. *Bioinformatics*, *28*(12), 1647-1649.

Knowles, L.L., & Maddison, W.P. (2002). Statistical phylogeography. *Molecular Ecology,* 11, 2623– 2635.

Khobzi, J. (1981). Los campos de dunas del norte de Colombia y de los Llanos del Orinoco (Colombia y Venezuela). Memorias del I Seminario sobre el Cuaternario en Colombia. *Revista CIAF*, *6*, 257-292.

Kumar, S.K., Tamura, K., Nei, M. (2004). MEGA 3: Integrated software for molecular evolutionary genetics analysis and sequence alignment. *Briefings in Bioinformatics,* 5, 150–163.

Leigh, J. W., & Bryant, D. (2015). popart: full-feature software for haplotype network construction. *Methods in Ecology and Evolution*, *6*(9), 1110-1116.

Lessa, E. P., Cook, J. A., & Patton, J. L. (2003). Genetic footprints of demographic expansion in North America, but not Amazonia, during the Late Quaternary. *Proceedings of the National Academy of Sciences*, *100*(18), 10331-10334.

Lemey, P., Suchard, M., & Rambaut, A. (2009). Reconstructing the initial global spread of a human influenza pandemic: a Bayesian spatial-temporal model for the global spread of H1N1pdm. *PLoS currents*, *1*.

Ludt, C.J., Schroeder, W., Rottmann, O., Kuehn, R. (2004). Mitochondrial DNA phylogeography of red deer (*Cervus elaphus*). *Molecular Phylogenetics and Evolution* 31(3):1064–1083 DOI 10.1016/j.ympev.2003.10.003.

Marquez, A., Maldonado, J. E., González, S., Beccaceci, M. D., Garcia, J. E., & Duarte, J. M. B. (2006). Phylogeography and Pleistocene demographic history of the endangered marsh deer (*Blastocerus dichotomus*) from the Río de la Plata Basin. *Conservation Genetics*, *7*(4), 563-575.

Márquez Herney, A.C. (2012). *Filogeografía comparada de sciaénidos del Atlántico Sudoccidental* (No. 597.5 MAR).

Menegaz, A.N. & Ortiz Jaureguizar, E. (1995). Los Artiodáctilos. En: Alberdi, M.T.; Leone, G. & Tonni, E.P. (Eds.), Evolución climática y biológica de la región Pampeana durante los últimos cinco millones de años. Un ensayo de correlación con el Mediterráneo occidental. Museo Nacional de Ciencias Naturales, Consejo Superior de Investigaciones Científicas, Monografías, 12:311-337.

Merino, M.L., Milne, N., Vizcaíno, S.F. (2005). A cranial morphometric study of deer (Mammalia, Cervidae) from Argentina using three-dimensional landmarks. *Acta Theriologica* 50(1):91–108 DOI10.1007/BF03192622.

Merino, M. L., & Rossi, R. V. (2010). Origin, systematics and morphological radiation. *Neotropical Cervidology. Biology and medicine of Latin American deer*, *1*, 2-11.

Moritz, C., & Faith, D. (1998). Comparative phylogeography and the identification of genetically divergent areas for conservation. *Molecular Ecology* 7:419–429.

Owczarzy, R., Tataurov, A. V., Wu, Y., Manthey, J. A., McQuisten, K. A., Almabrazi, H. G., ... & Peek, A. S. (2008). IDT SciTools: a suite for analysis and design of nucleic acid oligomers. *Nucleic acids research*, *36*(suppl\_2), W163-W169.

Pascual, R., Vucetich, M. G., Scillato-Yané, G. J., & Bond, M. (1985). Main pathways of mammalian diversification in South America. En *The great American biotic interchange* (pp. 219-247). Springer, Boston, MA.

Posada, D., & Crandall. K. (2001). Intraspecific gene genealogies: trees grafting into networks. *Trends in Ecology & Evolution* 16:37–45.

Posada, D., T. R. Buckley. (2004). Model selection and model averaging in phylogenetics: advantages of Akaike Information Criterium and Bayesian approaches over likelihood ratio test. *Systematic Biology,* 53: 793-808.

Posada D. (2008). jModelTest: Phylogenetic Model Averaging. *Molecular Biology and Evolution,* 25: 1253-1256.

Ramos-Onsins, S. E., & Rozas, J. (2002). Statistical properties of new neutrality tests against population growth. *Molecular Biology and Evolution*, *19*(12), 2092-2100.

Rogers, A. R., & Harpending, H. (1992). Population growth makes waves in the distribution of pairwise genetic differences. *Molecular Biology and Evolution*, *9*(3), 552-569.

Rozas, J., Ferrer-Mata, A., Sánchez-DelBarrio, J. C., Guirao-Rico, S., Librado, P., Ramos-Onsins, S. E., & Sánchez-Gracia, A. (2017). DnaSP 6: DNA sequence polymorphism analysis of large data sets. *Molecular biology and evolution*, *34*(12), 3299-3302.

Shaffer, H.B., Thomson R.C. (2007). Delimiting species in recent radiations. *Systematic Biology,* 56, 896-906.
Schneider, S., & Excoffier, L. (1999). Estimation of past demographic parameters from the distribution of pairwise differences when the mutation rates vary among sites: application to human mitochondrial DNA. *Genetics*, *152*(3), 1079-1089.

Swofford, D.L. (2002). PAUP\*: Phylogenetic analysis using parsimony (and other methods). Version 4. Sinauer Associates, Sunderland, Massachusett.

Templeton, A.R., Crandall, K.A., Sing, C.F. (1992). A cladistic analysis of phenotypic associations with haplotypes inferred from restriction endonuclease mapping and DNA sequence data. III. Cladogram estimation. *Genetics*, 132, 619–633.

Thompson, J.D., Gibson, T.J., Plewniak, F., Jeanmougin, F., & Higgins, D.G. (1997). The CLUSTAL\_X Windows interface: flexible strategies for multiple sequence alignment aided by quality analysis tools. *Nucleic Acids Research* 25: 4876-4882.

Tonni, E. P., Cione, A. L., & Figini, A. J. (1999). Predominance of arid climates indicated by mammals in the pampas of Argentina during the Late Pleistocene and Holocene. *Palaeogeography, Palaeoclimatology, Palaeoecology*, *147*(3-4), 257-281.

Cione, A. L., & Tonni, E. P. (2005). Bioestratigrafía basada en mamíferos del Cenozoico superior de la provincia de Buenos Aires, Argentina. *Geología y recursos minerales de la provincia de Buenos Aires*, *11*, 183-200.

Thompson, L. G., Mosley-Thompson, E., & Henderson, K. A. (2000). Ice-core palaeoclimate records in tropical South America since the Last Glacial Maximum. *Journal of Quaternary Science: Published for the Quaternary Research Association*, *15*(4), 377-394.

Tricart, J. (2020). Evidence of Upper Pleistocene dry climates in northern South America. In *Environmental change and tropical geomorphology* (pp. 197-217). Routledge.

Trifinopoulos, J., Nguyen, L. T., von Haeseler, A., & Minh, B. Q. (2016). W-IQ-TREE: a fast online phylogenetic tool for maximum likelihood analysis. *Nucleic acids research*, *44*(W1), W232-W235.

Vuilleumier, B.S. (1971). Pleistocene changes in the fauna and flora of South America. *Science*, *173*(3999), 771-780.

Webb, S. (2000). Evolutionary history of new world Cervidae. In: Vrba E, Schaller G, eds. Antelopes, Deer, and Relatives: Fossil Record, Behavioral Ecology, Systematics, and Conservation. New Haven: Yale University Press, 38–64.

Zurita, A. E., Miño-Boilini, Á. R., Carlini, A. A., Iriondo, M., & Alcaraz, M. A. (2009). Paleontología del Chaco Oriental: Una nueva localidad con mamíferos fósiles pleistocenos en el río Bermejo (Formosa, Argentina). *Revista mexicana de ciencias geológicas*, *26*(2), 277-288.

## **CONSIDERACIONES FINALES**

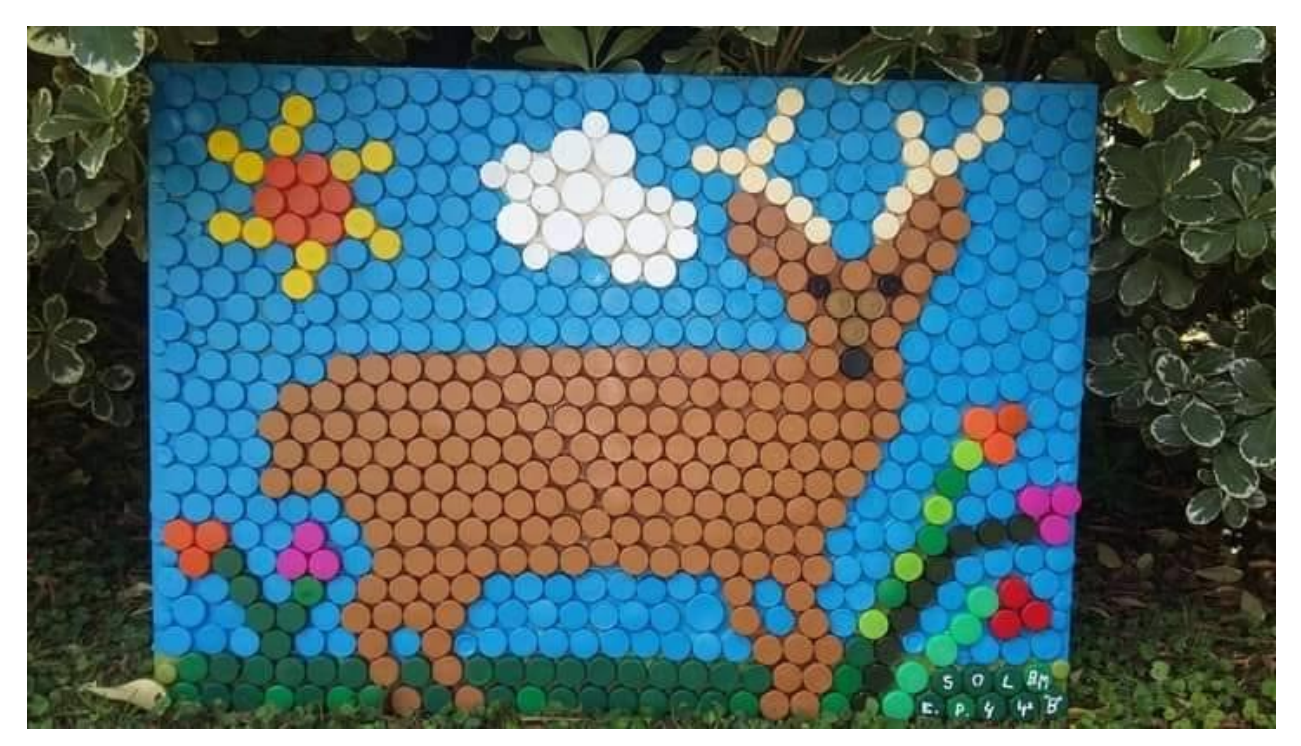

Sol Burec Molina, 4to grado E.P. N° 4 (Río Luján, Buenos Aires).

El ciervo de los pantanos es una especie emblemática de los humedales de Sudamérica y constituye una especie paisaje por su tamaño y capacidad de movimiento. En el caso del Delta, como han logrado documentar Proyecto Ciervo de los Pantanos y Proyecto Pantano, esta especie históricamente ha sido parte de la cultura isleña, y por eso las familias que habitan en la zona desde hace muchas décadas, reivindican su sana interacción con estos animales. Por lo tanto, proteger al ciervo de los pantanos no solo garantiza la continuidad de su rol ecológico en el ecosistema sino también la del patrimonio natural y cultural que representa.

Este trabajo de tesis fue posible gracias a la secuenciación inicial de una pequeña parte del genoma nuclear y del genoma mitocondrial completo, en una sola corrida. Esto indica que la cantidad de datos que se generan en las secuenciaciones de última generación logran generar muchísima información en poco tiempo, en este caso un análisis de estructura genética y filogeográfico de la especie de estudio. El uso de esta herramienta en trabajos de conservación permitirá conocer la situación de especies amenazadas en menor tiempo y tomar decisiones más rápido.

La exploración de las herramientas técnicas del Capítulo 1 sirve de base para futuros estudios de especies amenazadas con muestras no invasivas. Es esperable que en los próximos años se sigan mejorando los abordajes de diseño de marcadores y de la aplicación de NGS a este tipo de muestras, de modo de facilitar y mejorar la obtención de resultados.

Conocer la variabilidad genética y la estructura genética de la especie de forma preliminar en Argentina en el Capítulo 2, reflejó la enorme modificación y destrucción de los humedales que ha sido registrada en las últimas décadas. Todas las poblaciones estudiadas muestran una baja variabilidad asociada a cuellos de botella muy recientes. La evidencia de una desconexión reciente entre Esteros del Iberá y el Delta del Paraná es producto de la modificación y degradación de los ambientes riparios del Paraná, que han servido de refugio a muchas especies. Queda entonces pendiente la inclusión en este análisis de las poblaciones no muestreadas: el Paraná Medio, el resto de Formosa, y un muestreo más amplio de los Esteros del Iberá. Por otra parte, la implementación de corredores biológicos y la identificación de rutas de migración en el Delta resultan imperantes, a fines de elaborar el mejor plan de manejo posible en el contexto de las plantaciones forestales.

En el Capítulo 3 se evidenció la importancia de poner énfasis en la conservación de la población del Delta del Paraná, ya que además de estar en el extremo de la distribución, ha sufrido un proceso evolutivo completamente diferente al del resto de las poblaciones. Por otra parte, la población del Pantanal brasileño tiene una importancia histórica como fuente hacia toda la distribución. La conservación de esta población se hace muy necesaria considerando la constante degradación de los ambientes de humedales brasileños, como el conocido caso de la hidroeléctrica de Porto Primavera, luego de cuya construcción se perdieron grandes poblaciones de especies de animales, incluida la del ciervo de los pantanos que habitaba la zona. Será de mucha utilidad completar el conocimiento de la historia evolutiva de la especie en Sudamérica incorporando el análisis de muestras de Bolivia, Porto Primavera, Formosa, Uruguay y, posiblemente, Santa Fe.